la più diffusa rivista di elettronica

**GB** SM **Community** 

Anno XIII - Numero 2 - Febbraio 1984 - Lire 3.000

Quattro<br>computer<br>in regalo

14 progetti programmi

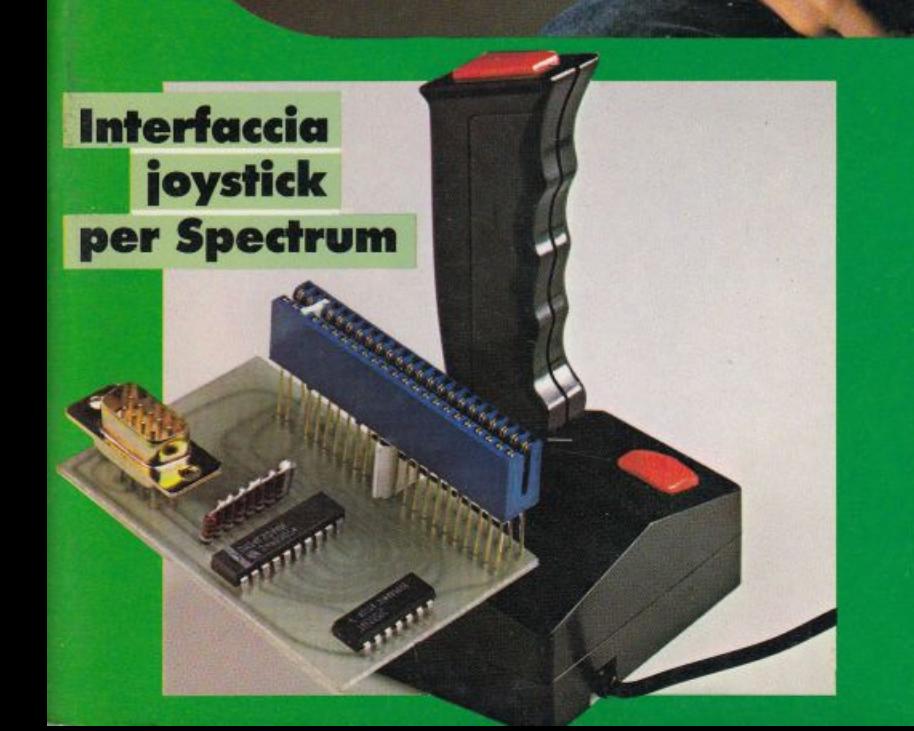

Gioca a biliardo con il Vic Salva il ranocchio dello Spectrum Sfida l'Apple a **battaglia** navale

**Scegli** la sirena che fa per te

Un voltmetro digitale per la tua auto

**Tutto sulle casse Hi-Fi** 

# $\mathbf{u}$ Æ, TRO

 $\blacktriangle$ 

**IC 20** 

# 

### **Vincere è facile**

**Compila in tutte le sue parti il tagliando concorso. Per vincere uno dei quattro Vie 20 messi in palio da RadioElettronica**  & **Computer <sup>è</sup>sufficiente rispondere alle domande e spedire il tagliando, incollato su una cartolina postale, a: Editronica srl,**  *Concorso Vie 20,* **corso Monforte 39, 20122 Milano** 

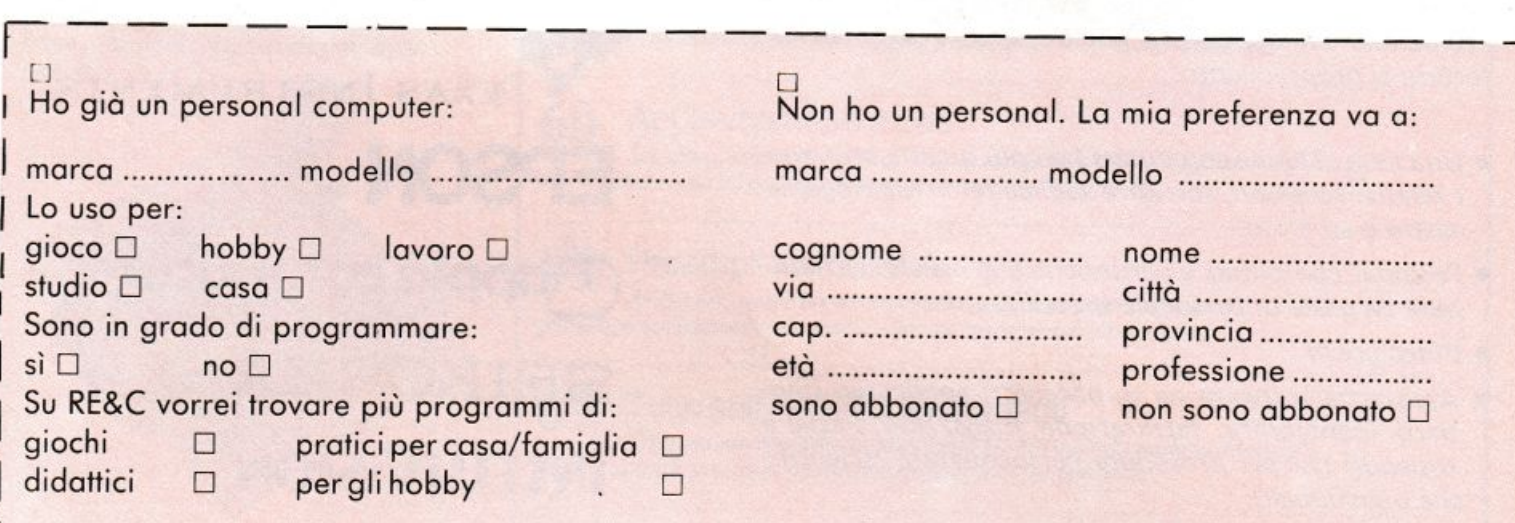

-------~-

# **E NON PERDERE IL PROSSIMO NUMERO CON LA CACCIA AL LISTATO**  VING **UN COMMODORE 64**

# **Metro Import-Divisione Informatica 5incl3in**

La METRO IMPORT nel/'ambiro della sua organizzazione, sempre all'avanguardia e in continua progressiva evoluzione sia qualitativa che tecnica, *è* in grado di fornire ai propri clienti:

- Una serie di home computers fra i più qualificati con i relativi accessori, software applicativi su cartridge, su nastro o su disco.
- Persona! computers e periferiche con assistenza hardware da parte di personale specializzato.
- Videogiochi
- Assistenza software sia su pacchetti applicativi standard (contabilità, fatturazione, magazzino, paghe e stipendi) che per procedure personalizzate 'scientifiche e gestionali).
- Leasing finanziario.

Ogni realizzazione, dopo un accurato studio e sopralluogo, verrà consegnata "CHIAVI IN MANO".

RICHIEDETE IL CATALOGO OMAGGIO AGGIORNATO.

- e~ **com madore**
- **TEXAS INSTRUMENTS**
- **EPSON**  I
- G~pplc! **computar**
- **SEIKOSHA**
- **INTELLIVISION**
- **ATARI**

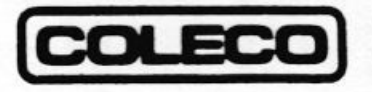

**Ed. JACKSON** 

### **ROMA:**

**Via Donatello.37 - Tel. 3607600 Via Anastasio Il. 438 - Tel. 6374122** 

# **SOMMARIO**

#### **FEBBRAIO 1984** ANNO XIII - N. 2

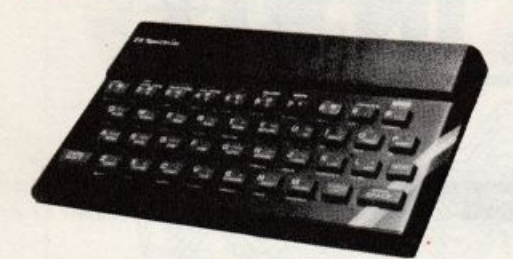

La vita di una minitribù di rane è nelle tue mani. Riuscirai a salvarle dai pericoli che costellano la via del rientro alla tana? Provaci con il "Frogger" sul tuo Spectrum. E il divertimento è assicurato... (pag. 18)

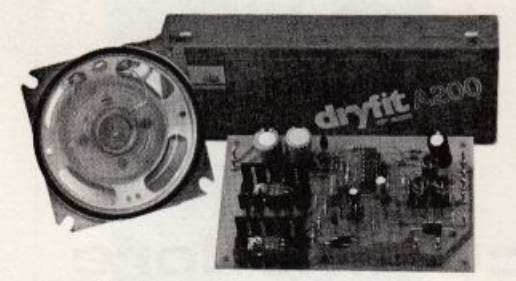

Come il ladro si avvicina, l'urlo di questa megasirena lo fa fuggire all'istante a gambe levate. Se invece ti piacciono gli effetti speciali o vuoi cimentarti col tuo primo minisynt... (pag. 46)

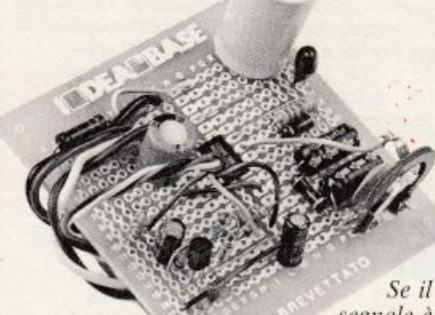

segnale è debole, non disperarti. Da oggi c'è il modulo amplirivelatore di RE&C che trasformerà in un boato anche il più flebile sussurro. E se vuoi farti il miniricevitore... (pag. 57)

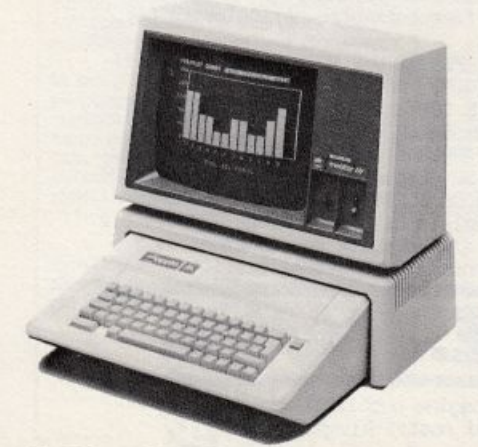

F2, G7... e il cacciatorpediniere è affondato. Dai banchi di scuola allo schermo del tuo Apple il più classico e affascinante dei giochi strategici: la battaglia navale (pag. 16)

# 14 3 COMPUCER Vic 20 Apple IIe Spectrum

A tempo di computer . Battaglia navale . Tieni d'occhio la ranocchia • Per non star senza equivalenza • Caccia al numero . Se la base cambia fase . Dodge o non Dodge . Per programmar stringato . Biliardo . Software al galoppo

#### Interfaccia joystick per Spectrum

Un pizzico di resistenze, due integrati e sta' tranquillo: anche il tuo Spectrum risponderà docile e pronto al comando della cloche.

#### 46 Due sirene elettroniche

Per difenderti dai ladri crea tantissimo baccano in pochi centimetri quadrati di circuito. Anzi RE&C te ne propone addirittura due...

#### 52 Voltmetro digitale per auto

Un impegno urgentissimo, una fretta indiavolata, e... la batteria è scarica! Per non restare più a piedi, ecco un dispositivo da costruire in un lampo.

#### Modulo amplirivelatore 57

La più flebile delle informazioni radio diventa un frastuono terrificante con questo modulo che può essere signal tracer, amplitelefonico, modulatore...

#### 60 Applausometro a Led

Sei appassionato ai giochi di luce? Avrai già dispositivi di luce scorrevoli, psichedeliche, ma forse ti manca proprio questo applausometro.

#### Preampli stereo RIIA 64

Anche uno stereo un po' vecchiotto può rivivere una stagione di gloria con qualche accorgimento... Con questo preampli ad esempio.

#### 67 Tutto sull'Hi-Fi/Gli altoparlanti

Che cosa sarebbe il miglior impianto Hi-Fi senza altoparlanti adeguati? Ecco una guida per approfondirne conoscenza e caratteristiche.

#### 5 progetti | DEA <sup>8</sup> BASE

- Mini-generatore BF . Il prestampli .
- · Ricevitore antibatteria · Reflexando s'impara

#### **Rubriche**

Caro lettore, pag. 7 - Novità, pag. 8 - La posta, pag. 12 - Servizio circuiti stampati e scatole di montaggio, pag. 39 - Annunci dei lettori, pag. 79.

## Per la pubblicità studiosfera sas

telefono 02/ 7533939 - 7532151

**STUDIOSFERA** sas di Berardo & C 1º Strada 24 - Milano S. Fe lice - 20090 Segrate MI - te lefono 02/7533939 - 7532151 telex 321255 MACORM-C.F.e P.lva07014830157-C.C.I.A.A. Milano 1132820 - Tribunale Milano Reg. Soc. n. 64797 Banca Popolare Milano Ag. 17

# ELETTRONICA IN KIT

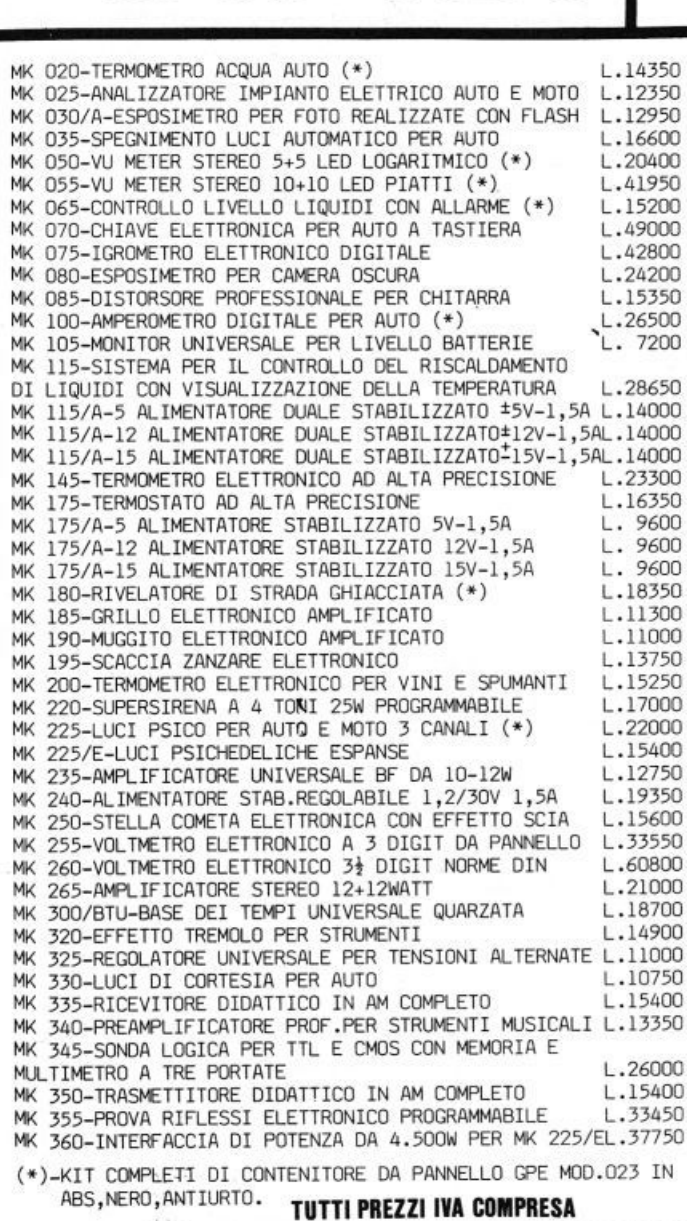

UNA VASTA GAMMA DI KIT"MICRO-KIT" A MICROPROCESSORE DEDICATI PER Z80-81-APPLE ED APPLE COMPATIBILE E' COMPRESA NEL NOSTRO VOLUME Iº E NEI LISTINI PREZZI.

I Kit GPE-MICRO KIT sono in vendita presso i migliori Rivendi tori di materiale elettronico.

!!ATTENZIONE!! Per garantire la qualità dei materiali da noi usati e l'originalità del prodotto controllate! GPE KIT blister bianco-arancione, MICRO-KIT blister bianco-blu con relativi marchi.

G.P.E.

**Maak** 

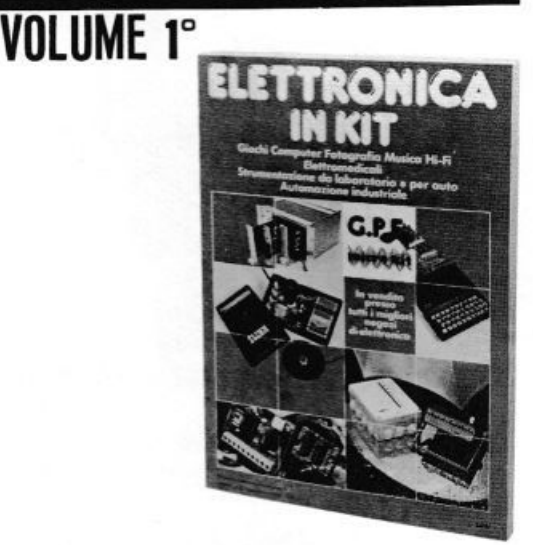

300 pagine di schemi, disegni ed applicazioni dei nostri kit.Per riceverlo scrivere a:GPE casella postale 352-48100 Ravenna oppure a:MICRO-KIT c.p. 311 43100 Parma.Pagherete al postino L.5.000+spe-<br>se postali.Inviando L.800 in francobolli ricevere<br>te il nuovo catalogo ottobre '83 completo (Kits, circuiti stampati, contenitori, trasformatori e com ponenti speciali).

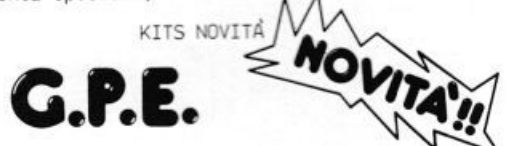

MK 090-MINI TRASMETTITORE IN FM.Microdimension1, alta potenza, (1W) microfono preamplificato.<br>MK 120-DOPPIO TERMOMETRO DIGITALE PER AUTO E CASA

Da -10 a +100°C. Completo di due sonde, microdeviatore e contenitore GPE Mod.023.\*\*

MK 300-CONTATORE UNIVERSALE A 4 CIFRE CON MEMORIA Dimensioni a norme DIN, display MONSANTO.

MK 330-LUCI DI CORTESIA AUTOMATICHE PER AUTO MK 300/F-Scheda frequenzimetro-periodimetro per MK 300.

MK 370-CONTAGIRI PER AUTO E MOTO A 20 LED PIATTI CON FUORIGIRI PROGRAMMABILE.

370/C-ELEGANTE CONTENITORE IN ABS NERO E PLE-XIGLAS ROSSO PER MK 370.

MK 410-LIVELLO CARBURANTE PER AUTO ED IMBARCAZIO<br>NI A 10 LED completo di contenitoreGPE 023

500-PSICO QUADRO ELETTRONICO COMANDATO DAL SUONO.Completo di alimentatore 220Volt c.a.

Il kit è alimentabile con tensioni da 7 a 24Volt continui non stabilizzati.

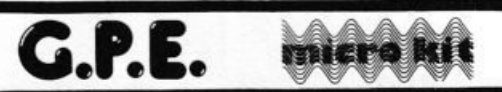

Nelle prossime pagine pubblicitarie,appariranno gli indirizzi dei nostri Rivenditori.

DIREZIONE GENERALE E AMMINISTRAZIONE **Maromico** sau 20122 Milano - Corso Monforte, 39<br>Telefono (02) 702429

## **Elexandro**

DIRETTORE RESPONSABILE Stefano Benvenuti

> COLLABORATORI Sebastiano Cecchini Rossana Galliani Carlo Garberi Giuseppe Meglioranzi Marco Napoleone Daniela Rossi **Fabio Veronese** Olga Zangarini

#### REALIZZAZIONE EDITORIALE **Editing Studio**

Hanno collaborato a questo numero Marco Anelli Diego Biasi Luciano Ciavarella<br>Bruno del Medico Tiberio di Filippo Alberto Nosotti Carlo Tagliabue SERVIZIO ABBONAMENTI Editronica srl - C.so Monforte 39 - Milano<br>Conto Corrente Postale n. 19740208 Una copia L. 3.000 - Arretrati:<br>il doppio del prezzo di copertina Abbonamernto 12 numeri L. 36.000 con dono, L 30.000 senza dono (estero L. 50.000 senza dono) Periodico mensile Stampa: Officine Grafiche "LA COMMERCIALE Via F. Filzi, 16 - Trevigho (BG)<br>Distribuzione e diffusione: A & C.<br>Marco sas - Via Fortezza, 27 - Milano Agente esclusivo per la distribuzione all'estero A.I.E. S.p.A Agenzia Italiana di Esportazione Via Gadames, 89<br>20151 Milano - Telefono 30.12.200 (5 linee)<br>Telex 315367 AIEMI-I Fotocomposizione News<br>Via Nino Bixio, 6 - Milano<br>© Copyright 1984 by Editronica srl<br>Registrazione Tribunale di Milano N. 112/72 del 17.3.72 Pubblicità inferiore al 70%

Tutti i diritti di riproduzione e traduzione di testi articoli, progetti, illustrazioni, disegni, circuiti<br>stampati, listati dei programmi, fotografie ecc. sono riservati a termini di legge. Progetti, circuiti e programmi pubblicati su RadioElettronica possono essere realizzati per scopi privati, scientifici e dilettantistici, ma ne sono vietati sfruttamenti e

\* \* \*

utilizzazioni commerciali. La realizzazione degli schemi, dei progetti e dei<br>programmi proposti da RadioElettronica non comporta responsabilità alcuna da parte della direzione della rivista e della casa editrice, che declinano ogni responsabilità anche nei confronti dei contenuti delle inserzioni a pagamento. I manoscritti, i disegni, le foto, anche se non pubblicati, non si restituiscono.

\* \* \*

RadioElettronica è titolare in esclusiva per l'Italia<br>dei testi e dei progetti di Radio Plans e Electronique Pratique, perodici del gruppo Societé Pari-

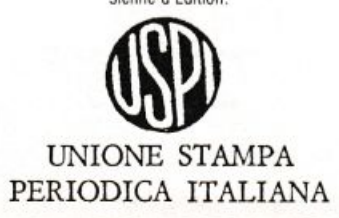

Battaglia Navale? Se hai un Apple, ecco il programma. Ranocchio (che poi sarebbe il celebre gioco che consiste nell' aiutare l'animaletto ad attraversare una strada trafficatissima)? Per lo Spectrum quarda a pagina 18. Biliardo con il Vic? Eccoti accontentato a pagina 35. Ma se hai il Vic e vuoi giocare a Battaglia Navale, o lo Spectrum e ti interessa il Biliardo? Ebbene, qui entri in gioco tu, con la tua fantasia, con la tua abilità.

Se sei agli inizi, comincia col copiare. Vedrai che così, trascrivendo dalle nostre pagine al tuo schermo, impari il Basic divertendoti.

> Se invece ormai sei bravo, se scrivi i tuoi programmi, ecco

allora un esercizio divertente: prova ad adattare al tuo personal i programmi scritti per gli altri computer. Non sempre ci riuscirai al primo colpo, non sempre sarà possibile senza modificare l' intera struttura del programma. E tuttavia è un modo formidabile d' acquistare elasticità e padronanza, è il passo avanti che ti serve per essere davvero tu il padrone della macchina.

Ma RadioELETTRONICA & Computer nel suo menù mensile offre anche qualcos' altro: amanti dell' elettronica tradizionale, non disperate. Non ci siamo dimenticati di voi. Anzi, siamo fermamente convinti che computer e saldatore si sposano benissimo. Ne è un esempio l'interfaccia Joystick per Spectrum di pagina 44. Cosa ne dite?

Stefano Benvenuti

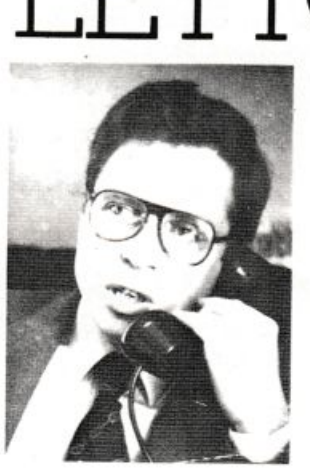

## **Chi, Cosa, Come, Quando •••**

#### **La piccola mela <sup>e</sup>il topolino**

Eccolo, <sup>a</sup>iuto! Si chiama Ma· cintosh, come le piccole, profu· mate, saporitissime mele della California, lo stato americano dove viene costruito, ed è il rivoluzionario ultimo nato di casa Ap· pie Computer. Macintosh, ma già tutti lo chiamano affettuosamente Mac. farà irruzione sul mercato italiano a partire dal prossimo Maggio. L'idea è quella di fornire al grande pubblico una macchina che rappresenti una economica sintesi tecnologica delle precedenti esperienze della Casa statu· nitense, vale a dire Appie 11, Ap·

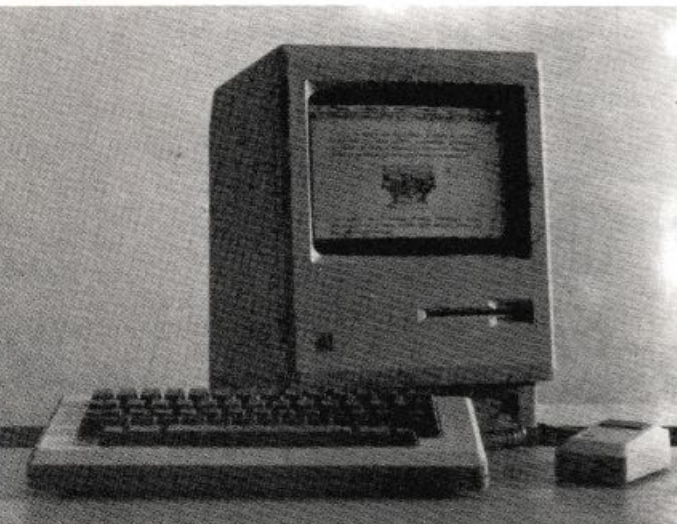

Mcintosh. */'11/ti1110*  personal progettato *dalla* Appie *Computer.* 

pie Ile, Appie III e Lisa. Tale filosofia si intuisce già dall'ergo· nomicissimo design che lo contraddistingue: un monitor tutto particolare come aspetto e persino un po' buffo, una bella iastiera movibile stile Appie e in più il "topolino" (Mouse) che consente di spostare un cursore rapidamente sullo schermo. Potente, porta· tile, completo e compatto, Macintosh, basato sul microprocessore MC68000 a 32 bit. dispone di 128K di memoria RAM e 64K di ROM. e usa i microdischetti Sony da 3,5 pollici e 420K. Il monitor, in bianco e nero e da 9 pollici. è una matrice di 512x342 punti bitmapped. Per il collegamento di interfacce periferiche sono disponibili 2 po<sup>r</sup>te seriali RS422/432 compatibili con AppleBus; Mac è inoltre dotato di un generatore audio a 4 voci e 8 bit. di un'interfaccia entrocontenuta per un dischetto aggiuntivo oltre alla possibilità di una batteria. Nutrita l'accessoristica: qualche lira in più. e sono <sup>a</sup>portata di mano una unità a disco esterna, la stampante grafica Appie, il tastierino numerico ausiliario, il Security Kit. l'Apple-Bus e la borsa per il trasporto. E a non far mancare il Mac-software stanno pensando oltre 100 produttori, tra i quali la Appie stessa (sono già disponibili i packages MacPaint e MacWrite) e la Microsoft (già pronto MultiPlan): molti altri packages saranno disponibili nel corso di quest'anno. Macintosh parla cinque lingue: Basic. Pascal, C, Assembler/Debuggere Logi. e il prezzo di vendita, nella configurazione base , non dovrebbe superare i 5.5 milioni di lire.

#### **L'MSI/85 parla col centro dati**

In occasione delle prime due manifestazioni dcl 1984 dedicate all'informatica, Edp USA a Milano e Sioa a Bologna, l'Msi Data Italia. filiale della omonima casa costruttrice americana ha presentato l'MSl/85. Oltre alla penna ottica per la lettura dei codici a barre, accessorio ormai standard per questo tipo di terminali, l'MSI/85 è dotato di una piccola

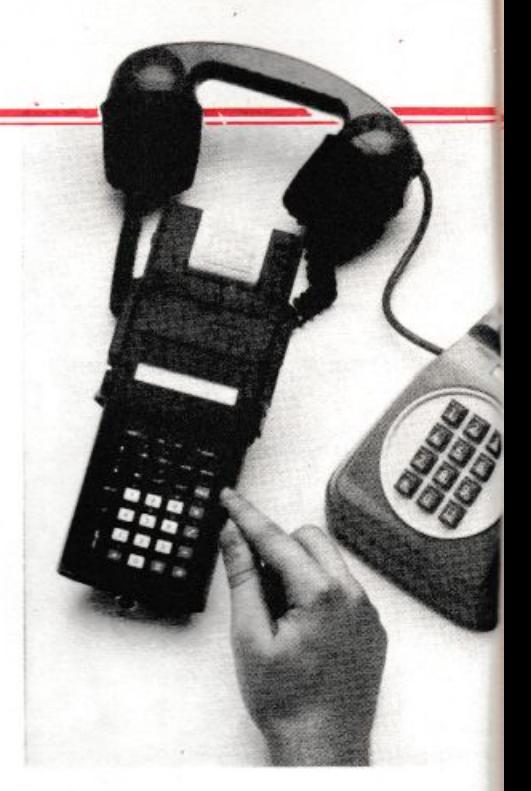

*L'MSI/85 con stampante grafica colle gaio a11raverso tele[ 0110 al cenrro dari.* 

stampante grafica ad impatto, che si inserisce direttamente sul terminale con un innesto a baionetta e può operare anche con· temporaneamente alla lettura.

Si possono scrivere righe di 16 caratteri a matrice di punti su un rotolino di carta comune alla velocità di 60 linee al minuto ed è

#### **Qui la rampa è pilotata**

Veder ondeggiare al ritmo della musica l'ago dello strumento indicatore di un VU-meter analogico è certamente affascinante. Ma volete mettere l'effetto di una colonnina di LED colorati e luminosissimi che si allunga e si scorcia sul *beat* del vostro brano preferito? Di integrati in grado di pilotare in tensione una rampa anche cospicua di diodi luminosi ne sono già stati prodotti un bel po'. Tutti, per il vero, piuttosto costosi e difficili da trattare quando si debba progettarvi attorno in circuito stampato.

<sup>A</sup>semplificare un po· la\_ *vita* dei poveri sperimentatori ha pensato la A EG-Telefunken. E di questi giorni, infatti, la notizia del lancio commerciale di una nuovissima serie di IC adatti a pilotare rampe di 5 LED in serie (il che taglia drasticamente i consumi energe<sup>t</sup>ici), d'ingombro ridotto (8 pins DTL), econo<sup>m</sup>ici e pochissimo esigenti per quan<sup>t</sup>o riguarda la circuiteria esterna.

Facciamone la conoscenza: l'U237B e l'U247B sono dispositivi di pilotaggio con legge lineare (il numero dei LED accesi è propor·

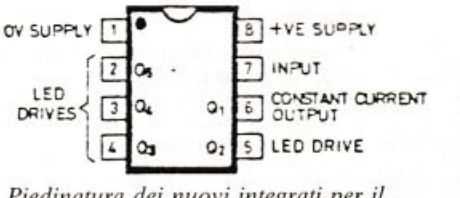

*Piedi11a1t1m dei* 1111ol'i *i111egrt11i per il <sup>p</sup>iloraggio di display n rampa di LED*  A EG-*Telefimke11.* 

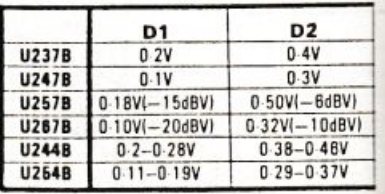

possibile tracciare anche piccoli disegni, ad esempio per rilasciare ricevute intestate con il marchio dell'azienda o eseguire dei grafici. Estremamente compatto <sup>e</sup> leggero, I'MSI/85 rappresenta il terminale portatile più piccolo e completo attualmente disponibile sul mercato. Grazie ai 32 K bytes di memoria e alla tecnologia CMOS, possiede una lunga autonomia di funzionamento (oltre sei mesi) senza necessità di ricarica delle batterie.

Mediante l'accoppiatore acustico incorporato e un accoppia<sup>t</sup>ore esterno è possibile trasmettere e ricevere le informazioni, comunicando in modo bidirezio<sup>n</sup>ale con il centro di raccolta dei dati. TI modello 85 è completamente programmabile, sia direttamente, attraverso un software orientato che facilita la preparazione del programma, sia attraverso l'uso dei più popolari micro <sup>e</sup>minicomputer, come I' Appie, il PC IBM, il PDP-11 della Digitai o il Serie I della IBM. I programmi possono risiedere su memoria EPROM e risultare così incancellabili, protetti da interventi esterni. oppure su memoria RAM <sup>e</sup> pertanto modificabili a piacimento. Il prezzo in versione base è di 1.050 \$.

#### **Il Texas Ti riconosce la voce**

'

Proprio in questi giorni la Texas Instruments sta presentando in tutta l'Italia lo Speech Command. un sistema rivoluzionario per riconoscere i comandi vocali, per registrare i messaggi vocali in forma digitale e per riprodurre la voce. li sistema è destinato a chi possiede un computer della linea TI Professional. Il package dello Specch Command comprende due schede collegate tra di loro <sup>e</sup> inseribili direttamente in uno degli slot di espansione interni dell'elaboratore e una cuffia con microfono integra<sup>t</sup>o. Due dischetti software per l'esecuzione del programma e un terzo per i compiti di diagnosi completano la dotazione. L' <sup>u</sup>tente ha a disposizione diversi vocabolari, ciascuno dei quali contiene 50 parole, scelte dall'operatore.

Il sistema riconosce le parole pronunciate dall'operatore ed esegue le istruzioni previste.

Una seconda modalità d'uso dello Speech Command consiste nella possibilità di registrare dei messaggi a voce in forma digitale alla velocità di 2400 bit/sec. Su un dischetto da 320 mila caratteri è

zionale alla tensione in ingresso), il secondo un po' più sensibile, mentre l'U257B e l'U267B sono logaritmici. L'ultima coppia dei sei dispositivi è ancora lineare (U2.57B. U267B). ma contiene uno speciale circuito d'isteresi che permette di ottenere un'accensione e uno spegnimento soft della rampa gestita. Nelle figure le caratteristiche più salienti e il progetto di un semplice VU-meter con opamp impiegante l'U267B.

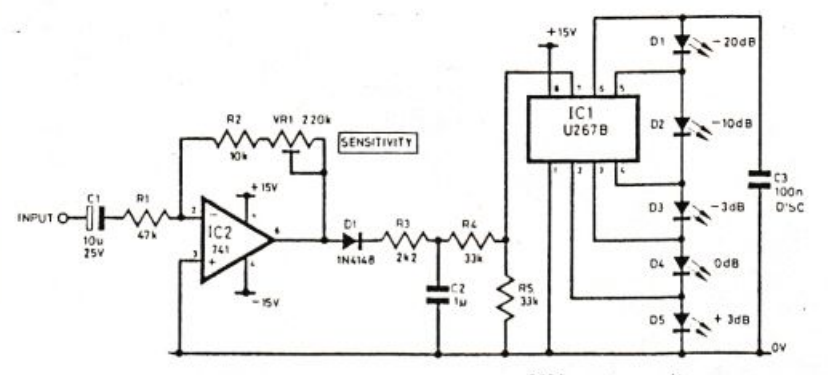

**D5**  $1.0V$ o 9V  $2.0V1 + 6dBV1$ I 4!Y1•3dBVJ o 97- 1 *ov*   $0.83 - 0.91V$ 

D3 D4 *O* BY *O* BY 0 5V 0 7V 0 84V(-11dBV) 1 19V(+11dBV)  $0.71V(-3dBV)$  1.0V(0dBV)  $0.56 - 0.64V$  0.74-0.82V 0-47-0-55V 0-65-073V

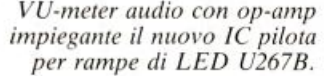

Caratteristiche di pilotaggio *della rampa di LED* (*DI* ÷ *D5*).

possibile una registrazione fino a 16 minuti effettivi, mentre un disco rigido da 10 milioni di caratteri consente una registrazione fino a 8 ore. II sintetizzatore vocale già incorporato nell'elaboratore consente di riprodurre quindi i suoni con buona fedeltà. Il sistema Speech Command può essere impiegato sia sul modello da tavolo sia sul modello trasportabile nel Professional Computer. Il prezzo del sistema si aggira sui 4.5 milioni di lire.

#### **Lo Sperry va <sup>a</sup> braccetto con lbm**

Fiocco azzurro, un altro, nella grande famiglia dei personal computer: è nato lo Spcrry Personal Computer (SPC). Prodotto da Mitsubishi e già distribuito negli Usa e in Canada, SPC è già disponibile in sette modelli diver-

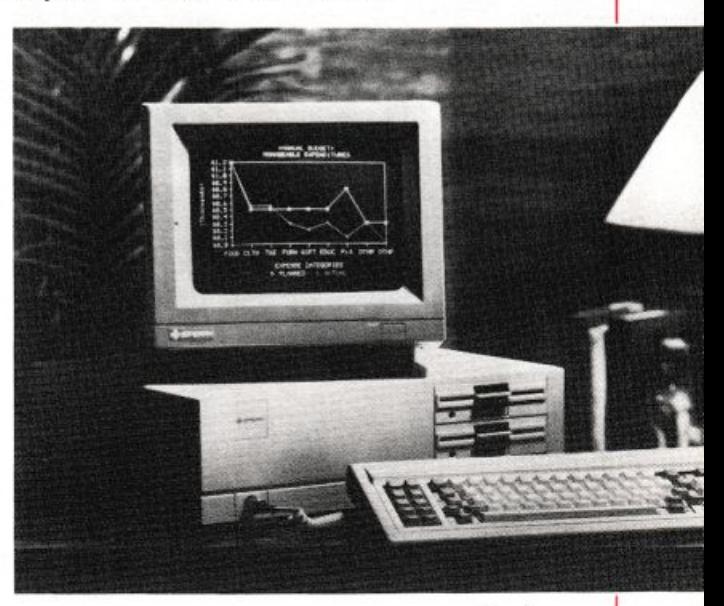

si. ed è TBM-compatibilc. La velocità di elaborazione è però superiore del 50% rispetto al personal IBM. Volendo, è possibile ridurla manualmente ai valori standard se la cosa dovesse creare dei problemi pratici. Cuore dcl sistema è il  $\rightarrow \vec{P}$  Intel 8088 a 16 bit: la memoria vanta la bellezza di 128 kbyte. tra l'altro facilmente espandibili fino a 640. Particolarmente rilevanti le possibilità grafiche: SPC dispone di 16 colori di base. di un indirizzo massimo di 256 mila punri e della possibilità di rappresentare su video *Lo Sperry persona/ computer.* 

# **Chi, Cosa, Come, Quando ..•**

256 colori differenti. Lo Sperry consente la gestione contemporanea sul video di quattro pagine diverse, ha una tastiera indipendente e persino l'orologio incorporato.

SPC, in America, ha un prezzo compreso tra i 2. 798 e i 5. 708 dollari (rispettivamente tra circa 4,7 e 9,7 milioni di lire). Il prezzo in Italia è ancora da definire.

#### **Vuoi sapere se l'onda è in forma?**

Per chi ha già tutto l'immaginabile tra gli strumenti del laboratorio elettronico casalingo. ecco qualcosa di nuovo da desiderare: i generatori di funzioni (a forma d'onda) appena sfornati dalla Bremi e insostituibili quando si debbano verificare seriament<sup>e</sup>

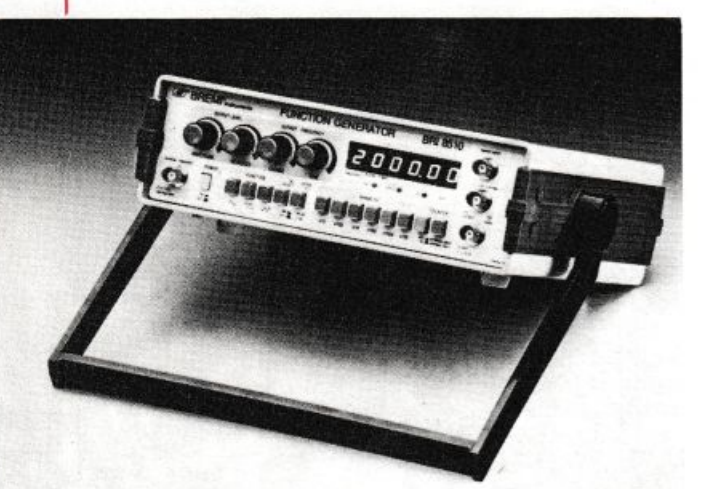

*li generatore*   $di$ *funzioni* BR/8510 *della Bremi.* 

apparati audio tipo impianti Hi-Fi e simili.

Ambedue gli apparecchi sono in grado di generare segnali sinusoidali, quadrati e triangolari con frequenze variabili da 0.2 Hz a 2 MHz in sei gamme. La distorsione del segnale sinusoidale è inferiore a 0,5% fino a 100 kHz e inferiore a 1% per frequenze superiori; il segnale quadrato ha un tempo di salita e di discesa inferiore a 80 ns, mentre il segnale triangolare ha una linearità migliore dell' $1\%$  a 200 kHz.

L'impedenza di uscita è di 50 ohm ed è prevista un'uscita addizionale che fornisce un segnale a livello TTL con un fan-out di 20 carichi standard. Lo sweep per<sup>m</sup>ette un rapporto di variazione di frequenza 1000:1, ed è possibile sovrapporre al segnale d'uscita un livello continuo regolabile in

ampiezza. Nel BRI 8520 il controllo di frequenza viene effettuato per mezzo di un comando con scala graduata. mentre nel BRI 8510 due comandi (uno per la regolazione grossolana e uno per quella fine) permettono di variare la frequenza il cui valore . viene presentato da un frequenzimetro interno con display a Led a sei cifre.

L'ingresso di questo frequenzimentro può essere scollegato su comando dal generatore ed è accessibile per misure esterne di frequenza con due portate: una con fondo scala l MHz e risoluzione di l Hz. l'altra con fondo scala 10 MHz e risoluzione 10 Hz.

#### **Tutte le ore della radio**

Notte alta, una crisi d'insonnia. Vi avvicinate al vostro maxiricevitore dove pullulano emittenti dai paesi più lontani ed esotici. Ma come fate ad ascoltare qualcosa se non sapete a che ora trasmettono le varie stazioni? A colmare questa lacuna c'è in vendita da oggi un libro prezioso che contiene, ora per ora, l'elenco delle emittenti che trasmettono verso l'Italia, con la lingua parlata e la frequenza.

All'opera, giunta alla sua settima edizione e realizzata dalla Edizioni Medicea di Firenze. hanno contribuito il cavalier Primo Boselli, una delle "canizie·· più accreditate nell'ambiente dei radioascoltatori internazionali (presidente onorario dell'Associazione radioascolto) e il giova-

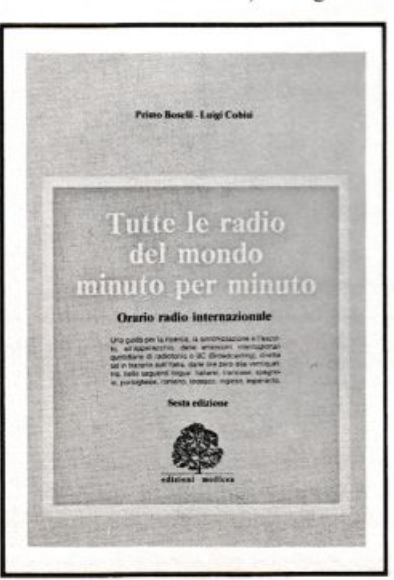

nissimo giornalista Luigi Cobisi. Utilissimo anche per chi si accinge allo studio di una o più lingue straniere, l'Orario radio costa 8 mila lire. Oltre alle migliori librerie scientifiche, lo si può richiedere alla Edizioni Medicea, Por S. Maria 8, 50122 Firenze che effettua anche spedizioni contrassegno.

#### **E l'ascolto è sopraffino**

Arriva il Superwalkman. li WM-20. questo il nome del nuovo Walkman della Sony. è a malapena più grande di una cassetta audio (misura 109,5 x 69,5 x 17,6 mm) e pesa appena 180 grammi, cosicché lo si può far scomparire nel caschino della camicia senza provocare antiestetici rigonfia-

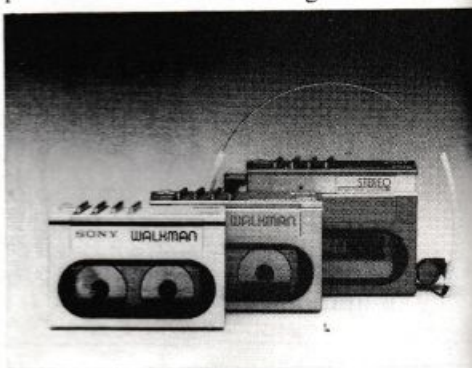

*Il nuovo deck tascabile WM-20 della Sony e* la *cuffia M DR-W30L.* 

menti e senza sentirsene minimamente impacciati. E col WM-20, anche la musica è più OK: per prima cosa c'è il Dolby B incorporato che riduce drasticamente il rumore di fondo e il selettore di nastri Metal. Poi, c'è uno speciale circuito che garantisce la corretta e uniforme velocità del nastro ed evita il fastidioso miagolìo che deriva dall'impiego in movimento del microdeck. li WM-20 Sony è dotato di una cuffia progettata appositamente, la MDR-W30L: pesa appena 14 grammi e, innovazione veramente interessante ha i padiglioni sagomati in modo da entrare direttamente nell'orecchio anziché appoggiarvisi sopra, il che significa ascolto migliore e dispersione del suono minima , oltre che un'estetica davvero "fichissima". li WM-20 Sony costa di listino 220.000 lire, Iva compresa.

Mille pagine, 200 programmi per il tuo computer, 200 progetti da realizzare con le tue mani...

# **DODICI DA NON PERDERE**

### **Abbonati subito a Radioelettronica&COMPUTER!**

Riceverai <sup>a</sup>casa tua, mese dopo mese, 12 numeri di Radioelettronica&cOMPUTER e potrai scegliere tra: · un circuito stampato universale Ideabase grande

oppure

 $\bullet$  un entusiasmante videogioco su cassetta o floppy disk oppure

 $\bullet$  uno sconto di 6 mila lire sul costo dell'abbonamento

Abbonarsi a Radioelettronica&COMPUTER conviene sempre! Nessun'altra rivista ti offre la formula del dono-sconto

La formula del dono-sconto ti consente di;

I risparmiare sui montaggi elettroruci; se scegli in omaggio L'Ideabase grande entri in possesso gratuitamente di un circuito stampato universale che viene venduto a 6 mila lire, <sup>p</sup>iù 2.500 lire di spese di spedizione (un regalo quindi del valore di 8.500 lire)

 $\mathbf Z$  risparmiare sui videogiochi: se scegli in regalo la cassetta o il floppy disk avrai uno splendido videogioco ideato appositamente per il tuo home computer (ZX81, Vic 20, Spectrum, Commodore 64, Appie Ile) che viene venduto a oltre 9 mila lire (un regalo quindi del valore di 9 mila lire)

3 risparmiare sul prezzo di copertina: se scegli l'offerta senza dono l'abbonamento ti costa solo 30 mila lire invece di 36 mila (un regalo quindi dt 6 mila lire)

----~-

E allora: non perdere tempo. L'abbonamento a Radioelettronica&COMPUTER per un anno (12 numeri) costa solo 30 mila lire (senza dono, estero SO mila lire) e 36 mila lire (con dono a scelta di una ldeabase grande o di un videogioco in cassetta o floppy disk) e ti mette al sicuro contro eventuali aumenti di prezzo di copertina.

## **SÌ! VOGLIO ABBONARMI A RADIOELETTRONICA&COMPUTER**

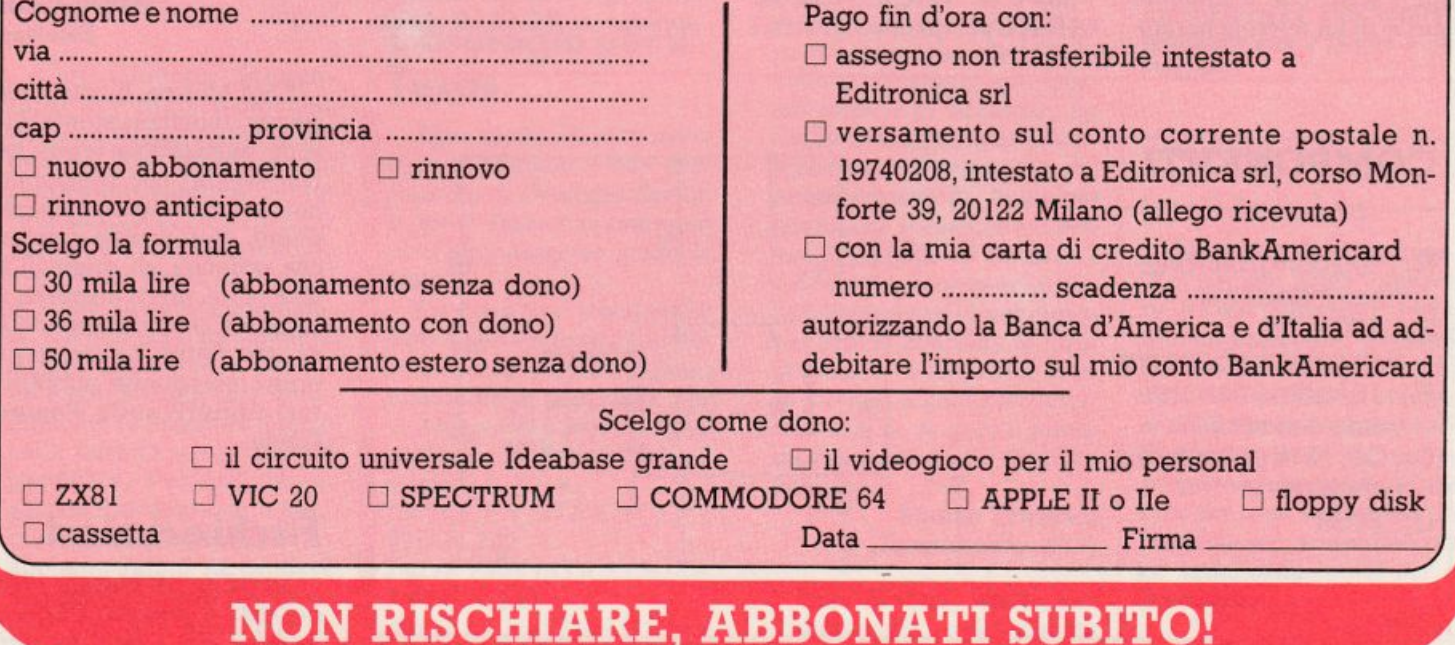

# **Vorrei Sapere, Vorrei Proporre •••**

#### **Segnali a go-go**

*Quando la mia professio*  $ne$ <sup>*mi*</sup> concede *un momento di libertà, corro al saldatore per realizzare tutti gli schemi riguardanti l'audio e fHi-Fi in generale, che sono la mia vera passione. Poiché mi piace fare le cose con un minimo di professionalità, sto cercando di dotare* il *mio piccolo laboratorio del maggior numero di strumenti atti a compiere misure e verifiche sugli apparati che realizzo. Vista la vostra prolificità di schemi semplici e azzeccati, vi chiederei il progellino di un generatore di segnali audio nelle tre forme d'onda fondamentali (sinusoidale, triangolare e quadra) di prestazioni non infime ma soprauuuo facile e svelto da realizzare. Magari con un solo IC, o poco pitì. Chiedo forse troppo per poche lire?*  Franco Preincipe Vercelli

Caro franco, sei davvero nato con la camicia: proprio in questi giorni infatti i nostri tecnici, lavorando attorno al progetto di un generatore di funzioni che apparirà tra pochissimo su RE&C, hanno tirato fuori lo scheme tto che proponiamo a te <sup>e</sup> a tutti gli altri RE&Cchini interessati, che è appunto quello di un microgenerato-

re di forme d'onda , ridott<sup>o</sup> proprio all'osso. Ma perfettamente funzionale: il circuitino eroga le tre forme d'onda che chiedi entro tutto lo spettro audio regolando  $R_2$ . E se riduci a 100 pF circa il valore di C<sub>2</sub> potrai arrivare ben oltre: fino a 100 khz e passa. Il tutto, da realizzare al volo su ldeabase mini.

#### **Libri: quali comprare**

*Sono un ragazzo di quindici anni molto appassionato di elettronica, che purtroppo non conosco quasi per nien<sup>t</sup>e; vorrei che mi indicaste, se possibile, qualche testo facilmente reperibile, possibil* $m$ *ente in italiano, che illustri con* I' *au.silio di consigli di carattere pratico, vari modi di*   $costruire un circuito stampa-$ <sup>1</sup>0, *come attrezzare il proprio laboratorio, ed altri argomenti generali.* 

Vincenzo Cipriani Castelfiorentino (Fl)

Caro Vincenzo, non esistono purtroppo molti testi adatti a chi muova i primi passi nell'universo dell'elettronica moderna. Possiamo consigliarti i sempreverdi "Primo avviamento alla co*noscenza della radio"* e" *Radioelementi"* di D.E. Ravalico e G. Terenzi, editi da Hoepli per quanto riguarda <sup>i</sup> orso Monforte 39<br>0122 Milano.

rudimenti della pratica di montaggio. *" /segreti della radio"* e *" Ricetrasmissioni cn··* di Emanuele e Manfredi Yinassa De Regny (editi entrambi per gli Oscar Mondadori) per saperne di più sul mondo della radio e dei radioamatori in generale. Ci sono, poi, le guide di RE&C: sul numero di Lu<sup>g</sup>lio 1983 è stato pubblicato tutto quello che occorre sapere per metter su un laboratorio casalingo veramente OK, su quello di Ottobre un'ampia monografia sulle antenne, a partire da Dicembre tutti i segreti dell'Hi-fi.

#### **La bobina del cerca metalli**

*Ho imenzione di realizzare il proge110 del cercametalli apparso su RE&C di Aprile* 

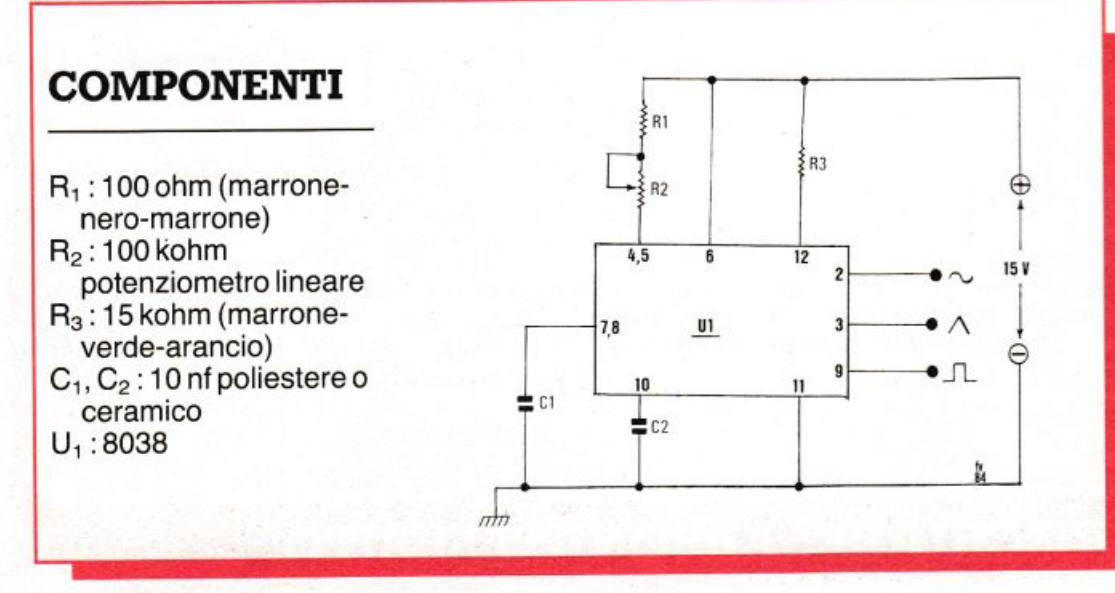

*°J983. Con mio grande rammarico i1on sono riuscito a trovare il filo di rame smaltato da 0.8 mm necessario per la realizzazione della bobina-son1da. Dove potrei trovarlo? Posso usare altro filo (quello plastificato per le connessioni etc.), modificando le dimensioni delle bobine stesse e il numero delle spire o altro?* 

Giorgio Lazzarini Pisa

Caro Giorgio, il filo che cerchi è empre in commercio: prova a rivolgerti a qualche vecchio elettricista, agirare un po· perle officine elettromeccaniche e vedrai che il benedetto filo salterà fuori.

#### **Se il finale dà forfait**

*Possiedo un amplificatore ad alta potenza per strumenti musicali e accidenralmente si sono bruciati la coppia di finali e un 1ra11sis1or filmo. La sigla di questi componemi è rispettivamente: BD371* C, *2N6131e2N6.134. In nessun ce111ro-1•endita di componen* $t$ *i* elettronici della mia città *sono riuscito a trovarli e non so110 11ea11che riuscito a trovare gli equivalenti. Potreste voi aiutarmi a trovare una solu:ione?* 

> Matteo Vitale Palerm<sup>o</sup>

Caro Matteo, brutte notizie per i tuoi transistor (alcuni dei quali sono in realtà dei Darlington) che purtroppo non ammettono equivalenti diretti. Non ti resta dunque che ordinare gli originali a una seria ditta disposta <sup>a</sup> fornirteli per corrispondenza, che potrai cercare tra i nostri inserzionisti pubblicitari oppure <sup>s</sup>ulle Pagine Gialle.

#### **Fischi e rumori**

*Su RE&C di Maggio 1983 ho visto il progetto Fischi <sup>e</sup> rumori per i miei trenini.*  Purtroppo ho notato che nello schema sono presenti 3 transistor dei quali, nell'elenco dei componenti, non è però specificato la sigla. Cosa potete dirmi in merito? **Vinicio Perrone** Lecce.

Caro Vinicio, per i tre transistor possono essere usati tranquillamente i comuni BC238 o tutti i loro numerosi equivalenti, purché NPN, al silicio e per piccoli segnali.

#### **Trasmettitore** FM

Ho costruito il Trasmettitore FM di Luglio '83 e l'ho inserito in un contenitore metallico munito di schemi per la BF e con il circuito oscillante montato in aria. Ho notato che mentre la potenza erogata è soddisfacente perché a circa trecento metri si capta ancora il segnale, la stabilità invece è ancora insufficiente perché si hanno continui slittamenti di frequenza. Vi chiedo dunque se potreste pubblicare lo schema di un trasmettitore da 88 a 108 MhZ della stessa potenza con circuito oscillatore quarzato economico e non troppo difficile da realizzare.

#### **Umberto Mangano** Napoli

Caro Umberto, innanzitutto una tirata d'orecchie per il montaggio in aria del mini-tx FM, sicuramente pochissimo adatto a questo tipo di acrobazie. In altre parole, è quasi un miracolo che il tutto abbia dato segni di vita e, in queste condizioni, c'è ben poco da chiedere quanto alla stabilità, che invece potrai migliorare sensibilmente realizzando il tutto sulla basetta a c.s. da noi proposta. Per quanto riguarda il tx quarzato... beh, ci sono buone notizie per te: abbiamo infatti in cantiere una miniradiolibera su Ideabase che non mancherà di farti venire l'acquolina in

bocca: non mancare l'appuntamento con i prossimi numeri.

#### Converter cc a Mosfet

Ho riscontrato un piccolo errore su RE&C di Agosto 1983. Infatti nel progetto del Converter cc a Mosfet il diodo D<sub>1</sub> dello schema di cablaggio risulta invertito rispetto a come appare sullo schema elettrico.

> **Stefano Gemelli** Milano

Caro Stefano, è vera la tua osservazione sul diodo del survoltore e esatta la posizione nello schema elettrico.

#### Camera di riverberazione

Prima di acquistare il circuito stampato relativo alla camera di riverberazione apparso su RE&C Marzo '82, gradirei sapere se si può adattare a un amplificatore per chitarra.

> Antonio Proietti Panatta Roma EUR

Caro Antonio, la risposta è senz'altro positiva. Dunque, al lavoro!

#### L'orologio per il Texas

Sono molto felice di avere visto pubblicato il mio programma di Orologio Digitale per il Texas e vi ringrazio per l'abbonamento avuto in premio.

La cosa più importante però è che nel listato pubblicato c'è un perfido refuso: precisamente alle righe 180  $-240 - 300e361$ . Bisogna cambiare la lettera I con il numero 1. Cioè:  $180$  IF LEN (STR \$ (H)) = 1

**THEN 220** 

240 IF LEN (STR  $$ (M)) =$ 1 THEN 280

 $300$  IF LEN (STR  $$$  (S)) = 1 **THEN 340** 

361 FOR  $A = 1$  TO 292 altrimenti la lettera I viene interpretata dal computer come uno zero, e l'orologio non gira.

**Adriano Modolo** Venezia

#### Spectrum e tamponi

È possibile adoperare il progetto di alimentatoretampone per ZX81 apparso su RE&C di Agosto 83 per lo Spectrum? In caso contrario è possibile modificarlo?

Inoltre vorrei sapere se il costo medio del trasmettitore a ultrasuoni, sempre del numero di Agosto, è realmente di 70 mila lire.

> **Stefano Bordino** Vicenza

Caro Stefano, il superalimentatore per Sinclair di Agosto 1983 va benissimo. senza alcuna modifica, anche per il tuo beneamato Spectrum. Il prezzo medio del trasmettitore a ultrasuoni di Agosto 83 è proprio quello specificato di 70 mila lire.

#### Fotometro: dov'è il pot?

Ho realizzato il fotometro elettronico apparso sulla rivista di Giugno 82. C'è un problema: guardando lo schema elettronico e lo schema pratico su Ideabase, ho notato una differenza di collegamento a proposito del potenziometro  $R<sub>1</sub>$ , in quanto risulta che il cursore sul primo è collegato al piedino 7 del circuito integrato e sul secondo invece al 4; per curiosità poi ho guardato la fotografia e ho notato che lo stesso cursore è collegato addirittura al 6. A questo punto mi domando qual è la giusta posizione?

**Matteo Tricarico** Sannicandro (FG)

Caro Matteo, basati, per il montaggio, sullo schema elettrico. Il collegamento deve essere effettuato al pie $dino$   $7.$ 

#### Casa stregata

Mi sono messo in testa di costruire il progettino della casa stregata apparso sul numero di Luglio di RE&C ma non ho potuto ultimarlo in quanto a Ravenna (dove abito io) e dintorni è impossibile trovare il transistor  $Q_2$ : il famigerato 2N4401.

**Giancarlo Bazzi** Ravenna

Caro Giancarlo, il 2N4401 che tanto ti cruccia puoi sostituirlo con un comune BC238 o con ogni suo equivalente oppure, se vuoi un po' più di birra, con un 2N1711, un BC440 o simili.

#### Ha carattere ed è anche scorrevole

Per variare la velocità di scorrimento delle scritte occorre cambiare il valore della variabile alle righe 80 e 160 del listato 2 (RE&C, Gennaio '84, pag. 23). Per aumentare la velocità si eleverà il valore (per esempio da IN = 200 a  $IN = 240$ , per diminuirla, invece, si abbasserà. Il valore dovrà essere uguale per entrambe le righe. Dell'errore ci scusiamo con i lettori e con l'autore.

#### La sfida infida

Ricordate il programma "La Grande Sfida" apparso su RE&C Dicembre 1983? Sfortunatamente, abbiamo dimenticato di precisare che il listato ci è stato fatto pervenire dalla Nuova Newel e che la Redazione di RE&C ne ha semplicemente curato la stesura del testo esplicativo. Lo facciamo ora, scusandoci con gli amici della Newel per la distrazione.

RE&C

**VIC20** 

网络树

Metti su questo programma, e il tuo Vie 20 si trasforma come niente fosse in un magnifico orologio da tavolo. Preciso al secondo, e che suona ore, minuti e secondi. Quando poi scocca la mezzanotte...

# **di <sup>A</sup>tempo computer**

Fra le tante funzioni svolte dal<br>microprocessore che costitui-<br>sce il cuore di ogni home commicroprocessore che costituisce il cuore di ogni home computer, il contasecondi (o contacicli a scansione) è fra le meno spettacolari anche se forse non tutti sono a conosce <sup>n</sup>za che viene utilizzata dalla maggior parte dei videogiochi d'azione per la scansione del tempo.

Questo programma utilizza il contasecondi interno del Vie 20 per far funzionare un precisissimo orologio analogico-digitale che viene disegnato sullo schermo del televisore ed è dotato. come ogni orologio che si rispetti. sia di quadrante tradizionale con tre lancette. sia di segnatempo a cifre digitali con indicazione visiva e sonora di ore. minuti e secondi.

li programma. che necessita dell'espansione grafica da 3 K. crea sul video il disegno tridimensionale di un orologio-soprammobile con piedistallo. I comandi a disposizione sono molto semplici: pr<sup>e</sup>mendo il tasto C si può regolare l'orologio sull'ora attuale inserendo le sei cifre (ore . minuti. secondi) di seguito. senza spazi o punteggiatura di separazione. Il tasto B serve invece a inserire o disinserire il segnale sonoro che funziona allo scoccare di ogni

```
10 GRAPHIC2 
12 COLOR0, 0, L 4 
14 GOSUB500 
16 CIRCLE1, 512, 512, 220*1.75, 332*1.35, 75, 25
18 CIRCLE1, 512, 512, 220*1. 6, 332*1.35
20 CIRCLEl , 512, 512 , 220*1.03, 332 
22 CIRCLE1, 512, 512, 220/4.4, 332/4.4 : PAINT1, 512, 512
24 PRINT1, 870, 512 : PRINT1, 512, 980
25 GOSIJB600 : CHRR2 , 9, "12" : CHAR3, 12, " 1": CHAR6 , 14, "2" 
26 CHAR10, 15, "3": CHAR14, 14, "4": CHAR16, 12, "5"
27 CHAR17,9,"06" =CHAR16 , 7,"7":CHAR14151"8" 
28 CHAR10, 4, "9": CHAR6, 4, "10": CHAR3, 6, "11": GOSUB700
29 GOSUB200 : GOSUB300 : CHAR19, 8, ". " : CHAR19, 11, ". "
30 REM LOOP ORA 
37 SES•RIGHTS(TIS , 2) 
38 Ml$=MIDS<TI$,3, 2) 
39 HRS=LEFTSCT J$,2) 
40 SE=VAL<SES)-15 
50 XS=220*COS(2*n/50*SE*0.83)
60 YS=332*SHl<2*nl 50*SE*0· 83> 
61 IFSE$="00"THENSE · '5 
62 XT=220*COS(2*m/50*(SE-1)*0.83)
64 YT:332*SINC2*n/50*CSE- 1>*0. 83) 
70 CHAR19,6, HRS 
72 CHAR19 , 9,MIS 
74 CHAR19, 12, SE$
```
minuto, di ogni ora e della mezzanotte.

L'inserimento del meccanismo di rintocco è visualizzato dalla presenza di un pallino bianco posto nella parte destra del quadrante. La prima parte delle istruzioni del listato, fino alla riga 29, provvede a creare il disegno in tre dimensioni dell'orologio. Il blocco di istruzioni dalla riga 400 alla riga 452 serve per l'impostazione dell'ora attuale, e tutte le istruzioni che contengono funzioni trigonometriche sono utilizzate per disegnare le tre lancette sul quadrante (ore, minuti e secondi). Il cuore del programma è costitui-

to dalle righe  $30 \div 100$ , nelle quali è inserito il ciclo di lettura della variabile TI\$ che rappresenta il contasecondi interno del computer. Questa TI\$ è una variabile stringa a sei caratteri che fornisce un'informazione sul tempo trascorso dal momento dell'accensione del Vic: le due cifre a sinistra corrispondono alle ore, le due cifre centrali ai minuti e le due cifre più a destra ai secondi trascorsi dall'inserimento dell'alimentazione.

Leggendo questa variabile a coppie di caratteri, come viene fatto con le istruzioni RIGHT\$, LEFT\$ e MID\$ alle righe 37, 38 e 39, è possibile utilizzare il contasecondi del microprocessore come orologio di precisione. E evidente che un orologio segnatempo come questo è piuttosto dispendioso in termini di consumo di energia elettrica. Il programmino tuttavia costituisce un buon esempio per imparare a utilizzare la variabile TI\$ del Vic in tutte quelle occasioni in cui si presenta la necessità di una scansione del tempo a cui fare riferimento.

Un'eventuale modifica molto interessante potrebbe riguardare l'inserimento di un timer per ottenere la funzione di sveglia programmabile. Si può realizzare includendo nel ciclo di lettura del tempo delle righe  $30 \div 100$  un'istruzione IF...THEN che controlli a ogni minuto (o a ogni secondo) se in quell'istante (impostato in precedenza) bisogna far suonare un allarme. Da notare, comunque, che un'eventuale routine di generazione sonora di una certa lunghezza richiede un tempo di esecuzione che rischia di alterare la precisione dell'orologio.

> Luciano Ciavarella Febbraio 1984 RE&C 15

```
80 DRAW0,512+XT/2,512+YT/2T0512+XT/3.5,512+YT/3.5
82 DRAW1,512+XS/2,512+YS/2T0512+XS/3.5,512+YS/3.5<br>84 GETA$:IFA$=""THEN90
85 IFA$="C"THEN400
86 IFR$="B"ANDB=0THENB=1:CHAR13,12,"@":00T090
87 IFA*="B"ANDB=1THENB=0:CHAR13,12,"0"
90 IFSE$="00"THENGOSUB200
100 GOT030
200 IFB=0THENB=0:SOUND0,0,0,0,0:GOT0205
202 FORT=15T00STEP-3:B=1:SOUND0,0,239+T,0,T:NEXTT
205 MI=VAL(MID#(TI#,3,2))-15
210 XM=220#COS(2#m/50#MI#0.83)
220 YM=332#SIN(2*m/50*MI*0.83)
    IFMI$¤"00"THENMI=45
221
222 XE=220*COS(2*m/50*(MI-1)*0.83)
224 YE=332*SIN(2*m/50*(MI-1)*0.83)
231 DRAW0,512+XE/1.9,512+YE/1.9T0512+XE/1.5,512+YE/1.5
232 DRAW1, 512+XM/1.9, 512+YM/1.9T0512+XM/1.5, 512+YM/1.5
    IFMID$(TI$,3,2)="00"THENGOSUB300
235
240 RETURN
300 IFB=0THENB=0:SOUND0,0,0,0,0:GOT0305
302 FORT=15T00STEP-3:B=1:SOUND0,239+T,0,0,T:NEXTT
303 IFHR$="12"ORHR$="00"THENFORT=15T00STEP-1
     SOUND239+T, 0, 0, 0, T: NEXTT
304 HR=5*VAL(LEFT$(TI$,2))-15
305 HR=5*VAL(LEFT$(TI$,2))-15
310 XH=220*COS(2*m/50*HR*0.83)
320 YH=332*SIN(2*m/50*HR*0.83)
321 IFHR=-15THENHR=105
322 XC=220*C0S(2*m/50*(HR-5)*0.83)
324 YC=332*SIN(2*m/50*(HR-5)*0.83)
326 DRAW0,512+XC/1.1,512+YC/1.1T0512+XC/1.5,512+YC/1.5
330 DRAW1, 512+XH/1.1, 512+YH/1.1T0512+XH/1.5, 512+YH/1.5
340 RETURN
400 NT$="'
401 DRAW0, 512+XH/1.1, 512+YH/1.1T0512+XH/1.5, 512+YH/1.5<br>402 DRAW0, 512+XM/1.9, 512+YM/1.9T0512+XM/1.5, 512+YM/1.5
403 DRAW0, 512+XS/2, 512+YS/2T0512+XS/3.5, 512+YS/3.5
404 CHAR19, 6, "--.--.--"
410 FORCH=0T05
420 GETCH $(CH)
430 IFCH*(CH)=""THEN420
432 IFASC(CH$(CH))<480RASC(CH$(CH))>57THEN420
434 IFCH=20RCH=4THENI=I+1
440 CHRR19, 6+CH+I, CH$(CH)
445 NT$=NT$+CH$(CH)
450 NEXTCH
452 TI$=NT$: I=0: GOT029
500 DRAW1,730,900T0924,900T0924,950T0880,1023<br>510 DRAW1,880,1023T0144,1023T0144,950T0194,
     900T0330,900
550 RETURN
600 DRAW0, 144, 950T0880, 950T0880, 1023
602 DRAW0, 880, 950T0924, 900
603 DRAW0, 312, 968T0716, 968
604 DRAW0, 312, 960T0716, 960
650 RETURN
700 FORR=6T07
710 CHARR, 9, " I"
720 CHARR+6, 9, " I"
730 NEXTR
740 FOR0=7T08
750 CHRR9, 0, "_"
755 CHAR9, 0+4, "_
760 NEXTO
762 CHAR3, 9, "-" : B=0
 764 CHAR13, 12, "0"
 770 RETURN
```
## **Appie Ile**

to dal tuo insegnante, hai preparato un quadrante su sto dal tuo insegnante, hai un foglio di carta quadrettata, hai posizionato le navi e ti sei lasciato trascinare in un'affascinante battaglia navale fino all"ultimo colpo col compagno di banco. La preoccupazione maggiore. in quel caso, era di non lasciar intuire all'avversario dove si trovavano le tue navi. E poi di segnare chiaramente le bordate che di volta in volta venivano sparate. Bene, quelli erano i tempi della scuola, ma anche ora se vuoi ti è possibile ritrovare le stesse emozioni. E sufficiente digitare questo programma e seguire le istruzioni che appariranno sullo schermo. Unica differenza, l'avversario: un osso molto più duro questa volta, poiché si tratta del "tuo amico Appie". Una volta dato il RUN, sul monitor apparirà la richiesta del numero delle navi con cui si intende giocare. Poi si dovranno posizionare. Quindi si comincerà il cannoneggiamento, attraverso la definizione delle coordinate. Il tiro passerà automaticamen-

**Un duro colpo su colpo col tuo amico Apple per sapere se sei un vero lupo di mare. E se riesci a battere il tuo persona! ...** 

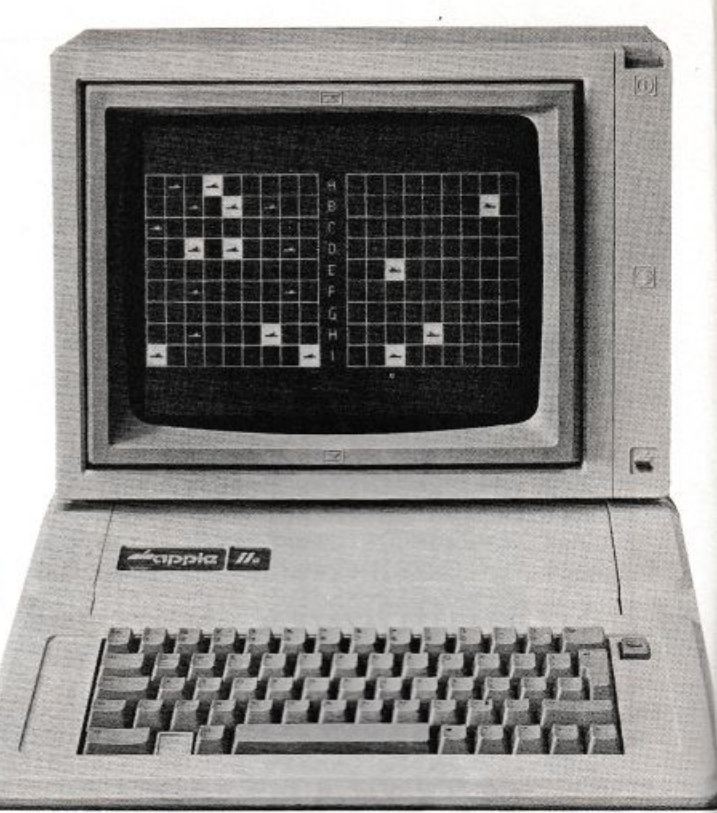

# **Battaglia navale**

te da te ad Appie e per ogni bordata conoscerai l"esito (splash!!!, affondato). Sul tuo grafico, e su qu<sup>e</sup>llo di Appie, ogni colpo a vuoto ci sarà segnalato da un puntino mentre Alberto Nosotti

ogni nave colpita apparirà in reverse. Quando uno dei duellanti vince, Appie segnala il totale del numero dei colpi che sono stati sparati.

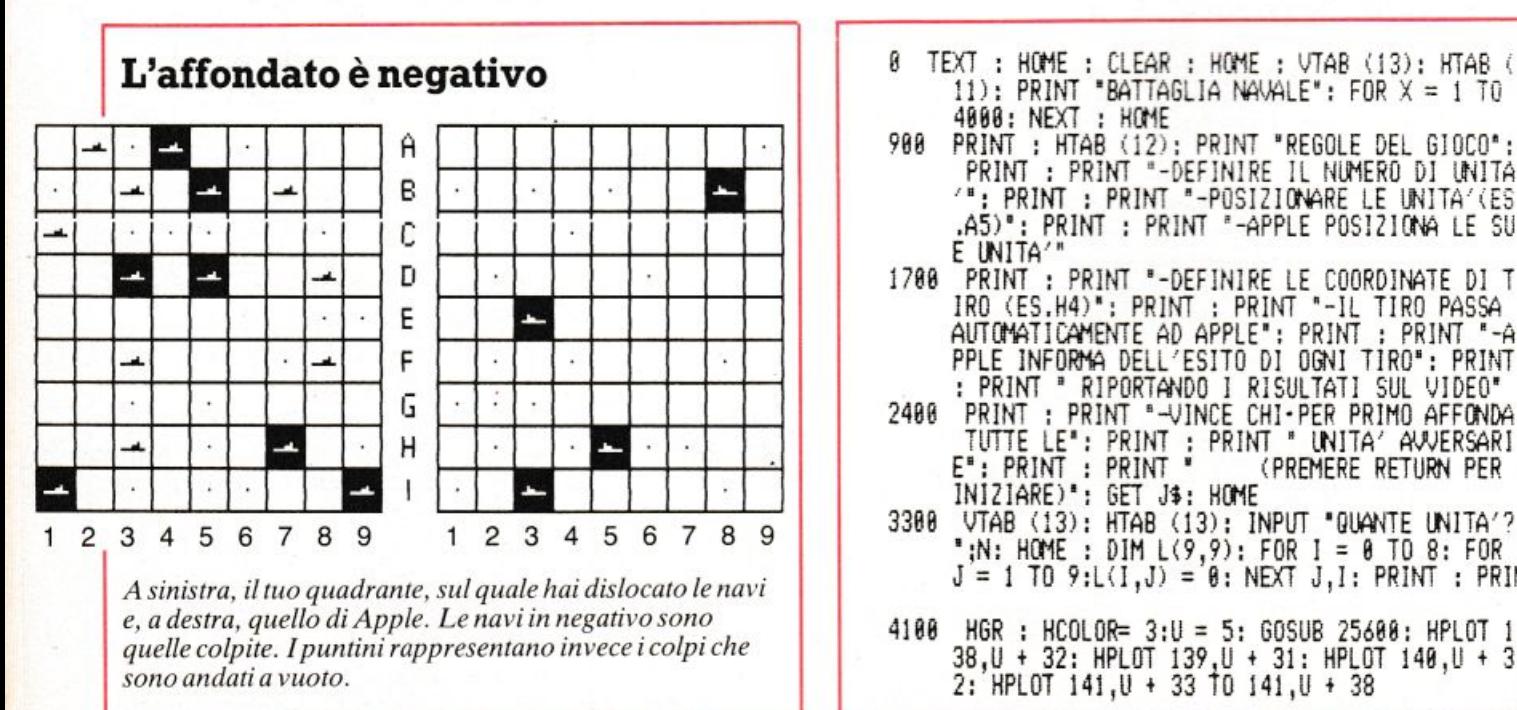

- <sup>9</sup>TEXT : HCt!E : CL EAR : HC«E : VTAB il3}: HiAB ( Il }: PRINT 'BATTAGLIA NAVALE': FOR X= l TO 4888: NEXT : HOME
- 900 PRINT : HTAB (12): PRINT "REGOLE DEL GIOCO": PRINT : PRINT "-DEFINIRE IL NUMERO DI UNITA<br>'": PRINT : PRINT "-POSIZIONARE LE UNITA'(ES .AS)": PRINT : PRINT "-APPLE POSIZIONA LE SU E UNITA'
- 1700 PRJtfT : PRINT '-DEFINIRE LE COORDINATE DI T IRO <ES.H4)' : PRJNT : PRINT '-Il TIRO PASSA AUTOMATICAMENTE AD APPLE": PRINT : PRINT "-A PPLE INFORMA DELL'ESITO DI OGNI TIRO": PRINT : PRINT " RIPORTANDO I RISULTATI SUL VIDEO"
- 2408 PRINT : PRINT "-VINCE CHI-PER PRIMO AFFONDA TUTTE LE": PRINT : PRINT " UNITA' AWERSARI E": PRINT : PRINT " (PREMERE RETURN PER INIZIARE) \*: GET J\$: HOME
- $J = 1$  TO 9:L(I,J) =  $0:$  NEXT J,I: PRINT : PRINT
- 4100 HGR : HCOLOR= 3:U = 5: GOSUB 25608: HPLOT I 38,U + 32: HPLOT 139,U + 31: HPLOT 140,U + 3 2: HPLOT 141 ,U + 33 O 141,U + 38

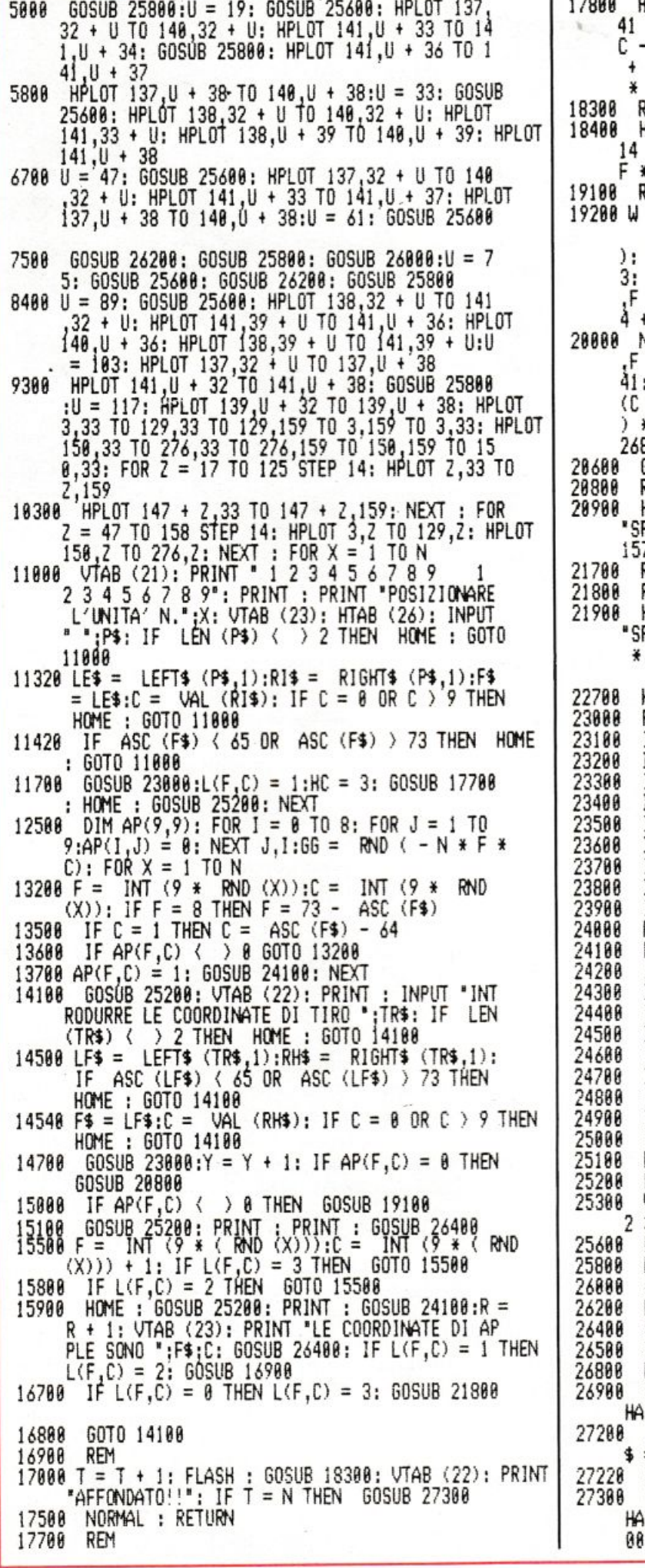

HCOLOR= HC: HPLOT (C - 1) \* 14 + 6,F \* 14 +  $1\,70\,$  (C - 1)  $*$  14 + 14, F  $*$  14 + 41; HPLOT (  $-1$ ) \* 14 + 18, F \* 14 + 48 TO (C - 1) \* 14 + 12,F \* 14 + 40: HPLOT (C - 1) \* 14 + 12.F \* 14' + 39: RETURN REM HCOLOR= 3: FOR X = 1 TO 13: HPLOT (C - 1) \*<br>4 + 3,F \* 14 + 33 + X TO (C - 1) \* 14 + 17,<br>2 \* 14 + 33 + X: NEXT :HC = 8: GOSUB 17788: RETURN REM  $W = W + 1$ : VTAB (23): PRINT \* ": FLASH : VTAB (22 : PRINT "AFFONDATO!!!!!!!!": NORMAL : HCOLOR=  $3: FOR X = 1$  TO 13: HPLOT  $(C - 1) * 14 + 150$  $F * 14 + 33 + X T0 (C - 1) * 14 + 164, F * 1$  $4 + 33 + X$ NEXT : HCOLOR= 0: HPLOT (C - 1) \* 14 + 153  $F * 14 + 41$  TO  $(C - 1) - * 14 + 161$ ,  $F * 14 +$ <br>41: HPLOT  $(C - 1) * 14 + 155$ ,  $F * 14 + 48$  TO  $C - 1$  \* 14 + 157, F \* 14 + 40: HPLOT (C - 1 \* 14 + 155, F \* 14 + 39: IF W = N THEN 60TO 8888 GOSUB 26400: RETURN REM HOME: GOSUB 25200: INVERSE: PRINT: PRINT<br>SPLASH!!!!": HCOLOR= 3: HPLOT (C - 1) \* 14 + 57, F \* 14 + 48: NORMAL **RÉTURN** REM HOME : GOSUB 25200: INVERSE : VTAB (23): PRINT<br>"SPLASH!!!!!!!!!!": HCOLOR= 3: HPLOT (C - 1) \* 14 + 10, F \* 14 + 40: NORMAL : GOSUB 26400 HOME: GOSUB 25200: RETURN REM IF  $F4 = "A" THEN F = 8$ IF  $F$ \$ = "B" THEN  $F = 1$ IF  $F4 = "C"$  THEN  $F = 2$ IF  $F4 = 9'$  THEN  $F = 3$ IF  $F$ \$ = "E" THEN  $F = 4$ IF  $F$ \$ =  $F$  THEN  $F = 5$ IF  $F4 = "G"$  THEN  $F = 6$ IF  $F4 = "H" THEN F = 7$ IF  $F4 = "I"$  THEN  $F = 8$ RETURN REM<br>IF F = 8 THEN F\$ = "A" IF  $F = 1$  THEN  $F5 = "B"$ IF  $F = 2$  THEN  $F4 = "C"$ IF  $F = 3$  THEN  $F4 = "D"$ IF  $F = 4$  THEN  $F4 = 'E'$ THEN  $F4 = "F"$ IF  $F = 5$ IF  $F = 6$  THEN  $F_7 = 6$ "<br>IF  $F = 7$  THEN  $F_7 = 7$ IF  $F = 8$  THEN  $F5 = "1"$ **RETURN** REM VTAB (21): PRINT ' 1 2 3 4 5 6 7 8 9 1 3 4 5 6 7 8 9": RETURN 2 HPLOT 137,33 + U TO 137,U + 38: RETURN<br>HPLOT 137,35 + U TO 140,35 + U: RETURN<br>HPLOT 137,U + 38 TO 140,U + 38: RETURN<br>HPLOT 137,32 + U TO 140,32 + U: RETURN REM FOR  $X = 1$  TO 3000: NEXT : RETURN **REM** .<br>HAI VINTO IN ";Y;" MOSSE.": NORMAL<br>| INPUT "UN'ALTRA PARTITA?(S/N) ";UU\$: IF UU  $= "S"$  GOTO  $\theta$ END INVERSE : VTAB (23): PRINT "SORRY!!!APPLE HA VINTO IN ":R;" MOSSE.": NORMAL : GOTO 272

## **Spectnun**

**Un esercito di piccole rane si affida alla tua abilità per raggiungere incolume la tana. Ma** c'è **una strada piena di traffico. E un fiume con i tronchi che si spostano. E se vai fuori tempo massimo ...** 

# **Tieni d'occhio la ranocchia**

Spectrum a 48K e consente<br>di divertirsi con un video-ga-Spectrum a 48K e consente di divertirsi con un video-game giustamente famoso: quello delle rane o frogger. Il gioco consiste nell'aiutare uno stuolo di ran<sup>e</sup>dapprima ad attraversare una strada con molto traffico, quindi a superare un fiume saltando sui tronchi che scorrono su di esso e infine a raggiungere una delle tane che si trovano al di là del fiume .

Si possono far muovere le rane con i tasti Q (alto), A (basso), O (sinistra), P (destra) e si deve fare molta attenzione alla loro incolumità: morte tre rane, infatti, il gioco termina; bisogna inoltre raggiungere la tana in 70 secondi: anche lo scadere del tempo viene infatti considerato come un errore.

Il programma va in AUTO-STARTe sul video appaiono alcune scritte di presentazione al termine delle quali lo Spectrum invita a premere un tasto per cominciare.

Sullo schermo vengono allora visualizzati la strada, il fiume e le ta<sup>n</sup>e; in basso appaiono il punteggio , il numero di tentativi a disposizione (lives), mentre al centro il computer comincia a contare in senso regressivo i secondi: comparsa una rana si può iniziare il gioco; riuscendo a raggiungere una tana si conserverà la possibilità di tre tentativi, commettendo un errore i tentativi scenderanno a due. Ogni volta che si riuscirà a collocare nelle tane 5 rane verrà conteggiato un BONUS di 100 punti, ma in seguito oltre al punteggio aumenterà anche la difficoltà di attraversamento della strada sulla quale appariranno più veicoli.

Se si riuscirà ad ottenere per ben nove volte il BONUS ne verrà conteggiato uno da 1.000 punti.

Dopo tre errori il gioco termina e, se verrà superato il punteggio record, lo Spectrum inviterà a inserire le iniziali del giocatore (tre caratteri); in ogni caso il co<sup>m</sup>puter chiede anche se volete cimentarvi in un'altra gara.

Se si desidera che lo ZX memorizzi il punteggio record non si spenga il computer e non si passi a un 'altra gara fermando il programma e dando un nuovo RUN.

Il programma in sostanza è co<sup>s</sup>tituito da alcune routines per la costruzione delle automobili, dei camion, dei tronchi e delle rane, da una serie di righe per la realizzazione delle scritte, da altre per gli effetti sonori, mentre le rimanenti consentono lo svolgimento della gara.

Inizialmente si debbono caricare le righe comprese fra la I e la 120 e quelle comprese fra la 8000e la 8120 e dare il RUN (non ci si dovrà preoccupare se il computer segnalerà un errore); in seguito è possibile battere tutto il programma.

Particolare attenzione deve essere fatta per caricare le righe con caratteri grafici. Per facilitare le cose riportiamo qui sotto i numeri di riga con il tipo e il numero di caratteri contenuti in ciascuna di esse e ricordando che i caratteri grafici vengono accettati quando il computer si trova nello stato G. Attenzione pe<sup>r</sup>ò: le istruzioni qui sotto riguardano solo i grafici: vanno quindi battut<sup>e</sup> solo dove inizia la parte grafica. Per e empio: alla riga 170 va battuto prima LET B\$=", / come da programma principale. seguito da 3 L 4NSF ecc.

Le abbreviazioni usate sono le seguenti:

- $L =$ spazio bianco
- es.  $11L = 11$  spazi bianchi  $N =$ spazio nero
- es.  $12 N = 12$  spazi neri S = premere tasto SHJFT
	- es. SA = premere contemporamente i tasti SHIFT e A
- $T = \text{tasto}$  es.  $T5 = \text{premere}$  tasto 5

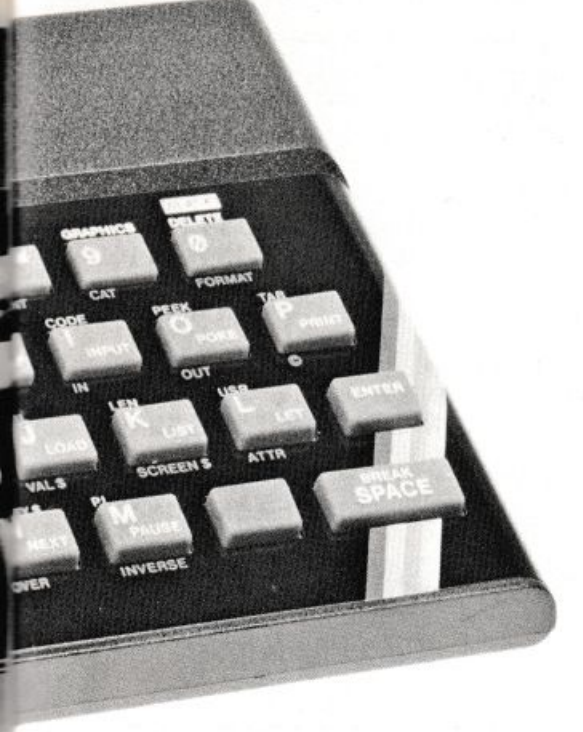

150 SA SB 1L SC SD 1L SE SF 1L SG SH 1L SI SJ SK 170 3L 4N SF 12L SA SB 6L SA SB 6L 5N SF 14L SA SB 6L 4N SF 10L SA SB 4L SA SB 7L 5N SF 15L SA SB 11L

- 180 6L SE 5N 10L SC SD 9L SE 5N 19L SC SD 7L SC SD 5L SE 3N 7L SC SD 12L SC SD 2L SC SD 4L SE 4N 10L SC SD 2L 190 7L SA SB 5L 4N SF 4L SA SB 15L 3N SF 4L SA SB 3L SA SB 6L SA SB 18L SA SB 6L 2N SF 10L SA SB 7L 4N SF 12L
- 200 6L SE 5N 7L SC SD 7L SE 4N 1L SC SD 11L SC SD 5L SC SD 4L SE 3N 5L SC SD 6L SC SD 5L SC SD 3L SC SD 1L SC SD 11L SE 6N 7L SC SD 5L SC SD
- 1003 1N 2080 8T3
- 5500 SK
- 5510 SK
- 5520 SK
- 5530 SK
- 6050 SK
- 7000 "2L S7 1L 3N 1L 1N 2L 1N 1L 1N 2L 1N 1L 3N" "1N 1L S5 1L 1N 1L 1N 1L 2N 1L 1N 1L 1N 2L 1N 1L 1N 2L" "3N 1L 1N 1L 1N 1L 1N 1L 2N 1L 1N 2L 1N 1L 3N" "1N 1L T5 1L 1N 1L 1N 1L 1N 2L 1N 1L 1N 2L 1N 3L 1N" "3N 1L 3N 1L 1N 2L 1N 1L 4N 1L 3N"
- 7010 "1N 1L 3N 1L 3N" "1N 1L 1N 1L 1N 1L 1N 1L 1N"
	- "1N 1L 1N 1L 1N 1L 1N 1L 1N"

"1N 1L 3N 1L 3N"

- 7040 36N 3L 3N 3L 3N 3L 3N 3L 3N 3L 3N 3L 2N
- 7042 32S3 32N<br>7043 "32N"
- 
- "32S3" "32T3"
- 7100 SA SB 1L SA SB 2L SA SB 1L 5N SF 3L SA SB 2L SA SB 1L SA SB SA SB 3L 4N SF 1L SA SB 1L SA SB 2L SA SB 4L 6N
- SF1L SASB3L SASB2L3N SF2L7N SF 2L SA SB 3L SA SB 3L SA SB SA SB 2L 3N SF 2L SA SB 1L SA SB 1L SA SB 1L SA SB 1L SA SB 1L 4N SF 1L
- 7120 SC SD 2L SE 6N SC SD SC SD 3L SC SD 2L SC SD 2L SC SD 2L SC SD 1L SE 3N 1L SC SD 3L SC SD 2L SC SD SC SD SC SD SC SD 2L SE 5N 1L SC SD SC SD SC SD 3L SE 4N 4L SC SD 2L SC SD 1L SC SD 1L SC SD 3L SE 5N 1L SC SD 1L SC SD 3L SC SD 2L SC SD 1L SE 4N 1L SC SD 1L
- 7140 SA SB 1L 5N SF 3L SA SB SA SB SA SB 2L SA SB 3L SA SB 3L SA SB 1L 8N SF1L SASB1L SASB3L3N SF2L3N SF 2L 3N SF 3L SA SB SA SB 1L SA SB 2L SA SB 1L SA SB 1L SA SB 1L 6N SF 2L SA SB SA SB SA SB 3L SA SB 1L SA SB 1L 5N SF 1L SA SB 1L SA SB 1L SA SB

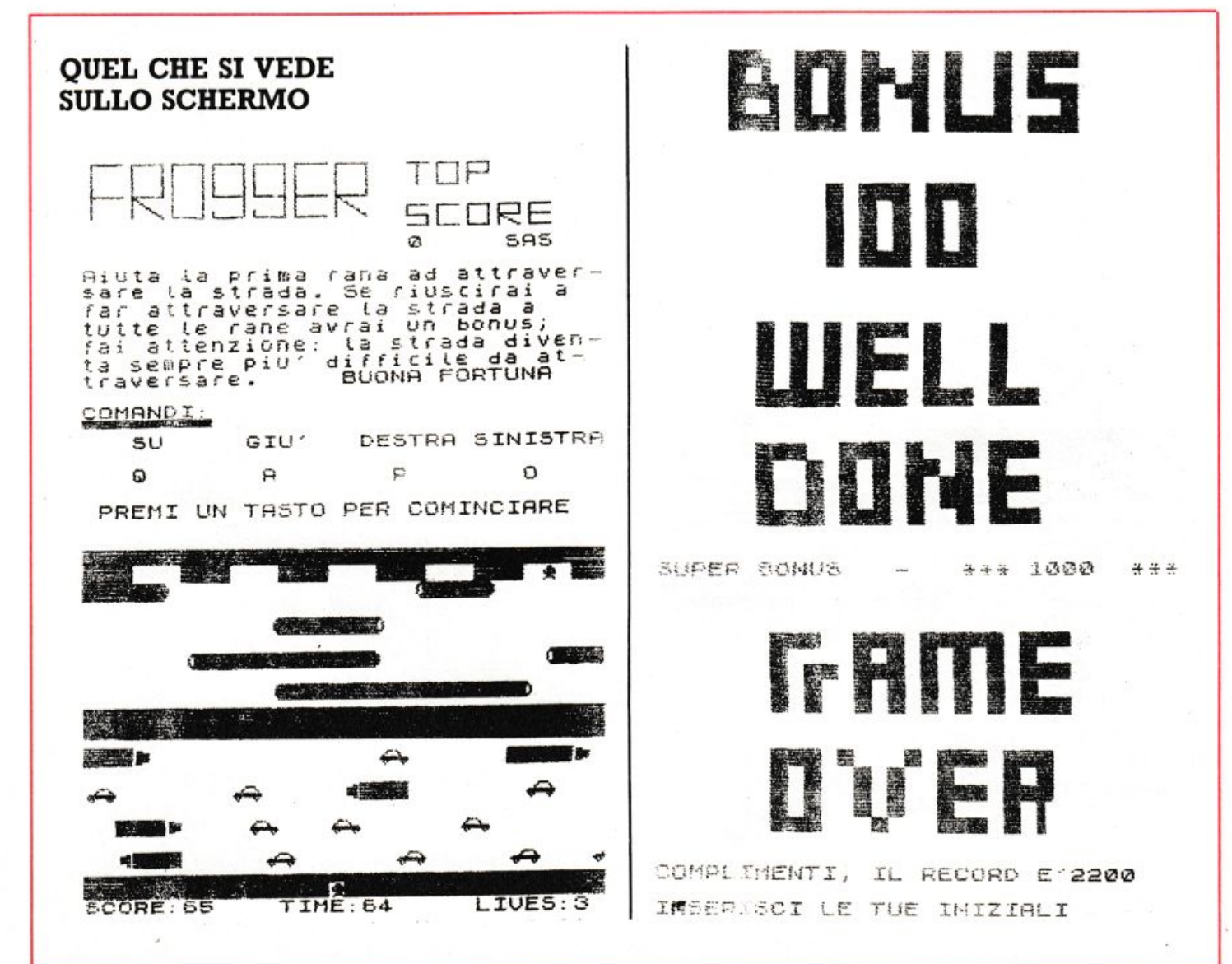

- $1L$ 7160 SC SD 1L SE 5N 1L SC SD 1L SC SD 1L SC SD 1L SC SD SC SD 4L SE 5N 3L SC SD 1L SC SD 1L SC SD 4L SE 4N 1L SC SD 1L SC SD 1L SC SD 1L SC SD 4L SC SD 1L SE 8N 4L SC SD 4L SC SD 1L SE 3N 1L SC SD 3L SC SD 5L SC SD 1L SC SD 1L SC SD 1L SE 4N 3L
- 7180 6L 1J 6N 1I 13L 1J 7N 1I 18L 1J 5N 1I 11L 1J 6N 1I 14L 1J 3N 1I 2L 1J 3N 1I 6L 1J 11N 1I 3L
- 7200 12L 1G 10N 1H 14L 1G 4N 1H 11L 1G 9N 1H 14L 1G 4N 1H 11L 1G 3N 1H 16L 1G 8N 1H 1L
- 7220 8L 1J 10N 1I 13L 1J 3N 1I 16L 1J 4N 114L 1J 4N 1114L 1J 11N 1I 9L 1J 8N 11 121
- 7240 1L 1G 10N 1H 13L 1G 3N 1H 19L 1G 9N 1H 6L 1G 3N 1H 12L 1G 3N 1H 19L 1G 9N 1H 3L 1G 4N 1H 2L
- 7520 3L 1J 6N 1I 10L 1J 4N 1I 7L 1J 3N 1I 11L 1J 6N 1I 14L 1J 4N 1I 14L 1J 3N 1I 5L 1J 4N 1I 6L 1J 7N 1I 5L
- 7530 6L 1G 6N 1H 7L 1G 5N 1H 8L 1G 3N 1H 11L 1G 9N 1H 14L 1G 4N 1H 12L 1G
- 12N 1H 6L 1G 5N 1H 6L
- 7540 8L 1J 7N 1I 8L 1J 5N 1I 18L 1J 15N 1I 11L 1J 5N 1I 16L 1J 7N 1I 10L 1J 5N 1I  $1L$
- 7550 5L 1G 4N 1H 8L 1G 10N 1H 11L 1G 4N 1H 15L 1G 11N 1H 9L 1G 8N 1H 7L 1G 3N 1H 8L 1G 9N 1H 2L
- 7570 "32S3" "32T3" "32S3"
- 8510 "1N 1L 1N 1L 1N 1L 3N 1L 1N 3L 1N  $2L$ "
- "1N 1L 1N 1L 1N 1L 1N 3L 1N 3L 1N 3L" "1N 1L 1N 1L 1N 1L 3N 1L 1N 3L 1N" "1N 1L 1N 1L 1N 1L 1N 3L 1N 3L 1N"
- "5N 1L 3N 1L 3N 1L 3N"
- 8520 "3N 2L 3N 1L 1N 2L 1N 1L 3N"
- "1N 2L 1N 1L 1N 1L 1N 1L 2N 1L 1N 1L 1N"
- "1N 2L 1N 1L 1N 1L 1N 1L 1N 1L 2N 1L 3N"
- "1N 2L 1N 1L 1N 1L 1N 1L 1N 1L 2N 1L 1N"
- "4N 1L 3N 1L 1N 2L 1N 1L 3N"
- 8540 "32N"
	- "3N 3L 3N 3L 3N 3L 3N 3L 3N 3L 2N"

 $F = 0.8 \pm 0.005$ 

- "32S3" "32N"
- "32T3"
- "32S3"
- "32N"
- 9901 1N
- 9920 "1L 3N 2L 3N 1L 5N 1L 3N 1L"
- '1L 1N 4L 1N 1L 1N 1L 1N 1L 1N 1L 1N 1L 1N 3L
- "1L 1N 1L 2N 1L 3N 1L 1N 1L 1N 1L 1N 1L 3N 1L
- "1L 1N 1L 1N 2L 1N 1L 1N 1L 1N 1L 1N 1L 1N 1L 1N 3L
- "1L 1N 1L 1N 2L 1N 1L 1N 1L 1N 1L 1N 1L 1N 1L 3N 1L"
- 9930 "1L3N 1L1N 1L1N 1L3N 1L3N 1L" "1L 1N 1L 1N 2L 1N 1L 1N 2L 1N 3L 1N 1L
- 1N 1L' "1L 1N 1L 1N 2L 1N 1L 1N 2L 3N 1L 3N 1L"
- "1L 1N 1L 1N 2L 1N 1L 1N 2L 1N 3L 1N 1L  $S5'$

**CONTRACTOR** 

"1L 3N 3L 1N 3L 3N 1L 1N 1L S5"

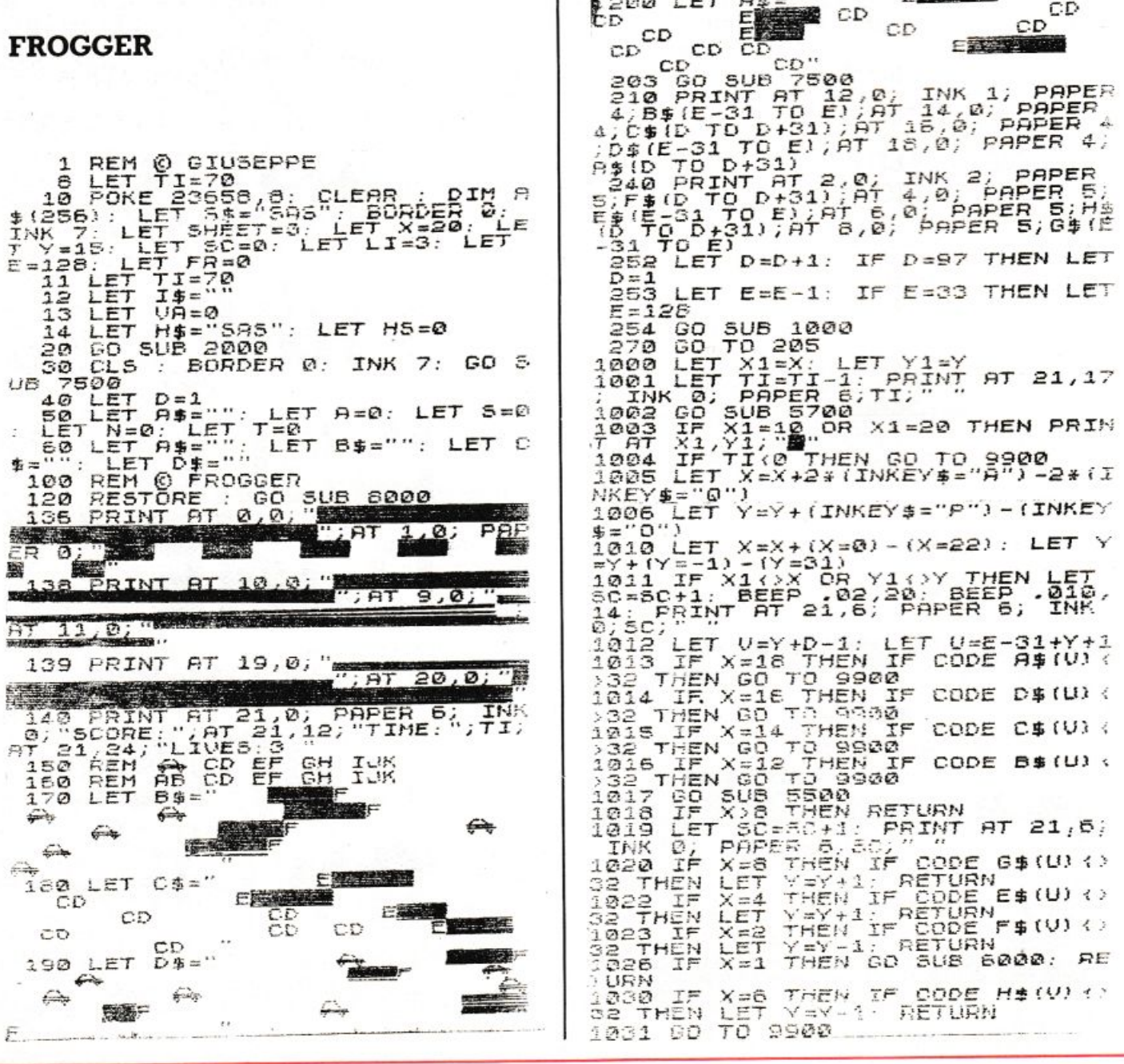

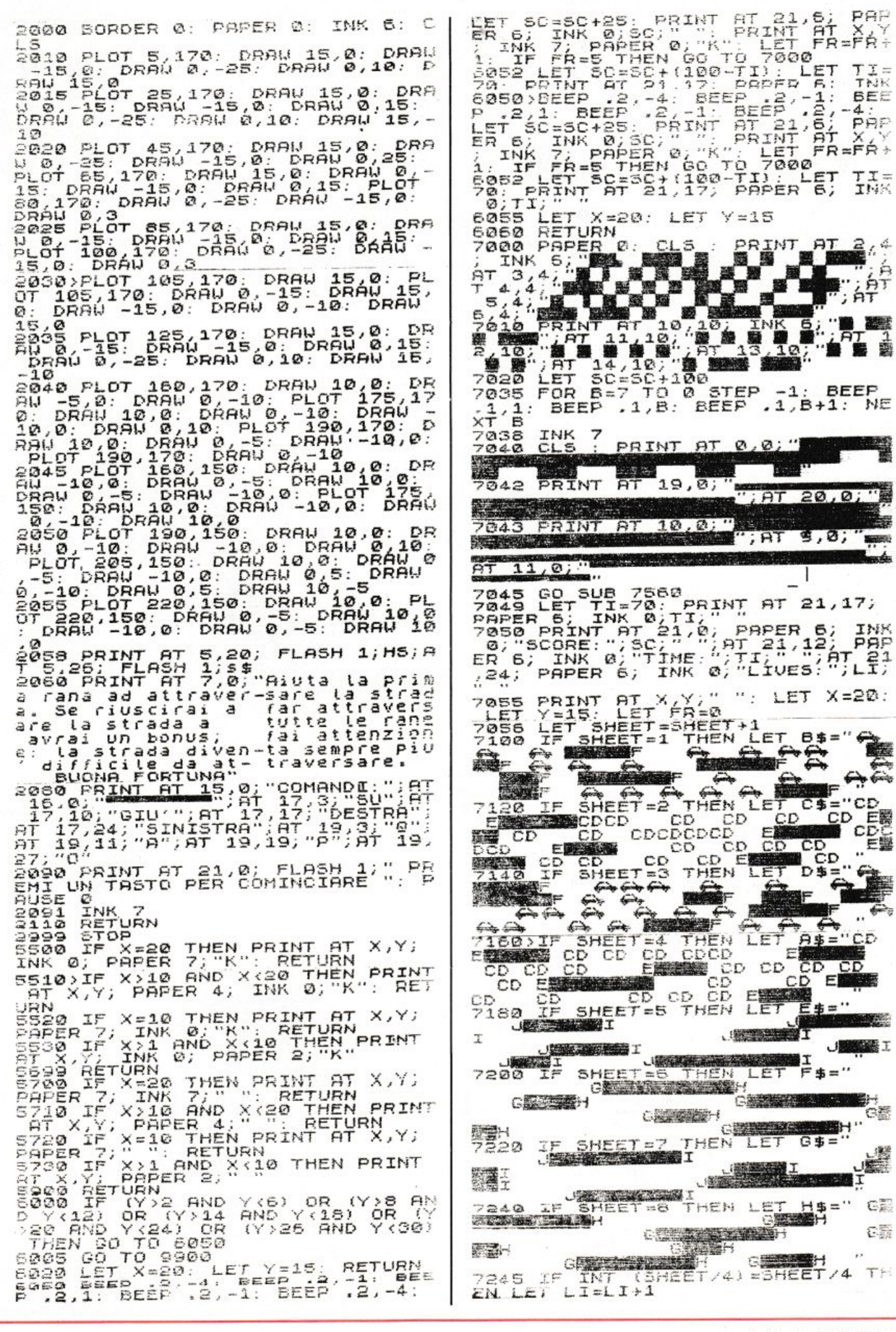

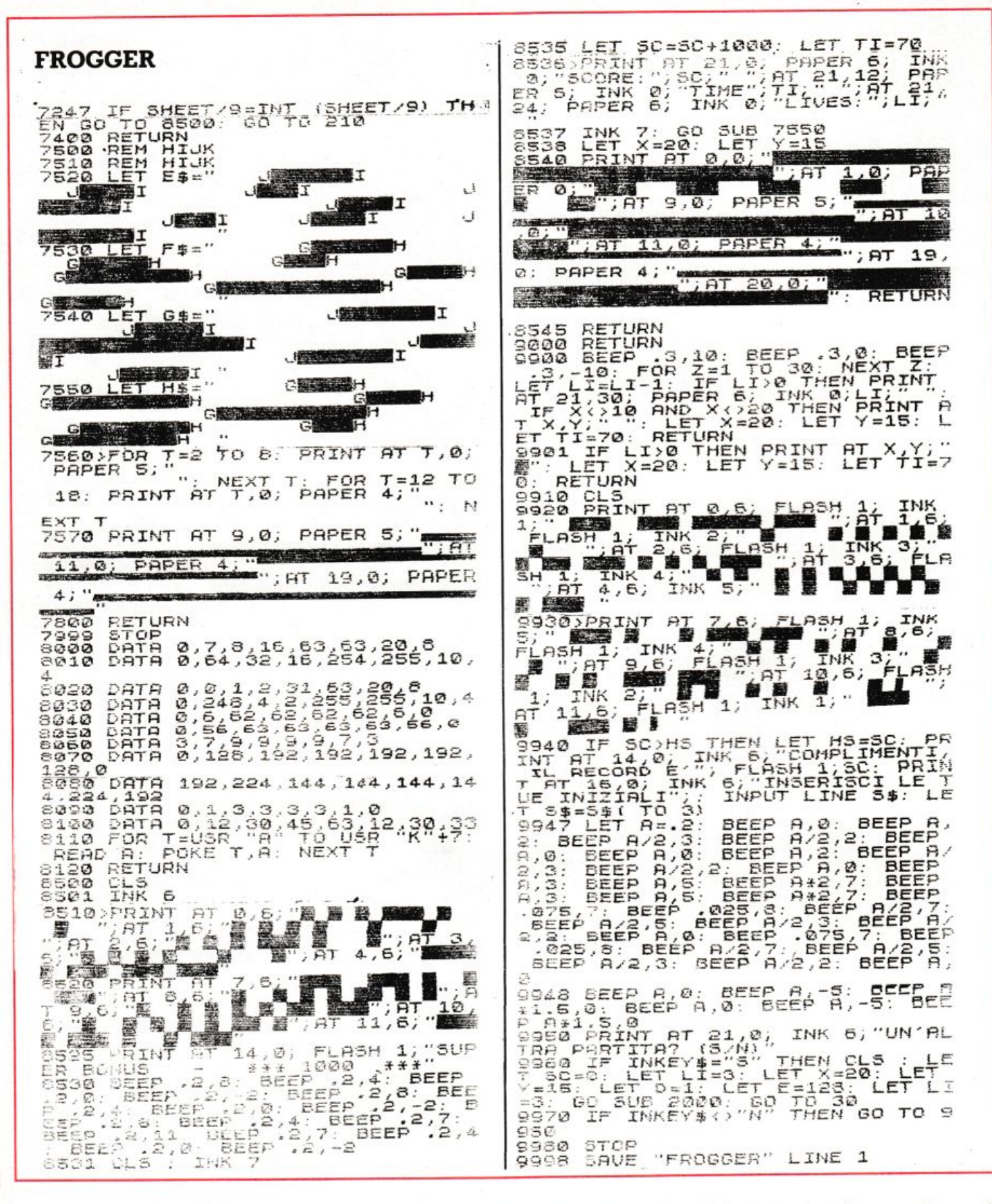

Il programma viene salvato con l'istruzione GOTO 9998. Per quanto riguarda il listato c'è da notare anche che il programma contiene una routine che pone automaticamente il computer nelle condizioni di stampare solo lettere maiuscole per evitare errori nella battitura delle variabili.

Inoltre è necessario tener presente che alla riga 30 c'è l'istruzione INK 7 che impedisce di visualizzare il listato; si può ovviare a questo inconveniente inserendo la riga 9999 BORDER7: PAPER 7: INK 0 alla quale mandare il programma prima di dare l'istruzione LIST; si ricordi tuttavia che questa linea va

eliminata una volta completato il programma.

Ultimo consiglio: è bene salvare più volte il listato mentre lo si sta caricando; è molto lungo e non sarebbe certo divertente, per una distrazione, dopo lunghe ore di lavoro, perdere tutti i dati.

Giuseppe Meglioranzi

# dal professionista all'amatore! REAL AVE

**HOM** Owns

I TUNE

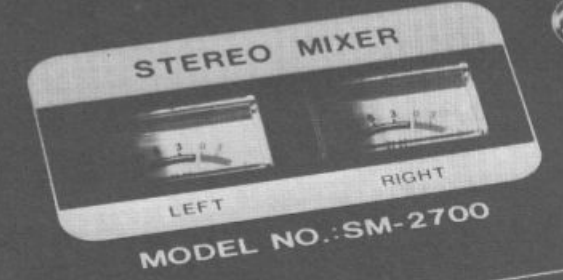

#### **SM 2700** Mixer a 5 ingressi per Hi-Fi. - Strumenti indicatori di livello separati

per i due canali. - Regolazione indipendente dei 5 ingressi di cui 4 stereo. - Possibilità di selezionare il canale per il preascolto in cuffia.

**CRYSTA** 

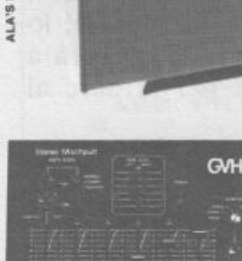

Bologna

ICITA.

inn

#### **MPX 5000**

Mixer semiprofessionale a 5 ingressi di cui 4 stereo. Indicatori di livello a led,<br>separati per i due canali. Regolazione del volume del preascolto in cuffia Ingresso microfono con comando di talkover. — Regolatore panoramico e $\operatorname{filter}$ audio (regolabile fra 0 e 15 dB). — Comando separato di Master sull'uscita.

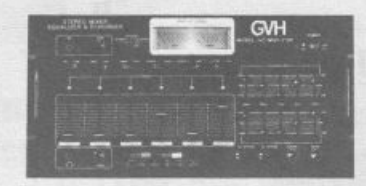

#### MQC 2100

PICK

muy arous<br>Mixer stereo professionale a 5 ingressi equalizzati, con<br>possibilità di adattamento dell'impendenza d'ingresso e<br>preregolazione del volume. -- Secondo ingresso microfono<br>con talkover. -- Preascolto stereofonico i con tantover. — rreassonto sceromnoo in cuita con<br>regolazione del livello indipendente e possibilità di<br>selezionare il canale il canale singolo del Master. —<br>Equalizzatore grafico a 5 bande a canali indipendenti con<br>escur regolabile, sistema BBD.

distribuiti da:

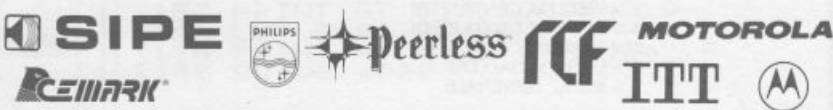

e altre, fra le migliori marche di speakers, le troverai alla **TEGA ELET** 

Via Battistelli, 6/c - 40122 BOLOGNA - Tel. 051 / 55 07 61 il punto d'incontzo prefezito da hobbysti e autocostzuttori

**ill** troverai un negozio pieno di componenti elettronici. tanti consigli per i tuoi progetti, competenza e un grande RISPARMIO !!

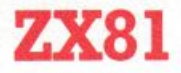

Quanti litri di whisky contiene la tua bottiglia da un quarto di gallone? E come mai in America l'acqua bolle a 212 gradi? Se hai 16K a disposizione sul tuo ZX, puoi saperlo facilmente con questo programma. E non solo...

# Per non star<br>senza equivalenza

cco un programma che ti consente di realizzare parecchie equivalenze tra sistemi di unità di misura diversi: per esempio la trasformazione delle miglia in chilometri, dei galloni in litri, ecc. E composto da un menù generale e da una serie di altri menù che consentono la scelta della conversione desiderata con una serie di opzioni che permettono l'invio del programma alle varie subroutines (sono ben 18) che consentono la realizzazione dei calcoli.

All'inizio appare sul video il menù generale che offre quattro opzioni (vedere copia schermo n. 1). Scegliendo l'opzione 1 si va al menù n. 1 il quale offre altre sette possibilità di scelta (vedere copia schermo n. 2). Premendo i tasti da 1 a 6 si va alla subroutine desiderata; lo ZX vi chiederà, di volta in volta, il dato che già conoscete, calcolerà quello che desiderate, lo stamperà e in seguito vi inviterà a premere il tasto M per tornare al

 $\sqrt{\frac{2}{5}}$ 

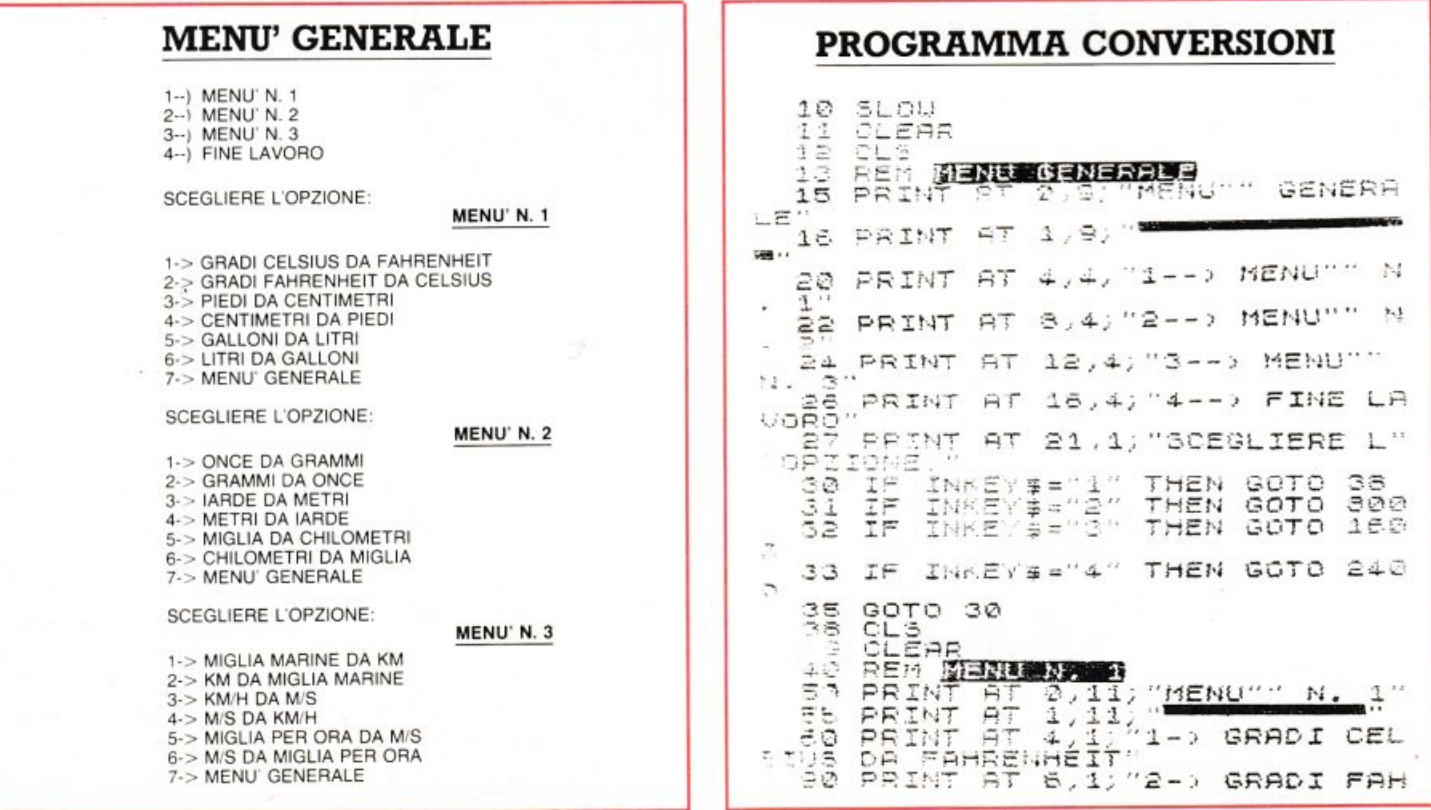

RENHEIT DA CELSIUS"<br>110 PRINT AT 8,1; "3-> PIEDI DA<br>CENTIMETRI" 10,1; "4-> CENTIME"<br>RI DA PIEDI" 10,1; "4-> CENTIME" 830 PRINT AT 4,2; "INSERIRE LITR T  $640$ INPUT  $\tau$  $10, 1;$  "4-> CENTIMET PRINT AT 8,2; "LITRI="; I<br>LET L=,2642+1<br>PRINT AT 8,2; "GALLONI="; L<br>GOSU<u>B 300</u>0 550 5660<br>5570 130 PRINT **BT** 12, 1; "5-> GALLONI LITRI DR 140 PRINT AT 14, 1; "6-> LITRI DR REM **BUSH**  $700$ <br> $710$ GALLONI 16,1; "7-> MENU"" @ 720 PRINT AT 160 PRINT AT PRINT AT 0,8; EMMAN DR GREE ENERGINI<br>
1775 DRINT<br>
1775 DRINT<br>
1886 IF IN<br>
187 IF IN AT 21,1; "SCEGLIERE L" 4,2; "INSERIRE GALL INKEY\$="3"<br>INKEY\$="3"<br>INKEY\$="3" 200<br>3,00 THEN GOTO THEN GOTO PRINT<br>LET N<br>PRINT VT AT 6,2; "GALLONI="; M<br>|N=3,735\*M<br>VT AT 8,2; "LITRI="; N<br>JB 3000 750  $\begin{array}{c} 8010 \\ 6010 \\ 6010 \\ 6010 \end{array}$  $400$ 760 ĪΕ  $INKE = 4.4$ 189 THEN 500 IF INKEY\$="4" THE<br>IF INKEY\$="5" THE!<br>IF INKEY\$="7" THE!<br>IF INKEY\$="7" THE!<br>GOTO 180<br>GEMON GERRIT RETAILS  $770$  $500$ THEN 191 780 GOSUB CLEAR<br>CLEAR<br>REM "MENG MATA" MENU""<br>PRINT AT 1,11, "MENU""<br>PRINT AT 1,11, 1-> ONC 193 300 GOTO 110 THEN 195 305  $\frac{198}{220}$  $\mathbf{F}_{\mathbf{I}}$  $\frac{310}{320}$  $\mathbf{z}$  : 料 825 **120 PRINT AT 0,2, "RRED BREDGE DAT**<br>230 PRINT AT 4,2, "INSERIRE GRAD<br>FAHRENHEIT " ONCE DA G  $-230$ 840 PRINT AT 6, 1; "2-><br>ONCE" RAMMI" 240 INPUT A<br>250 PRINT AT 6,2, "GRADI FAHRENH GRAMMI DR SEQ PRINT AT  $8,1;$   $73+$ IARDE DA ETRI"<br>860 PRINT AT 10,1;"4->'METRI DA<br>1ARDE" PRINT AT 12,1;"5-> MIGLIA D<br>870 PRINT AT 14,1;"6-> CHILOMET<br>880 PRINT AT 14,1;"6-> CHILOMET<br>390 PRINT AT 15,1;"7-> MENU"" G<br>390 PRINT AT 15,1;"7-> MENU"" G<br>"REALE" LET 8=.55556+(A-32)<br>PRINT AT 8,2; "GRADI CELSIUS 60 ā 270  $\equiv$ GOSUB 3000<br>REM **BRACC FRERENHENT**<br>PRINT AT 0,2; BRACC 戻 **320 PRINT AT 0,2; BRADI FAMBENS** ENERALE 330 PRINT AT 920 PRINT AT 21, 1; "SCEGLIERE L"  $-4, 2$ ; "INSERIRE GRAD OPZIONE T  $INKEY = "1"$ THEN GOTO 100 930 IF INPUT ST 8/2; "GRADI CELSIUS INPUT 340  $\mathfrak{D}$  $350$ INKEY \$="2" THEN GOTO 110 940 IF 360 LET D=1.8\*C+32<br>370 PRINT AT 8,2, "GRADI FAHRENH<br>EIT="¿D  $\mathfrak{D}$ 950  $INKEY$  $$=""3"$ THEN GOTO 120 IF Ø  $INKEY$  $$=""4"$ THEN GOTO 130  $\frac{1}{380}$  605UB 960 IF 3000 Ø REM BILEDE  $400$  $INKEV$ \$="5" 970 IF THEN GOTO 140  $C1.5$  $410$ 420 PRINT AT 0,5; "PIEDI DA CENT Ø INKEYS="6" THEN GOTO 150 IF  $980$ Ø IF INKEY\$="7" THEN GOTO 10<br>GOTO 930<br>REM **MNB**E  $\frac{990}{300}$ PRINT AT 0,9; "ONCE DA GRAME  $\overline{c}$  $\frac{1}{2}$   $\frac{1}{2}$   $\frac{1}{2}$   $\frac{1}{2}$   $\frac{1}{2}$ LET F=3.2808E-2\*E<br>PRINT AT 8,2;"PIEDI=";F<br>GOSU<u>B 3000</u> 460  $170$ 1030 PRINT AT 4,2; "INSERIRE GRAM  $480$  $MT:$ REM CENTIMETRI DA FIEDI PRINT AT 8,2;"GRAMMI=";0<br>LET P=3,527E-2\*0<br>PRINT AT 3,2;"ONCE=";P<br>GOSUB 4000<br>REM **BRENNE** S20 PRINT AT 0,6, "RENTINETRIED  $500$ 1040 1050  $1050$ <br> $1070$ 1080<br>1100<br>1110 INPUT &<br>PRINT AT 8,2;"PIEDI=";G<br>LET H=30,48%&<br>PRINT AT 8,2;"CENTIMETR  $\frac{540}{550}$  $120$ PRINT AT 0,9; SRAMMI DR ONE "CENTIMETRI="; 570 1130 PRINT AT 4,2; "INSERIRE ONCE  $\mathbf{H}$ 580 3000 GOSUB INPUT  $\tilde{\omega}$ 1140 PRINT AT 6,2,"ONCE=";0<br>LET R=23,35+0<br>PRINT AT 3,2,"GRAMMI=";R<br>GOSUB 4000 500 REM CENTRAL 1150  $610$  $\frac{1150}{1130}$ PRINT AT 0,8; BREEZING SPECIE  $\frac{62}{1880}$ ø Segue

menù. Con l'opzione 7 si torna invece al menù generale.

Scegliendo l'opzione 2 del menù. generale verrà visualizzato il menù n. 2 che offre ulteriori sette possibilità di scelta (vedere copia schermo n. 3). Anche in questo caso i tasti da 1 a 6 inviano il programma alle relative subroutines, mentre il 7 serve per tornare al menù.

Con l'opzione 3 del menù genera-

le si va a quello n. 3 il quale offre le sette possibilità di scelta illustrate dalla copia schermo n. 4. Premendo i tasti da 1 a 6 si accede alle varie subroutines, mentre con il 7 si torna al menù. L'opzione 4 del menù generale consente la comparsa sullo schermo di alcune scritte di chiusura.

Il programma viene salvato con GOTO 2500 e va in AUTOSTART.

All'inizio appare sul video il menù generale realizzato grazie alle righe comprese fra la 13 e la 25. Con l'opzione 1 il programma va alla riga 40; le linee comprese fra quest'ultima e la 198 permettono la realizzazione del menù n. 1.

Da qui, come detto prima, il programma, a seconda della opzione, viene inviato alle varie subroutines realizzate grazie alle righe seguenti:

 $\begin{array}{l} 1200 \\ 1210 \\ 1220 \\ 1220 \end{array}$ BEN MENTE PRINT AT 0,9; FRADE DA METS Â 1230 PRINT AT 4,2, "INSERIRE METR  $1240$ INFLIT PRINT AT 6,2, "METRI="; 3<br>LET T=1,093646<br>PRINT AT 8,2; "IARDE="; T<br>GOSUB 4000 1250 GOSUB 400<br>REM BILLE CLE PRINT AT @, 9; "METAL DR IRER 1330 PRINT AT 4,2; "INSERIRE IARD  $\overline{1}$ 1348<br>1358<br>13588<br>1358 PRINT AT 6,2; "IARDE="; U<br>LET V=.9144#U<br>PRINT AT 3,2; "METRI="; V<br>GOSUB 4000 1400 CLS<br>PRINT AT 0,6; "FIGLIA DA CHI  $1410$ 1420 1430 PRINT AT 4,2; "INSERIRE CHIL OMETRI 1440 INPUT ZT 6,2; "CHILOMETRI=";  $1480$ <br> $1470$ HET Y=.6215+Z<br>PRINT AT 3,2; "MIGLIA="; Y<br>GOSU<u>B 4000</u> 1480  $\mathbf{1}$ REM CHILOMETRI 1500 1510 CL5 1520 PRINT AT 0,6; "NITICONSTRI DE THPUT AR<br>PRINT AT 8,2; "MIGLIA="; AR<br>LET BB=1,509\*AR<br>PRINT AT 8,2; "CHILOMETRI=" **RR** GOSUB 4000<br>CLS<br>CLEAR 1580 1600 1610 PRINT AT 2,11 1620<br>1630<br>1635 0,11; "MENU"" N.<br>1,11; 1-> MIGLIA  $3$ " MIGLIA MA  $\frac{1540}{R}$ 1650 PRINT AT 8,1; "2-> KM. DA MI S 1570 PRINT AT 10,1; "4-> M/S DA<br>M/H" K 1680 PRINT AT 12,1; "5-> MIGLIA P<br>ER ORA DA M/S"<br>1690 PRINT AT 14,1; "6-> M/S DA M<br>IGLIA PER ORA"<br>1695 PRINT AT 16,1; "7-> MENU"" G<br>ENERALE ... 1698 PRINT AT 21,1; "SCEGLIERE L"<br>"OPZIONE:" INKEY\$="1" THEN GOTO 180 1700 IF INKEY\$="2" THEN GOTO 190 1710 IF ø INKEY'S="3" THEN GOTO 200 1720 IF INKEY\$="4" THEN GOTO 210 730 IF  $\mathcal{D}$ 740 IF INKEY \$= "5" THEN GOTO 220 1745 IF INKEY\$="6" THEN GOTO 230 IF INKEY\$="7" THEN GOTO 10 1750<br>1730<br>1840<br>1810 PRINT AT 0,6; FIGHTHE MIL 1820 PRINT AT 0,6; "ELGLIC MIRIN" 1840 INPUT CO<br>1850 PRINT AT 6,2,"KM.=";CC<br>1860 LET DD=,53998+CC<br>1870 PRINT AT 8,2,"MIGLIA MARINE  $1860$ <br> $1870$ <br> $=$   $:00$ 1880 GOSUB 5000

1900 REM END<br>1920 PRINT AT 0,6; "KH. VA HAGENES!<br>1930 PRINT AT 0,6; "KH. VA HAGENES!<br>1930 PRINT AT 4,2; "INSERIRE MIGL IA MARINE 1940 INPUT EF 6,2; "MIGLIA MARINE  $=$ "; EE 1960 LET FF=1.852+EE<br>PRINT AT 8,2; "KM.=";FF<br>GOSU<u>B 50</u>00 1970<br>1980 REN MORE<br>CLS<br>PRINT AT 0,10, NH2 H PRINT AT 2020 2030 INPUT GG<br>PRINT AT 8,2;"M/3=";GG<br>LET HH=3.5997+GG<br>PRINT AT 8,2;"KM/H=";HH<br>PRINT 5000 2040 2050 2060  $2070$ <br>2080 2000<br>2120<br>2120<br>2130 REM  $F1.3$ PRINT<br>PRINT AT 2,10; M/S DA KM. PH PRINT AT 6,2; "KM/H="; II<br>LET LL=,2778\*II<br>PRINT AT 8,2; "M/S="; LL<br>BOSUB 5000  $7140$ INPUT PRINT AT GOSUB S000 CLS PRINT AT 0,5; "BIGLIB PER OR 220 **R** RESO PRINT AT 4,2; "INSERIRE M/S 2240 INPUT MH<br>2250 PRINT AT 8.2, "M/S="; MM<br>2250 LET NN=2.237+MM<br>2270 PRINT AT 8,2, "MIGLIA PER OR GUSUB 5 5000 CL3<br>PRINT AT 0,5; "BAS CONTROLL  $310$ <br> $320$ **PER DEE**WT AT 4,2; "INSERIRE MIGL IR PER ORA:  $\frac{340}{250}$ INPUT 00 6,2; "MIGLIA PER OR 2350 LET FP=, 477+00<br>2370 PRINT RT 3,2; "H/S="; PP<br>2380 GOSUB 5000<br>2405 REM FINE PUGSO<br>2410 PRINT RT 3,11; "COPYRIGHT" 2410 PRINT AT 3, 11; COPYRIGHT  $RV$ PRINT AT 10,7; "GIUSEPPE E H  $2430$ 2450 PRINT AT 14, 13, 2008 REM EL CONVERSIONE" 2500 2518 RUN<br>2520 STOP<br>3000 REM BLICHMO BL MATTERE M PE<br>3010 PRINT AT 20,3; "BATTERE M PE<br>R RITORNO MENU" 21,3; " 2510 IF INKEY\$="H" THEN GOTO 38 3030 3040 3040 GOTO 3030<br>3050 RETURN<br>4000 PRINT AT 20,3; "BATTERE M PE<br>R RITORNO MENU""<br>4020 PRINT AT 21,3; " IF INKEY \$="H" THEN GOTO 800 4030 GOTO 4 4040 4050 1988 PRINT AT 20,3; "BATTERE M PE 5000 5020 INKEYS="M" THEN GOTO 160 5030 IF 5040 GOTO 5030 5050 RETURN

 $\overline{a}$ 

 $\Rightarrow$ 

 $\mathcal{D}$ 

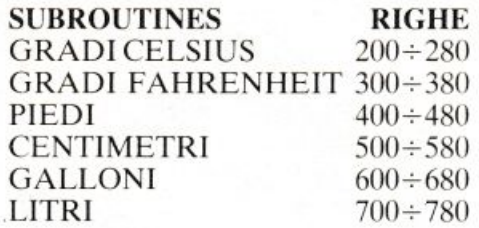

Con l'opzione 7 si torna invece alla riga 10 del menù generale.

Scegliendo l'opzione 2 del menù generale il programma va alla riga 800: le lince comprese tra la 810 e la 998 permettono la realizzazione dcl menù n. 2: di qui. a meno che non si scelga l'opzione 7 che manda alla riga IO. il programma a seconda dcll'opzione viene inviato alle diverse subroutincs realizzate grazie alle righe seguenti secondo lo schema de· scritto:

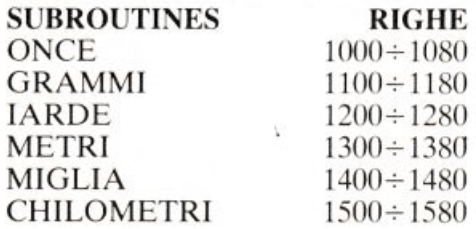

Scegliendo l'opzione 3 del menù generale il programma viene inviato <sup>a</sup>lla riga 1600; le righe comprese fra la 1620 e la 1780 rendono possibile la realizzazione e la visualizzazione del menù n. 3; di qui, a meno che non si scelga l'opzione 7 che manda <sup>a</sup>lla linea IO, il programma viene inviato, a seconda dell'opzione, alle diverse subroutines che vengono realizzate per mezzo delle righe seguenti:

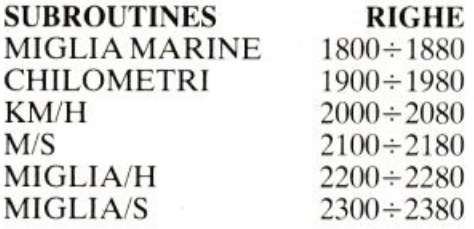

Praticamente la descrizione del programma. è terminata. poiché tutte le funzioni essenziali sono espletate.

Al termine le righe comprese fra la 3000 e la 5040 permettono il ritorno al menù dopo che è stata realizzata una conversione mentre le li<sup>n</sup>ee dalla 2405 alla 2460 sono relati· ve alla routine finale.

*Giuseppe Meglioranzi* 

# **Caccia aln11mero**  Numero cacciato, numero fortunato. Prova a indovinare che cosa pensa il tuo ZX con questo

programmino facile-facile. Che però...

Seconde indovinare che cosa passa per i chip del vostro<br>EX? Provateci con questo procosa passa per i chip dcl vostro gramma che gira per I K di memoria e che vi consentirà di mettere alla prova le vostre capacità divinatorie.

**ZX81** 

Dopo che è stato dato il RUN sul video appare la scritta «caccia al numero» c. al centro dello schermo. un quadratino realizzato con il segno grafico ottenuto premendo contemporaneamente i tasti SHIFT e A: sotto, lo ZX comincia a stampare una serie di numeri in successione:

dopo ogni numero potete tentare di indovinarne un altro, compreso fra I e 9 che lo ZX pensa in quel momento. schiacciando il tasto corrispondente al numero da voi scelto che comparirà per un attimo al posto del quadratino.

Quando si indovinerà il numero pensato dallo ZX il computer stamperà il punteggio e inviterà a decidere se si vuole ritentare: in caso di risposta affermativa il gioco riprende. altrimenti appaiono sul video i saluti.

2  $2 \overline{\phantom{a}}$  CL.5. :1.0 LET W=INT (RN(H;9) +l. 15 LET Q=W/W<br>**S**0. PRINT AT <sup>~</sup> .. 0.8 PRESSIA AL NUE ~6 LET Z =CO(.'t:. l.NKE.Y \$ -28 27 IF Z=-28 THEN PRZNT AT l.Q,:l. 5; " <sup>"</sup> " "<br>39 IF  $Z$ >0 AND  $Z$ <10 THEN PRINT AT 12, 16; Z<br>40 LET 0<br>50 IF U=<br>50 IF U=  $\tilde{t}$   $\tilde{\Theta}$ =Q+Q/Q print at 14,15;<br>U=Z then print at 14,15;  $\cdot$ ្លុឌីទី  $\frac{1}{2}$ <sup>o</sup> $\frac{1}{2}$ r  $\lambda$  = Z  $\begin{array}{lllllll} \texttt{51} & \texttt{if} & \texttt{y=z} & \texttt{then} & \texttt{FRINT} & \texttt{AT} & \texttt{10,5}:\\ \texttt{ccgg} & \texttt{if} & \texttt{Ivg} & \texttt{fNIEGGIO} & \texttt{100} \\ \texttt{fF} & \texttt{U=Z} & \texttt{THEN} & \texttt{GOTO} & \texttt{100} \end{array}$ ECCO IL TUO PUNTEGGIO"<br>ECCO IL TUEZ THEN GOTO 100 60 PRINT AT 14.16:0 60 PRINT AT 14,16;0<br>70 LET M=INT (RND+5)-INT (RND+ 5)<br>**50 IF M+W>0 AND M+W<10'THEN LE** T W=W+M<br>| 90 GOTO 25<br>| 100 PRINT AT<br>| TATIVO ? (5/M 100 PRINT AT 21,3; "UN ALTRO TEN<br>ATIVO ? (S/N) IF INKEY\$="S" THEN BUN<br>IF INKEY\$="N" THEN GOTO 130<br>GOTO 110 125 GOTO 110 130 CL'5 140 PRINT AT 11, 12, "ERRIVEDERCH

## **Commodore 64**

**Pensa un numero. Come lo scriveresti nel sistema binario? E in esadecimale? Per tradurre un numero decimale nel suo equivalente in base diversa, <sup>c</sup>'è questo programma che pensa a tutto. E in un batter d'occhio ...** 

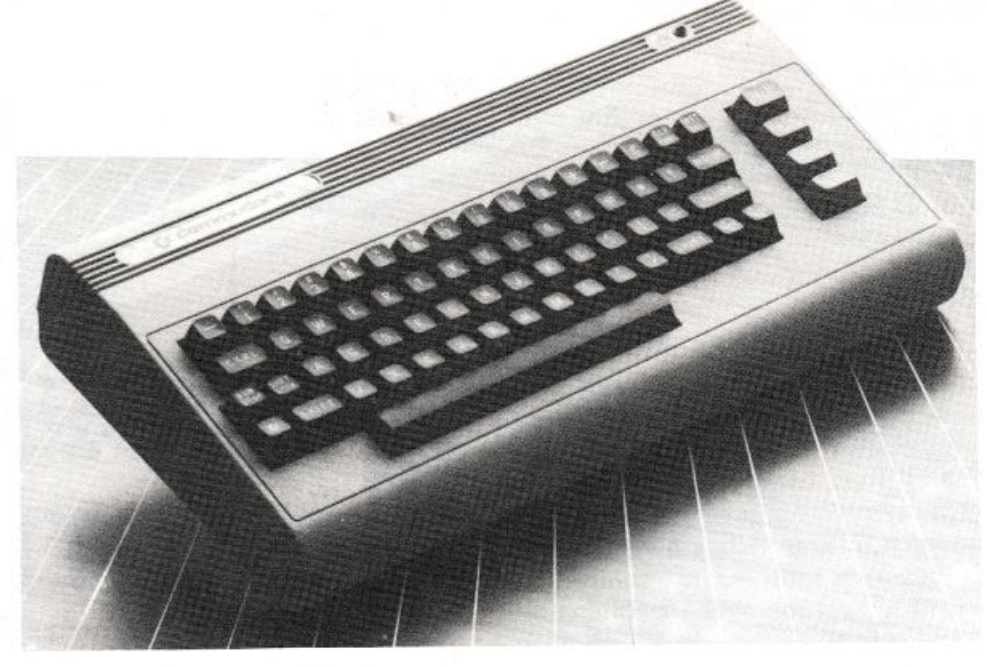

# **Se la base cambia fase**

di convertire un numero di<br>qualsiasi base in un altro andi co<sup>n</sup>vertire un numero di qualsiasi base in un altro anch'esso di base qualunque . Al RUN il computer chiede l'input della base del numero da convertire (B1 alla linea 20) e di quella del nuovo numero (B2 linea 30). Alla linea 40 c'è l'intestazione su due colonne: nella metà sinistra dello schermo appariranno i numeri in input da convertire (linea 100); inserito un numero e premuto RETURN nella metà destra apparirà il corrispondente numero della base indicata. Per uscire dal ciclo basta introdurre uno zero.

Le linee  $60 \div 90$  servono a smistare le procedure a seconda che la base di partenza sia o no IO. Le linee da 110 a 140 convertono una dopo l'altra le cifre del numero a base 10 e visualizzano le cifre convertite a base diversa da JO. La linea 125 rimanda alla 160: questa serve per utilizzare le lettere dell'alfabeto quando la base del numero <sup>s</sup>upera 10. Ciò si ottiene aggiunge<sup>n</sup>do a R (che in tal caso sarà maggiore di 9) il numero 55 (nell'ASCII CBM "A" =  $65$ ; "B"  $= 66$  e così di seguito).

Dalla linea 200 a 240 avviene la conversione da numero non decimale a numero decimale. Anche qui si ricorre al codice ASCll (linee 220 e 230), ma ora bisogna distinguere fra lettere alfabetiche e numeri (linea 220): per le prime si ottengono i numeri corrispondenti sottraendo al codice 55, per gli altri sottraendo 48. La linea 300 visualizza il numero decimale. La linea 350 rimanda all'input di un numero decimale se  $B1 = 10$ , altrimenti si passa al 360 che rimanda all"input di un numero non decimale. I numeri convertiti a base non decimale sono scritti con le cifre a gruppi di 4. cosa mollo utile nel sistema binario. Lo zero in input pone fine al programma.

Ecco le variabili usate:

 $B1$  = base del numero da convertire  $B2$  = base del nuovo numero  $AS =$  numero da convertire di base diversa da 10

A = numero da convertire di base IO

 $X =$  numero della colonna in cui si visualizza la cifra convertita

 $Q =$  quoziente di A/B2

 $R$  = resto della divisione

 $I =$  variabile di conteggio nel ciclo FOR .. . NEXT

 $C$  = numero del codice ASCII

 $N =$ numero di caratteri di AS

Il programma è anche adatto come esempio e come esercizio nell'uso di istruzioni e comandi come IF ... THEN. GOTO, GOSUB. *Tiberio Di Filippo* 

```
10 REM CONl/ERS !Ot·lE NUMEF; I H BASI LII VERSE 
.Z:O PR!tH" :"J" ; TAB<240) ; : INPUT" BASE DEL NUMERO
DA CONVERTIRE";B1<br>3@ PRINT:PRINT:INPUT"BASE DEL NUOVO NUMERO";B2
40PRIMT":1": PRHIT"~~UM RO ERSE".: Bl , "NIJMERO BASE" ; B2 : PRHIT 
50 DIMA$(18)
60 IFB1010THENGOSUB200 ·00T080 
70 GOSUB100=CiOT0350 
80 IFB2=10THEN300
~0 GOSUB105 =GOT0350 
100 I NPUT A: IFA=0THEN EHD 
105 X=33 
110 Q=INT(A/B2) · R=INT(A-B2*Q)
t2~1 x:.1;-1 : IF:<=28 ORX=2'.;:0RX=18THEN X=X-1 
125 IFR>9THEN160
130 PRINTTAB(X)"T";R
140 IFQ>0THEN R=Q:GOT0110
150 PRINT · RETURN 
160PRIMTTAB(X) .. , ,, , "U" , CHR$<R+S5 >GOT0140 
20€1 rnPUTA$ : IFA$=" 0"THEN END 
2 10 N=LEN<A$ ) ' A=0 
215 FOR I=NTOlSTEP-1 
220 C=ASC(MID$(A$, I, 1)): IFC(65THEN C=C-48:GOT0240
230 C=C-55 
240 R=R+B1 1 (N-I) * C : NEXT : RETURN
300 PRINTTAB(20) "["; A: PRINT
350 IFB1=10THEN70
360 GOT060
```
## **VIC 20**

9 PRINT" MANUAL 10 PRINT"UNA PALLINA SI MUOVE" PRINT"LUNGO LO SCHERMO. 12 PRINT"E' POSSIBILE VARIARE" 13 PRINT"IL SUO PERCORSO CON" 14 PRINT"I TASTI <. > E <. >" 15 PRINT"PER COLPIRE I CUORI" 16 PRINT"E SCHIVARE I QUADRATI" 17 PRINT"CHE APPAIONO VIA VIA":FORF=1T01000:NEXT 18 PRINT"XXXXXXSHIFT> PER INIZIARE " WAIT 653.1 20 INPUT"CMMVELOCITA (1-500)";V 21 IF VD500 OR VK1 THEN RUN Dodge Excession 22 INPUT"XXXXNUMERO OSTACOLI:";NO IM=4\*<PEEK(36866)AND128)+64\*(PEEK(36869)AND112)

DODGE

8 PRINT"JS

Non è un dilemma, se lo giochi sul tuo VIC con l'aiuto di questo programma. La tua palla rimbalza allegramente e devi far attenzione ai perfidi quadretti. Ma...

iflessi prontissimi e un notevole colpo d'occhio sono i requisiti essenziali per gustare questo simpatico gioco realizzato per il Vic 20 senza espansione grafica. Si tratta di guidare il percorso di una pallina che viaggia attraverso lo schermo e rimbalza contro le pareti, cercando di evitare gli ostacoli posti lungo il cammino e rappresentati dai quadratini. Ogni tanto compare sullo schermo in maniera casuale un cuoricino, che va colpito per elevare il proprio punteggio.

Per guidare la pallina si utilizzano i tasti (,) e (.), e il tasto di partenza è lo Shift. Prima di iniziare il gioco vero e proprio, il programma chiede la velocità a cui si vuol far viaggiare la pallina, e il numero di ostacoli da disporre in campo. Con una decina di ostacoli e una velocità superiore a 400, il gioco si fa decisamente emozionante.

La formula per il calcolo del punteggio, contenuta nella riga 3110, richiede che venga colpito almeno un cuore per assegnare il punteggio minimo. Da notare infine la routine di generazione dei suoni che accompagnano la partita in corso, contenuta nelle righe  $1999 \div 2030$ .

Marco Anelli

POKE 36879.94 60 PRINT"C":FORY=1TONO 65 0=INT(RND(0)\*484) 70 POKE IM+0,102 75 N=255:L=199:GOSUB2000 80 NEXT 150 V=450 180 POKE36879,94 200 X=4: Y=4: VX=1: VY=1 210 TI#="000000" 220 P=IM+X+22\*Y 230 GETA#:IFA#<>""THEN500 235 R=PEEK(P): IFA<>32THEN1000 240 POKE P.81 260 FORT=1T0500-V:NEXT 200 POKE P.32 320 IF X=>21 OR X<=0 THEN VX=-VX:N=200:L=150:GOSUB2000 340 IF Y>=22 OR Y<=0 THEN VY=-VY:N=220:L=150:GOSUB2000 350 X=X+VX:Y=Y+VY 355 IF INT(RND(1)\*100)))98 THEN N=180 L=210: GOSUB2000: GOT0365 360 GOT0220 365 RN=83:IFRND(1)).5THENRN=102 380 POKEIM+INT(RND(0)\*484), RN 385 GOTO 220 500 IFA#="."THENP=P+1<br>510 IFA#=","THENP=P-1 520 GOT0240 1000 IFA=102THEN3000 1010 IF A=83 THENCU=CU+1:N=150:L=155:GOSUB2000 1020 0070240 1999 REM\*\*\*\*\*\* SUONO \* 2000 POKE36876, N 2010 FORH=1TOL:NEXT 2020 POKE36876.0 2030 RETURN 2040 00T0240 3000 POKE36878, 10: TP=T1 3010 FORJ=230T0128STEP-1 3020 POKE36876.J 3030 FORM=121T020 NEXT 3040 NEXT 3050 POKE 36876,0 3060 POKE36877,200 3070 FORJ=15T00STEP-.05 3080 POKE 36878, J 3090 NEXT 3100 POKE 36877,0 3105 PRINT" N" 3110 PRINT"JENNEGGEPUNTEGGIO: M";INT(NO\*V\*TP\*CU/1000) 3120 PRINT"XXXXXXSHIFT> PER RIPROVARE" 3130 WAIT 653,1 3140 RUN

## **ZX81 & Spectnun**

**Metti le stringhe ai tuoi programmi: il Sinclair ti darà di più. Come fare, te lo spieghiamo noi. E quando hai capito tutto, cimentati pure col ribaltino. Oppure trasforma il tuo ZX in un irresistibile e travolgente ipnotizzatore che ...** 

# **Per** pro~arrunar **<sup>s</sup>gato**

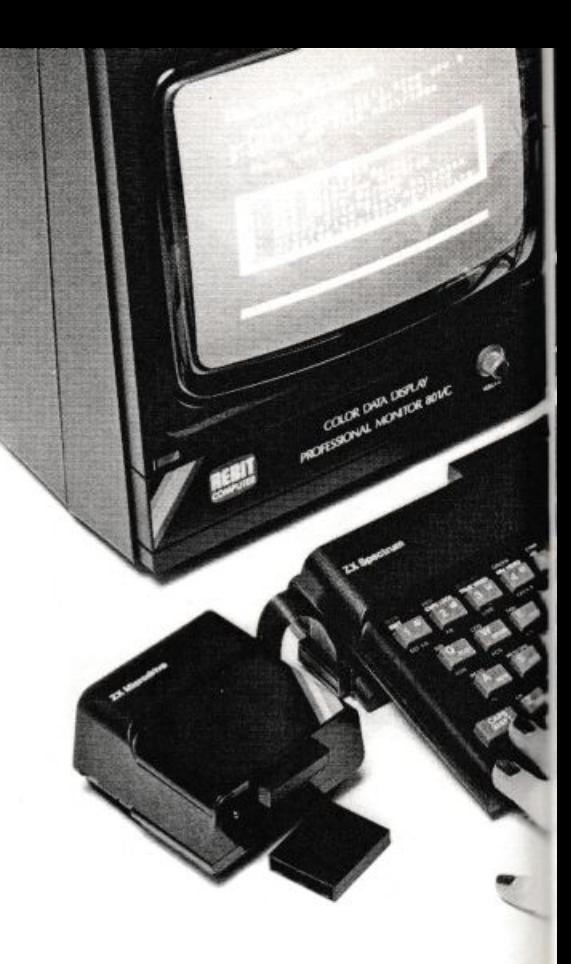

Il na serie di caratteri numerici,<br>
tra gli apici (virgolette) prenalfabetici o grafici racchiusi tra gli apici (virgolette) prende il nome di stringa .

Per esempio, "12 OTTOBRE 1492" oppure "DIVINA COMME-DIA" sono esempi di stringhe, più precisamente di *costanti stringa.* 

Se invece diciamo che:

#### LET  $AS = "LUGLIO"$

allora A\$ è una *variabile stringa.* Si chiama così perché a un certo momento durante l'esecuzione del programma può, per l'appunto, variare e diventare uguale a "AGOSTO", o "SETTEMBRE", o altro. C'è una grande differenza tra le variabili numeriche (A, B, C4, WBC, ecc.) e le variabili stringa  $(As, B\$ s,  $Cs, ecc.$ ).

Le prime possono contenere solo numeri. e possono essere sottoposte <sup>a</sup>tutte le operazioni aritmetiche; dalla addizione, alla divisione, alla elevazione a potenza, e così via.

Le variabili stringa possono con<sup>t</sup>enere qualsiasi cosa (per esempio. messaggi del tipo: " PREMI UN TASTO" o anche i versi dell'ultima canzone di Celentano) ma possono al massimo essere sommate tra loro. Però, se è vero che: 115  $+ 115 = 230$  la somma di "115" + " 115" produce invece: "115115". 30 RE&C Febbraio 1984

La somma di due o più stringhe equivale quindi a un semplice accostamento delle stesse.

li fatto che le stringhe non possano essere sottoposte alle principali operazioni aritmetiche non è così grave come si potrebbe ritenere. Il linguaggio Basic mette a disposizione opportune istruzioni, con le quali è possibile ope<sup>r</sup>are in vario modo sulle stringhe.

Qui di seguito illustriamo le varie possibilità. Alla fine presenteremo due programmi basati sulla manipolazione delle stringhe. Le osservazioni fatte di seguito. così come i listati dei programmi, sono completamente valide sia per lo ZX81 che per lo Spectrum, e anche per lo ZX80 in conformazione 8K.

#### **La funzione LEN**

Con la funzione LEN otteniamo la lunghezza in caratteri di una stringa, esclusi gli apici. Per esempio. se  $AS = "1234"$ , allora LEN  $AS = 4$ . Come utilizzare la funzione LEN? Per esempio, per controllare che un dato fornito al computer tramite l'istruzione INPUT non superi la dimensione consentita. Si segua questo esempio:

10 PRINT "BATTI UN NUMERO

#### DI QUATTRO CIFRE" 20 INPUT A

Il computer stampa il messaggio (per inciso: si tratta di una costante stringa) e si ferma ad aspettare che il giocatore fornisca il numero. Che accade se il giocatore, per distrazione. fornisce un numero di tre cifre o di otto cifre? Sul momento nulla, ma più avanti nel programma si verificheranno sicuramente degli inconvenienti.

I

Ora\_. si osservi questo altro esempio:

- 10 PRINT "BATTI UN NUME-RO DI QUATTRO CIFRE"
- 20 INPUT A\$
- 30 IF LEN  $AS < > 4$  THEN GOTO 20

Il simbolo  $\le$  nella linea 30 significa *diverso.* L'input fornito dal giocatore viene accettato provvisoriamente dal computer e sistemato in una stringa di nome A\$. Se la stringa ha più o meno di quattro caratteri, allora il numero fornito ha più o meno di quattro cifre. La linea 30 fa in modo che il programma non prosegua, ma torni alla linea 20 ogni volta che ciò accade. In pratica il computer rifiuta l'input fornito e ritorna in attesa di ricevere un input idoneo.

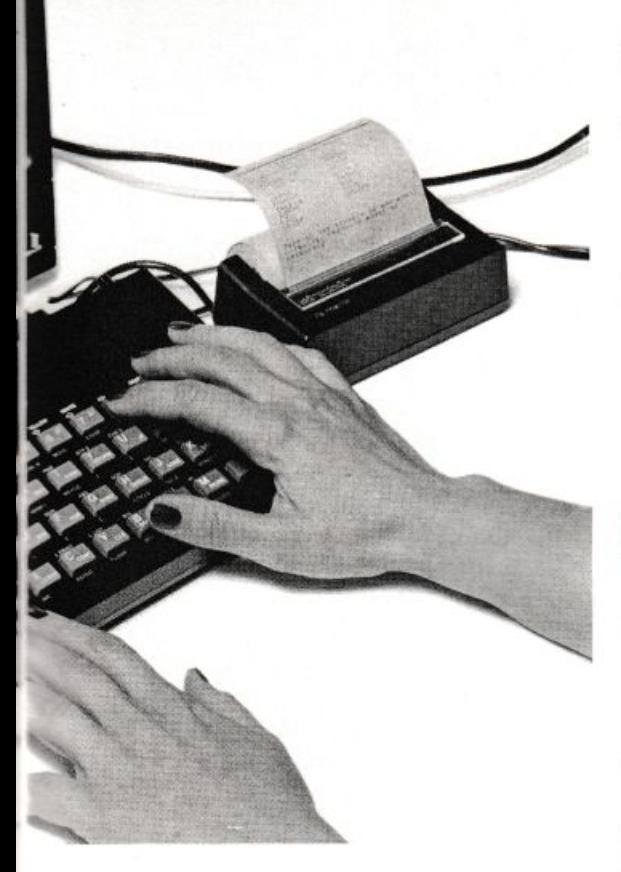

#### **La funzione VAL**

•

Ma a che cosa serve. poi, un numero tra<sup>n</sup>virgolette se si può sottoporlo alle operazioni aritmetiche?

Semplice: si può estrarre dall<sup>e</sup> virgolette il numero. quando si vuole, con la funzione VAL.

Se  $\text{A}\$$  = "1234" e se  $\text{A}$  = VAL A\$, allora  $A = 1234$ 

Si può fare una somma scrivendo cosl:

#### PRINT VAL "1234" + VAL "1234"

e dando il RUN il computer scrive 2468 anziché 12341234. Però attenzione: quando si usa la funzione VAL associata a una stringa, per esempio A\$, allora quella stringa deve contenere solo numeri.

Infatti se  $AS = "LUGLIO", con$ la funzione VAL che valore aritmetico pot<sup>r</sup>emmo mai ricavare da A\$?

Il discorso cambia se LUGLIO è il nome di una variabile numerica <sup>c</sup>ui è stato assegnato in precedenza un valore. Esempio:

- $10$  LET LUGLIO =  $25$ 20 LET  $BS = "5100"$ 30 LET H\$ = "5 KG''
- 
- $40$  LET  $DS = "LUGLIO"$

Vediamo che cosa si otterrebb<sup>e</sup>

con una serie di PRINT VAL. Con: PRINT VAL B\$ otteniamo il nu<sup>m</sup>ero 5100;

- PRINT VAL H\$ otteniamo un <sup>m</sup>essaggio di errore perché il computer non riesce ad attribuire un valore aritmetico al <sup>s</sup>imbolo KG;
- PRINT VAL D\$ otteniamo 25 perché LUGLIO è una variabile num<sup>e</sup> rica inizializzata in precedenza nella linea 10 con il valore di 25.

#### **La funzione STR\$**

STR\$ è l'opposto di VAL. Si immagini di avere una costante numerica, per esempio 5678. e di volerla ribaltare per farla diventare 8765. L'unico modo è di sistemarla in una stringa e spostare poi i caratteri della stringa stessa: il quarto al primo posto, il terzo al secondo, e così via. Per sistemare il numero in una stringa si usa la funzione STR\$.

Se  $AS = STR$$  5678, allora  $AS =$ ''5678".

Se  $A = 666$ , allora STR\$  $A = "666"$ .

#### **Lo SLICING**

L'operazione di ribaltamento appena citata costituisce un valido esempio per illustrare lo *slicing* (affettamento), un procedimento che consente di manipolare solo alcune parti di una stringa.

Per ribaltare la stringa A\$ si deve procedere in questo modo:

a) si immagini la stringa A\$ divisa in quattro parti, in quanto composta da quattro caratteri;

b) si assegni a ogni parte di A\$ un nom'e diverso. Nell'ordi<sup>n</sup>e. si avrà:

- $\overline{AS}(1) = iI$  primo carattere di A\$, cioè "5"
- $\overline{AS}(2) = iI$  secondo carattere di A\$, cioè "6''
- $\overline{AS}(3) = i$ l terzo carattere di $\overline{AS}$ , cioè "7"

Si ha poi  $\overline{AS}(4)$  che è uguale a "8". Se si imposta:

PRINT A\$ (4) il computer scrive: 8 PRINT A\$ (3 TO 4) il computer scrive: 78

PRINT A\$ (1 TO 2) il computer scrive: 56

Il TO può essere letto come *fino a.* In questo senso, PRJNT A\$ (2 TO 3) si legge:

«Scrivi la stringa A\$, dal SECON-DO carattere fino al TERZO». Il computer scrive: 67.

c) per ribaltare la stringa si può scrivere:

 $LET A\$  = A\\$ (4) + A\\$ (3) + A\\$ (2)  $+$  A\$ (1)

Se la stringa è molto lunga, per ribaltarla se ne può prendere un carattere alla volta, partendo dall'ultimo, e sistemare il tutto in un'altra stringa inizialmente vuota. Esempio:

- $10$  LET A\$ = "ABCDEFGH"
- $20$  LET B\$ = ""

 $30$  FOR  $K =$  LEN A\$ TO 1 STEP-1

40 LET  $B\$  =  $B\$  + A\$ (K)

50 NEXT K

- 60 LET  $AS = BS$
- 70 PRINT A\$

La linea 70 scrive: HGFEDC8A.

Esistono altre funzioni di stringa particolarmente interessanti, come per esempio CHR\$ e CODE. La loro trattazione merita un discorso approfondito e se ne parlerà prossimamente.

Passiamo ora a un simpatico programma applicativo, nel quale si effettua il ribaltamento di un numero .

#### **Potere ipnotico nel Sinclair?**

Il duttilissimo Sinclair è ormai noto per i più diversi requisiti: può fare musica. può visualizzare grafici in movimento, nella versione Spectrum fornisce anche un ottimo set di colori. Tuttavia molte qualità rimangono ancora da scoprire. E finora è passata inosservata la proprietà, anche se più clamorosa. non facilmente individuabile: il potere ipnotico.

Nel corso degli ultimi anni esperti della Sinclair hanno studiato approfonditamente il problema e hanno elaborato una routine che, inserita in un programma, riesce a influire sulla psiche di chi in quel momento interloquisce con il computer. Vediamo come ciò è possibile.

All'inizio del programma il Sinclair ''aggancia" una parte della psiche del giocatore, e la condiziona affinché, quando gli venga richiesto, fornisca un numero che possa servire allo scopo del computer: trasformarlo in un 13 con sole quattro operazioni.

E, si noti, il Sinclair non adatta le quattro operazioni al numero forni-10. perché queste sono *sempre le stesse.* invariabili ed eseguite nello stesso ordine. mentre il giocatore può cambiare a piacere il suo numero, purché sia di tre cifre e l'ultima cifra sia diversa dalla prima. In realtà non può cambiarlo proprio a suo piacere: qualsiasi numero egli crcderà di scegliere, in effetti sarà stato il Sinclair a sceglierlo per lui, tra quelli che possono garantirgli il successo.

Ottenuto il numero (ad esempio 283) il Sinclair esegue le quattro operazioni nel seguente ordine:

I) Ricava un secondo numero invertendo il numero ricevuto  $(283 = 382)$  e sottrae il minore al maggiore premettendo uno zero alla differenza se è composta da due sole cifre:  $382 - 283 = 099$ .

2) Somma il numero fisso 198 al numero ottenuto e ottiene: 099 +  $198 = 297$ .

3) Prende il risultato della seconda operazione (297) e gli somma il risultato della prima operazione (099) invertito: 297+990 + 1287.

4) Divide il risultato della terza operazione per il numero fisso 99 <sup>e</sup> ottiene 13:  $1287/99 = 13$ .

Il gioco non è pericoloso. e spegnendo il computer il condizionamento psichico scompare. enza difficoltà a tutte le manipola-

#### Ma c'è una spiegazione

Naturalmente lo ZX non è in grado di infilarsi nel cervello di chi lo usa . e la routine ipnotica non condizionerebbe neppure la psiche di una gallina. li programma illustrato (Listato I) è un adattamento del gioco *Una facile precognizione.* proposto da Carlo Sintini nel volumetto "Quiz e giochi matematici" edito da Longanesi.

In effetti. come si può constatare da ogni prova. qualsiasi numero fornito darà come risultato 13.

Le variabili usate nel programma sono veramente poche: c'è solo la particolarità che i numeri vengono conservati all'interno di variabili stringa per poter essere sottoposti zioni necessarie. come illustrato nella prima pane. Le numerose linee REM disposte nel listato illusirano con sufficiente ampiezza lo svolgimento di questo programma, con il quale si potranno sbalordire gli amici purché non siano troppo ferrati in matematica.

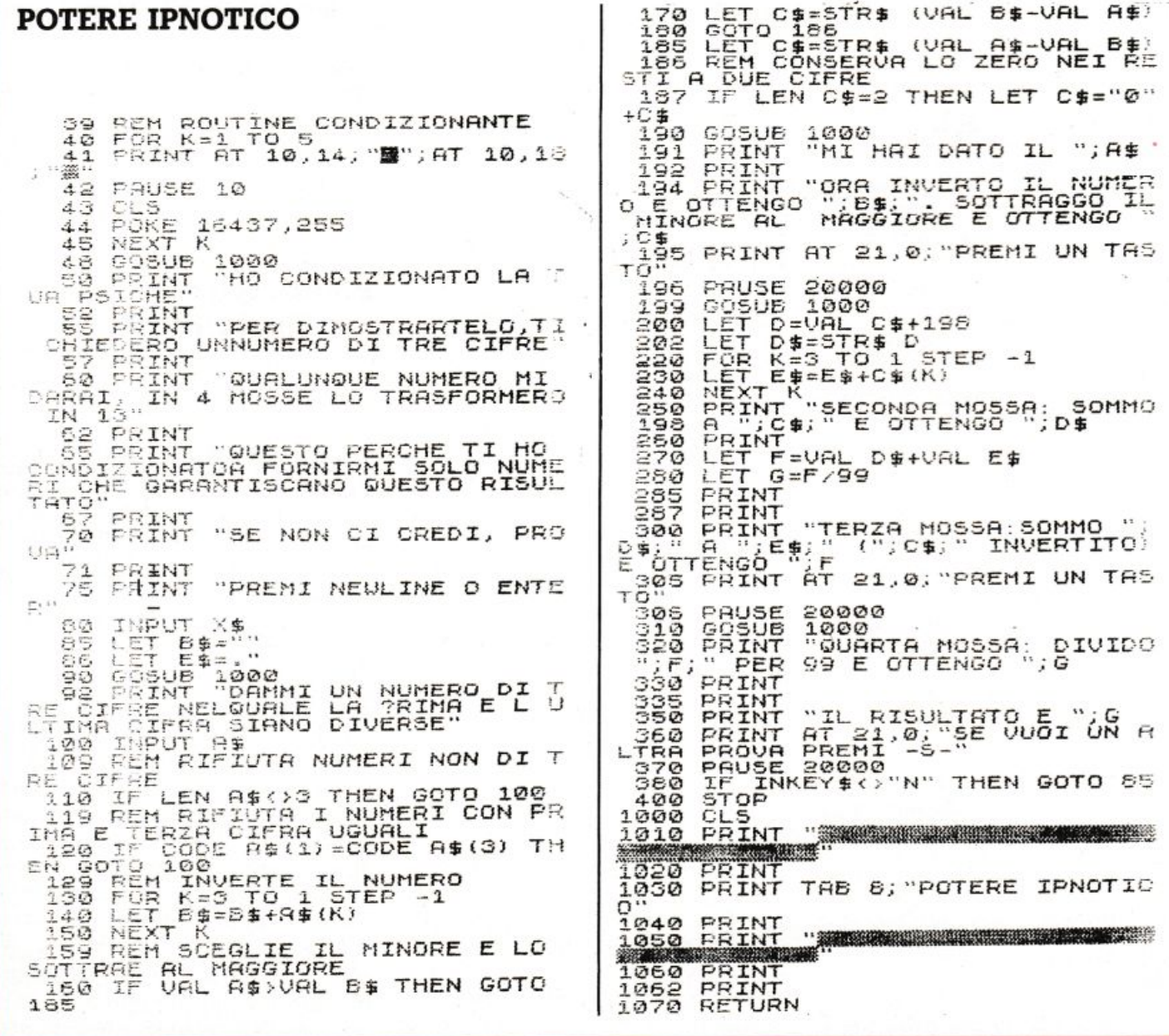

#### **RIBALTINO**

INIZIO

DIMENSIONA

CHE LIV.

INP. LD

HAI VINTO

HAI ESAU

**RITO LE MOSS** 

LD <4

 $524$ 

LD > 20

**1OSSE Q** 

 $E < 2$ 

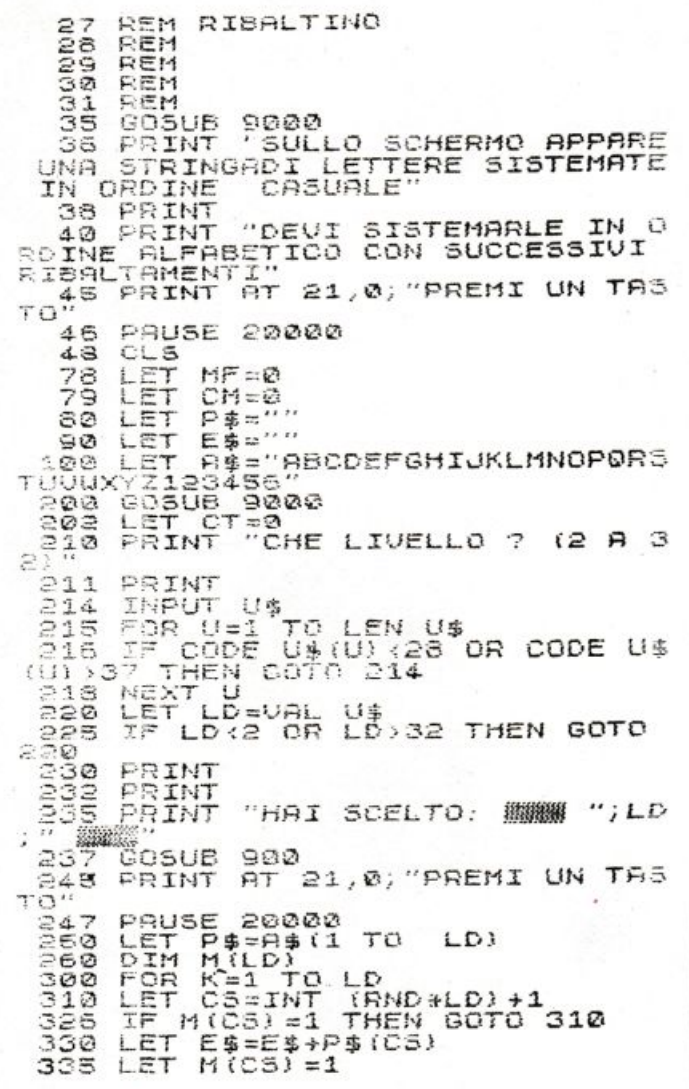

MOSSE CON.<br>SENTITE: A

MOSSE CON.

MOSSE CON-SENTITE :

 $P\frac{d}{dt} = 1$  PRIME LD CARATTER

 $\cdot$ MESCOLA

QUANTI NE

INP. NS

RIBALTA NS CARATTERI

MOSSE FATTE: MOSSE FATTE + 1

PIACERE

SENTITE

 $LD * 2$ 

 $LD * 3$ 

DIA S

**P 集** 

920 FRAHT<br>LD32 LET CM=LD32<br>922 LET CM=LD32<br>930 FRINT "MOSSE CONSENTITE :<br>930 FRINT "MOSSE CONSENTITE :  $;LD+3$ ; LD\*3<br>
932 LET CM=LD\*3<br>
935 RETURN<br>
6000 PRINT<br>
6010 PRINT<br>
6012 LET MF: 0 THEN PRINT "MOSSE F<br>
6712 "; MF: 0 THEN PRINT "MOSSE F<br>
6200 RETURN<br>
6000 PRINT<br>
6000 PRINT<br>
6000 PRINT<br>
6000 PRINT<br>
6000 PRINT SØ20 PRINT "HAI VINTO IN ";MF;"<br>MOSSE"<br>MOSSE"<br>8030 PAUSE 20000<br>8040 GOTO 48<br>SE10 PRINT<br>8530 PRINT "HAI ESAURITO LE MOS:<br>2530 PRINT "HAI ESAURITO LE MOS: "HAI ESAURITO LE MOSS 8560 PAUSE 20000<br>8570 80TO 48<br>9000 CLS<br>9010 PRINT "AWAR **CLS**<br>PRINT FRINT<br>PRINT TAB 9;" RIBALTINO"<br>PRINT<br>PRINT<br>PRINT 3020  $9030$  $9040$  $9050$ 5060 **PRINT**<br>PRINT 9070 9080 **FRINT**  $9090$ RETURN RETURN<br>REM VARIAZIONE PER LO<br>SPECTRUM. NELLE LINEE 2<br>E 433 I NUMERI 28 E 37<br>DIVENTANO RISPETTIVAMEN<br>TE 48 E 57 9999 **Ribaltino** Il programma Ribaltino (Listato)

2) è tutto basato sul ribaltamento di stringhe.

Il computer visualizza una serie di lettere, più o meno lunga a seconda del livello di difficoltà scelto. Nei livelli più alti, da 27 a 32, visualizza le 26 lettere e i primi numeri da 1 a 6. Le lettere e gli eventuali numeri sono disposti in modo disordinato. Il gioco consiste nel ridisporli nel loro ordine naturale, ribaltandone un certo numero per volta.

340 NEXT K<br>
350 IF E\$=P\$ THEN GOTO 300<br>
402 LET U\$="CT+1<br>
405 CET CT=CT+1<br>
405 PRINT A\$( TO LD)<br>
405 PRINT A\$( TO LD)<br>
407 PRINT E+

 $410$ 412

 $414$ 415

 $420$  $421$  $422$ 

 $440$ 430

 $445$  $500$  $\frac{510}{530}$ 

540 550

500

900

920

**PRINT<br>PRINT<br>PRINT<br>I** ??"

PRINT E\$<br>IF E\$=P\$ THEN GOTO 8000<br>IF MF>=CM THEN GOTO 850<br>GOSUB 6000

422 PRINT HI 21,0, NORTH HI<br>8430 INPUT N#<br>431 FOR F=1 TO LEN N#<br>433 IF CODE N#<28 OR CODE N#>37<br>THEN GOTO 430<br>434 NEXT F<br>435 LET N5=UAL N#<br>435 LET N5=UAL N#<br>435 LET N5=UAL N#

LET MF=MF+1<br>LET R\$=E\$(TO NS)<br>LET T\$=E\$(NS+1 TO)<br>FOR Z=NS TO 1 STEP<br>LET U\$=U\$+R\$(Z)<br>NEXT Z<br>LET E\$=U\$+T\$

LET E\$=U\$+T\$<br>GOTO 400

PRINT

LET NS=VAL N\$<br>IF NS<1 OR NS>LD THEN GOTO

TE LD<sub>>3</sub> THEN GOTO 918<br>PRINT "MOSSE CONSENTITE: QU<br>NE VUOIPIVELLO"<br>RETURN<br>IF LD>20 THEN GOTO 928<br>PRINT "MOSSE CONSENTITE :

AT 21,0; "QUANTE NE RI

3500

 $-1$ 

Per vincere occorre riordinare tutte le lettere senza superare il numero di mosse consentito.

Bruno Del Medico

**Williams** 

216

# ALTOPARLANTI GYH Philips-Motorola-Monacor-RCF-Peerless-ITT

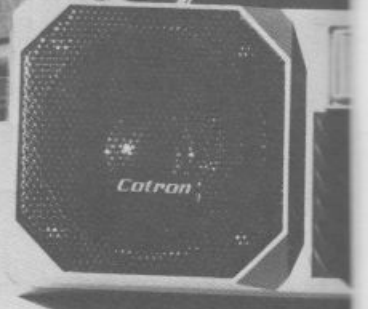

**per: JU-FI CAR e HOME, discoteche, sonorizzazioni di ogni tipo** 

 $^{\prime}$  ,  $^{\prime}$ 

 $e^{\frac{1}{2} \left( \frac{1}{2} \right)}$ ...

.

distribuiti da:

# **COMMITTERI**

elettronica Via Appia Nuova, 614 - 00179 ROMA - Tel. 7811924

> *La garanzia di un nome che ha la fiducia del pubblico da oltre 20 anni*

## **VIC 20**

Un monitor per tavolo, la tastiera come stecca ed è subito biliardo. Campione o novellino poco importa: questo programma, grazie ai livelli di difficoltà adattabili, ti permette di misurarti con gli avversari più forti

icordate la splendida interpretazione di Paul Newman nel film "Lo spaccone", ambientato nel mondo del biliardo? Con questo programmino, scritto per il Vic 20 con espansione grafica, lo schermo del vostro televisore si trasformerà in un panno verde con

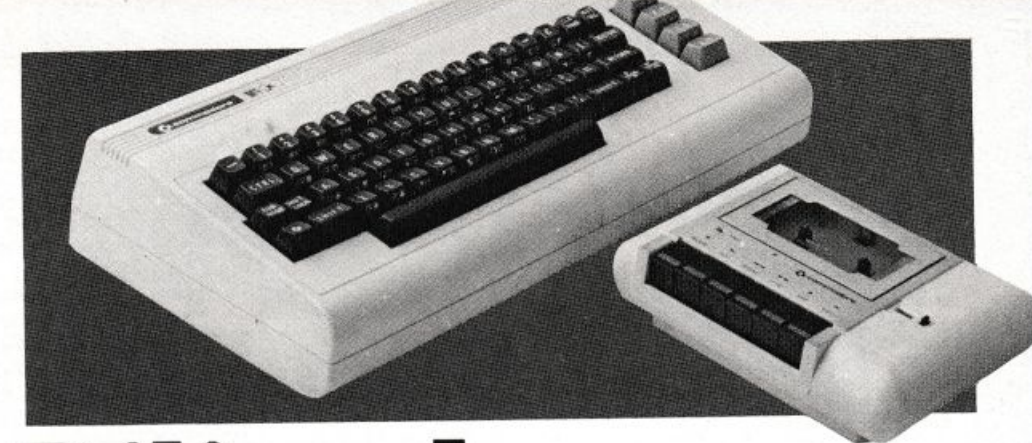

# Biliardo

tanto di palle d'avorio e buche e vi permetterà di giocare avvincenti partite cercando di mandare in buca tutte le palline con il minor numero di tiri.

La prima videata del programma contiene le istruzioni per l'uso, accompagnate da un utile schema grafico che aiuta a ricordare le direzioni del moto impresso alla pallina mediante i tasti numerici posti sulla prima fila della tastiera. Il tipo di tiro, lungo o corto, è selezionabile mediante due comandi. Il comando N (ottenuto premendo la lettera N sulla tastiera) permette di effettuare

```
10 POKE 36878, 15: S=36875: POKE 36879, 8: PRINT"#"
20 PRINT"J":FORG=1T015
25 POKE S,150 FORD=1TO50 NEXT<br>30 POKES,200 FORD=1TO50 NEXT NEXT POKES,0
40 PRINT"S
                   BILIARDO
45 PRINT" AUDIREZIONI
50 PRINT"7"
55 PRINT"
                 812\overrightarrow{u}\overline{u}60 PRINT"
                  \sqrt{2}65 PRINT"
                 7 - 3\overline{D}70 PRINT"
                654"
                        \bar{u}75 PRINT"
80 PRINT"XXXSHIFT>+ NUMERO="
82 PRINT" TIRO LUNGO"
83 PRINT"MACP> <BORDO ROSSO> ="
84 PRINT"# TIRI DI PRECISIONE"
85 PRINT" CON 0 SENZA <SHIFT>"
86 PRINT"MAKN> (BORDO GIALLO)"<br>87 PRINT"MPER TORNARE AI TIRI"
88 PRINT" # ^
                 NORMALI"
90 PRINT" ##CSHIFT> PER COMINCIARE"
95 WAIT 653,1<br>96 POKE S,228:FORT=1T0100:NEXT:POKES,0
97 INPUT" SCIEERREERREGIONALIE BIGLIE(1-20)N"; NB
98 IF NBC1 OR NB>20 THEN RUN
180 IM=4*(PEEK(36866)RND128)+64*<br>(PEEK(36869)RND112)
110 G6T0300
120 RN=INT(505*RND(1))+IM
130 IF PEEK(RN)<>32 THEN120
135 RETURN
140 POKE PO, 32
150 IFBI=0THENPOKENP,81
160 IF BI=1THEN POKE NP/87
170 RETURN
180 POKE S.T:FORD=1T030:NEXT
 190 POKES, 0 RETURN
300 POKE36879, 95 PRINT"D#"
 310 POKE $,215:FORT=1T0300:NEXT:POKES,0
320 FORI=IM+1T0IM+20
330 POKE 1,160:POKE1+484,160:NEXT
```

```
340 FORI=IMTOIM+484STEP22
350 POKE I, 160 POKEI+21, 160 NEXT
360 POKEIM, 102 POKEIM+21, 102 POKEIM+10, 102
365 POKE IM+11,102
370 POKEIM+484, 102: POKEIM+505, 102: POKE IM+494, 102
375 POKEIM+495,102
380 GOSUB120
390 POKERN, 81 : PO=RN
400 FORI=1TONB:GOSUB120
410 POKERN, 87: NEXT
500 GETD$: IFD$=""THEN500
510 IF D*="1"ORD*="!"THENDI=1:GOTO700
520 IF D$="2"ORD$=CHR$(34) THEN DI=2:GOTO700
530 IF D$="3"ORD$="#"THENDI=3:60T0700
540 IF D$="4"ORD$="$"THENDI=4:00T0700
550 IF D$="5"ORD$="%"THENDI=5:GOTO700
555 IF D$="6"ORD$="&"THENDI=6:GOTO700<br>560 IF D$="7"ORD$="4"THENDI=7:GOTO700
570 IF D$="8"ORD$="("THENDI=8:GOT0700
580 IFD*="P"THENGOT04000
590 IFB**"N"THENGOTO 5000
595 D*="":00T0500
700 IF ASC(D#)>48 THENFC=13+INT(RND(0)#3):GOT0703
702 FC=43+INT(RND(0)#6)
703 C0=C0+1: IFP=1THENFC=FC/6
704 IFDI=80RDI=20RDI=40RDI=6THENFC=FC/1.21
705 IFFC=0THENFC=1
707 FORK=1TOFC
710 ON DI GOTO820, 830, 840, 850, 860, 870, 880, 890
820 NP=P0-22:00T0900
830 NP=P0-21:00T0900
840 NP=P0+1:00T0900
850 NP=P0+23:00T0900
860 NP=P0+22:00T0900
870 NP=P0+21:00T0900
880 NP=P0-1:G0T0900
890 NP=P0-23:00T0900
900 TP=PEEK(NP)
920 IF TP<>32THEN950
930 GOSUB140:GOT01350
950 IF TPC>102 THEN1000
```

```
955 T=255:00SUB180
960 POKE PO, 32
965 IFBI=0THENCX=110:00T02000
970 PU=PU+1:IFPU=NBTHENCX=42:GOT02000
975 00T01360
1000 IF TP<>160THEN1290
1005 T=230:GOSUB180
1010 IFNP>IM+21THEN1100
1020 IFDI=1THENDI=5:NP=PO:GOSUB140:GOTO1350
1030
    IFDI=2THENDI=4:NP=PO:GOSUB140:GOT01350
1040 IFDI=8THENDI=6:NP=PO:GOSUB140:GOT01350
1100
     IFNP<IM+484THEN1150
1110
     IFDI=5THENDI=1:NP=PO:GOSUB140:GOT01350
    IFDI=4THENDI=2:NP=PO:GOSUB140:GOT01350
1120
1130
     IFDI=6THENDI=8:NP=P0:GOSUB140:GOT01350
1150 PR=NP-(IM+21)
       INT(PR/22)*22<>PRTHEN1200
1160
    IF
    IFDI=3THENDI=7:NP=PO:GOSUB140:GOT01350
1170
1180 IFDI=4THENDI=6:NP=P0:GOSUB140:GOT01350
1190
     IFDI=2THENDI=8:NP=P0:GOSUB140:GOT01350
1200 PR=NP-IM
1205
     IFINT(PR/22)*22<>PRTHEN1350
1210
    IFDI=7THENDI=3:NP=P0:GOSUB140:GOT01350
1220 IFDI=6THENDI=4:NP=PO:GOSUB140:GOT01350
    IFDI=8THENDI=2:NP=PO:GOSUB140:GOT01350
1230
1290
    T=250:00SUB180
1300 IF BI=0THENBI=1:FL=1:TE=PO:
     GOSUB150:GOT01350
1310 IFBI=1ANDTP=81THENBI=0:GOSUB150
    IFBI=1ANDTP=87THENBI=1:GOSUB150
1320
1350 PO=NP:NEXT
1355 IF BI=0THEN1370
1360 IFFL=1THENFL=0:PO=TE:BI=0
1370 60I0500
2000 POKE 36879, CX
```

```
2010 FORG=1T010
2020 POKE 36876, 128
2025 FORH=1T0100:NEXT
2030 POKE36876, 250
2035 FORH=1T080 : NEXT
2040 POKE 36876.0
2050 PRINT"CORDINATINE DEL GIOCO"
2060 PRINT"XKANUMERO BIGLIE";NB
2070 PRINT"WWWUMERO COLPI";CO
2080 PRINT MANUMERO BUCHE"; PU
2090 PRINT"MAPUNT.MAX.POSS.";NB*100
2100 PRINT"XISSPUNT. OTTENUTO"; INT(PU#100#PU/CO)
2105 FORT=1T01000 NEXT
2110 PRINT"XXXSHIFT> PER RIPROVARE"
2120 WAIT 653, 1 RUN
3000 PRINT"CISTRUZIONI"
3010 INPUT"QUANTE BIGLIE?";NB
3020 RETURN
4000 FORQ=128T0255
4020 POKE 36876, Q
4030 NEXT
4040 P=1:CO=CO+1
4050 POKE 36879,92
4055 POKE 36876,0
4060 GOTO500
5000 FORQ=255 TO 128 STEP-1
5010 POKE 36876,Q
5015 NEXT
5020 P=0:CO=CO+1
5030 POKE 36879,95<br>5040 POKE 36876,0
5050 GOT0500
READY.
```
tiri lunghi e potenti, utilizzati per la messa in buca o per gli spostamenti sul campo. È segnalato dal bordo dello schermo, che diventa di colore giallo (o più chiaro per chi usa il televisore in bianco e nero).

Il comando P invece permette di effettuare tiri di precisione, meno potenti e più adatti a distanze ravvicinate. Una volta selezionata, la modalità precisione viene segnalata dal colore del bordo dello schermo, che in questo caso diventa rosso porpora. In entrambi i modi è comunque possibile utilizzare il tasto

Shift, premuto insieme al numero indicante la direzione desiderata, per ottenere un tiro leggermente più potente.

Prima di iniziare il gioco, il programma chiede il numero di biglie in campo (da un minimo di una a un massimo di 20), che vengono poi collocate sul panno verde in ordine sparso. Il punteggio ottenuto viene calcolato in base al numero di colpi impiegati per mandare in buca tutte le biglie, e viene mostrato a gioco concluso nell'ultima videata.

L'algoritmo per il calcolo è contenuto nella riga 2100 ed è modificabile a piacere.

Nel listato, il ciclo principale è costituito dalle istruzioni alle righe  $500 \div 700$ , dove si testano gli input da tastiera relativi alle modalità di tiro. I movimenti delle biglie vengono poi effettuati con le varie subroutines selezionate alla riga 710. Da notare infine la forma delle biglie. ottenute in modo grafico con l'impiego dei quattro caratteri grafici che riproducono il quarto di cerchio  $(\text{lettere } U, I, J, K).$ 

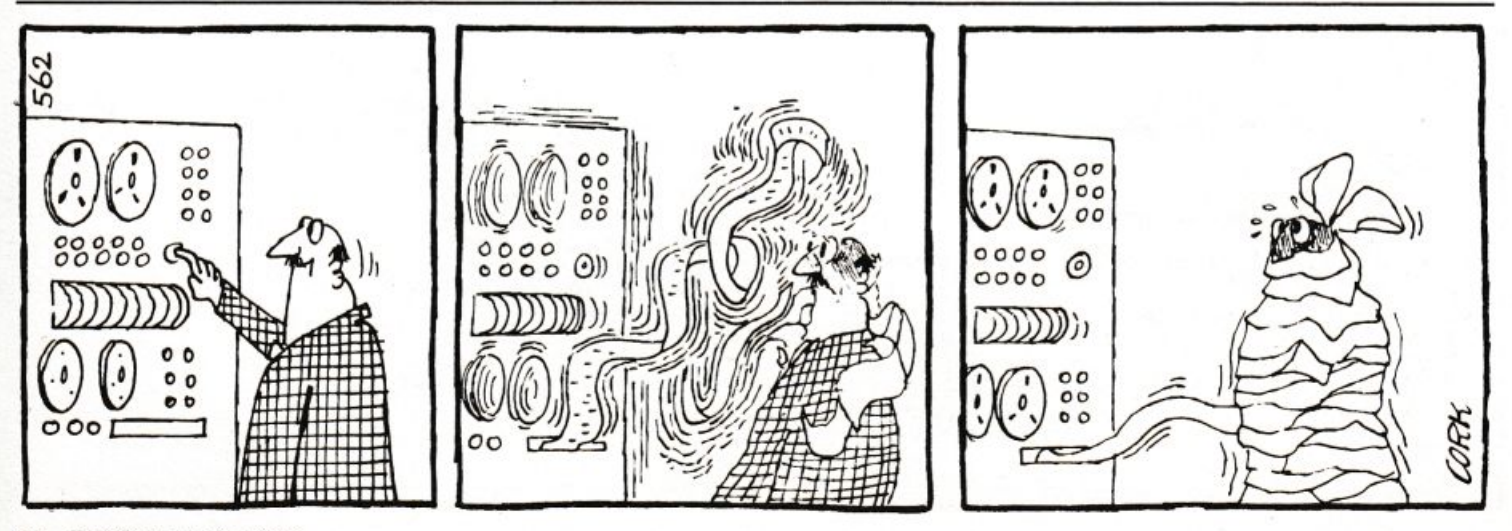
# 7A.GH

Ti piacciono le corse dei cavalli? Se non riesci a fare a meno di scommettere anche quando i botteghini dell'ippodromo sono chiusi, puoi rimediare col tuo ZX. Oualche amico, e il tuo soggiorno...

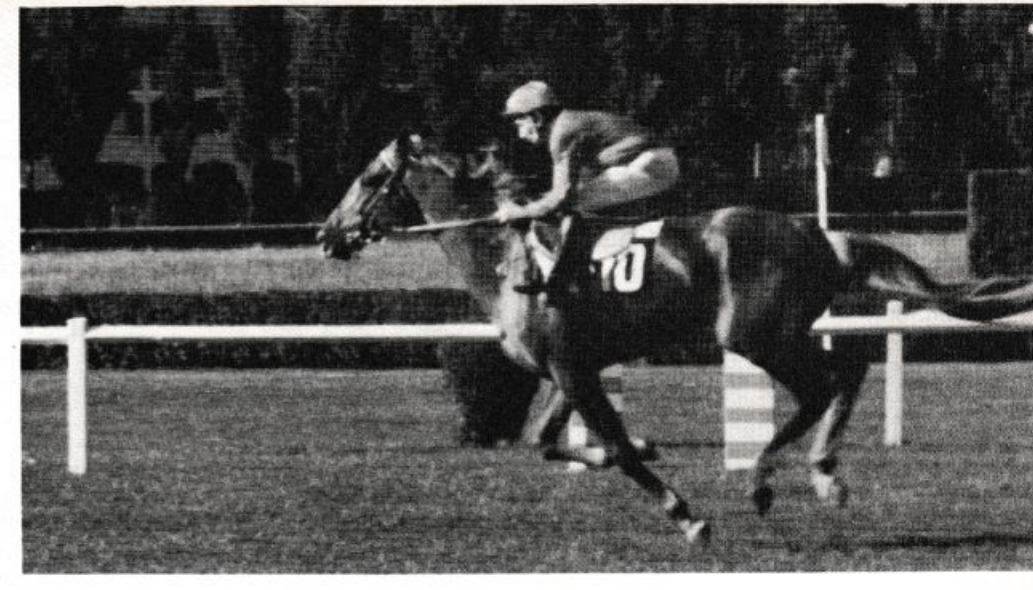

# Software al galoppo

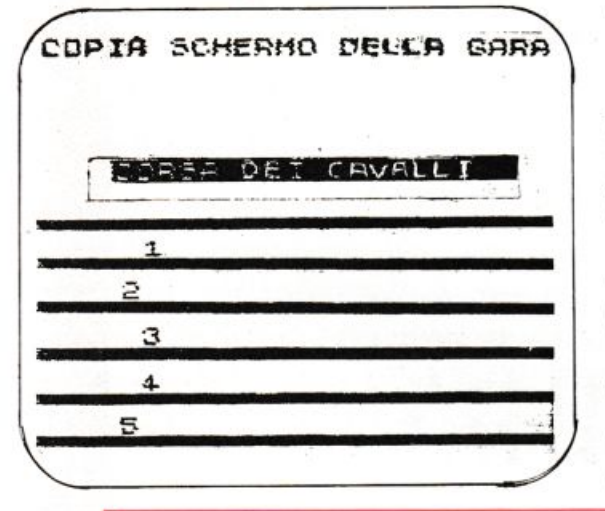

uoi simulare una corsa di cavalli con lo stesso brivido di quelle che si vedono negli ippodromi e magari improvvisarti abile allibratore facendo scommettere gli amici? È sufficiente digitare questo programma sul tuo ZX.

Al RUN, lo ZX vi chiede se desiderate che i cavalli in gara siano 3 oppure 5; potete fare la vostra scelta battendo il numero desiderato seguito da NEW LINE.

A questo punto viene visualizzato il percorso e appaiono sul video anche i cavalli che sono rappresentati da numeri che cominciano ad avanzare da sinistra verso destra; voi non dovete fare assolutamente nulla, potete solo fissare lo schermo per vedere quale sarà il cavallo che per primo arriverà al traguardo e la cui vittoria verrà segnalata dal vostro ZX nella parte inferiore del video.

Il programma richiede più di 1K di memoria e gira sullo ZX81: potete cercare di "ridurre" il programma togliendo le righe relative alla grafica e diminuendo il numero dei cavalli in gara.

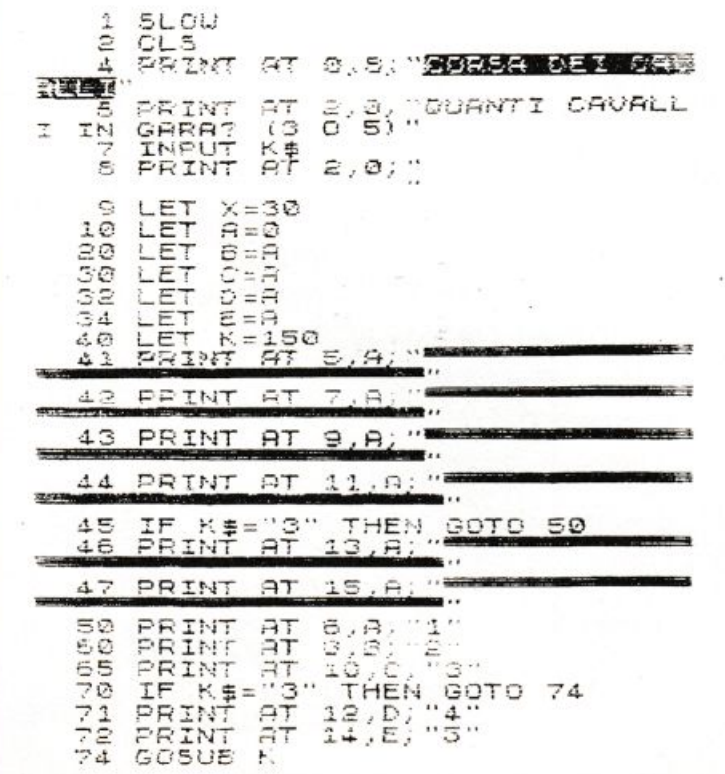

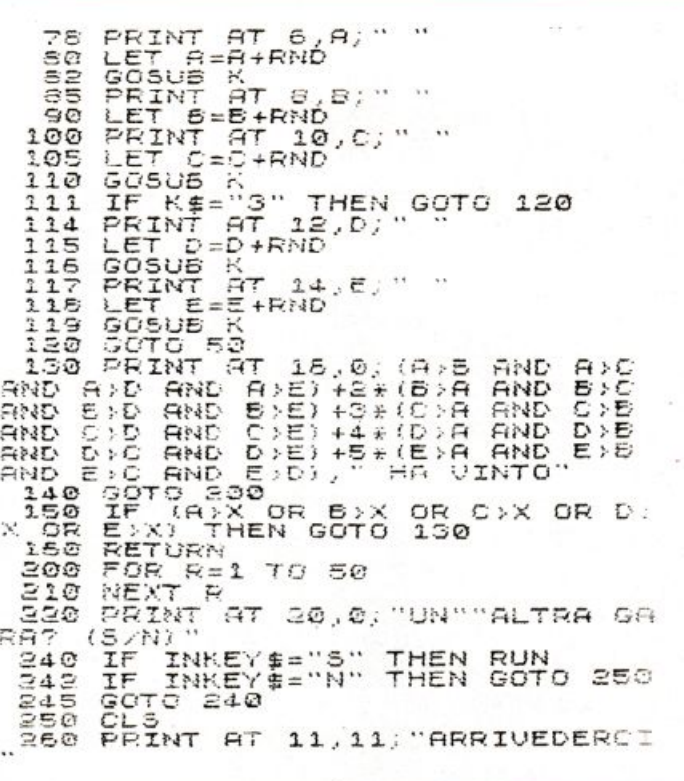

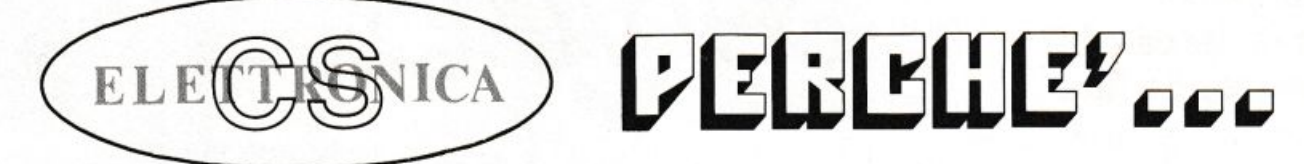

### **COMPUTER DIVISION**

- ... PERCHE' VI GARANTIAMO IL MIGLIOR SOFTWARE E LE MIGLIORI INTERFACCE PER ZX SPECTRUM, NEWBRAIN, VIC 20, CBM, ECC.
- ... PERCHE' GRAZIE AD UNA PRODUZIONE SU SCALA INDUSTRIALE VI POSSIAMO OFFRIRE I PREZZI PIU' CONVENIENTI!
- ... PERCHE' A LIVELLO INTERNAZIONALE LA QUALITA' GRAFICA DEI NOSTRI PRODOTTI NON TEME CONFRONTI!
- ... PERCHE' ANCORA FINO AL 29 FEBBRAIO, ACQUISTANDO DUE NO-STRI PROGRAMMI NE RICEVERETE IN REGALO UN TERZO!

 $\Rightarrow$ 

 $\mathsf{x}$ 

 $\rightarrow$ 

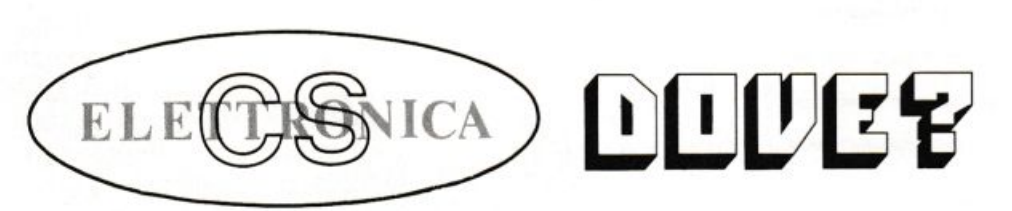

### **COMPUTER DIVISION**

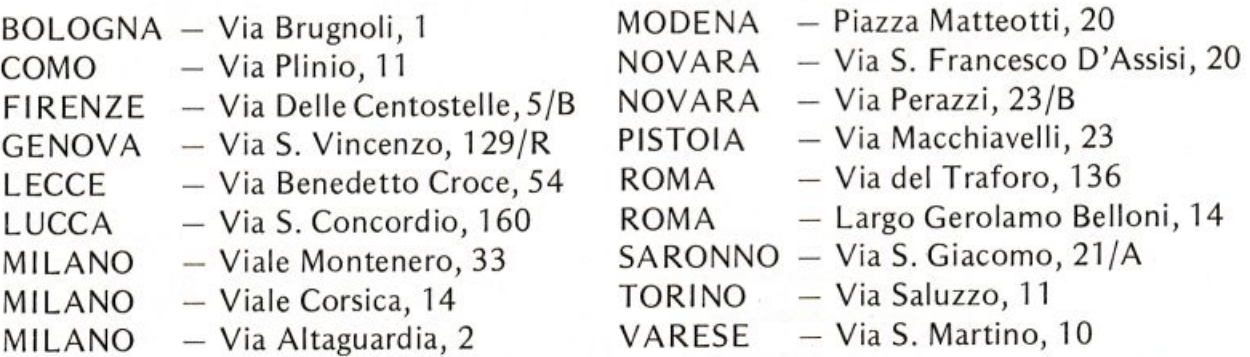

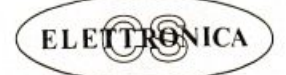

**COMPUTER DIVISION** Via Monte Suello, 3 - 20133 MILANO Tel. (02) 747048

DISTRIBUTORE NAZIONALE: Via Sirtori, 13 - 20125 MILANO Tel. (02) 202543

# **Il servizio circuiti stampati e Kit di**

Per facilitare il lavoro di realizzazione dei progetti proposti, RadioELETTRONICA offre la possibilità di acquistare i circuiti stampati già realizzati e, per alcuni progetti, i kit completi di tutti i componenti. Ottenerli è semplicissimo: basta compilare i tagliandi pubblicati nelle pagine seguenti e spedirli a: RadioELETTRONICA, Corso Monforte 39, 20122 Milano, scegliendo la formula di pagamento preferita.

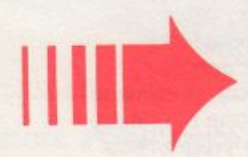

RACK Contenitore per gli strumenti

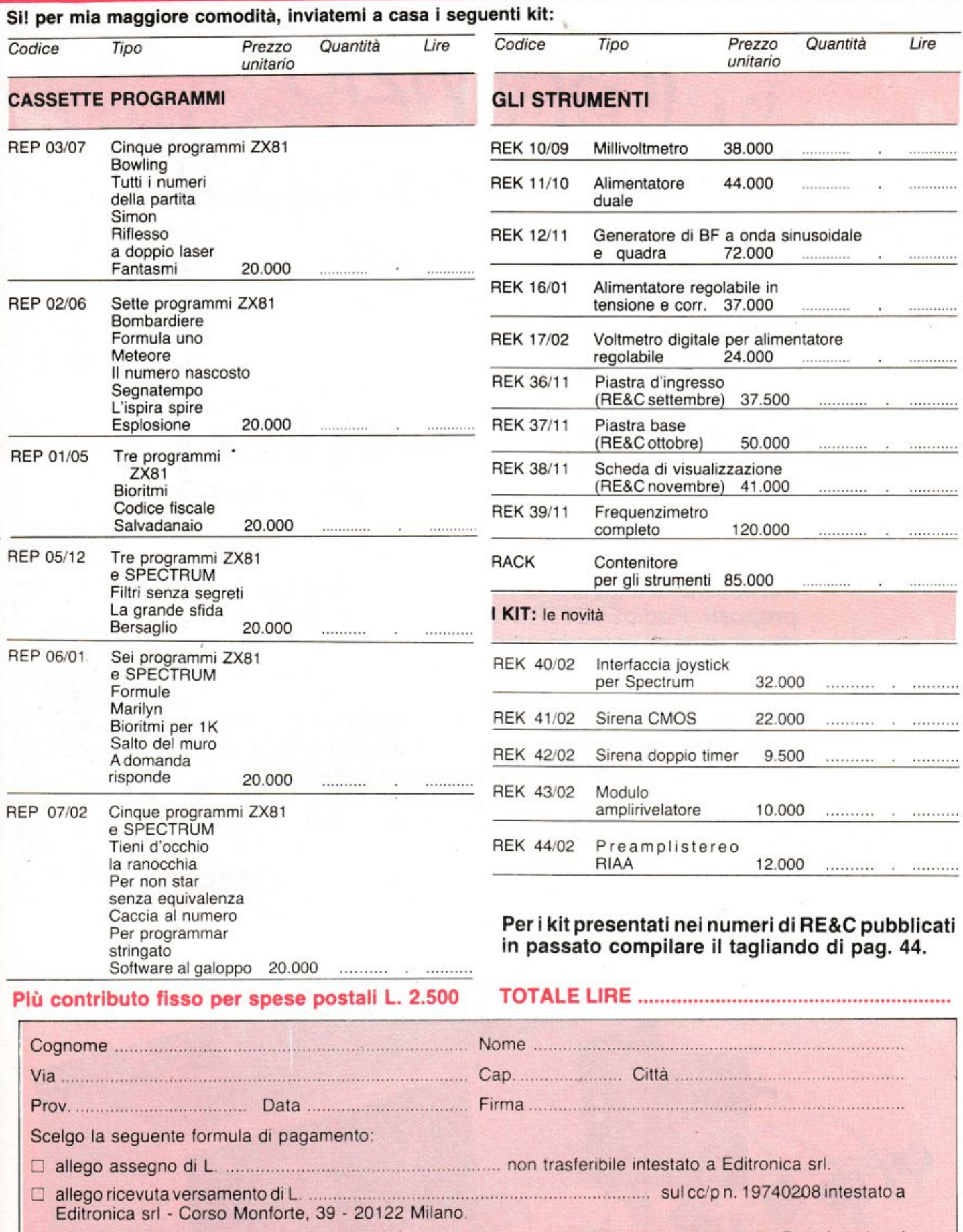

:J pago fin d'ora l'importo di L. ........................ ................ ................... con la mia carta di credito BankAmericar<sup>d</sup> N. . ........................ ............... scadenza ...... . . . ... . ...... ..... . ... ... ... ... ... .. ...... autorizzando la Banca d'America e d'Italia ad addebitarne l'importo sul mio conto BankAmericard.

Compilare e spedire questa pagina a: Editronica srl. Servizio circuiti stampati e kit di RadioELETTRONICA - Corso Monforte, 39 - 20122 Milano Il tagliando per l'ordinazione dei circuiti stampati è alla pagina seguente.

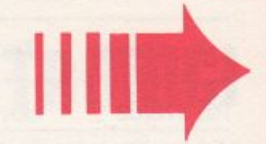

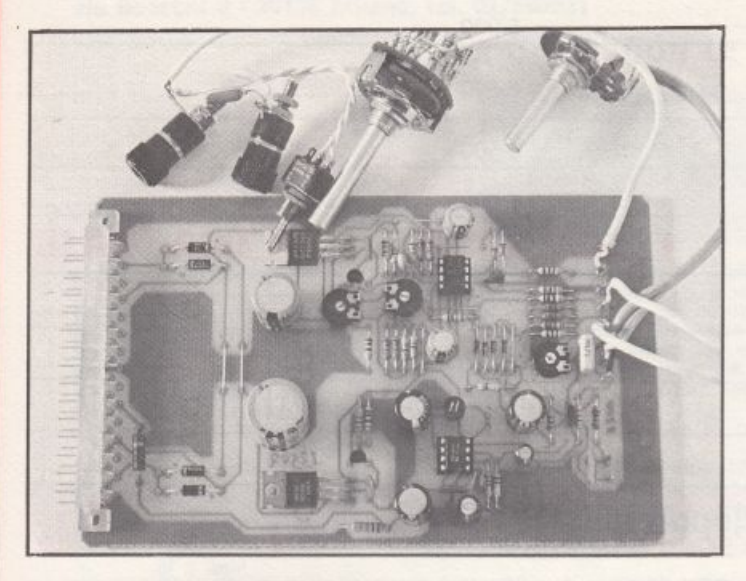

Rek 10/09 Millivoltmetro.

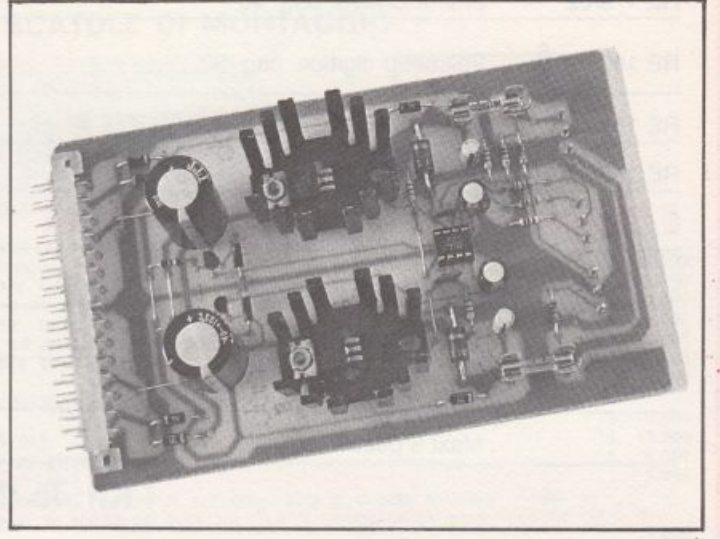

Rek 11/10 Alimentatore duale.

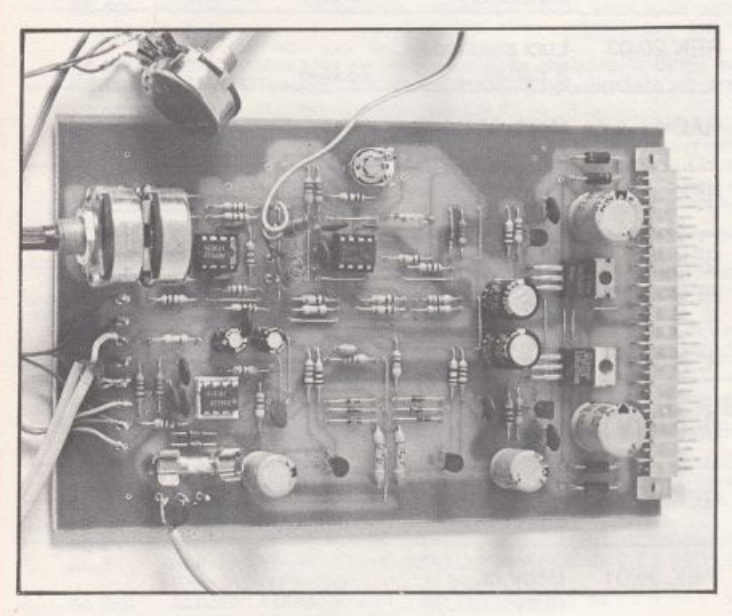

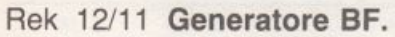

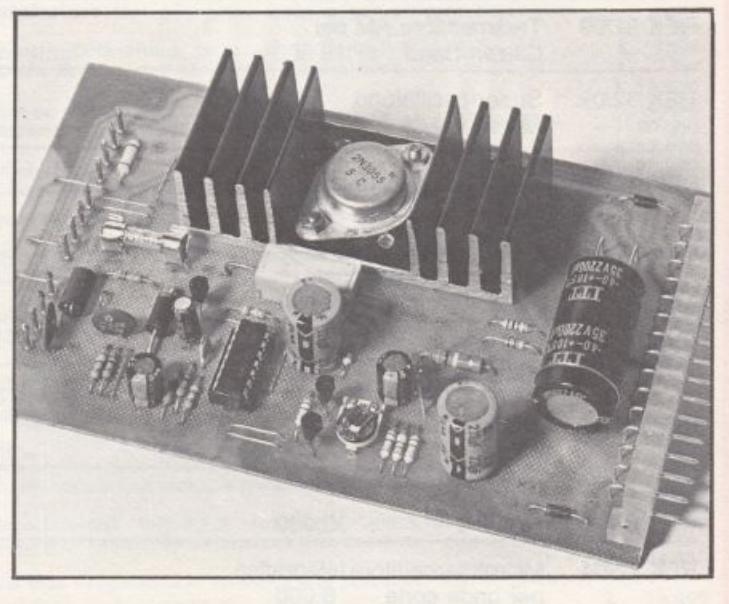

Rek 12/11 Generatore BF. Rek 16/01 Alimentatore stabilizzato.

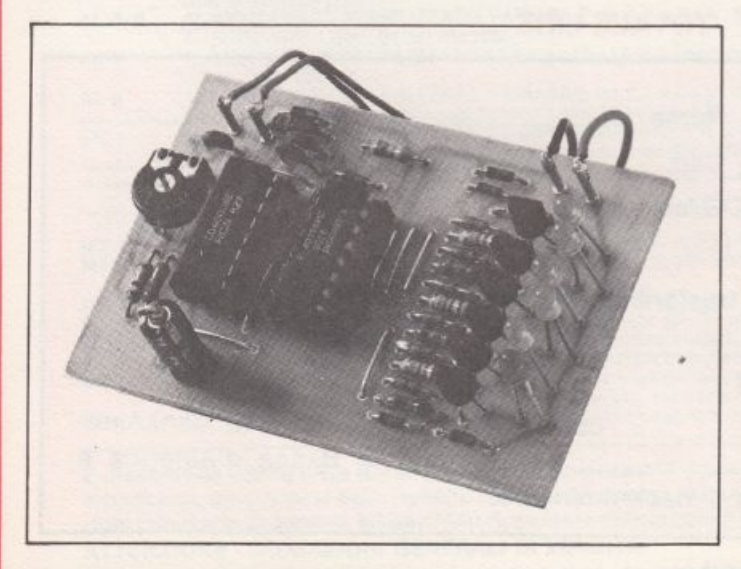

Rek 18/03 Semaforo antitut. Rek 21/04 Wattmetro per RF.

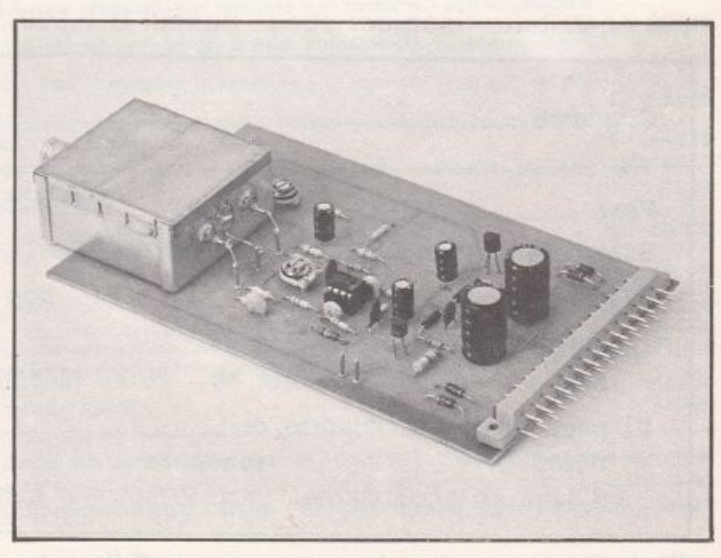

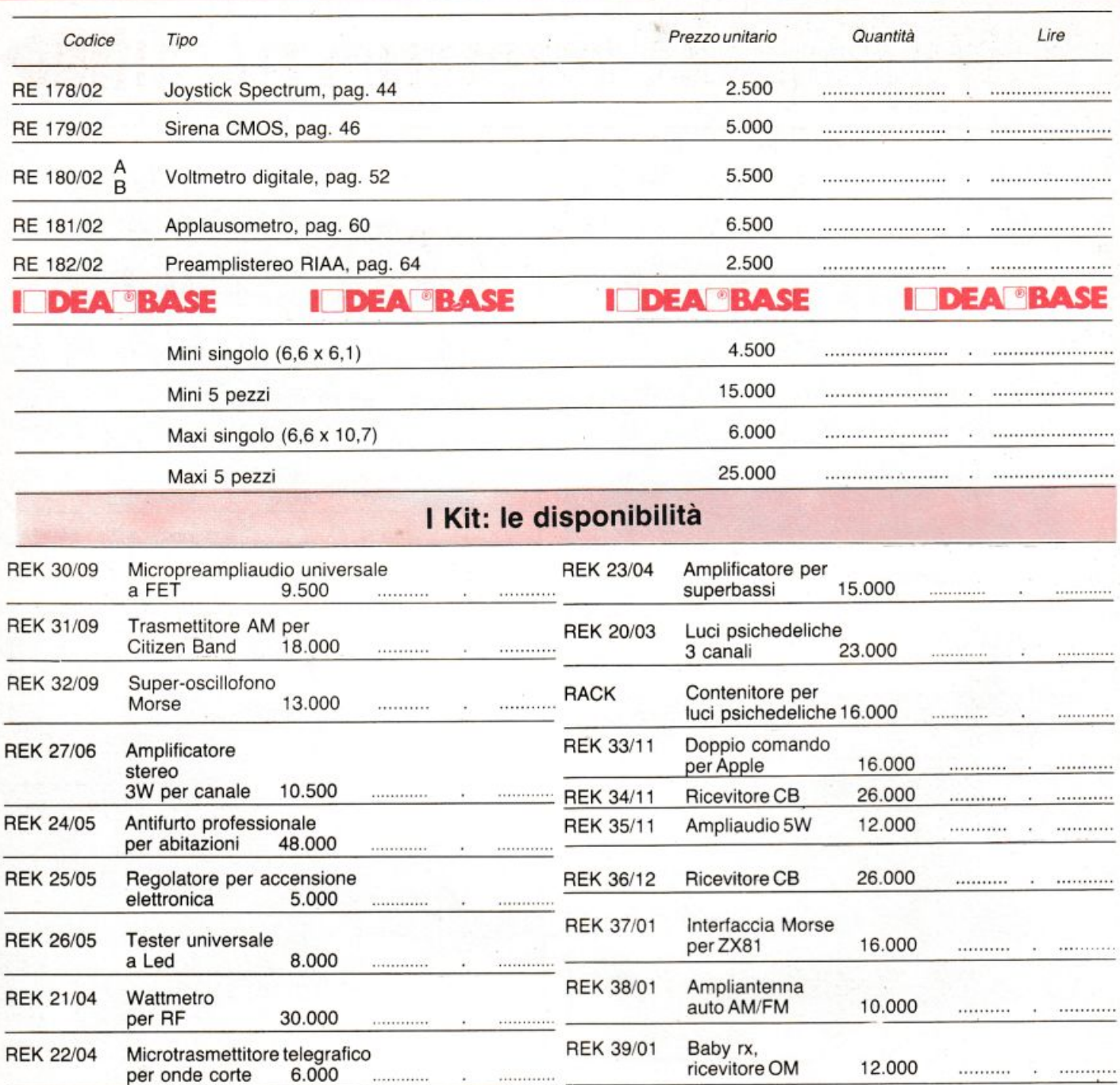

# Più contributo fisso per spese postali L. 2.500 TOTALE LIRE ............................................ ..

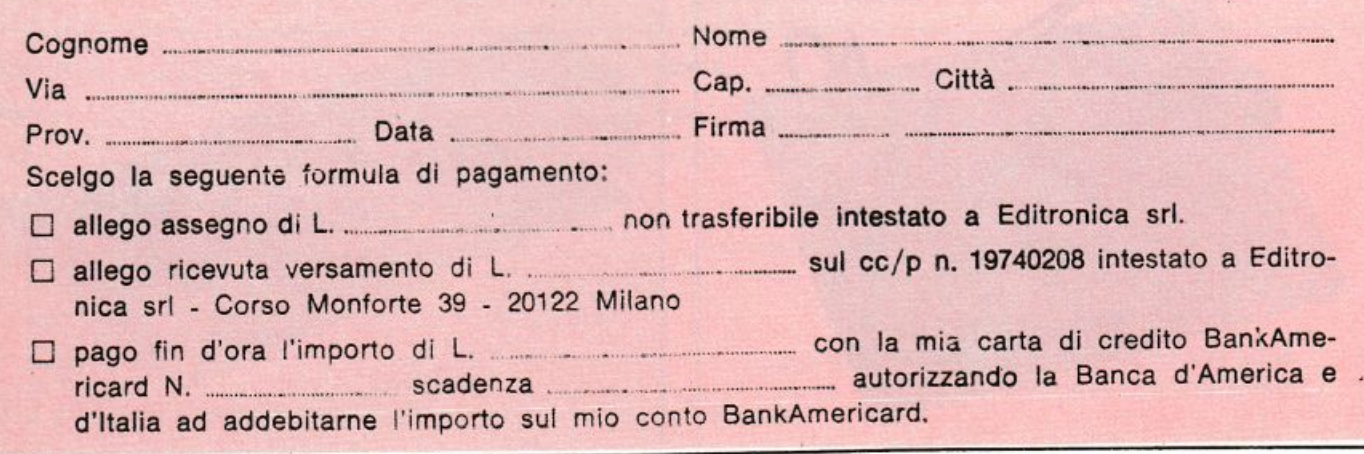

Compilare e spèdire questa pagina a: Editronica srl. Servizio circuiti stampati e kit di RadioELETTRONICA - Corso Monforte 39 - 20122 Milano

# **RONDINELLI** COMPONENTI ELETTRONICI

### via Bocconi 9 - 20136 Milano, tel. 02/589921

# PER FAR DA SE' CON LE SCATOLE DI MONTAGGIO

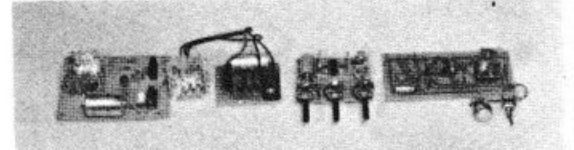

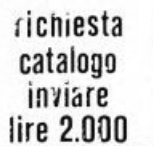

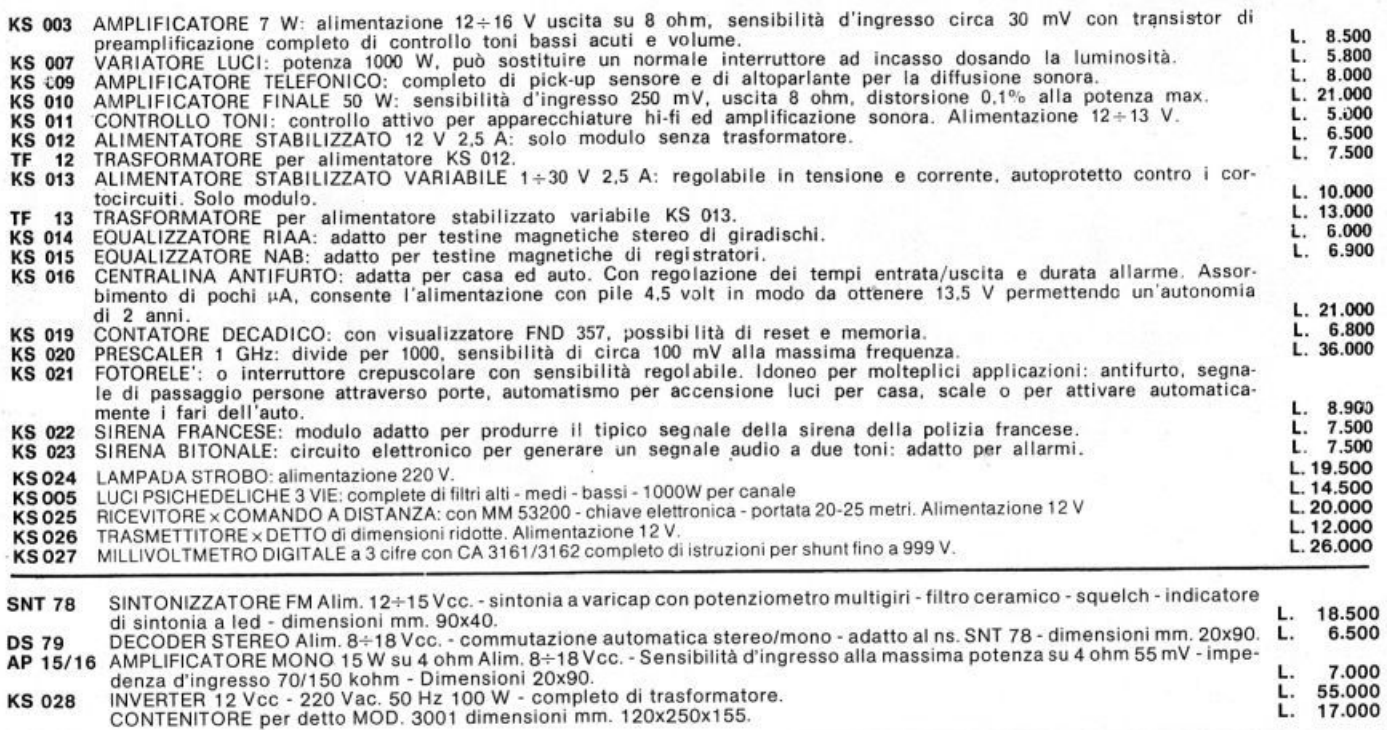

### NUOVA SERIE ALIMENTATORI

in contenitore metallico - verniciatura a fuoco e pannelli serigrafati.

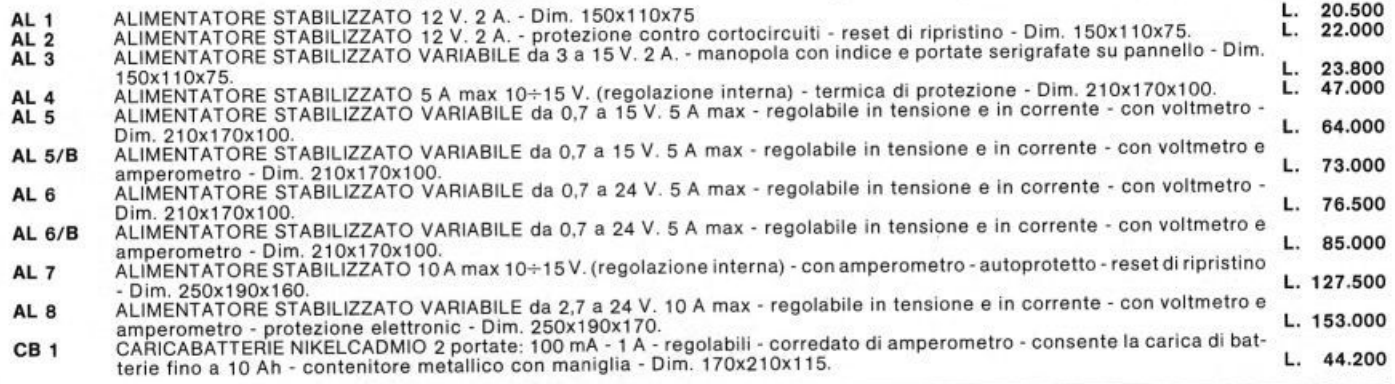

# ACCESSORI

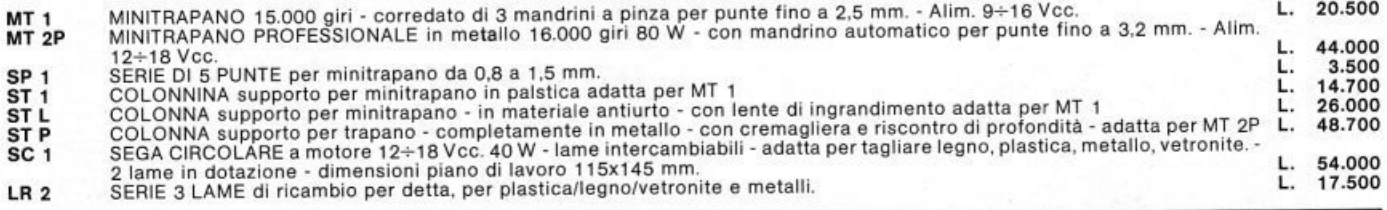

È disponibile anche tutta la gamma di componenti attivi e passivi come transistori e circuiti integrati delle più note case europee, americane, giapponesi ecc., nonché resistenze di ogni valore e potenza, condensatori, potenziometri di ogni tipo, spinotterie ed ogni minuteria In genere, kit particolari, scatole montaggio e contenitori di ogni misura. Per informazioni urgenti telef. al 5B9921 ATTENZIONE · CONDIZIONI GENERALI DI VENDITA

Gli ordini non verranno da noi evasi se inferiori a L. 10.000 o mancanti di anticipo minimo di L. 5.000, che può essere a mezzo asse-<br>gno bancario, vaglia postale o anche in francobolli; le pese di spedizione sono a carico tuazione del mercato potrebbero subire variazioni; non sono comprensivi di IVA.

# **Interfaccia joystick per Spectrum**

**Quanto riesci a far ingurgitare allo gnometto del Pacman? Quanti mostri sei in grado di distruggere? Un pizzico di resistenze e due integrati e anche il tuo Spectrum agirà docile e pronto al comando della cloche. Allora il tuo record ...** 

# • ~Illll  $\mathbf n$ O 11 **videogioco**

I personal computer ha di<br>bello che non è solo un vi-<br>deogioco», sentenzia un no-(( bello che non è solo un videogioco». sentenzia un noto spot pubblicitario.

li che è verissimo e persino evi dente se si degnano di uno sguardo i programmi serissimi e utili che popolano le pagine di RE&C. Ma non si vive di solo pane e nemmeno di sole applicazioni in camice bianco. Per chi lo ama veramente, il personal è in fondo un meraviglioso giocattolone. E come tale merita di essere talvolta utilizzato, tantopiù che il mercato fornisce una gamma talmente vasta di ottimo software per giochi da far diventare il monitor del computer di casa il polo indiscusso delle serate con i famigliari e gli amici.

Per provare anche tra le mura domestiche lo stesso brivido dcl bar o della sala giochi è però indispensabile il joystick, vale a dire quell<sup>a</sup> curiosa cloche che "fa tanto pilota d"aeroplano'" e a cui non *s)* può rinunciare per comandare a puntino i movimenti dei personaggi dei vari giochi, per sparare le immancabili cannonate, sfuggire all'invasore spaziale. mangiare la coda dcl biscione, e così via. E per poter adottare il joystick, risulta ovviamente indispensabile un circuito d"interfaccia che lo metta in grado di comunicare col beneamato persona!.

Se il personal in questione è lo Spectrum, ecco quello che fa per VOI.

# **Circuito & software**

Compito fondamentale dell'interfaccia. è quello di rilevare gli otto

tipi di movimenti possibili al joy <sup>s</sup>tick (freccia destra. sinistra. in alt<sup>o</sup> <sup>e</sup>in basso. diagonale in alto o in basso. a destra o a sinistra) e dicomunicarli allo Spectrum. A ciò provvedono. praticamente da soli. i due integrati  $U_1$  e  $U_2$ , come si deduce prontamente dallo schema elettrico in fig. 1.

Il modulo è Port Mapped all'indirizzo IN 31, il che ne semplifica no-

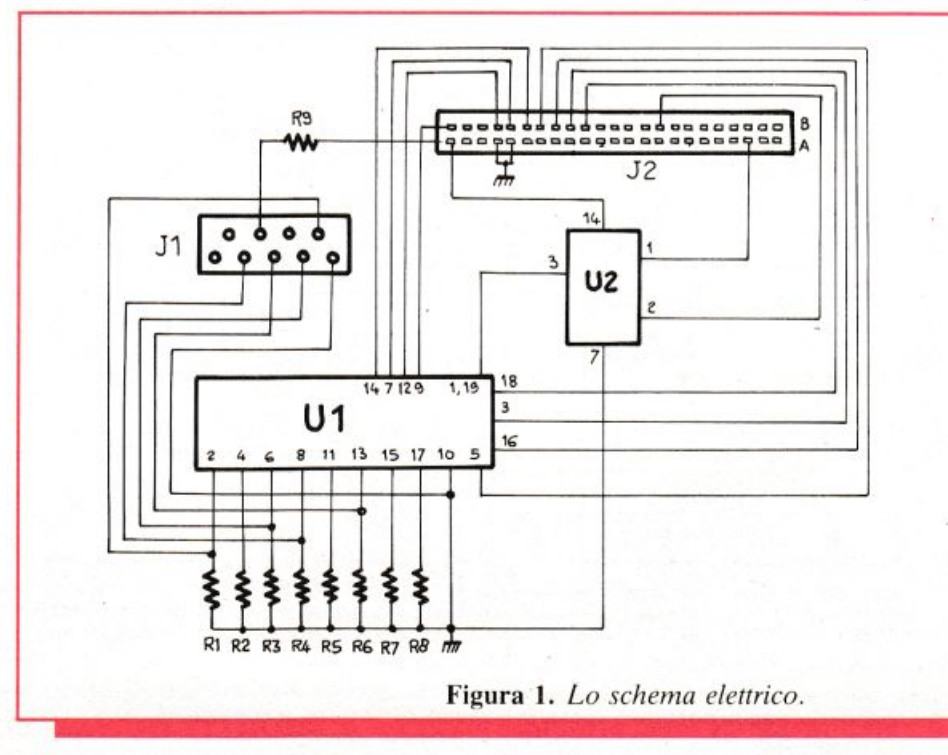

<sup>t</sup>evolmentc l'uso visto che si può ricorrere a tale istruzione come segue:

- freccia destra: IN  $31 = 1$
- freccia sinistra: IN  $31 = 2$
- freccia in basso: IN  $31 = 4$
- freccia in alto: IN  $31 = 8$

• diagonale destra verso l'alto: IN  $31 = 9$ 

• diagonale destra verso il basso: IN  $31 = 5$ 

• diagonale sinistra verso l'alto: IN  $31 = 10$ 

• diagonale sinistra verso il basso: IN  $31 = 6$ .

L'istruzione di spazio è invece: IN  $31 > 16$ .

Tutto l'insieme trova po<sup>s</sup>to, come si vedrà, in un moduletto facilissimo da realizzare e da applicare allo Spectrum.

# **Realizzazione**

Montare l'interfaccia joystick non comporta particolari difficoltà. soprattutto se si adotta il circuito <sup>s</sup>tampato propo<sup>s</sup>to (fig. 2) che pone al riparo dai problemi di un cablaggio non semplicissimo. (Il circuito stampato è come al solito disponibile presso RE&C). Chi decidesse di realizzarlo dovrà riprodurre il tracciato su di una piastrina in bakelite <sup>o</sup> in vetronite di 70 x 50 mm.

È senz'altro da preferirsi il metodo di riproduzione fotog<sup>r</sup>afica: solo in seconda istanza i trasferibili. dato il numero delle piste e la loro esiguità. Incisa la basetta ed eliminato il film protettivo, la si pulirà energicamente con detersivo in polvere e si praticheranno i fori necessari, tutti del diametro di 0,5 mm. Con un saldatore a punta fine da  $30 \div 40$  W si

installeranno (fig. 3):

 $\bullet$  il resistore R<sub>9</sub>

• gli zoccoli per  $U_1$  (10 + 10 pin

dual in line) e per  $U_2(7 + 7$  DIL) • il bus di resistori  $R_1 \div R_8$ , saldando un terminale di ciascun elemento alla piazzola corrispondente (fig. 4) e riunendo gli altri con uno spezzone di filo nudo per collegamenti por<sup>t</sup>ato alla piazzola di massa.

• i due connettori  $J_1$  e  $J_2$ . Il primo è un connettore a  $23 + 23$  poli del tipo per wire-wrap. Saldandolo alle basette. non se ne dovranno accorciare i terminali per rendere più agevole l'accoppiamento meccanico dell"interfaccia al computer.

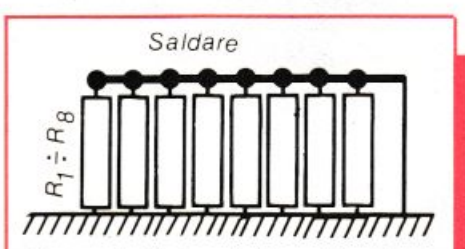

Figura 4. Un lato del bus dei resisto $ri R_1 \div R_8$  *viene saldato alle relative*  $p$ *iazzole del C.S. Gli altri terminali debbono essere riuniti con uno spezzone di filo.* 

Constatata l'assenza di errori di cablaggio si inseriscano gli integrati nei loro zoccoli, le tacche di riferimento verso  $J_2$ , nel quale si potrà poi innestare lo spinotto del joystick. A questo punto. con lo Spectrum spento (questa. come in genere nessun 'altra interfaccia, può essere collegata al computer sotto tensione: prima si dà tensione al computer e poi all'interfacin) si inserirà  $J_1$  al connettore che si trova sul retro dello Spec<sup>t</sup>rum.

Quindi, data tensione si imposti il seguente programmino:

# **Componenti**

# **RESISTENZE**

 $R_1 \div R_9$ : 10 kohm (marrone, nero, arancio)

# **SEMINTEGRATI**

U<sub>1</sub>: 74LS244N U<sub>2</sub>: 74LS32PC

### **VARI**

 $J_1$ : connettore per wire-wrap da 23 + 23 contatti  $J_2$ : connettore a vaschetta, a 9 poli Zoccolo da  $10 + 10$  piedini Zoccolo da 7 + 7 piedini Filo, stagno, ecc.

IO POKE 23692,-1

20 PRINT IN 31 # GOTO 10. Se l'interfaccia non funziona verranno scrollati tutti zero: se invece tutto è OK, azionando il joystick si vedranno a sinistra dello schermo le coordinate relative alle posizioni nelle quali via via ci si sposterà.

Nota finale: se dovesse bloccarsi lo SCROLL. è sufficiente pr<sup>e</sup>mere di nuovo RUN.

*Fabio Veronese* 

# **Per ricevere il kit**

Tutti i componenti necessari alla realizzazione dell'Interfaccia joystick compreso il circuito stampato forato e serigrafato, direttamente a casa tua a lire 32.000. Il solo circuito stampato a lire 2.500. Utilizza il buono d'ordine al centro della rivista.

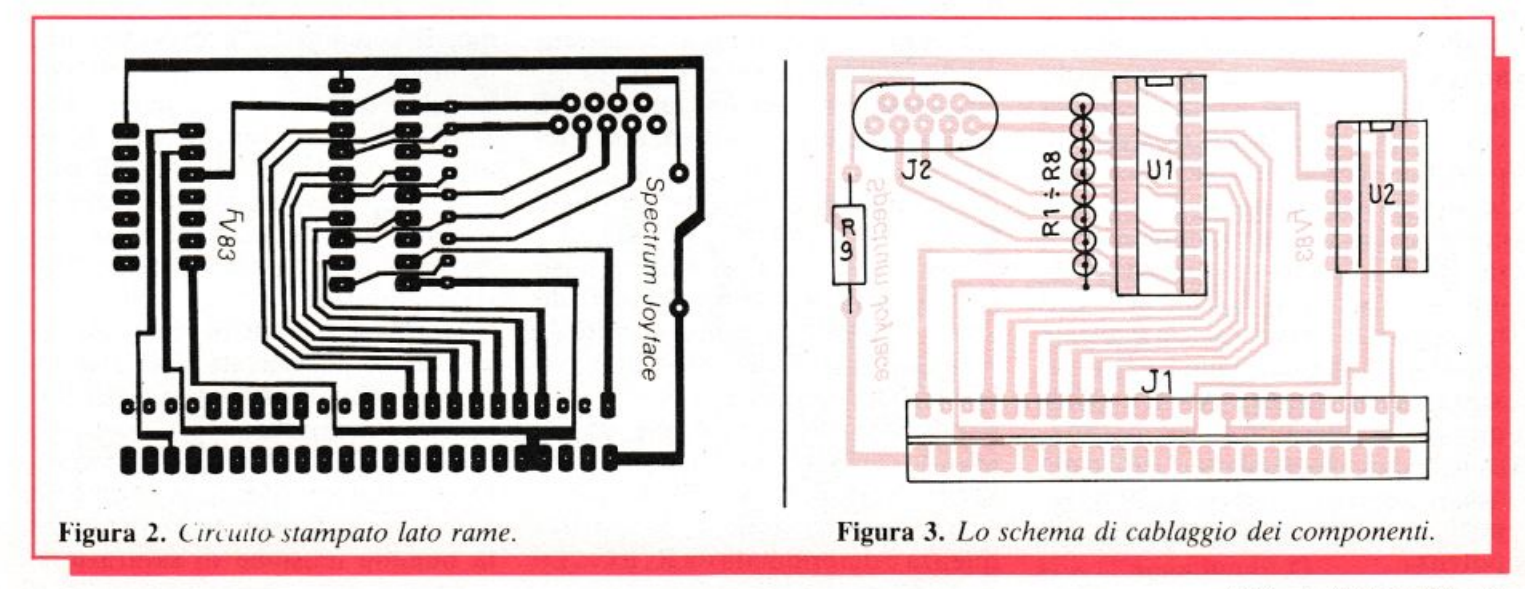

# **Due sirene elettroniche**

**I Romani avevano le oche. Nel Medioevo <sup>c</sup>'erano le campane. Oggi ci sono le supersrrene elettroniche. Tantissimo baccano in pochi centimetri quadrati di circuito. RE&C te ne propone addirittura due: CMOS o doppio timer. A te la scelta** 

**D** ifendersi dagli intrusi e dai<br>ladri, come fare? La cosa migliore sembra essere quella ladri, come fare? La cosa migliore se<sup>m</sup>bra essere quella di creargli attorno un bel po' di baccano non appena mettono le mani dove non devono, spaventandoli. Lo insegnano gli antichi Romani che. a corto di elettronica, allevavano un gruppetto di oche il cui starnazzare all'avvicinarsi di un estra<sup>n</sup>eo offriva una protezione persino migliore di quella assicurata dai più grintosi ce<sup>r</sup>beri. E in più le oche costituivano una succulenta risorsa in tempi di carestia.

Oggi. forse per le penne che le bestiole di tanto in tanto eliminano siste maticamente e in notevole quantità. l'allarme a oca non è più così in, e si preferisce ricorrere al poliziesco suono bitonale di una bella sirena elettronica. Tanto per creare il dolce imbarazzo della scel<sup>t</sup>a. RE&C di sirene ve ne propone due, una più bella dell'altra: la pri<sup>m</sup>a. a CMOS. costituisce la natural<sup>e</sup> appendice <sup>a</sup>lla centralina antifurto apparsa su RE&C Aprile 1983, mentre la seconda, piccolissima, può essere direttamente utilizzata anche come generatore di effetti sonori o come minisintetizzatore ... di potenza.

# Così ti rombo

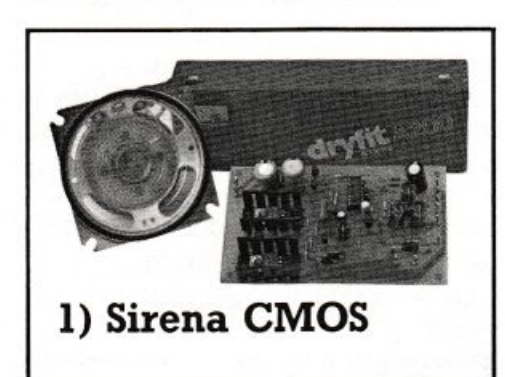

Subito sotto con lo schema della sirena per antifurto, che si può suddividere in due blocchi (fig. **1):** il doppio oscillatore che genera l'oscillazione modulata più l'indispen<sup>s</sup>abile. <sup>r</sup>obusta sezione di potenza. Di questa prima sezione fanno parte anche i circuiti di attivazione del tutto.

Il circuito (fig. 2) ruota attorno al CMOS 4093. uno dei gates del quale,  $IC_1/3$  forma l'oscillatore-base che determina il tono del segnale emesso in base ai valori assunti da  $R_9$  e C<sub>10</sub>. Quando Tr<sub>2</sub> è in conduzione, la nota cambia perché C<sub>9</sub> è in parallelo con  $C_{10}$ ; il segnale di coma ndo è fornito da un second<sup>o</sup> oscillatore, analogo al primo, costruito intorno a  $IC<sub>1/</sub>1$ , la cui frequenza è determinata da  $R_4$  e  $C_5$ . Le

resistenze  $R_7$  e  $R_8$  provvedono alla polarizzazione di  $TR_2$ , mentre  $D_3$ ,  $C_7$  e  $C_8$  ne alterano la forma d'onda in modo da rendere il cambio di nota più gradevole. La resistenza  $R_6$ protegge l'uscita di  $IC<sub>1/2</sub>$  dalla scarica di  $\tilde{C}_7$  attraverso D<sub>3</sub>, mentre il diodo D<sub>4</sub> permette il passaggio della semionda di carica di C<sub>9</sub>.

La sezione circuitale che fa capo a TR1 attiva la sirena quando la si alimenti con una batteria a parte (H,G) e venga a mancare l'alimentazione dalla centrale (A,B). I contatti E, F e C. D. di tipo normalmente chiuso. rappresentano i comandi dell'allarme. Il contatto E, F è immediato, mentre il C, D è leggermente ritardato dal condensatore  $C_{13}$ . In genere a E. F si collega un interruttore normalmente chiuso fissato al coperchio della sirena per evitare eventuali manomissioni della stessa. mentre C. D sono riferiti ai contatti del relè sulla centrale antifurto.

 $D_8$ ,  $D_9$ ,  $C_{15}$  fanno in modo con  $R_3$ che, una volta attivata la sirena, occorrano almeno  $4 \div 6$  secondi per poterla disattivar<sup>e</sup> .

Lo stadio di potenza è a simmetria complementare, in modo da avere un alto guadagno in corrente e la minima tensione di saturazione

# il ladro

possibile ai finali; col circuito proposto si può pilotare con un'alimentazione a 12V un carico di soli 2 ohm, con non più di 1 volt di saturazione per estremo.

Per quanto riguarda l'altoparlante, si può usare un qualsiasi elemento purché dissipi almeno:

 $-4$  W se da 8 ohm

 $-8$  W se da 4 ohm  $-16$  W se da 2 ohm Si può ovviamente far uso di un vero e proprio diffusore per sirene con cono in plastica.

BREVETTATO

# **Realizzazione pratica**

In fase di montaggio (figg.  $3e4$ ) particolare attenzione deve essere dedicata a non scambiare fra loro i transistor NPN con i PNP; sulla basetta, lato rame, sono segnati con un puntino:

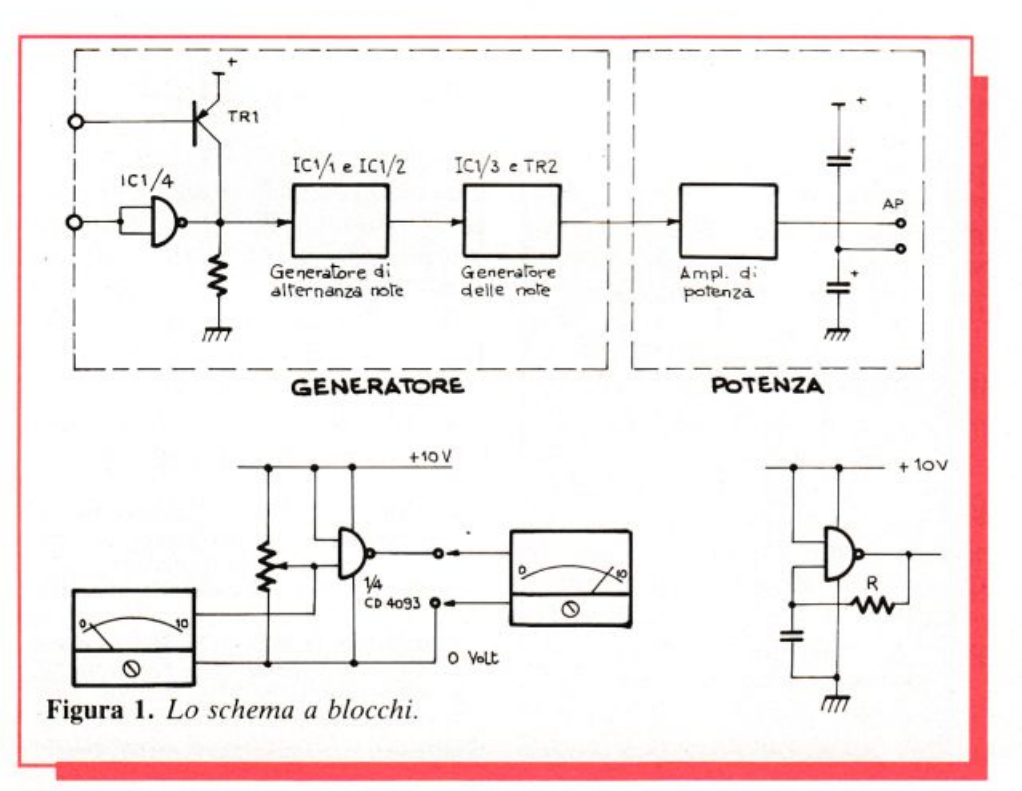

per i diodi: il catodo

- per gli elettrolitici: il positivo
- per l'integrato: il pin 1 È inoltre vitale in fase di montag-

gio non tralasciare alcuno dei ponticelli in filo di rame presenti sullo schema di cablaggio.

# Come usarla

Della funzione dei vari ingressi abbiamo già parlato: occorre però distinguere se la sirena è ospitata nello stesso contenitore della piastra antifurto, o se è posta altrove. Nel primo caso si collegano i punti A e B della sirena ai punti "+ sirena" e "- sirena" dell'antifurto, e i punti C e D alle uscite "normalmente chiuso" e "comune" del relè.

Nel secondo caso è consigliabile alloggiare la sirena in un robusto box metallico, insieme all'altoparlante. Nello stesso contenitore è bene allora porre una batteria del tipo di quella suggerita per l'antifurto, anche di piccole dimensioni; la batteria va collegata ai punti  $H (+) e G$  $(-)$  (attenzione alle polarità). In questo caso, si lasciano in cortocircuito i contatti C, D e si collegano A e B in questo modo: B alla massa per la sirena della piastra antifurto, A al contatto normalmente chiuso del relè, il quale è anche collegato al "+ sirena".

Volendo poi essere veramente pignoli, per evitare la caduta di tensione introdotta dal  $D_1$  e mantenere la batteria della sirena al meglio della performance ottenibile, si può aggiungere alla sirena il circuito del Minialimentatore presentato su RE&C Dicembre '82, con queste varianti:

• il trasformatore deve diventare da  $15+15$  volt tipo GBC HT3573/40

· l'elettrolitico, dopo i diodi raddrizzatori, deve essere da 25 V<sub>L</sub> o da  $35 V<sub>L</sub>$ 

• la resistenza, in serie al trimmer verso massa va portata dagli originari 2.200 ohm a 1.000 ohm

• il trimmer va tarato per 14,6 volt in uscita.

L'alimentatore va collegato ai punti H e G della sirena, inserendo un diodo 1N4000 ( $\div$  1N4004) in serie al positivo dello stesso, col catodo al punto H: naturalmente anche la batteria è collegata al positivo in H e al negativo in G.

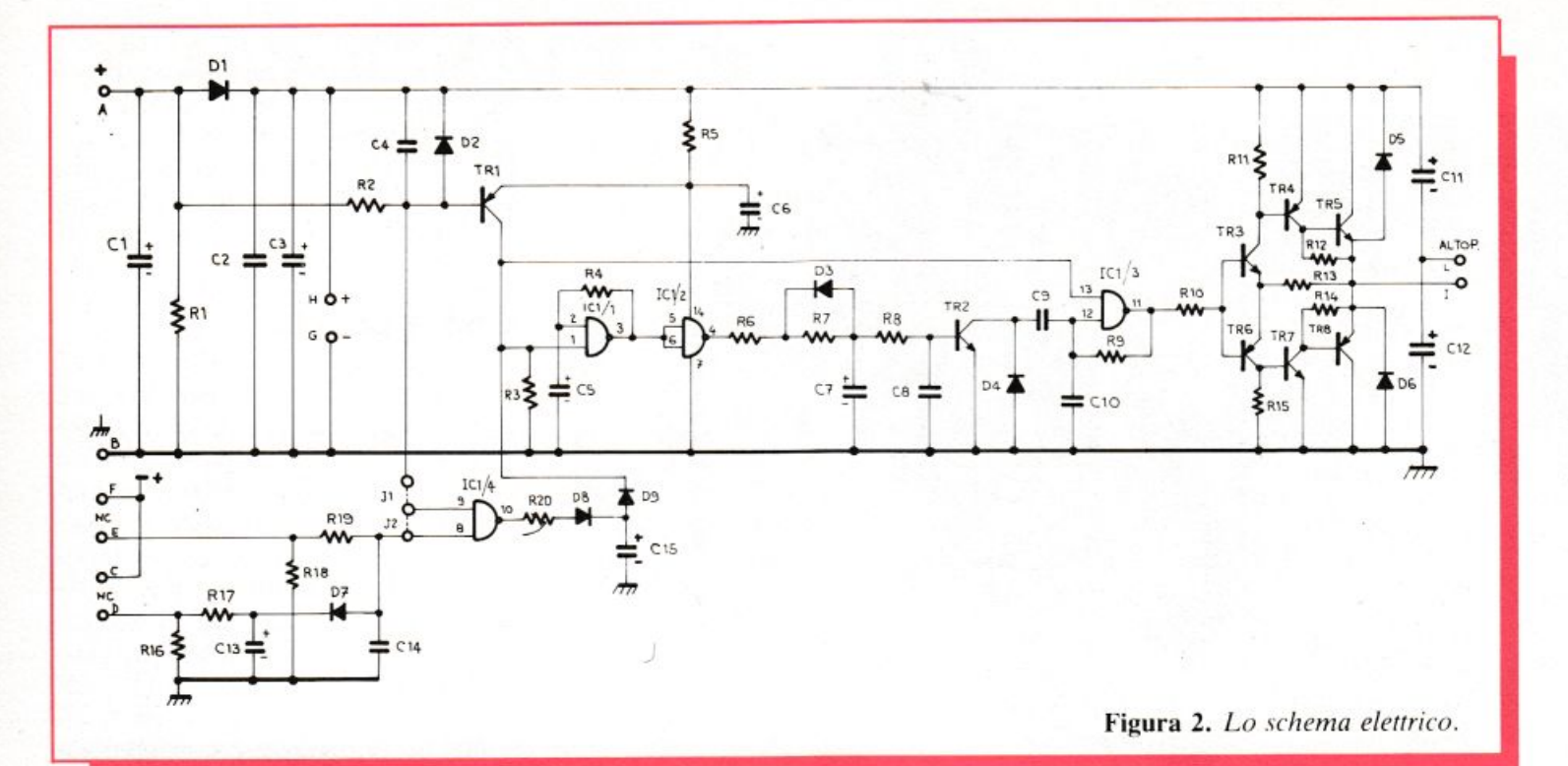

# **Componenti Sirena CMOS**

# **RESISTENZE**

### (tutte 1/4 W)

 $R_1$ ,  $R_2$ : 4,7 K $\Omega$  (giallo, viola, rosso)  $R_3$ ,  $R_4$ : 100 K $\Omega$  (marr., nero, giallo)  $R_5$ : 100  $\Omega$  (marrone, nero, marrone)  $R_6$ : 2,2 K $\Omega$  (rosso, rosso, rosso)  $R_7$ ,  $R_8$ : 22 K $\Omega$  (rosso, rosso, arancio)  $R_8$ : 22 K $\Omega$  (rosso, rosso, aran.)  $R<sub>9</sub>: 4.7 K $\Omega$  (giallo, viola, rosso)$  $R_{10}$ : 1 K $\Omega$  (marrone, nero, rosso)  $R_{11}$ : 22 K $\Omega$  (rosso, rosso, arancio)

 $R_{12}$ : 2,2 K $\Omega$  (rosso, rosso, rosso)  $R_{13}$ : 100  $\Omega$  (marrone, nero, marrone)

 $R_{14}$ : 2,2 K $\Omega$  (rosso, rosso, rosso)  $R_{15}$ : 22 K $\Omega$  (rosso, rosso, arancio)  $R_{16}$ ,  $R_{17}$ : 4,7 K $\Omega$  (giallo, viola, rosso)

 $R_{17}$ : 4,7 K $\Omega$  (giallo, viola, rosso)  $R_{18}$ : 47 K $\Omega$  (giallo, viola, arancio)  $R_{19}$ : 220 K $\Omega$  (rosso, rosso, giallo)  $R_{20}$ : 1 K $\Omega$  (marrone, nero, rosso)

# **CONOENSATORI**

- C<sub>1</sub>, C<sub>3</sub>: 47  $\div$  100  $\mu$ F; 25V<sub>L</sub>; elettrolitico a montaggio verticale
- $C_2$ ,  $C_4$ : 47 nF; 50  $V_L$ ; ceramico  $C_5$ : 10  $\mu$ F; 16 V<sub>L</sub>; elettrolitico a montaggio verticale
- $C_6$ : 22 ÷ 47 µF; 16  $V_L$ ; elettrolitico a montaggio verticale

taggio verticale  $C_8$ : 10 nF; 50  $V_L$ ; ceramico  $C_9$ : 33 nF; 50  $V_L$ ; ceramico  $C_{10}$ : 100  $\mu$ F; 50  $V_L$ ; ceramico  $C_{11}$ ,  $C_{12}$ : 470 nf; 16  $V_L$ ; elettrolitico a montaggio verticale  $C_{13}$ : 100 µF; 25  $V_L$ ; elettrolitico a montaggio verticale  $C_{14}$ : 100 nF; 50  $V_1$ ; ceramico  $C_{15}$ : 220  $\div$  470  $\mu$ F; 16 V<sub>L</sub>; elettrolitico a montaggio verticale

 $C_7$ : 4,7  $\mu$ F; 16 V<sub>L</sub>; elettrolitico e mon-

# **SEMICONDUTTORI**

D<sub>1</sub>: 1N5404 o BY254 02, 03, 04, 07: 1 N4148 o equivalent<sup>i</sup> D<sub>5</sub>, D<sub>6</sub>: 1N400 o equivalenti TR1: 8C307 TR2, TR3: 8C237 TR4: 8C327 TRs: 80533 TRs: 8C307 TR7: 8C337 TRa: 80534

# **INTEGRATO**

IC<sub>1</sub>: CD4093/B, non sostituire

# **VARI**

- 10 pins a saldare, per c.s.
- Sirena consigliata: GBC  $AC/5 105-04$
- Batteria consigliata per l'uso da abitazione: al piombo, ermetica 12 V;  $1,1\div 1,9$  A/h.

# **Prove e regolazioni**

Collegare in cortocircuito i punti E con F, e C con O; collegare con uno spezzone il punto A con H; col<sup>l</sup>egare !"altoparlante ai punti I e L.

Collegare ora un alimentatore da  $12 \div 13$  volt, 0,5 A o più (Re&C, Gennaio '83) ai punti H e G della sirena. oppure usare la tensione in uscita dalla piastra antifurto.

Interrompendo ora il collegamento fra A e H si deve udire immediatamente in altopàrlante il caratteristico suono bitonale che cessa ripristinandolo. Il suono si sente anche aprendo E e F.

# **Qualche modifica**

Si può variare  $C_9$  e  $C_{10}$  per la nota e C<sub>5</sub> per la frequenza delle alternanze di modulazione. Se si usano altri altoparlanti è bene sperimentarli con l'aiuto di un generatore di BF (RE&C Ottobre '82) e adottare  $C_9$  e  $C_{10}$  opportuni.

# **Per ricevere i kit**

• SIRENA CMOS: tutti i componenti necessari alla sua realizzazione . compresa il circuito stampato. stagnato e scrigra· fato, a L. 22.000. Il solo circuito stampato a L. 5.000.

• SIRENA DOPPIO TIMER: tutti i componenti necessari alla sua realizzazione, compresa ldeabasc piccola. a L. 9.500. La sola ldcabase a L. 2.500.

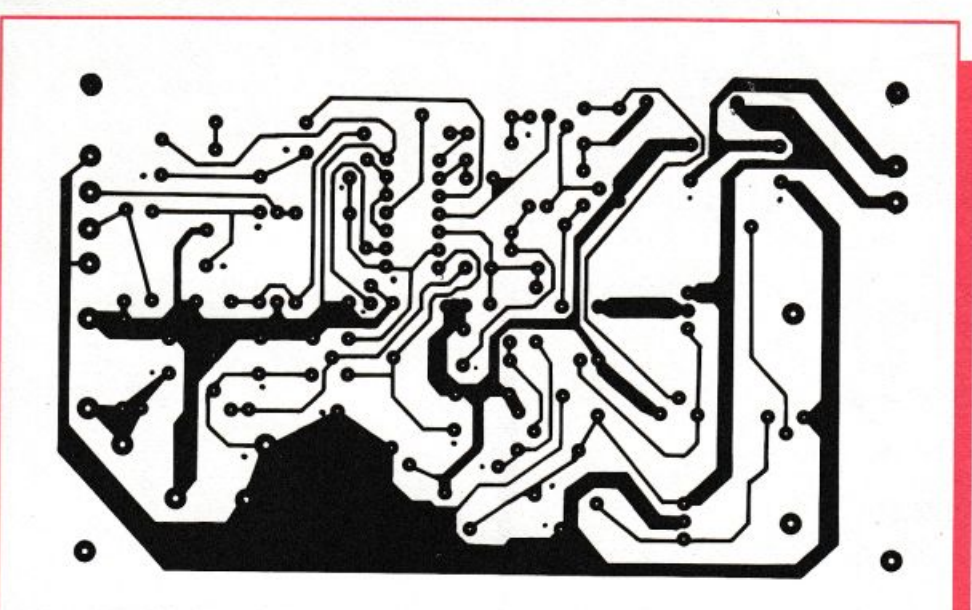

Figura 3. Il circuito stampaio.

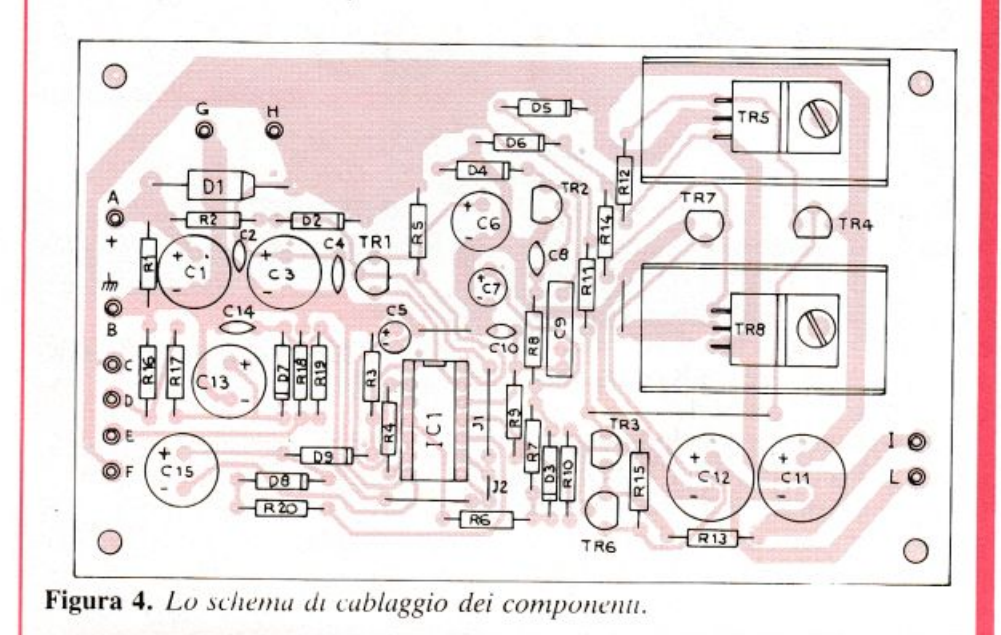

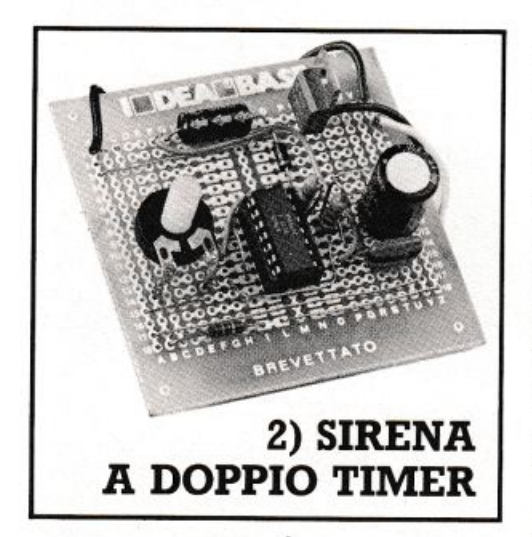

La sirena CMOS è indubbiamente un dispositivo efficiente e raffinato. Ma è possibile ottenerne una egualmente efficiente e flessibile contenendo rigorosamente al minimo i costi e l'impegno costruttivo? Certamente. Basta riflettere un po'

sugli elementi-base che fanno parte di una sirena tipo. Servono allora: • un oscillatore a onda quadra con frequenza acustica. che determina la tonalità fondamentale del suono emesso

• un oscillatore a onda triangolare rilassata (dente di sega) che vada a modulare contemporaneamente in ampiezza e in frequenza. a pochi hertz, il segnale quadro di cui sopra • un robusto stadio di potenza, anche senza pretese di Hi-Fi, che elevi il livello dell'inviluppo così ottenuto al punto di poterlo utilmente impiegare come segnale d'allarme.

Com'è noto. il timer 555 può funzionare, con minime variazioni circuitali, sia come generatore di onde quadre, sia come oscillatore a rilassamento. E poiché esiste un integrato, il 556, che contiene due 555 su un solo chip. aventi in comune la sola

alimentazione. bastano quattro resistenze e tre condensatori attorno al solo  $U_1$ , e l'effetto sirena è già ottenuto (fig. 5): col trimmer  $R_2$ , in particolare, si regola la frequenza del dente di sega modulante variando grandemente il tipo di effetto otte nibile. Si va da una sirena molto pacioccona al pigolìo stile guerre stellari tipico dei video-games.

Ancor più presto è fatto lo stadio di potenza BF: un condensatore  $(C_3)$  che preleva il segnale erogato dal 556 a valle del resistore di carico  $R_5$  e lo applica alla base del Darlington  $Q_1$ , e il gioco è fatto. E fatto bene: dall'altoparlante Ap scaturisce infatti un suono più che sufficiente per mettere in fuga una tribù di elefanti. Logicamente. il povero Ap è percorso da una corrente non trascurabile: di qui la necessità di adottare un elemento robusto (dovrà dissipare almeno una ventina di watt) e la presenza del diodo  $D_1$ , che protegge il Darlington dalle extracorrenti generate dalla bobina mobile del trasduttore.

# **Realizzazione pratica**

La nostra minimegasirena entra fin troppo comodamente su Jdeabase piccola (fig. 7). Per il montaggio, procurata tutta la componentistica richiesta, basterà riferirsi allo schema pratico riportato, adottando magari lo zoccolo per  $U_1$ . Occhio a non <sup>c</sup>ommettere possibilissime sviste con i numerosi ponticelli previsti. alle polarità dei due elettrolitici e dcl diodo nonché al verso d'inserimento del Darlington (la faccia metallizzata deve guardare verso l'esterno di Ideabase). I soli collegamenti esterni sono quelli con l'altoparlante e con l'alimentazione, che deve erogare almeno un paio di ampère a 12 V. Dando tensione. si dovrà udire il classico suono. fortissimo, dal trasduttore adottato. Regolando poi la  $R_2$  si potrà letteralmente toccare con mano .la vastissima gamma di effetti che si possono ottenere.

# **Qualche modifica**

Dedicate agli sperimentatori dal saldatore facile, ecco alcune modifiche vantaggiosamente apportabili alla minimegasirena:

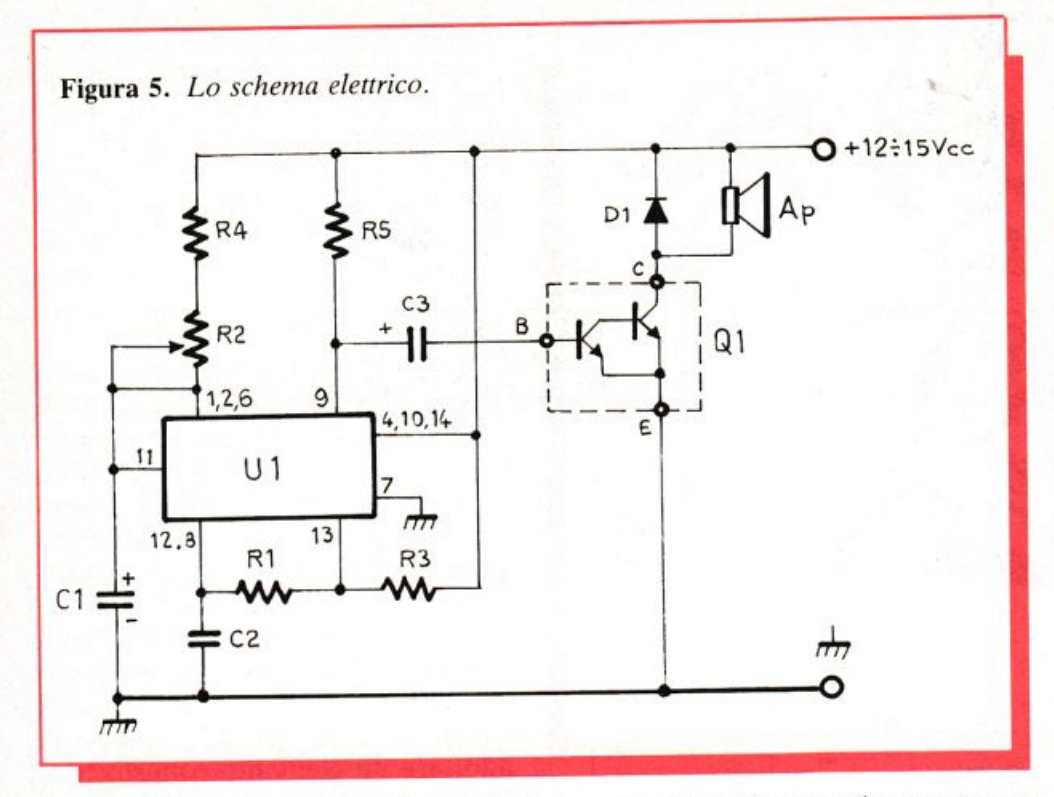

• innanzitutto, come trasformarla in un minisintetizzatore elettronico. Si può innanzitutto rendere variabile la tonalità di base trasformando anche la  $R_1$  in un potenziometro da <sup>100</sup>kohm, e ampliare la gamma di frequenze-base e di ritmi di modulazione ottenibili alterando il valore rispettivamente di  $C_2$  o di  $C_1$  o predisponendo due commutatori che permettano di sceglierne una serie con valori diversi

• applicando ai pin 8 e 12 una qualsiasi in formazione sonora si ottengono interessantissimi suoni complessi

 $\bullet$  qualora la sirena debba essere utilizzata per sonorizzare un giocattolo o in tutte quelle applicazioni ove sia richiesta una minor potenza congiuntamente a consumi particolarmente ridotti, si potrà eliminare lo stadio di potenza e collegare un piccolo altoparlante da 40 ohm,. mezzo watt al posto di R<sub>5</sub>. Volendo ridurre ulteriormente il volume, lo si potrà connettere tra  $R_2$  e  $R_4$  anziché al positivo generale.

Un consiglio per concludere: qua<sup>l</sup>ora si preveda di dover lasciare in funzione la sirena a piena potenza per lunghi periodi continuativi. si provveda ad applicare al Darlington un piccolo dissipatore metallico de<sup>l</sup> tipo ad alette.

*Nino Cecchini Carlo Garberi Fabio Veronese* 

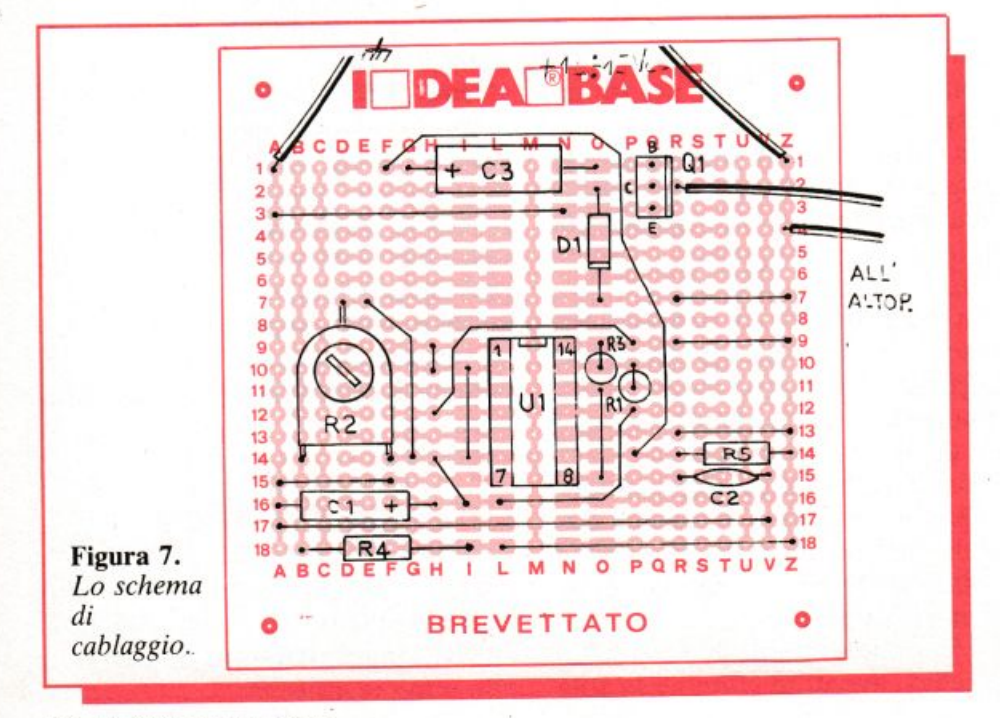

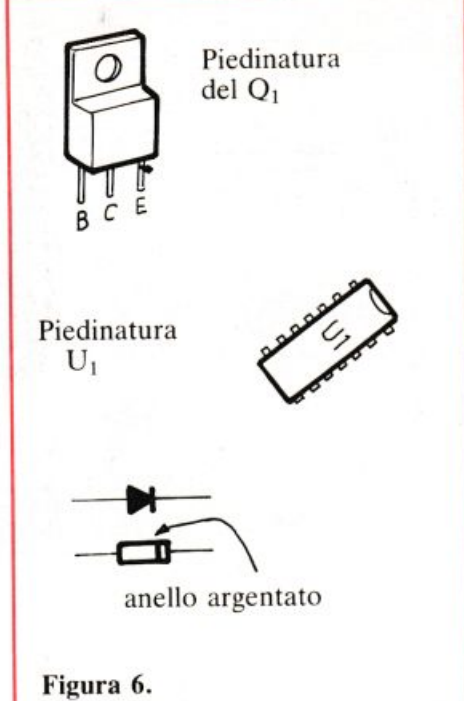

# **Componenti Sirena a doppio timer RESISTENZE (1/4 W salvo diversa specifica)**   $R_1$ : 10.000  $\Omega$  (marrone, nero, arancio)  $R_2$ : 100 k $\Omega$  trimmer lineare per cir-

- cuito stampato, a montaggio orizzontale
- $R_3$ : 220 k $\Omega$  (rosso, rosso, giallo)
- $R_4$ : 180  $\Omega$  (marrone, grigio, marrone)
- $R_5$ : 39  $\Omega$  1/2 W (arancio, bianco, nero)

# **CONDENSATORI**

 $C_1$ : 470 µF, 16  $V_L$  elettrolitico  $C_2$ : 10 nF poliestere  $C_3$ : 47 µF, 16  $V_L$  elettrolitico

# **SEMINTEGRATI**

U<sub>1</sub>: 556 doppio timer Q<sub>1</sub>: TIP110 Darlington D<sub>1</sub>: 1N4007 o equivalenti

# **VARI**

Ap: altoparlante o sirena  $8 \div 40$  ohm, 20 watt Minuterie diverse

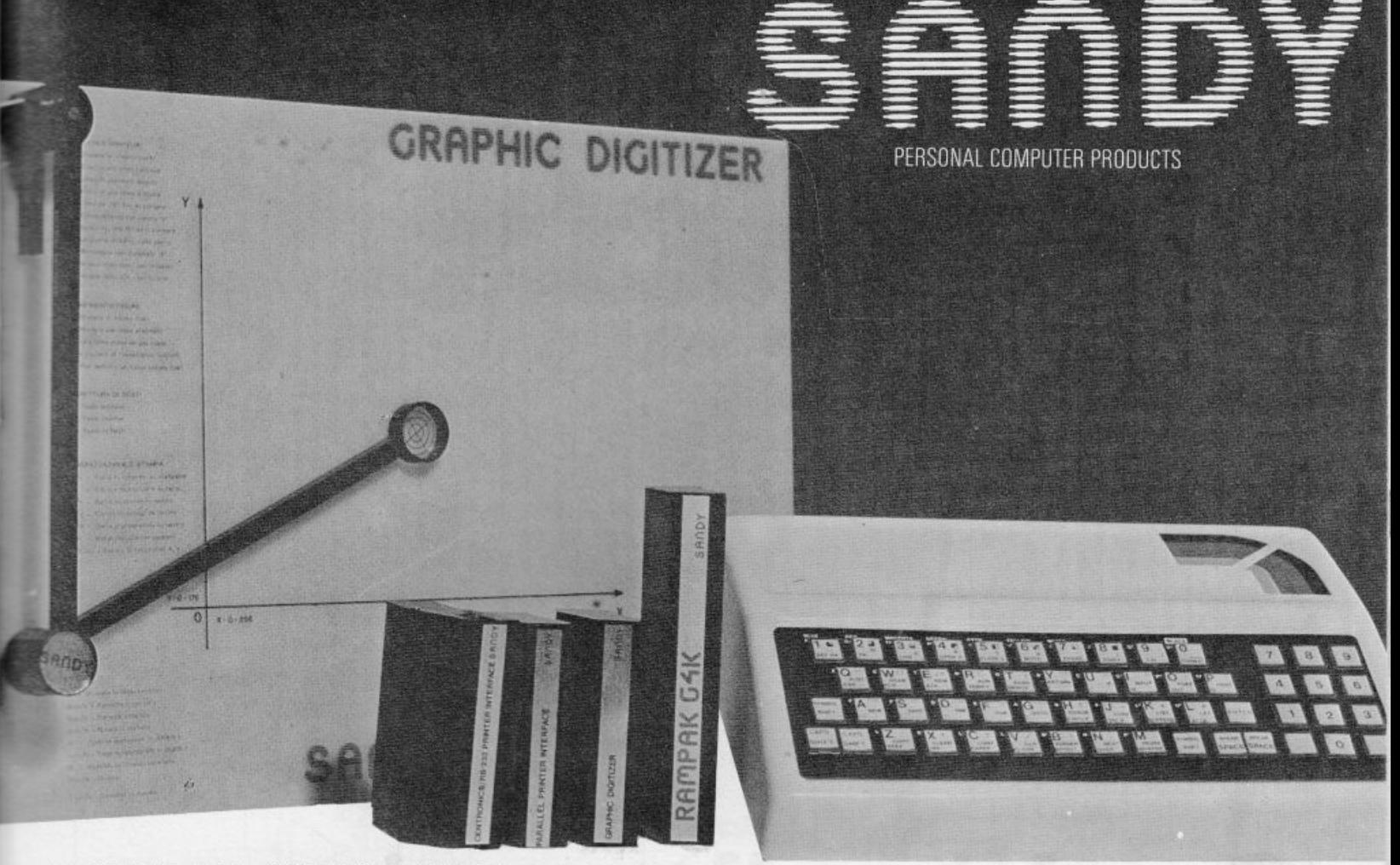

SPECTRUM E ZX81, MARCHI REGISTRATI SINCLAIR RESEARCH LTD

# OCCHIO AI PREZZI !!! OCCASIONI VALIDE SINO AL 15/1/1984

### **SINCLAIR SPECTRUM**

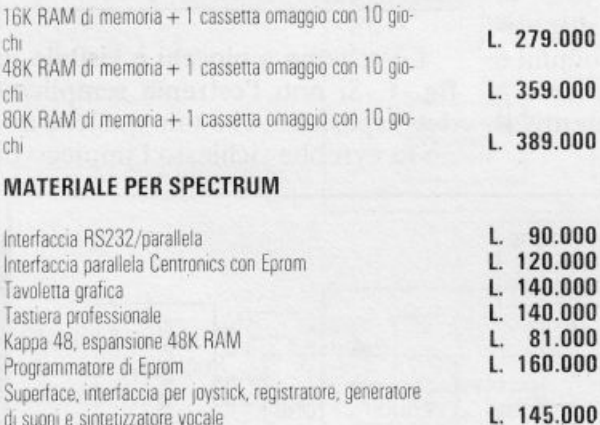

### NOVITÀ IN ARRIVO

Microdrive Interfaccia per microdrive ed RS232 Modulo con porte I/O, convertitore analogico digitale e modem

# **MATERIALE PER ZX81**

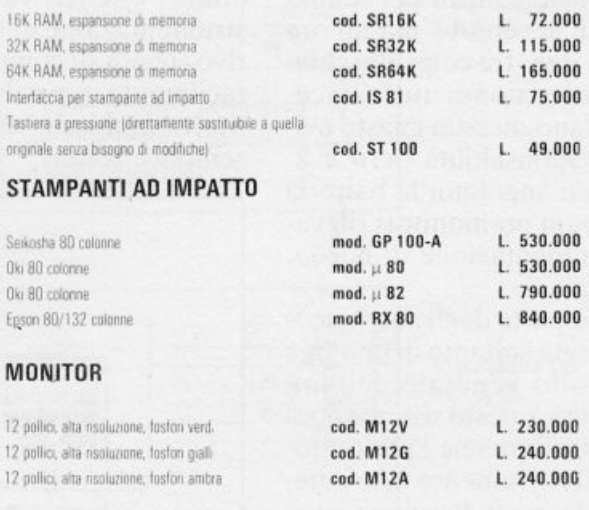

Sino al 15/1/'84 ad ogni confezione di Spectrum sarà allegato un buono sconto del 10% su tutti gli articoli di nostra produzione e del 25% sul software che commercializziamo.

Le richieste devono essere indirizzate a: SANDY – FIECI BREVETTI Via Monterosa, 22 – 20030 SENAGO (MI) - Tel. 02-9989407<br>Ai prezzi sopraelencati dovrà essere aggiunta l'aliquota IVA 18% + costo spedizione. Per richieste con pagamento anticipato la spedizione è gratuita.

# **Voltmetro digitale per auto**

**Di solito succede quando hai una fretta indiavolata: la batteria è scarica e non si può partire. Per non restare più a piedi, ecco un dispositivo, fino <sup>a</sup> qualche anno fa complicato da realizzare e oggi da costruire in un lampo. E poi anche sul tuo cruscotto ...** 

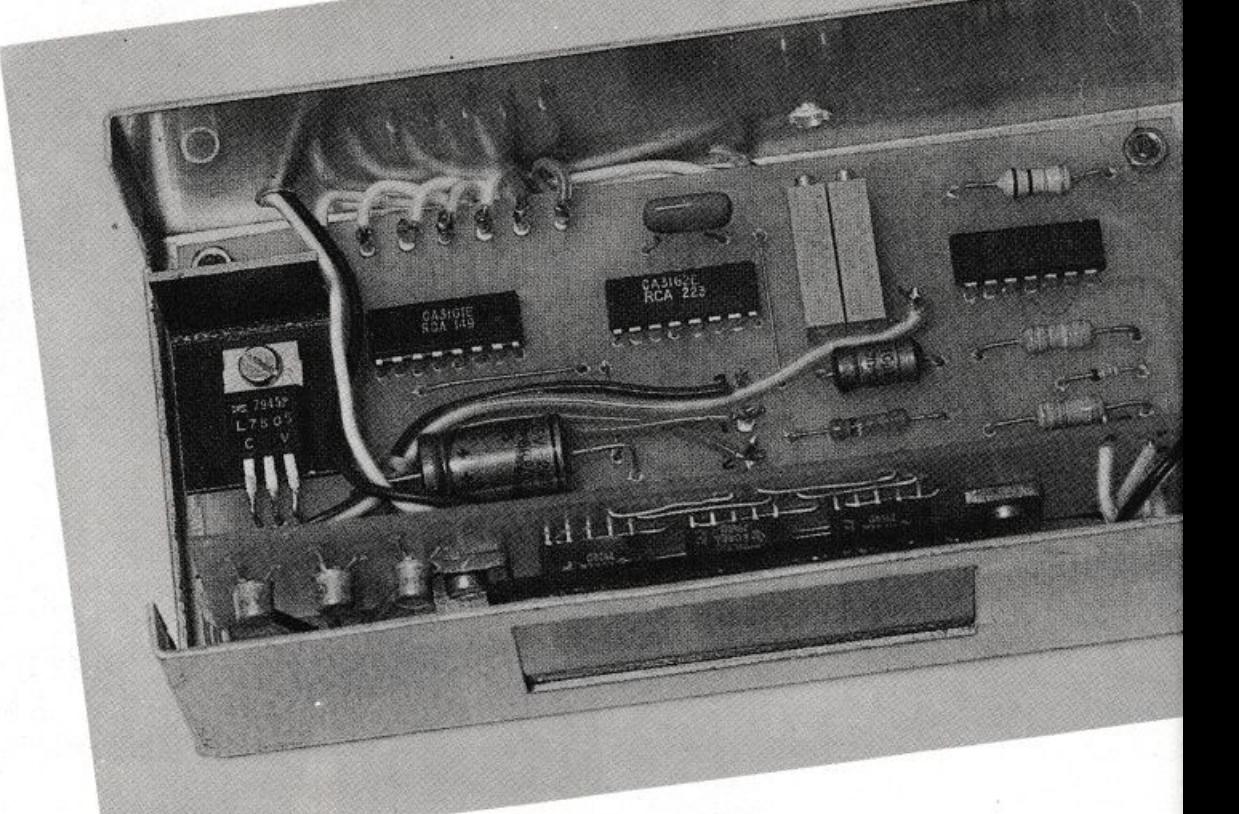

# **Occhio alla carica**

ccade sempre quando un im-<br>pegno sta diventando urgen-<br>te. Vi siete alzati per tempo pegno sta diventando urgen<sup>t</sup>e. Vi siete alzati per tempo per essere all'aeroporto ma all'ora fatidica uno. due. tre colpi alla chiavetta dell'accensione: tutto tace. Testa nel cofano. nessun guasto evidente. La responsabilità però è lì, sorniona in un angolino: la batteria <sup>c</sup>he , senza segni premonitori rilevabili dalla strumentazione di bordo. ha dato forfait.

La maggior parte degli autoveicoli è infatti dotata soltanto di una spia per il controllo generale dell'impianto elettrico: questo sistema consente di controllare che l'alternatore eroghi effettivamente tensione. ma non dà alcuna indicazione circa lo stato del regolatore e la presenza di un sovraccarico tipo l'accensione degli anabbaglianti in città. eccetera. Una valida soluzione alternativa consiste nell'installazione di un vero e proprio voltmetro. Tanto più che i moderni dispositivi integrati consentono di raggiungere una sufficiente precisione con poca spesa.

Ecco allora un voltmetro a tre digit di 13 millimetri che completerà, con effetto estetico veramente chic, la strumentazione di bordo. TI dispositivo si basa su componenti comuni e facilmente reperibili e la messa a punto richiede esclusivamente il semplice tester.

# **Il principio cli funzionamento**

Lo schema a blocchi è visibile in fig. **1.** Si noti l'estrema emplicità del dispositivo, che solo qualche anno fa av<sup>r</sup>ebbe richiesto l'impiego di

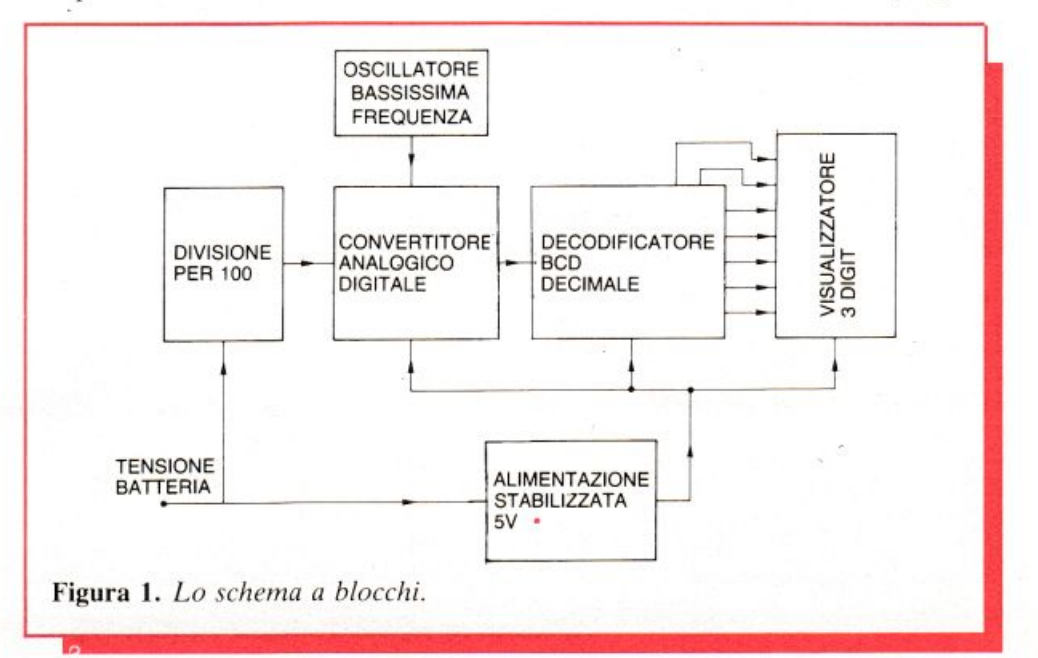

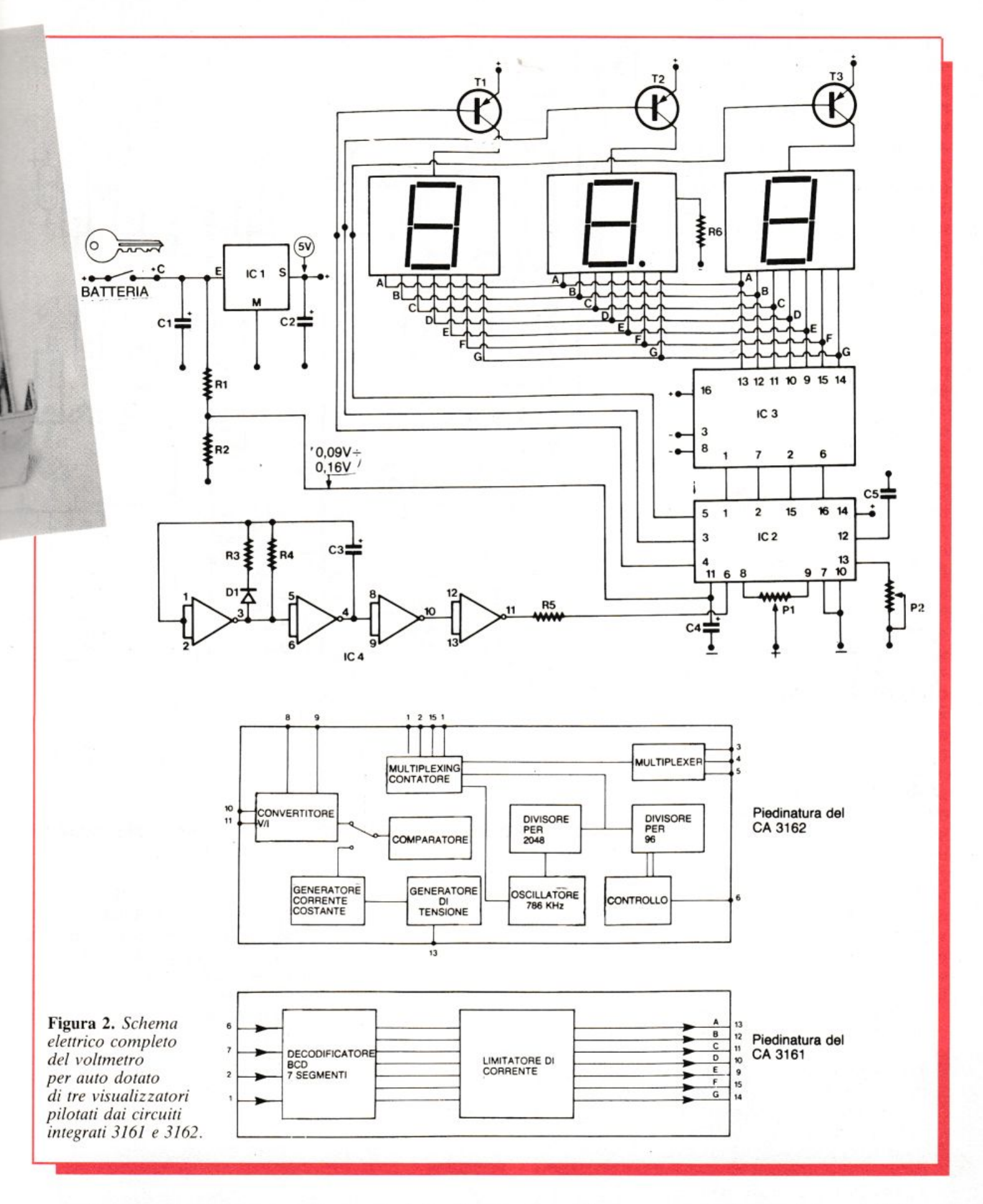

una quindicina di circuiti integrati logici, con le difficoltà immaginabili, e che si risolve semplicemente con tre integrati speciali.

L'apparecchio ricava l'alimentazione a 12 V dall'impianto di bordo, a valle della chiavetta d'accensione, in modo da non scaricare inutilmente la batteria quando non si è in marcia e anche per creare quell'impressione un po'magica che si ha nel veder accendersi tutti gli strumenti

quando si gira la chiavetta. Tale tensione viene applicata a un regolatore IC a 5 V in modo da avere un valore di alimentazione costante, qualunque sia la tensione fornita dalla batteria.

La tensione della batteria viene invece applicata direttamente all'ingresso mediante un partitore resistivo che la divide per cento. Questa tensione viene applicata all'ingresso del convertitore analogico/digitale che di fatto è il cuore dcl dispositivo. li convertitore fa capo a un decodificatore BCD che pilota i visualizzatori a 7 segmenti collegati in multiplexer.

Si osservi che il convertitore è guidato dal segnale di un <sup>o</sup>cillatore <sup>a</sup> *05* Hz. che abilita la visualizzazione ogni 2 secondi soltanto. ed evita così il continuo sfarfallio del display che potrebbe risultare molto fastidioso per il guidatore.

Ma ecco più in dettaglio lo schema (fig. 2): la tensione della batteria è applicata da un lato al regolatore a 5 V e dall'altro al divisore per 100. Questa divisione è realizzata in pratica con due resistenze di rapporto  $100 (R_1 e R_2)$ . La tensione risultante è poi applicata al piedino 11 di CI2. Il ceramico  $C_4$  bypassa ogni segnale alternato spurio che potrebbe falsare la lettura.

P1 è un trimmer a IO giri che consente la regolazione dello *tero* del voltmetro.  $P_2$  invece permette la correzione dell'errore introdotto da  $R_1$  e  $R_2$  (tolleranze).  $C_5$  è il condensarore timer dell'oscillatore di multiplexaggio.

Le porte NAND 1 e 2 costituiscono un oscillatore della frequenza di circa 0.5 Hz. Il diodo D<sub>1</sub> permette di alterare il duty-cicle dell'onda quadra generata in modo che l'uscita 4 risulti allo stato alto per l.8 s (mantenimento della visualizzazione) e allo stato basso per 0,2 s circa (riattivazione della visualizzazione). Le porte 3 e 4 fungono da amplificatoriseparatori che rendono più affidabile e sicuro il pilotaggio.

Ecco come avviene in dettaglio

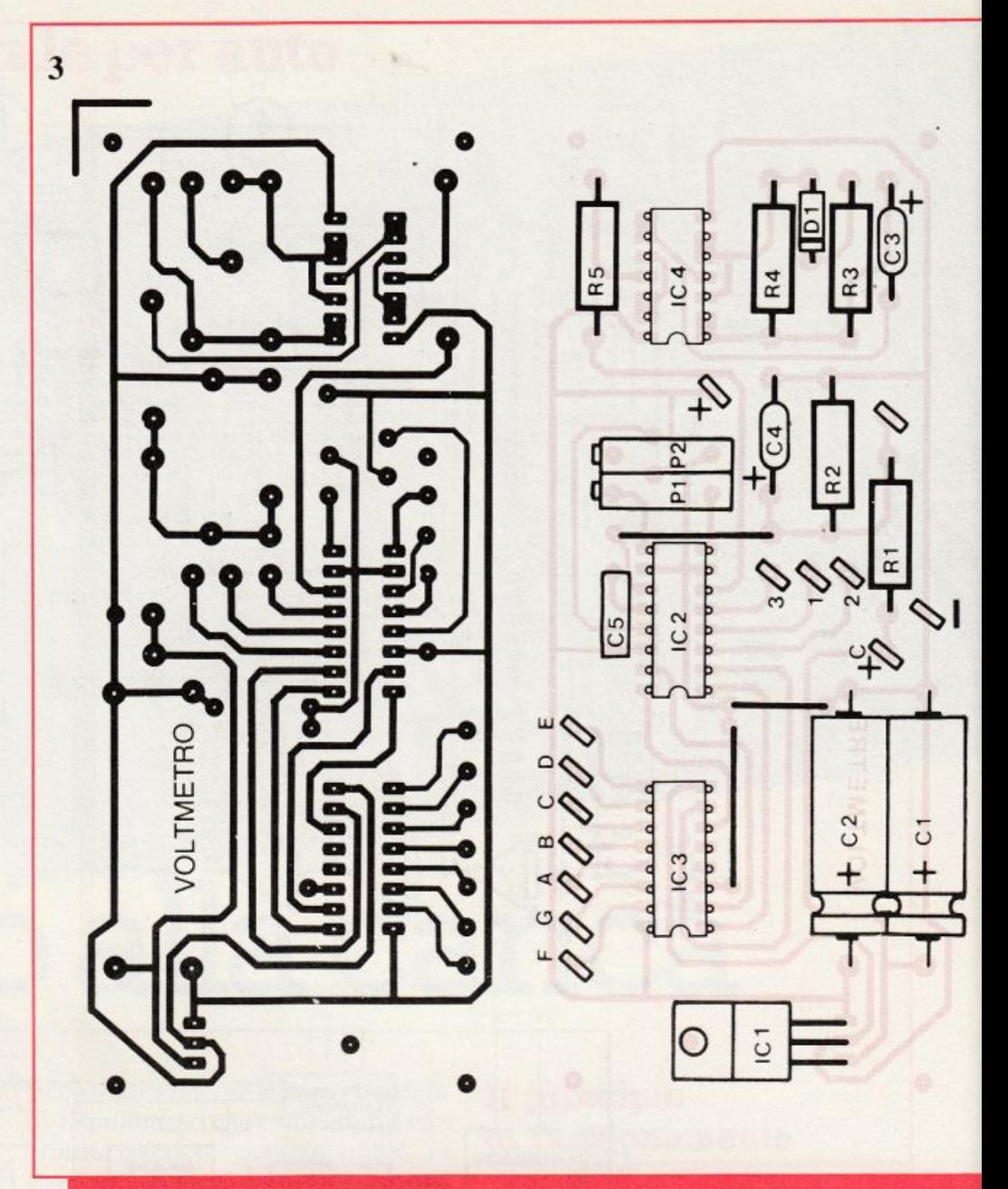

questa funzione.

Tre visualizzatori a 7 segmenti significano esattamente 21 collegamenti con l'indicatore, più eventualmente il punto decimale. Per ridurre questo asservimento è necessario collegare fra loro tutti i segmenti dello stesso nome (a, b, e eccetera), separando invece i collegamenti anodo. Si supponga che si voglia visualizzare 421.  $CI<sub>2</sub>$  imposta il codice I sulle sue quattro uscite BCD. Per contro soltanto l'uscita anodo delle unità è attiva (5). Si accende l'1 delle unità. Poi l'uscita BCD passa a 2. Simultaneamente il piedino 3 passa allo stato basso. La cifra I delle unità si spegne mentre si accende il 2 delle decine.

Nella foto uno scorcio della basetta di  $visualizzazione (asin.)$  $e$  *display* (sotto).

Qualche frazione di secondo più tardi il 2 si spegnerà per consentire l'accensione della cifra 4 delle centi-

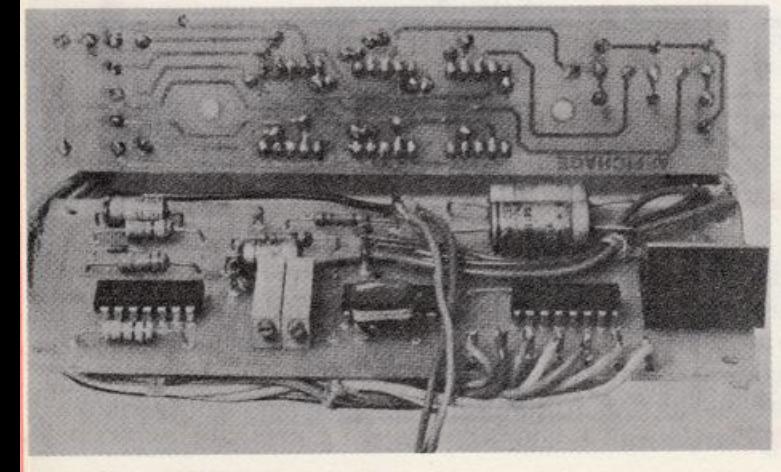

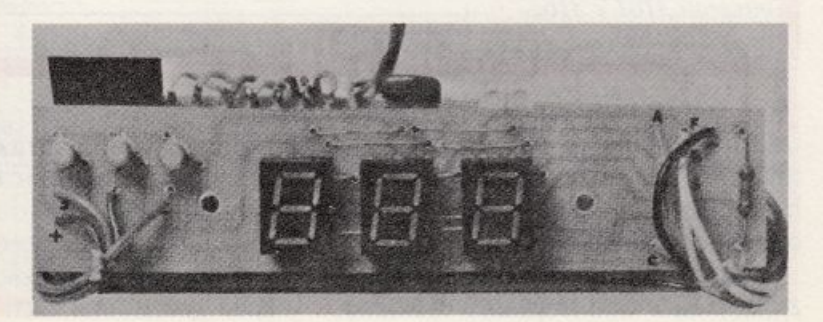

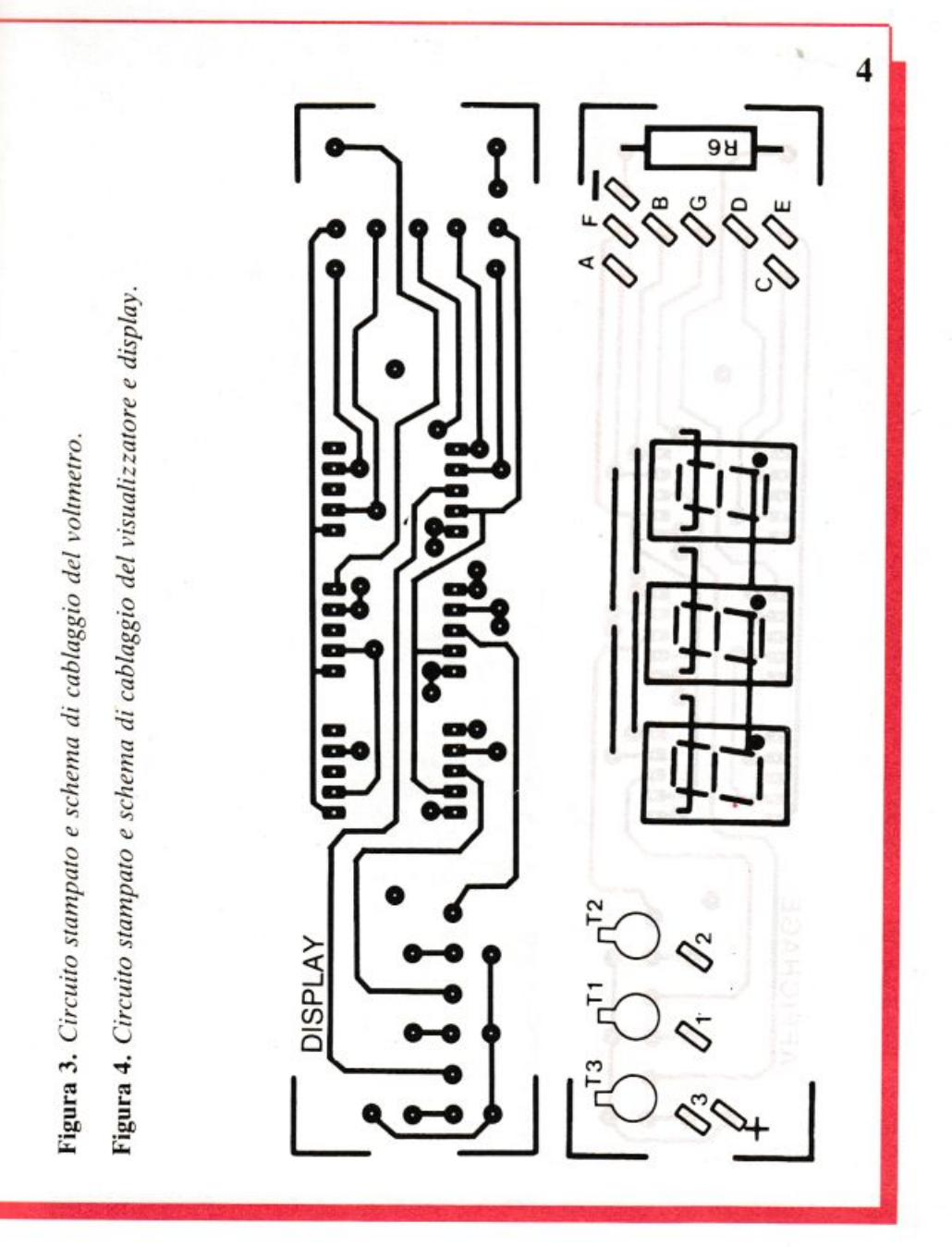

visualizzatori (da 1 fino a 70 mA). Si passa pertanto per transistor tampone che svolgono questo compito. Si noti che non è necessario impiegare resistenze di polarizzazione delle basi dei transistor. Il punto decimale delle decine è alimentato in modo classico mediante R<sub>6</sub> a massa; non è necessaria alcuna commutazione, in quanto il voltmetro dispone di una sola portata.

L'alimentazione dei visualizzatori e degli integrati è regolata a 5 V, in modo di non avere alcuna variazione di misura nel campo di funzionamento del veicolo (all'incirca da 9 V a 16 V).

In nessun caso la tensione d'ingresso dell'alimentazione dovrà superare 30 V, perché altrimenti si rischierebbe la distruzione di  $CI<sub>1</sub>$ .

# Realizzazione pratica

Il voltmetro per auto è suddiviso in due circuiti stampati distinti: la basetta principale (fig. 3) raggruppa la maggior parte dei componenti. Il circuito di visualizzazione comprende i display e i transistor di pilotaggio (fig.  $4$ ).

I circuiti saranno realizzati su bakelite o meglio, vetronite. Il tracciato è alquanto fitto, e quindi il metodo fotografico faciliterà il lavoro; niente impedisce l'incisione diretta con l'impiego di trasferibili.

Dopo l'incisione si praticheranno i fori, di mm  $0,8$  per i circuiti inte-

naia. Riassumendo, le cifre si accendono l'una dopo l'altra, e questa scansione (multiplexing) è talmente rapida che l'occhio non percepisce i lampeggiamenti. Si guadagna quindi nel cablaggio (7 segmenti per 3 visualizzatori) e soprattutto nel consumo (un digit acceso alla volta).

Il numero di piedini di CI<sub>2</sub> non permette di applicare direttamente il segnale ai visualizzatori. Si fa perciò ricorso a un collegamento mediante codice BCD che richiede soltanto quattro piedini. Questo codice è applicato agli ingressi di CI<sub>3</sub> che permetterà di accendere i segmenti giusti. Questo circuito presenta anche il vantaggio di avere un sistema di limitazione della corrente dei segmenti, il che non richiede l'impiego di resistenze esterne di limitazione.

I piedini 3, 4, 5 di  $CI<sub>2</sub>$  non possono andare direttamente agli anodi dei

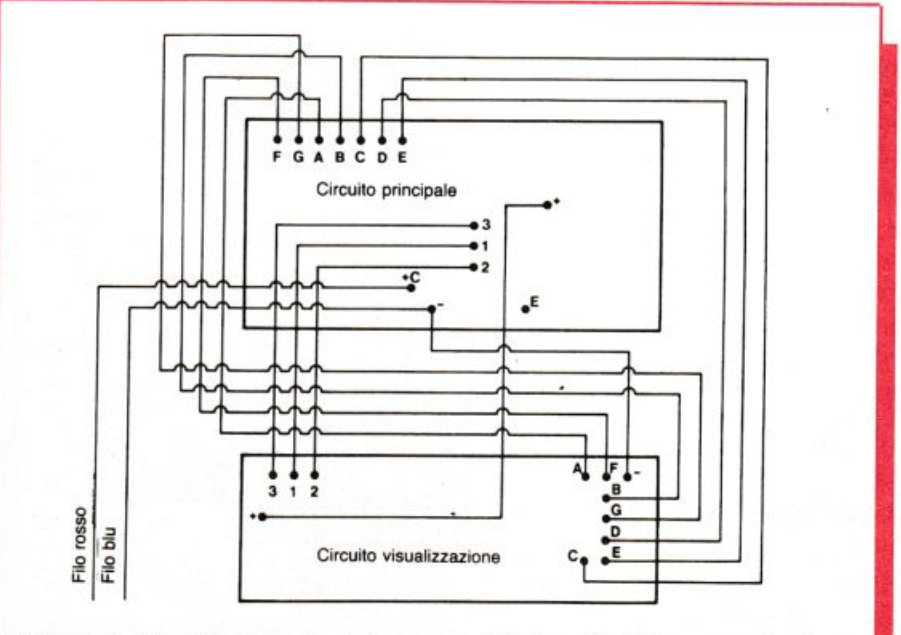

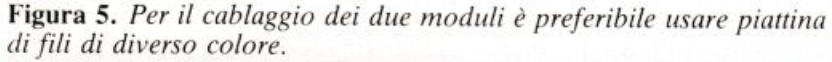

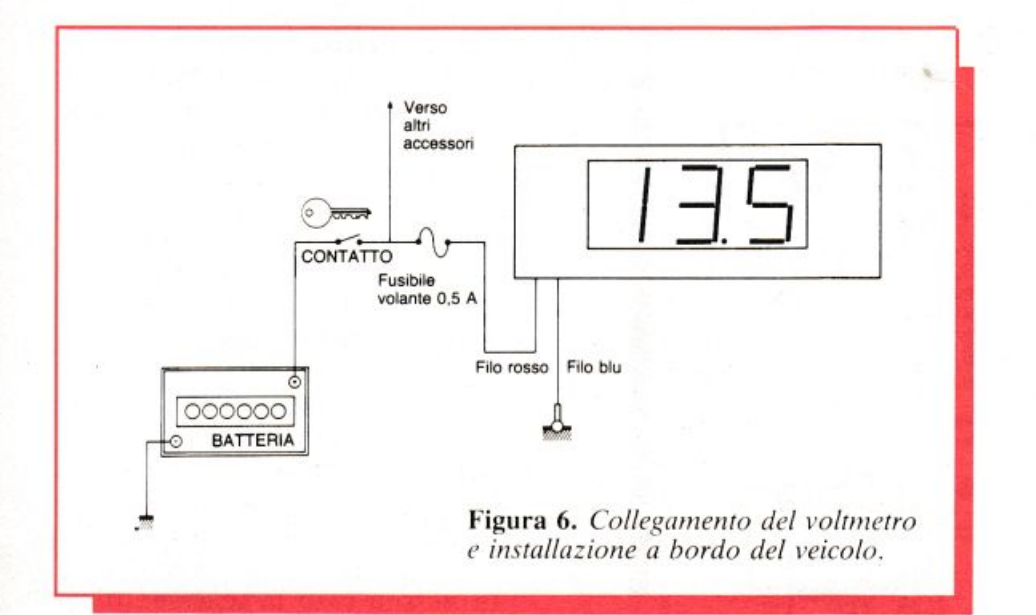

grati e i visualizzatori, di mm 1,1 per i componenti e di mm 3 per il fissaggio, dopodiché si penserà al montaggio dei componenti. Si cominci con i passivi (resistenze, condensatori, ponticelli). Il regolatore  $CI<sub>1</sub>$ potrà essere fissato su un piccolo radiatore per evitare qualsiasi ulteriore surriscaldamento. Non ci si dimentichi di porre a dimora i ponticelli sotto i visualizzatori prima di saldare questi ultimi. Si montino i visualizzatori bene allineati per la miglior riuscita estetica.

Si saldino per ultimi gli integrati CMOS, ricordando di collegare a terra la punta del saldatore o di staccare momentaneamente la spina dalla presa di corrente.

Completato il montaggio dei moduli, si potrà senz'altro eseguire il cablaggio come in fig. 5. Si salderanno per ultimi i fili rosso  $(+)$  e blu  $(-)$  destinati al collegamento con l'impianto elettrico del veicolo. Per la migliore affidabilità è bene impiegare filo flessibile per auto. Saldare un piccolo tratto provvisorio di filo fra i terminali E e " $-$ ", per la regolazione dello zero del voltmetro.

Si esegua infine un'ultima, attenta verifica del valore e del verso dei componenti; si controlli anche il cablaggio: sarebbe un peccato distruggere un costoso integrato per una banale distrazione.

# La taratura

Si connetta il dispositivo a un alimentatore stabilizzato a 12 V circa. Regolare  $P_1$  per ottenere l'indicazione dello 000  $\pm$  1. Dissaldare il collegamento provvisorio prece-

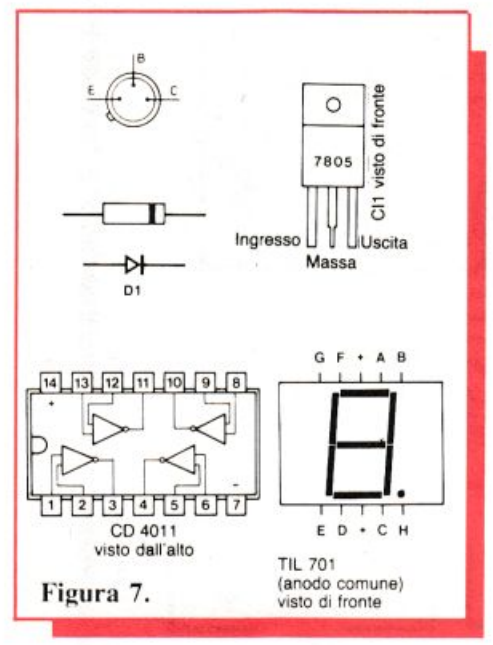

# Componenti

### RESISTENZE (1/4 W)

 $R_1$ : 1 M $\Omega$  (marrone, nero, verde)  $R_2$ : 10 k $\Omega$  (marrone, nero, arancio)  $R_3$ : 22 k $\Omega$  (rosso, rosso, arancio)  $R_4$ : 220 k $\Omega$  (rosso, rosso, giallo)  $R_5$ : 10 k $\Omega$  (marrone, nero, arancio)  $R_6$ : 270  $\Omega$  (rosso, viola, marrone)  $P_1$ : 100 k $\Omega$  trimmer lineare 10 giri  $P_2$ : 10 kΩ trimmer lineare 10 giri

# **CONDENSATORI**

- $C_1$ : 100 µF 25  $V_L$  elettrolitico
- $C_2$ : 220 µF 25  $V_L$  elettrolitico
- $C_3$ : 10 µF 25  $V_L$  elettrolitico
- $C_4$ : 10 µF 25  $V_L$  elettrolitico
- C<sub>5</sub>: 100 nF ceramico o poliestere

dentemente effettuato con l'alimentazione disinserita, collegando uno strumento di misura o, per i meglio attrezzati, un multimetro digitale all'ingresso del dispositivo che sarà a sua volta allacciato a un alimentatore regolabile predisposto in modo da ottenere 14 V in uscita; regolare infine  $P_2$  in modo che il dispositivo indichi 14 V. La taratura è terminata. Si controlli che il voltmetro per auto e lo strumento di riferimento concordino facendo variare l'alimentazione da 9 a 16 V circa.

Chi non dispone di alimentatore regolabile può eseguire questa operazione dopo avere collegato il dispositivo al veicolo (fig. 6). Confrontando le tensioni lette dal nostro apparecchio con quelle di uno strumento già tarato postovi in parallelo si riuscirà a portare a termine una messa a punto forse un po' scomoda ma efficace.

Si raccomanda infine, nella scelta del contenitore e nel suo posizionamento sul cruscotto, di tener conto di quel pizzico di buon gusto che, anche nell'abitacolo della vostra auto, non guasta mai.

(con la collaborazione di Radio Plans)

Di questo progetto RadioELETTRONI-CA è in grado di fornire i soli circuiti stampati. Usa il modulo d'ordine al centro della rivista. Costano L. 5.500.

# **SEMINTEGRATI**

- $D_1$ : 1N4148 o similari  $T_1 \div T_3$ : BC204, BC205 o similari  $Cl_1$ : 7805 o altro regolatore 5 V/1 A  $Cl<sub>2</sub>: CA 3162$
- $Cl<sub>3</sub>: CA<sub>3161</sub>$  $Cl<sub>4</sub>:$  CD 4011

# **VARI**

3 visualizzatori TIL 701 (anodo comune) Radiatore ad aletta per To-220 Contenitore Fili, viti, terminali...

COSTO MEDIO

# **Modulo amplirivelatore**

**Trasforma in un terrificante frastuono la più flebile delle informazioni audio. Può essere un signal tracer, un amplitelefonico, un modulatore. Addirittura, se lo colleghi a un circuito di sintonia, un miniricevitore e ...** 

# Segnali **aI quadrata, anzi al boato**

e realizzazioni più utili sono<br>quelle più complicate, difficili<br>e costose: solo investendo quelle più complicate, difficili <sup>e</sup>costose: solo investendo molto tempo e denaro su circuiti sofisticatissimi è possibile ottenere risultati tangibili. È questa una delle convinzioni più riposte di molti sperimentatori che. magari. si rodono di non disporre dell'esperienza e della cultura specifica necessarie per poter condurre a termine progetti diabolicamente intricati o di non poter mettere le mani su analizzatori di spettro del costo di una villetta al mare. E invece non è così.

Si può infatti tranquillamente affermare che. a meno che non si pretenda di installare in casa propria una base missilistica o qualcosa di simile, i circuiti più semplici e indovinati sono quelli che offrono il maggior divertimento in fase di costruzione e di sperimentazione <sup>e</sup> quelli a cui si fa più ricorso nelle ore dedicate al saldatore.

Tanto per fare un esempio concreto. si dia un'occhiata al modulo amplirivelatore di queste pagine. Un circuito moderno. certamente.

ma non tecnologicamente rivoluzionario. Eppure si tratta di un progettino abbordabile ed economico col quale si possono condurre a termine un mucchio di esperimenti uno più bello dell'altro.

# **Lo schema elettrico**

Modulo amplirivelatore: ma in pratica, cosa fa? Beh, è il nome che lo dice: rivela e amplifica i segnali radio (RF), amplifica, e basta, i segnali audio (BF). A rivelare i segnali applicati all'ingresso RF pensa il tandem diodico  $D_1/D_2$  (vedere fig. I). Perché due diodi? Perché in due si rivela meglio. e con questa configurazione a duplicatore di tensione si riesce a non perdere neppure un briciolo della radiofrequenza disponibile. Quindi. più sensibilità senza troppo lambiccarsi. A valle della cellula rivelatrice vera e propria c'è il resistore  $R_1$ , che conferisce una leggera polarizzazione a quest'ultima, e il condensatore  $C_1$ , bypass per la RF spuria e per le componenti <sup>a</sup> frequenza ultra-acustica dcl segnale rivelato. Dopo questa ripulita. il segnale passa, tramite l'elettrolitico  $C<sub>2</sub>$ , allo stadio di preamplificazione a basso rumore gestito da  $Q<sub>1</sub>$  (i segnali applicati all'ingresso BF entrano in circuito a questo livello). cui fanno capo i consueti resistori di polarizzazione  $R_2$  e  $R_3$ .

C5, in posizione apparentemente un po· strana. offre una certa controreazione che neutralizza gran parte della rumorosità dello stadio in questione, la cui uscita è accoppiata tramite  $C_6$  allo stadio finale di bassa frequenza costruito attorno <sup>a</sup> un integrato non proprio nuovo fiammante ma probabilmente sconosciuto a molti: il TBA 820 M.

Questo integrato è la versione miniaturizzata a otto piedini della più nota (e un po· vecchiotta) famiglia dell'820. 11 modello M offre in pratica un buon watt in altoparlante con una circuiteria esterna davvero minimale: il potenziometro di volume  $R_5$ , la resistenza  $R_6$  che risolve certi problemi d'impedenza evitando che il tutto si metta ad auto-oscillare, la  $\blacktriangleright$ 

rete di compensazione in frequenza  $R_7/C_9$ , un elettrolitico ( $C_{10}$ ) per spedire il segnale amplificato in altoparlante e il gioco è fatto.

Completano il circuito le reti di disaccoppiamento formate dai resistori  $R_4$  e  $R_8$  e dai tandem capacitivi  $C_3/C_4$  e  $C_7/C_8$ ; il grosso elettrolitico  $C_{11}$  blocca definitivamente ogni tendenza all'auto-oscillazione.

# **Realizzazione pratica**

Il montaggio si risolve brillantemente disponendo di una ldeabase mini (la basetta millefori brevettata da RE&C). Così. non c'è da preoccuparsi di dover armeggiare attorno a inchiostri. acidi e trasferibili. Appena racimolati i non molti (e facilmente reperibili) componenti necessari, si può passare alla fase saldatura. La raccomandazione è come sempre di non fare pasticci. Lavorando con calma e attenzione si eviteranno spiacevoli delusioni accompagnate magari dal levarsi di piccole colonne di fumo.

Si comincia dai resistori per procedere con lo zoccolo per l'IC, i condensatori, i diodi. il transistor. Si

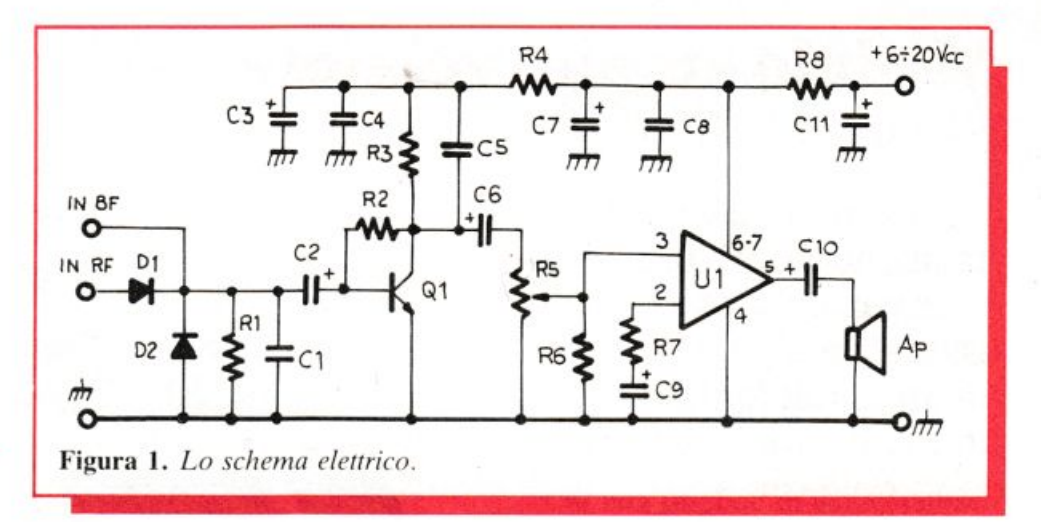

provvederà poi al semplice cablaggio esterno relativo agli ingressi. da effettuarsi con cavetto schermato a due poli più la calza, con l'altoparlante e con l'alimentazione. Ultimo passo prima della grande prova finale, l'attenta verifica del montaggio a caccia di ogni tipo di svista. e in particolare di eventuali ponticelli di stagno tra le piste.

# **Collaudi & impiego**

Collegato un altoparlante da  $4 \div$ 8 ohm di impedenza e in grado di

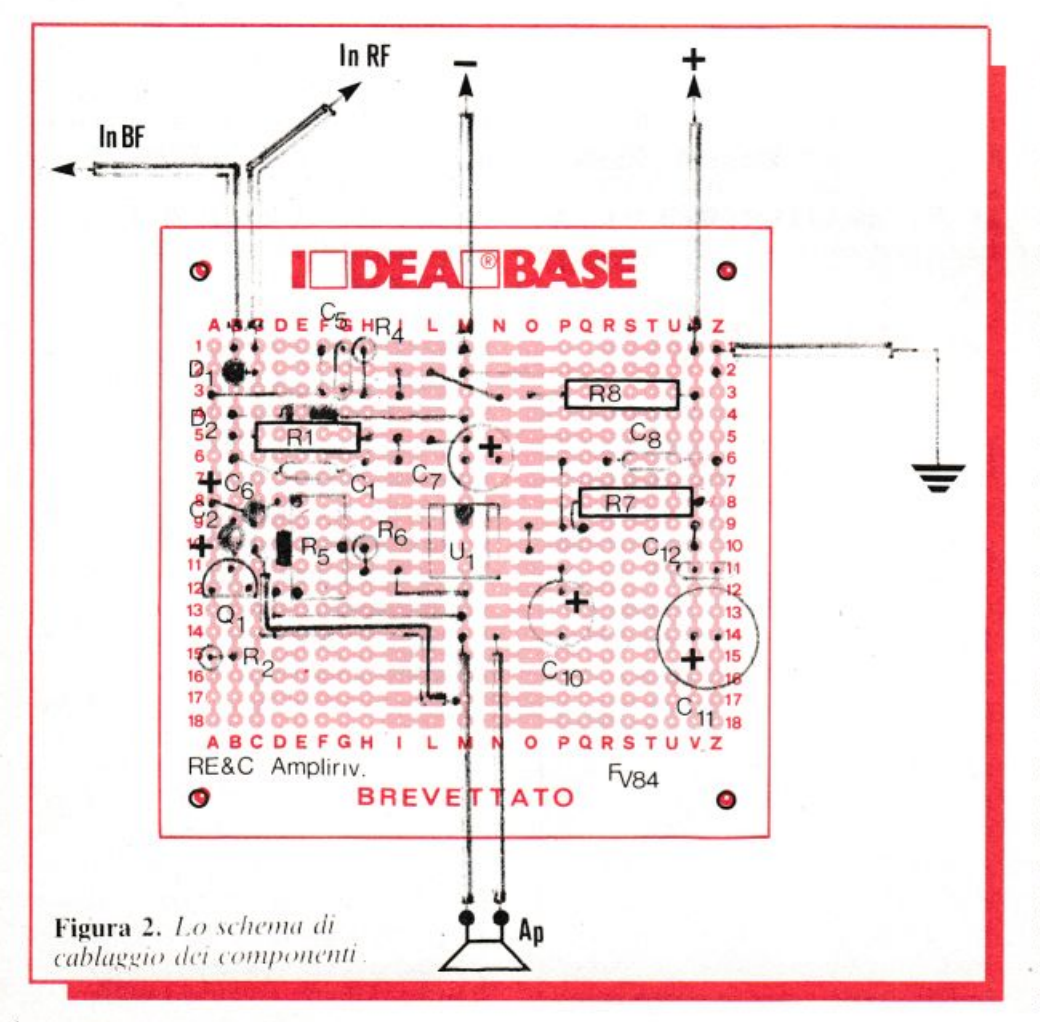

dissipare un paio di watt. si darà <sup>t</sup>ensione con un alimentatore capace di erogare qualche centinaio di mA a  $12 \div 16$  volt (l'amplirivelatore non è molto schizzinoso sul valore della tensione di alimentazione). Se tutto sarà a posto. si ascolterà solo un lievissimo fruscio e. collegando all'ingresso BF una qualsiasi sorgente sonora. come l'uscita per auricolare di una radiolina. il pickup di un giradischi. un microfono o simili si dovrà riascoltare il segnale applicato. debitamente amplificato. Analogamente. collegando uno spezzone di trecciola di rame lungo duc+tre metri all'ingresso RF si ascolteranno. assieme. le più vicine <sup>e</sup>mittenti Rai in Onde Medie e. se trasmettono, anche i CB locali.

Ed ecco ora una carrellata sui possibili impieghi dell'amplirivelatore di RE&C:

• *Amplificatore audio per piccoli segnali:* basta coJlcgarsi all'ingresso BF; il moduletto è anche un ottimo preamplificatore microfonico per il baracchino CB o il ricetrans amatoriale.

• *Signa/ tracer:* l'amplirivelatore è un ottimo cacciatore di guasti in altri circuiti. Per verificare la presenza di un segnale audio in un dato punto di un apparecchio. basterà applicarvi il terminale d'ingresso BF. Analogamente, quando si voglia rintracciare un segnale radio ci si servirà dell'ingresso RF. mentre le masse dei due circuiti verranno riunite tra loro.

• *Miniricevitore per Onde Medie:*  collegando all'ingresso RF un circuito accordato formato da una bobina di 80 spire di filo di rame smaltato da  $0.3 \div 0.8$  mm (o da un analogo ricambio per radioline tascabili) <sup>e</sup>da un condensatore variabile da  $400 \div 500$  pF massimi collegati in parallelo e, sempre all'ingresso RF,

un' antenna co<sup>s</sup>tituita da qualche metro di cavetto di rame isolato, si otterrà un perfetto ricevitorino OM in grado di ricevere i più vicini ripetitori Rai più, durante le ore serali e

# **Componenti**

### **RESISTENZE**

- R1: 1.000 ohm (marrone, nero, rosso)
- R2: 2,2 Mohm (rosso, rosso, verde)  $R_3$ : 10 kohm (marrone, nero,
- arancio)  $R<sub>4</sub>: 47$  ohm (giallo, violetto, nero)
- R5: 22 kohm potenziometro o trimmer logaritmico
- Ra: 15 kohm (marrone, verde, arancio)
- $R<sub>7</sub>$ : 47 ohm (giallo, violetto, nero) Ra: 56 ohm (verde, blu, nero)

### **CONDENSATORI**

 $C_1$ : 1.000 pF, ceramico a disco  $C_2$ : 1  $\mu$ F, 25  $V_L$  elettrolitico  $C_3$ : 47  $\mu$ F, 25 V<sub>L</sub> elettrolitico

notturne, se siete particolarmente fortunati. anche qualche emittent<sup>e</sup> estera .

• *Ricevitore per Onde Corte:* è sufficiente collegare all'input RF del

C4: 47 nF ceramico a disco C<sub>5</sub>: 22 nF ceramico a disco  $C_6$ : 1  $\mu$ F, 25 V<sub>L</sub> elettrolitico  $C_7$ : 47  $\mu$ F, 25 V<sub>L</sub> elettrolitico  $C_8$ : 47 nF, ceramico a disco  $C_9$ : 22  $\mu$ F, 35  $V_L$  elettrolitico al tantalio  $C_{10}$ : 100  $\mu$ F, 25 V<sub>L</sub> elettrolitico  $C_{11}$ : 1.000  $\mu$ F, 25 V<sub>L</sub> elettrolitico

# **SEMICONDUTTORI**

U<sub>1</sub>: TBA820M (non sostituire con modelli diversi)

- Q<sub>1</sub>: BC549C o equivalenti
- D<sub>1</sub>, D<sub>2</sub>: 0A95, AA119 o similari

# **VARI**

Ap: altoparlante magnetico da  $4 \div 16$ ohm **Stagno** Filo, rame, minuterie

modulo un preselettore OC munito di una buona antenna e di una presa di terra (vedere RE&C Ottobre 1983). Col variabile annesso al preselettore si potranno ricercare le emittenti ricevibili che, lo si potrà constatare con soddisfazione, non saranno poche.

• *Radiotelescopio speri<sup>m</sup> entale:*  utilizzando tramite l'ingresso BF il <sup>m</sup>odulo come amplificatore a basso rumore. è possibile utilizzare un sintonizzatore VLF e trasformare il nostro camaleonte in un radiotelescopio casalingo.

• *Amplificatore telefonico:* è sufficiente collegare all'ingresso BF un captatore a ventosa, senza fatica particolare perché disponibile già pronto in commercio, da applicare all'apparecchio telefonico.

*Fabio Veronese* 

# **Per ricevere il kit**

Tutti i componenti necessari alla realizzazione dell'Amplirivelatore, compresa Ideabase, direttamente a casa tua a lire 10.000. La sola ldcabasc a L. 2.500. U1i lizza il buono d'ordine al centro della rivista.

~J(IU(IJ Jl~~l...J di Gianni Prignano • Via Portuense 1450 • 00050 **f Ponte Galeria • Roma • Tel. (06) • 6471026** 

Programmi per computers: ZX Spectrum • Vic 20 • CBM 64 • Texas TI 99/4A • Apple • Vari • Prezzi eccezionali!

# **COMPUTERS • ACCESSORI • DISCHETTI • NASTRI**  • **MATERIALE VARIO • RADIO • TVC • AUTORADIO • CB**  • **Hl-FI • VIDEOREGISTRAZIONE • ANTENNE PREZZI ECCEZIONALI!!**

# RICHIEDETE GRATIS ELENCHI E CATALOGHI

NOVITÀ OGNI MESE PER IL SOFTWARE

SPEDIZIONI CELERI: ENTRO 24 ORE

SPESE POSTALI: A FORFAIT L. 4000

TUTTA LA MERCE GODE DI GARANZIA "SODDISFATTI O RIMBORSATI"

# **NOVITÀ E OFFERTE**

MonitorPhilips F. Verdi 12"  $= 160.000$  tutto comp.  $ZX$  Spectrum - Vic  $20$  - CBM 64 = <sup>o</sup>richiesto Autorodio Reverse Philips = L. 170.000 con plancia Autoradio 70 mem. digitale Philips = 220.000 con ploncia Nastri TDK = da lire  $1500$  - nastri  $10'$  = L. 1000 Dischetti = 4500 — Registratore adatto pe<sup>r</sup>computer= L. 37.500 [vorie marche) Joystick De Luxe Spectravideo = 29.500 TVC 16 pollici Philips = 660.000 Telefonino tipo grillo con memoria $=$ 34.500 - Plance e antenne per auto <sup>a</sup>prezzi incredibili!

TUTII I PREZZI SONO IVA COMPRESA

CREIAMO PROGRAMMI PERSONALIZZATI PER OGNI ESIGENZA E PER OGNI TIPO DI COMPUTER A PREZZI VANTAGGIOSI

È POSSIBILE L'ACQUISTO A RATE SENZA CAMBIALI E SENZA ACCONTO CON LA FINANZIARIA "COMPASS"

**PHILIPS • TOSHIBA**  • **COMMODORE**  • **SINCLAIR • IRRADIO KODAK • MAGNEX** 

# **Applausometro a Led**

Anche il calore delle ovazioni ha il suo termometro: se l'applauso non ti lascia indifferente, prova a vedere quant'è forte con questo progettino, utile per la misurazione e il confronto anche di altri tipi di rumore... Per esempio se vuoi verificare le casse del tuo impianto Hi-Fi...

# M'illumino di battimani

ono molti i dilettanti appassionati di giochi di luce: non si contano più i dispositivi di luci scorrevoli, psichedeliche, intermittenti e d'altro tipo: per completare la gamma non manca che un applausometro.

In occasione delle serate fra amici il suono è spesso spinto al massimo: perché non approfittare di questo livello sonoro per attivare un applausometro? L'apparecchio che proponiamo è una versione a rampa di Led, perché la visibilità è eccellente e soprattutto il costo è abbordabile da tutti. La sensibilità è regolabile e quindi adattabile ai gusti

personali. Inoltre, il dispositivo si basa su componenti classici e quindi facilmente reperibili e per la messa a punto non occorre alcuno strumento di misura.

# Il circuito in teoria

Lo schema a blocchi è visibile in fig. 1. Il suono degli scroscianti applausi è captato da un microfono dinamico, del tipo per Walkman, che è sufficientemente sensibile e di prezzo abbordabile anche se fornisce un segnale debole (qualche millivolt). Un primo preamplificatore ci permetterà di ottenere un segnale

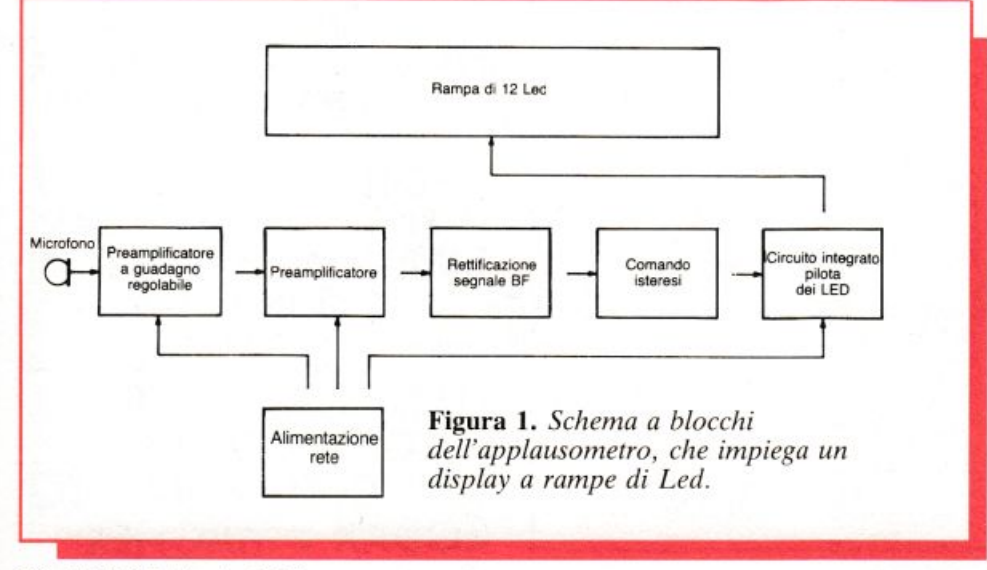

più forte, che però è ancora insufficiente. La caratteristica principale di questo primo stadio è di avere un guadagno regolabile. Questo ci consentirà di adattare il nostro apparecchio al locale in cui lo si impiegherà.

MARIAN

Il segnale passa poi a un secondo preamplificatore, che ci dà in uscita una tensione BF di circa 4 V. Questo segnale è però alternato ed è quindi incompatibile con il circuito integrato che pilota la rampa di Led. È necessario quindi raddrizzarlo. Non ci addentreremo nei particolari di questo circuito: basti sapere che il numero dei Led accesi (sui 12 che formano la rampa) dipende dal segnale continuo presente all'ingresso. Dato che il dispositivo è destinato a rimanere in funzione anche per molte ore di seguito abbiamo preferito adottare un'alimentazione a rete, più economica delle pile. Vediamo adesso più in particolare il funzionamento del dispositivo: la fig. 2 permette di constatare che l'apparecchio è realizzato interamente con circuiti integrati. Gli operazionali sono del tipo 741, e hanno bisogno di una alimentazione duale: abbiamo aggirato la difficoltà creando una massa fittizia col partitore resistivo formato da  $R_1$  e  $R_2$ .

Il segnale proveniente dal microfono perviene all'ingresso non inver-

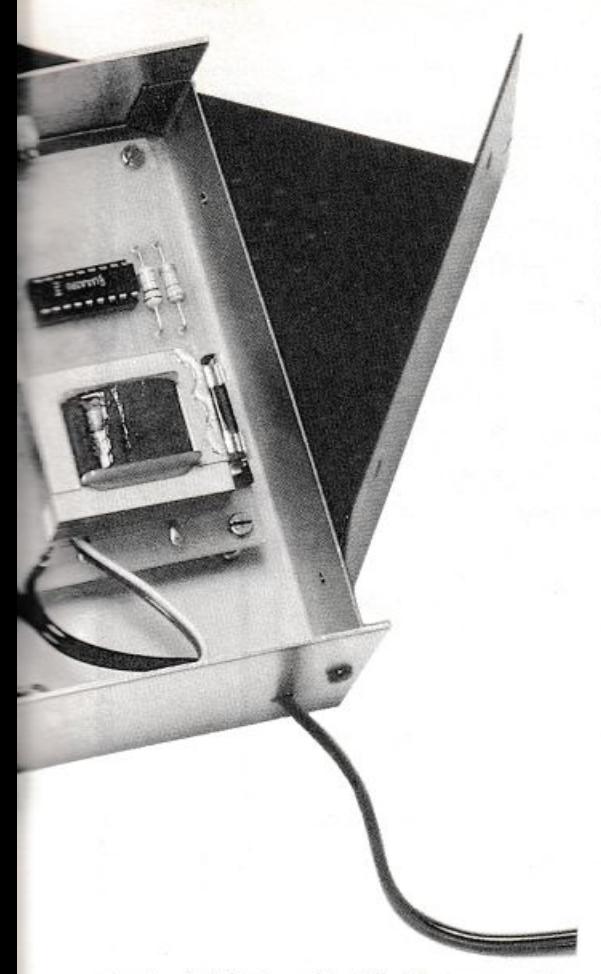

tente di  $CI_1$  tramite  $C_1$ :  $R_3$  permette di ridurre l'impedenza d 'ingresso de l dispositivo.  $CI<sub>1</sub>$  è utilizzato come preamplificatore: la controreazione determinata dal valore assunto da  $P_1$ determina il guadagno dello stadio, variabile perciò entro ampi limiti. Il segnale amplificato è presente sul piedino 6 di  $CI<sub>1</sub>$ . Questo segnale è applicato all'ingresso non invertente di CI<sub>2</sub> tramite il condensatore di accoppiamento  $C_2$ . Anche questo secondo operazionale è montato in configurazione amplificante. ma la <sup>r</sup>esiste <sup>n</sup>za di controreazi<sup>o</sup> ne è in questo caso fissa  $(R_8)$  e assicura un guadagno di circa 100.

Il segnale d'uscita al piedino 6 di CJ, è alternato. e viene raddrizzat<sup>o</sup> da  $D_1$  e  $D_2$ , poi filtrato da  $C_4$  e appli<sup>c</sup>ato al pilota della rampa di Led  $CI<sub>3</sub>:$  senza alcuna tensione al piedino 17 non avremo alcun Led acceso. mentre con 3 V si otterrà l'accensione di tutti i Led. Si intuisce facilmente che, dato che C<sub>4</sub> si carica e si scarica al ritmo del suono, anche l'accensione dei Led si modifica <sup>a</sup> questo ritmo: vi è anche il potenziometro  $P_2$  che, regolato al suo valore massimo . prolunga notevolmente il tempo di scarica di  $C_4$  e la fila di Led <sup>r</sup>esta accesa più a lungo: abbiam<sup>o</sup> una specie di memoria che permette di variare a piacere la reattività al suono dell'apparecchio.

I Led sono riuniti a gruppi di quattro e sono collegati in serie: occorre ovviamente rispettarne la polarità. Completa il circuito la sezione alimentatrice con trasformatore. diodi, filtraggio da parte di  $C_5$ , regolatore a  $9V (CI<sub>4</sub>)$ , poi filtraggio finale a opera di  $C_6$ . L'alimentazione è rigorosamente stabilizzata in quanto gli amplificatori operazionali e  $CI<sub>3</sub>$  funzionano sulla base delle tensioni di riferimento interne, ricavate <sup>a</sup>ppunto da questa.

# **n circuito in pratica**

Il circuito stampato è riprodott<sup>o</sup> in fig. 3.

Prima di cominciare il lavoro è sempre bene procurarsi tutti i componenti, e in particolare il trasformatore, al fine di verificarne la compatibilità con lo stampato apportando eventualmente le piccole modifiche necessarie per adattarvelo.

Allo scopo di rendere più lineare il tracciato del c. s. abbiamo preferito ricorrere al collegamento mediante fili fra l'UAA 180 e i Led.

Si incida lo stampato con il metodo chimico o per foto incisione, e lo si risciacqui accuratamente: si pratichino poi i fori, con l'apposito trapanino munito di punta da  $0,8$  millimetri per gli integrati. e di 1 millime tro per i componenti passivi: i fori di fissaggio verranno fatti di 3 millimetri . Da notare che *le piazzole e* i *contatti per CI*<sub>3</sub> *non sono da forare, in quamo il cablaggio l'iene eseguito dal Imo rame.* 

Si potrà allora passare all'assemblaggio dei componenti come illustrato in fig. 4; è opportuno prevedere uno zoccolo per l'UAA 180. Per ultimo si monta il trasformatore. I dodici Led saranno saldati te- $\blacktriangleright$ 

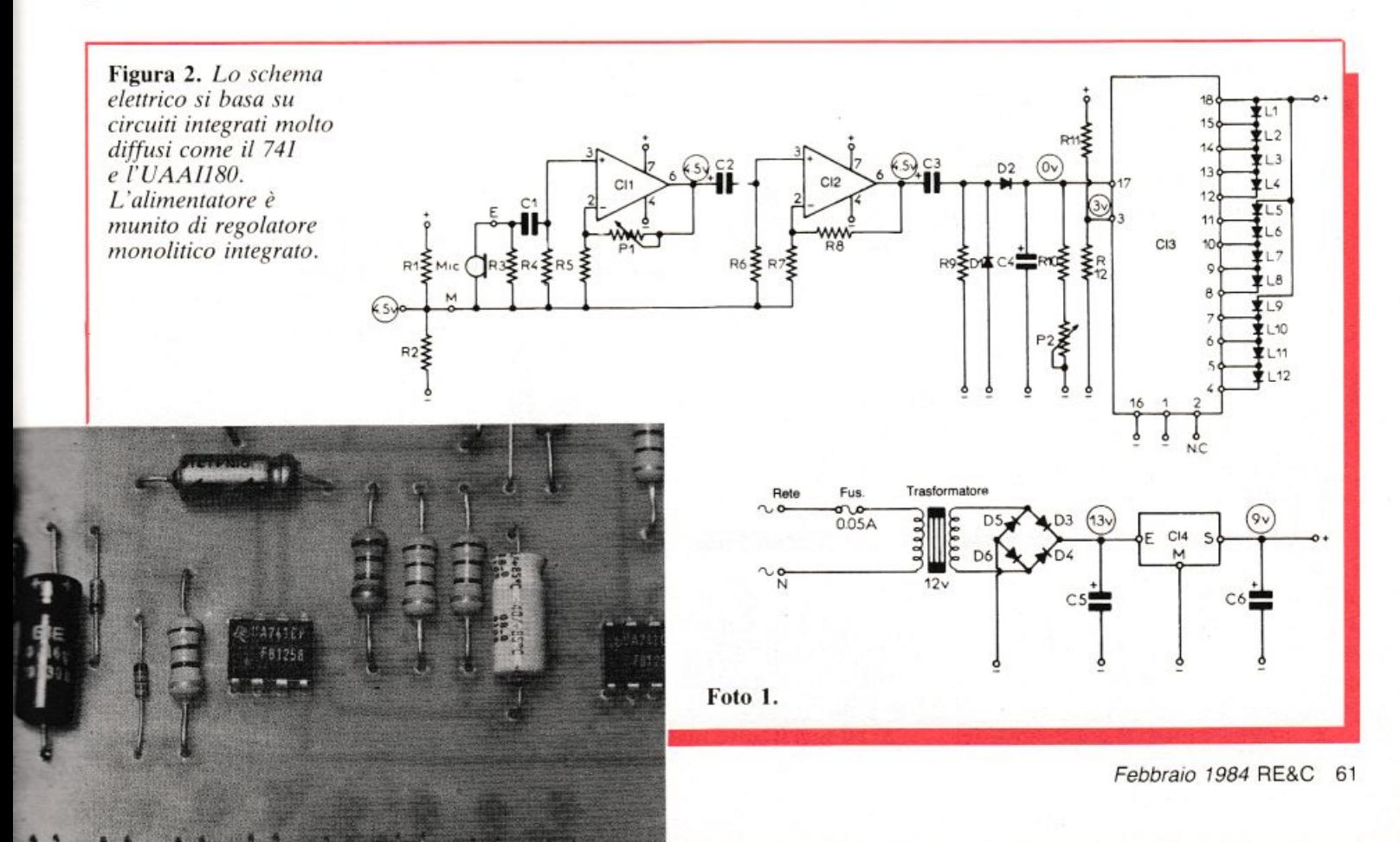

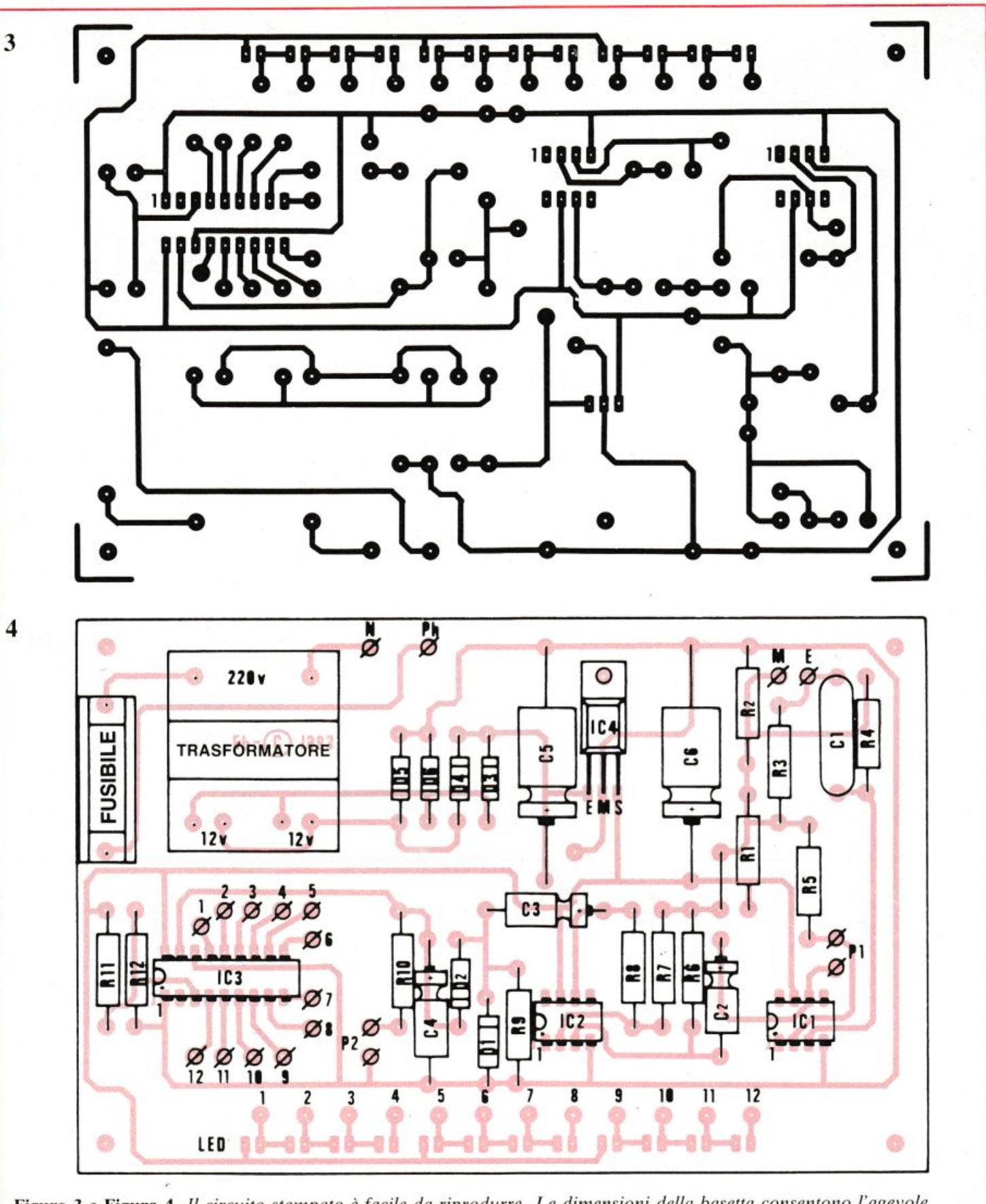

Figura 3 e Figura 4. Il circuito stampato è facile da riprodurre. Le dimensioni della basetta consentono l'agevole montaggio dei componenti. Si faccia particolare attenzione a montare con polarità corretta i Led.

nendo sempre presente che è tassativo che tutti i Led siano orientati nel modo giusto. Per agevolare la piegatura dei loro terminali si usi una lama di cacciavite o altro.

Si esegua infine il cablaggio dei 62 RE&C Febbraio 1984

Led dal lato rame come in fig. 5 usando del filo colorato. Si concluda con una seria verifica - componenti, valori, cablaggio — per evitare ogni amara sorpresa.

Si alloggi il tutto in un contenitore

opportuno sul frontale del quale fisseremo la fila dei Led; all'interno si fisserà il c.s. mediante distanziatori.

Si esegua poi il cablaggio interno come in fig. 6: si noti che la massa dei potenziometri e del contenitore

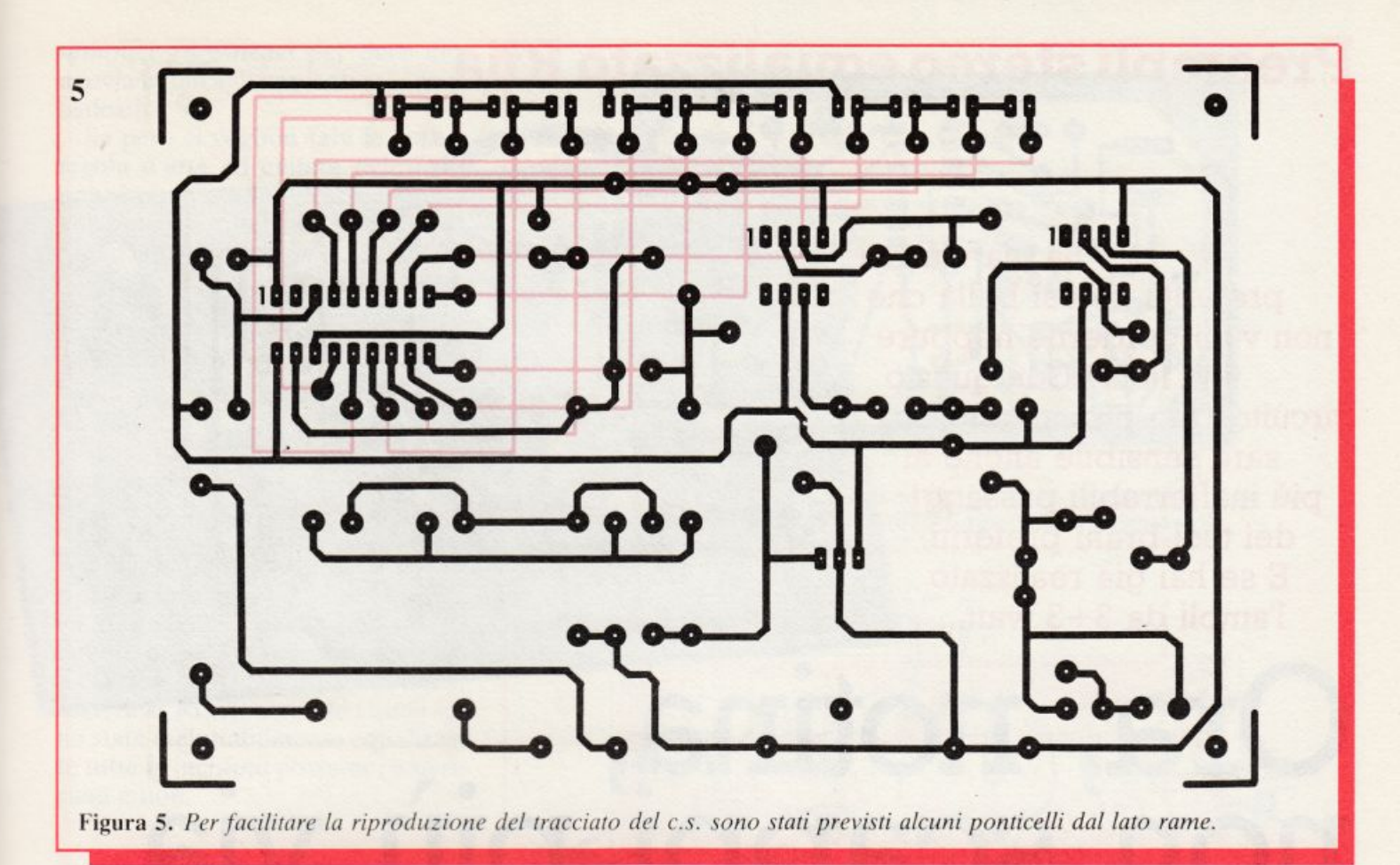

dev'essere collegata al terminale M del dispositivo.

Si inserisca ora il cordone d'alimentazione, annodandolo per evi-

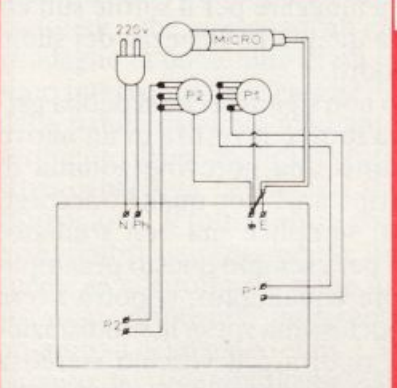

figura 6. *Schema di cablaggio della basetta.* 

# **Componenti**

## **RESISTENZE**

 $R_1$ : 1 k $\Omega$  (marrone, nero. rosso)  $R_2$ : 1 k $\Omega$  (marrone, nero, rosso)  $R_3 \div R_7$ : 10 k $\Omega$  (marrone, nero, arancio)  $R_8$ : 1 M $\Omega$  (marrone, nero, verde)  $R_9$ : 1 k $\Omega$  (marrone, nero, rosso)  $R_{10}$ : 3,3 k $\Omega$  (arancio, arancio. rosso)

lare qualsiasi strappo; non abbiamo previsto una presa jack per il microfono sia per semplificare il momaggio sia per ridurre il ronzio: anche il cavetto del microfono sarà annodato.

Per ultimi saranno posti a dimora f'UAA 180 e il fusibile e. dopo aver eseguito una minuziosa verifica, si potrà procedere alle pro\e e alle regolazioni del dispositivo.

# **Il collaudo**

Innestare la spina d'alimentazione nella presa. Predisporre il potenziometro della sensibilità  $(P_1)$  e il potenziometro di regolazione delf'inerzia  $(P_2)$  al massimo. Si avvicini una sorgente sonora e si verifichi

 $R_{11}$ : 22 k $\Omega$  (rosso, rosso, arancio)  $R_{12}$ : 10 k $\Omega$  (marrone, nero, arancio)  $P_1$ : 1 M $\Omega$  potenziometro logaritmico  $P_2$ : 100 k $\Omega$  potenziometro lineare

# **CONDENSATORI**

 $C_1$ : 470 nF mylar  $C_2$ : 2,2  $\mu$ F/16 V<sub>L</sub> elettrolitico  $C_1$ ,  $C_3$ ,  $C_4$ : 10  $\mu$ F/ 16  $V_L$  elettrolitico  $C_5$ ,  $C_6$ : 100  $\mu$ F/16 V<sub>L</sub> elettrolitico

l'accensione della barra di Led a seconda dell'intensità dcl suono.

Se uno o più Led rifiutano di accendersi è probabile che ci sia stata un'inversione di polarità o che l'elemcnto in questione sia difettoso.

Modificando la posizione di  $P_2$  si potrà constatare l'aumento dell'inerzia di ritorno a zero dei Led: questa posizione è molto utile per controllare picchi sonori molto brevi.

(Con la collaborazione di Elettronique Pratique)

Di questo progetto RadioELETTRONI-CA è in grado di fornire il solo circuito stampato. Usa il modulo d'ordine al centro della rivista. Costa L. 7.500.

# **SEMICONDUTIORI**

 $Cl_1$ : 741  $Cl<sub>2</sub>: 741$ Cl3: UAA180  $Cl_4$ : 7812  $D_1$ ,  $D_2$ : 1 N4148 o equivalenti  $D_3 \div D_6$ : 1 N4004 o equivalenti  $L_1 \div L_{12}$ : Led rosso

 $f_{25.000}$ 

# **Preampli stereo equalizzato Riia**

**La tua musica preferita è così bella che non vuoi perderne neppure una nòta? Con questo circuito il tuo impianto stereo sarà sensibile anche ai più inafferrabili passaggi dei tuoi brani preferiti. E se hai già realizzato l'ampli da** 3+3 **watt. ..** 

# Ora, notina, •  $\ddot{\cdot}$   $\ddot{\cdot}$ **non scappi p1u via**

•

Forse la piastra giradischi del<br>tuo stereo dispone di una testi-<br>na ceramica, e da tempo invidi tuo sterco dispone di una testina ceramica, e da tempo invidi chi, con il suo pick-up magnetico, riesce ad ascoltare i dischi dei suoi beniamini con una fedeltà molto

maggiore di quella a cui sei abituato. Oppure il tuo amplificatore è un po' sordo e non riesce a farti sentire come vorresti tutte le sfumature dei suoni che gli vengono presentati. In questi e in mille altri modi il fidato

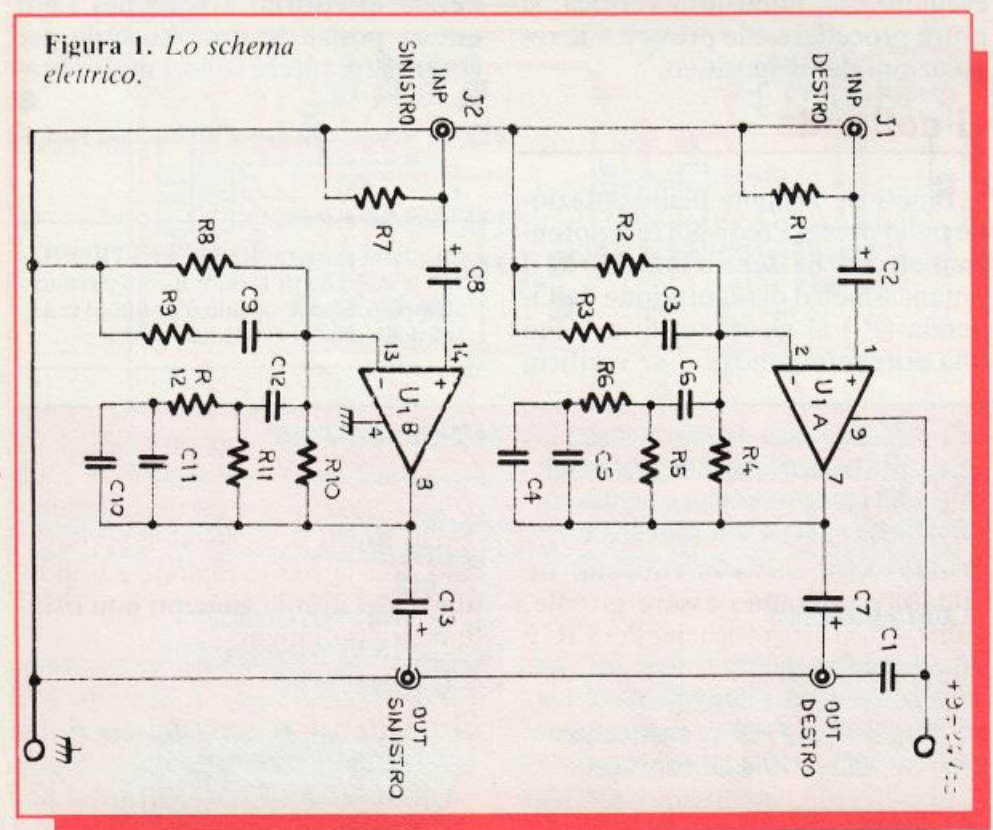

impianto stereofonico di casa potrebbe mostrare la corda allorché si vada a indagare per il sottile sull'effettiva qualità e ricchezza dei suoni riprodotti.

• **p** 

Ciò non significa che si debba gettar via tutto e investire in un nuovo impianto una notevole somma di quattrini. anzi: con qualche accorgimento semplice ma ben studiato. come per esempio questo preamplificatore equalizzato, si potrà avere con pochissima spesa la soddisfazione di riportare il vecchio stereo a delle performance veramente invidiabili.

Se poi avete realizzato l'ampliste $reo da 3+3 W$  proposto sul fascicolo di RE&C Giugno 1983. potrete vantaggiosamente farlo precedere da questo super-pre.

# **Come avviene l'equalizzazione**

L'inserimento di un preamplificatore tra le varie sorgenti di segnali (giradischi, deck registratore, sintonizzatore ecc.) e l'amplificatore di potenza è una delle soluzioni più

semplici ed efficaci per dare una marcia in più agli impianti meno sofisticati.

Se però si voglion fare le cose a regola d'arte ed evitare delusioni, non si può prendere e schiaffare là un preampli qualsiasi. Come be<sup>n</sup> sanno tutti gli appassionati di alta fedeltà, per riprodurre correttamente un'incisione è indispensabile che il preampli, oltre a elevare fino ad almeno  $100 \div 150$  mV il segnale applicato in ingresso. provveda <sup>a</sup> esaltare i bassi, compressi per motivi tecnici in fase di incisione, attenuando allo stesso modo gli acuti. esaltati durante quest'ultima.

In termini più precisamente tecnici, il pre deve essere in grado di riprodurre in maniera inversa la curva di incisione secondo i parametri definiti una volta per tutte nel 1956 dalla Record industry association of America (Riaa), secondo i quali sono state ineluttabilmente equalizzate tutte le incisioni postume, americane e non.

# Il **circuito in teoria**

Gli apparecchi che meglio si prestano a esaudire i desideri appena descritti sono gli amplificatori operazionali. che uniscono all'elevato guadagno la possibilità di un facilissimo intervento sulle caratteristiche della banda passante mediante l'inserimento di un'opportuna rete resistivo-capacitiva nell'anello di controreazione. Il tutto unito a consumi e ingombri estremamente limitati specie se si adottano, come in que<sup>s</sup>to caso, dispositivi integranti du<sup>e</sup> op-amp su di un unico <sup>c</sup>hip . L·intero circuito del preamplificatore si basa infatti sull'impiego di uno di questi integrati, l'LM381AN di produzione National: la componentistica passiva presente fa il resto (vedere fig. 1).

# **Realizzazione pratica**

Nonostante la sua sostanziale semplicità, ulteriormente accentuata dalla simm<sup>e</sup> tria tra i circuiti dei due canali, questo preampli stereo conta un buon numero di componenti, il che consiglia di adottare senz'altro il circuito stampato proposto (come sempre disponibile già

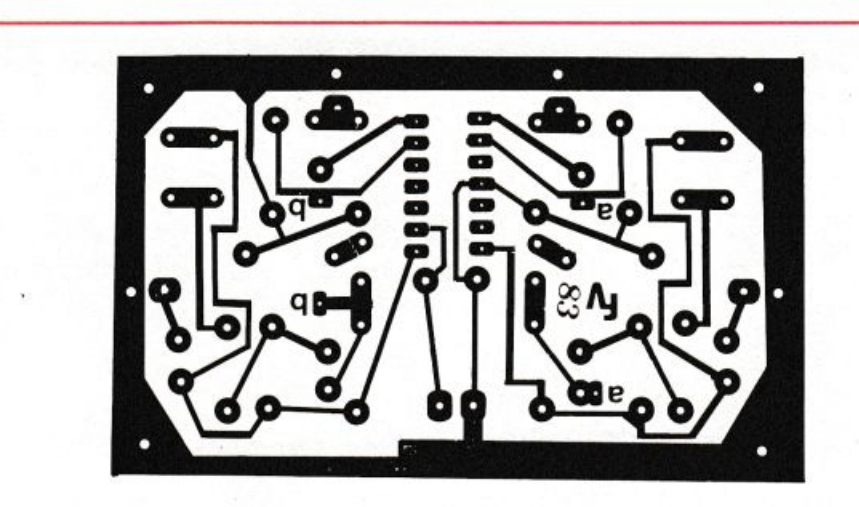

Figura 2. *li circuito stampato. I punti A e 8 va11110 ri1111iti tra loro con due spezzoni di filo per collegamenti isolmo da porsi direl/a111e11 te sulla .rnpe1ficie* del *C.* S.

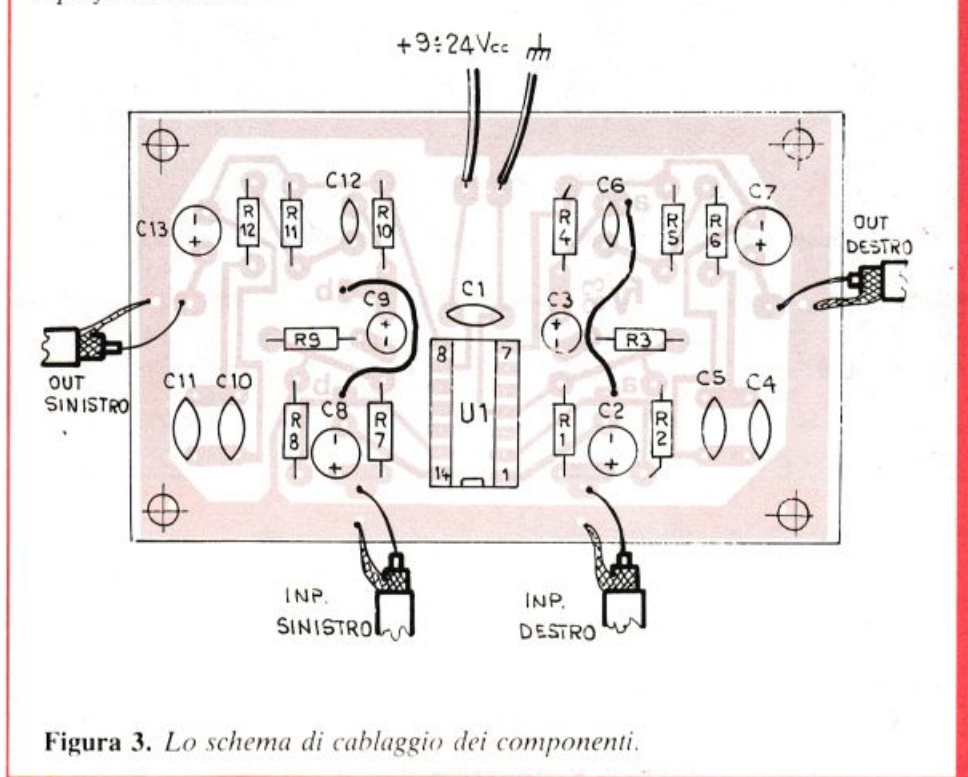

pronto presso RE&C) oppure da allestirsi in proprio riportandone il tracciato (fig.  $2$ ) su di una basetta ramata in bakelite o formica delle dimensioni di 80 x 50 mm.

Si passerà poi all'assemblaggio dei componenti, la cui reperibilità commerciale non dovrebbe dar luogo a problemi ( $fig. 3$ ). È comunque <sup>c</sup>onsigliabile non scostarsi dai valori indicati. pena lo scadimento dell<sup>a</sup> qualità della curva di risposta. Le <sup>s</sup>aldature dovranno essere piccole, pulite e di sicura efficacia. Per l'IC è raccomandabile l'impiego di uno zoccolo.

Ultimata questa prima fase del montaggio. si collegheranno tra loro i punti dello stampato contrassegnati dalle lettere  $A$  e  $B$  mediante

un breve spezzone di filo per collegamenti da porsi direttamente sul lato ramato dello stesso.

Ci si occuperà poi dei collegamenti filari all'alimentazione e di quegli agli ingressi e alle due uscite, eia realizza rsi *esclusivamente* con cavetto schermato per BF sottile e flessibile, pena l'insorgere di forti ronzii che annulle rebbero totalmente gli effetti benefici dell'apparecchio. Per la stessa ragione è opportuno che tali collegamenti non risultino troppo lunghi.

# **Collaudo e impiego**

Ultimato il lavoro costruttivo. si verificherà attentamente il modulo  $\blacktriangleright$ Febbraio 1984 RE&C 65

controllando in particolare l'esatta inserzione degli elettrolitici e dell'integrato nonché l'assenza di ponticelli di stagno sullo stampato o di altre sviste, per non sprecare inutil-

# Componenti

### **RESISTENZE**

 $R_1$ ,  $R_7$ : 47 k $\Omega$  (giallo, viol., arancio)  $R_2$ ,  $R_8$ : 1.500  $\Omega$  (marr., verde, rosso)

 $R_3$ ,  $R_9$ : 220 k $\Omega$  (rosso, rosso, giallo)

 $R_4$ : 560 k $\Omega$  (verde, blu, giallo)

 $R_5$ : 68 k $\Omega$  (blu. grigio. arancio)

 $R_6$ : 3.900  $\Omega$  (arancio, bianco, rosso)

 $R_{10}$ : 560 k $\Omega$  (verde, blu, giallo)

 $R_{11}$ : 68 k $\Omega$  (blu. grigio, arancio)  $R_{12}$ : 3.900  $\Omega$  (arancio, bianco,

rosso)

## CONDENSATORI

C<sub>1</sub>: 47 nF ceramico a disco  $C_2$ : 10 µF, 25  $V_L$  elettrolitico  $C_3$ : 4,7  $\mu$ F, 35 V<sub>L</sub> elettrolitico al tantalio

mente il proprio tempo e i propri soldi a causa di errori ancora rimediabili.

Si potrà poi collegare l'alimentazione, rigorosissimamente filtrata e

C4: 100 pF ceramico a disco C<sub>5</sub>: 1.000 pF ceramico, poliestere o mylar C<sub>6</sub>: 4.700 pF ceramico a disco  $C_7$ : 10  $\mu$ F, 25 V<sub>L</sub> elettrolitico  $C_8$ : 10  $\mu$ F, 25 V<sub>L</sub> elettrolitico  $C_9$ : 4,7  $\mu$ F, 35  $V_L$  elettrolitico al tantalio C<sub>10</sub>: 1.000 pF ceramico, poliestere o mylar  $C_{11}$ : 100 pF ceramico a disco C<sub>12</sub>: 4.700 pF ceramico a disco  $C_{13}$ : 10  $\mu$ F, 25  $V_L$  elettrolitico

## INTEGRATI

U<sub>1</sub>: LM381N, doppio op-amp

### VARI

 $J_1 \div J_4$ : jacks audio Zoccolo da  $7+7$  piedini dual-in-line Cavetto schermato per BF. filo per collegamenti, stagno

stabilizzata, che potrà variare tra 9 e 24 volt (per ottenere le migliori prestazioni è però consigliabile orientarsi su valori prossimi a 12 volt). iniettando in ciascuno degli ingressi un segnale ampio circa 5 mV che si preleverà da una delle citate periferiche dello stereo oppure, meglio. da un idoneo generatore e controllando mediante un oscilloscopio o, forse meglio, con l'amplificatore di potenza collegato alle uscite sia l'entità dell'amplificazione ottenuta sia la totale l'assenza di fenomeni di distorsione.

A questo punto, se tutto sarà  $OK$ , si passerà alla fase finale del montaggio. racchiudendo la basetta con i componenti in una scatola metallica delle dimensioni adatte. Finalmente, ci si collegherà alla massa generale del circuito e via!

*Fabio Veronese* 

# Per ricevere il kit

Tutti i componenti necessari alla realizzazione del Preampli stereo compreso il circuito stampato forato e serigrfato, direttamente a casa tua a lire 12.000. Il solo circuito stampato a lire 2.500. Utilizza il buono d'ordine al centro della rivista.

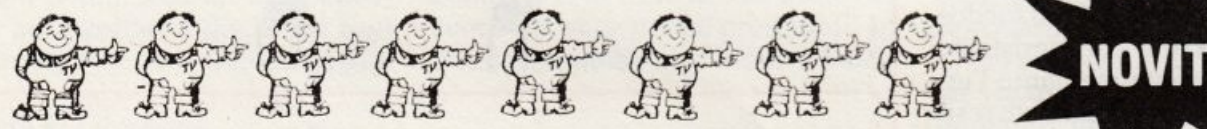

# componenti elettronici a prezzi d'ingrosso!

SEMICONDUTTORI DELLE PRIMARIE MARCHE MONDIALI ALCUNI IC MOLTO RICHIESTI PREZZI PER SINGOLE UNITA

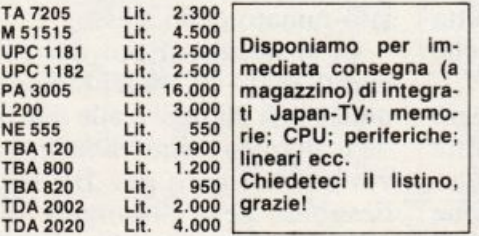

ALCUNI TIPI DI TRANSISTORI MOLTO RICHIESTI-PREZZI PER BUSTE DA DIECI

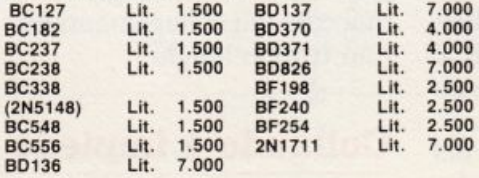

●●● ACEE «QF10»: QUARZO MINIATURA CAMPIONE DI FRE-<br>QUENZA DA 10.000 MHz. MARCA «QFA» GERMANY: Lit. 2.600 — DUE PEZZI Lit. 5000 ●●● ACEE «TR10»: TRSFORMATORE<br>D'ALIMENTAZIONE PROFESSIONALE DA 70W, MARCA SWEDA. PRIMARIO 220/240V. Secondari: uno da 48V con presa centrale<br>(24+24V) Altri due separati da 8.5V/0.5A Lit. (24+24V). Altri due separati da 8,5V/0,5A. Lit.<br>8.000 **ee ACEE •TR20•: TRASFORMATORE D'ALIMENTAZIO**· NE PROFESSIONALE A ALTA POTENZA. 160W. PRIMARIO<br>220/240/265V. Secondari: uno da 26,5V con presa centrale<br>(13,2+13,2V). Altro da 20V/2A. Altro da 9V/6A. Impregnato, nor-<br>me DIN. Lit. 18.000  $\bullet \bullet \bullet$  ACEE +CON 30+: SCELTI CO 1000 pF a 470.000 pF in scala. Busta da CENTO PEZZI: Lit. 14 ODO e ee ACEE <RINT 10• OIL CERAMICI A 14 PIN 8ECK· MANN che comprendono sino a 13 resistenze «metal glaze» all'uno<br>per cento. SUPER PROFESSIONALI. DUE MODULI Lit. 2.500. DIE-CI ASSORTITI NEI VALORI Lit. 15.000 @@@ ACEE «ME10»: ME-<br>MORIE PROM TEXAS MODELLO L3504A/TMS3504A. 24 PIN. TRE PER Lit. 1.000 (Mille)  $\bullet\bullet\bullet$  ACEE «GAMES 10». Cassetta com-<br>prendente il famoso CPU «AY-3-8610». Genera dieci giochi, punteggio, audio. CON SCHEMA APPLICATIVO. Lit. 6.000<br>●●● ACEE «VIT 10»: Sacchetto di oltre mille viti, bulloni, molle,<br>minuterie, tutte di qualità superiore. Cadmiate, anodizzate nere. cromate, in ottone ecc. Costruite per impieghi elettronici. Valore<br>garantito con listini alla mano Lit. 60.000. NOSTRO PREZZO Lit.<br>16.000 ●●● ACEE ·MOT 20• MOTORE SUPER-PROFESSIONALE SWEDA. Silenzioso e super bilanciato a 16 poli 220V/50 Hz. In origine per grandi registratori Westrex ad armadio Con finissimo filtro di rete Bosch. Potenti, autoventilati. Cadauno Lit. 10.000 **••• ACEE «POT 20»**: potenziometri per stumenti<br>Philips a filo 2W. «Speciali quality». 1000 Ohm, 5000 Ohm, 10.000<br>Ohm. Cadauno Lit. 1.500. **DIECI A SCELTA Lit. 10.000.** 

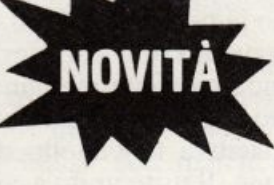

elettronica VIA ADOLFO TOMMASI, 134 00125 ACILIA ·ROMA TEL. (06) 6058778 p IVA 05672950580

CONDIZIONI DI VENDITA: Pagamento anticipato tramite vaglia<br>postale, assegno di conto corrente postale, assegno di conto corrente<br>o assegno circolare. Contributo<br>spese di imballo e spedizione L. 3.500. In alternativa pagamento<br>contrassegno inviando L. 5.500 di spese postali di porto e imballo con l'ordine (anche in francobolli}. Tutto ciò che vendiamo è completamente garantito. nuovo. originale

Richiedete inviando L. 500 in francobolli il nostro prossimo listino prezzi illustrato, troverete offerte eccezionali ed altre fantastiche occasioni.

# **Tutto sull'Hi-Fi Gli altoparlanti**

**È l'ultimo accessorio che si acquista e magari cercando di risparmiarci sopra. Chiuso nella sua cassa acustica è però l'eminenza grigia del tuo stereo. Prova a conoscerlo meglio. Potrai ottenere prestazioni che ...** 

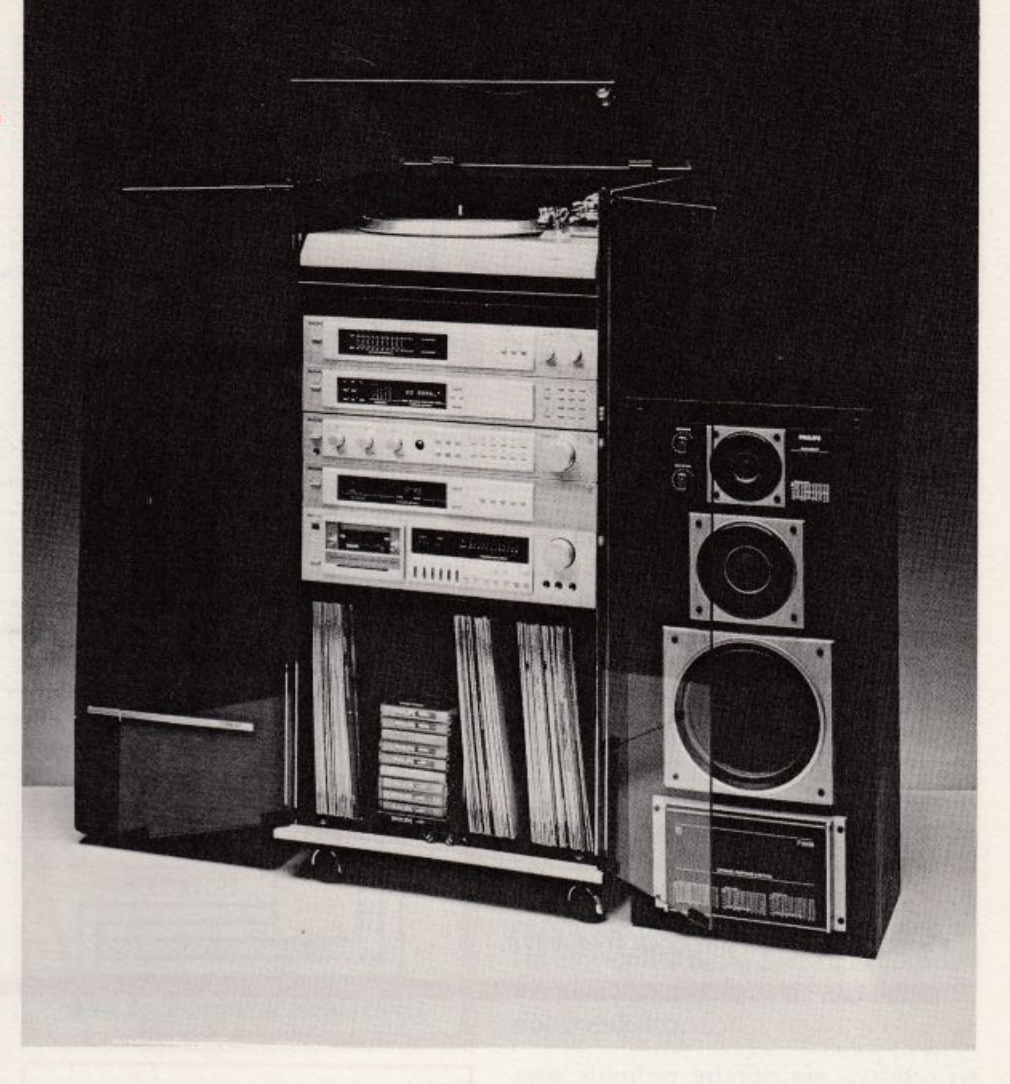

# Coni, trombe

lo si acquista in ultimo. quando si è già a corto di quattrini. Eppure, l'altoparlante è il vero clou di tutto l'impianto stereo: se dà forfait. anche le migliori apparecchiature non possono che produrre un misero gracidio. Ci sono dunque tutte le premesse per desiderare di approfondirne la conoscenza di quel tanto che basta per non rimanere a terra, cominciando intanto a capire...

# **Come funziona**

L'altoparlante elettrodinamico è così noto che non è necessario fame una descrizione particolareggiata. Il

suo principio di funzionamento si basa sull'interazione fra un campo magnetico variabile, conseguente alla corrente che scorre nella bobina mobile, e un campo costante, dovuto alla presenza di un magnete permanente. La bobina mobile è fissata rigidamente alla membrana, cosicché quest'ultima è costretta a seguirne gli spostamenti; si compie in questo modo la trasformazione dell'energia elettrica in energia meccanica.

Quando una corrente "i". che si suppone sinusoidale, scorre nella bobina mobile, la forza "F" da questa trasmessa alla membrana è:

 $F=i\cdot 2\pi r\cdot n\cdot B$ 

in cui "r'' rappresenta il raggio della

bobina mobile, "n" il numero delle spire e "B" l'induzione nel traferro dovuta alla presenza del magnete permanente. La membrana, a sua volta, trasmette il proprio moto all'aria circostante, compiendo così la trasformazione dell'energia meccanica in energia acustica, che viene irradiata nello spazio circostante. La membrana può. secondo i casi. irradiare direttamente nell'aria. come avviene negli altoparlanti a cono. oppure essere seguita da un organo di accoppiamento, avente la funzione di trasformatore acustico. consistente in una tromba.

Quantunque la trasformazione da energia elettrica in acustica avvenga. in cntramhi i casi. in modo identico. si parlerà per praticità. separatamente, degli altoparlanti a cono e di quelli a tromba.

# **Il cono, come funziona**

Uno studio matematico dettagliato dell'organo mobile presenta notevoli difficoltà, sia perché numerosissimi sono i parametri a es-Febbraio 1984 RE&C 67

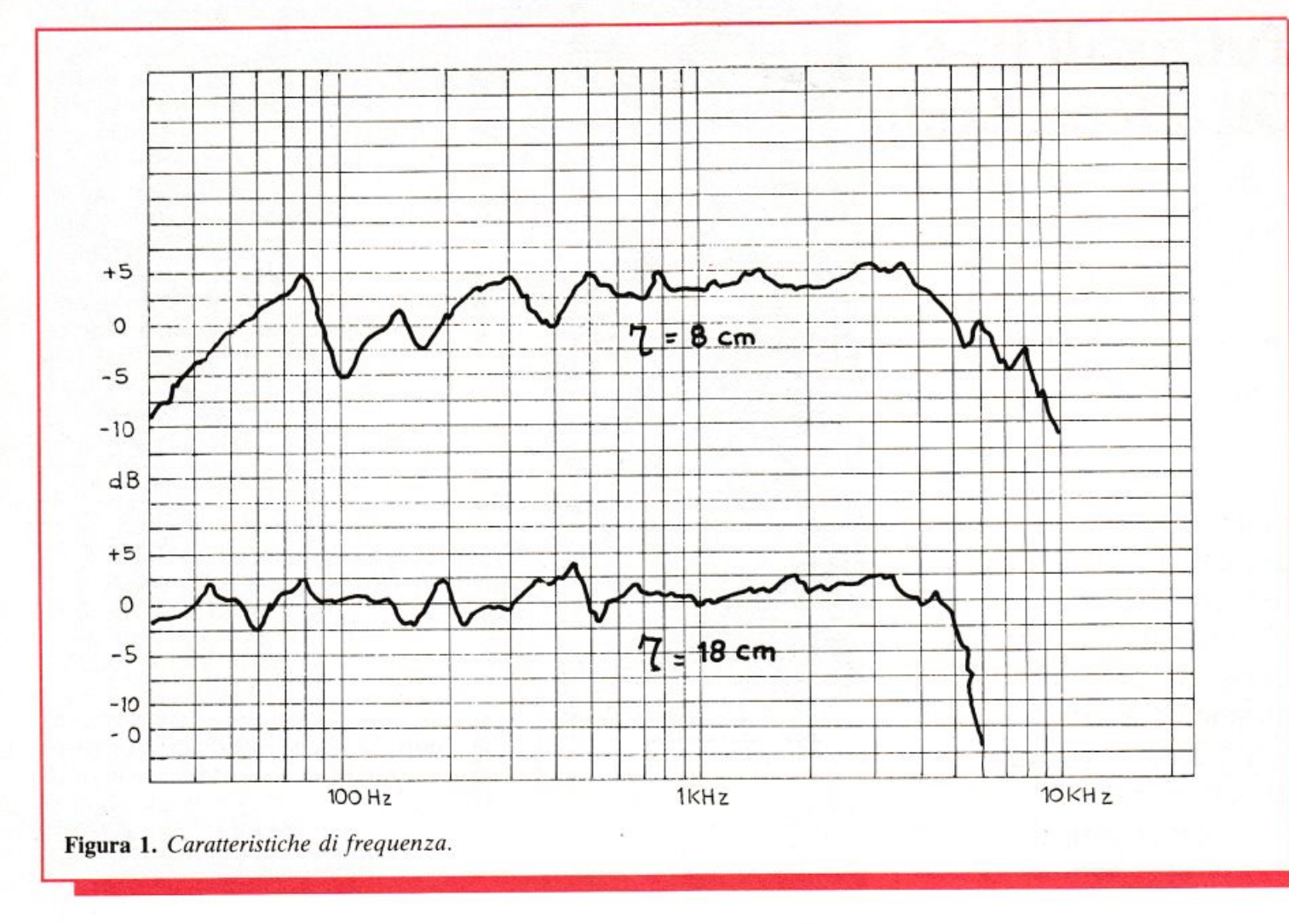

so relativi, sia perché richiede una trattazione di livello piuttosto elevato. Dato, però, che il problema che a noi si impone non riguarda la specifica progettazione di altoparlanti, ci accontenteremo di delineare, molto sommariamente, alcuni criteri limitativi, che possono così riassumersi:

• il cono possiede una massa che presenta un'inerzia meccanica

• è soggetto a vincoli elastici aventi anch'essi resistenza meccanica

• non è assolutamente rigido e indeformabile.

Da un lato è, quest'ultimo, un grosso inconveniente, come si vedrà fra poco, ma d'altro canto è un vantaggio, perché consente di estendere in misura notevolissima la risposta dell'altoparlante alle frequenze più elevate.

A queste frequenze il cono tende a non vibrare più come un pistone indeformabile, ma, rimanendo inattivo nella zona periferica, vibra solamente in una zona centrale, che va sempre più restringendosi con l'aumentare della frequenza. La massa della porzione di cono che partecipa al moto, viene

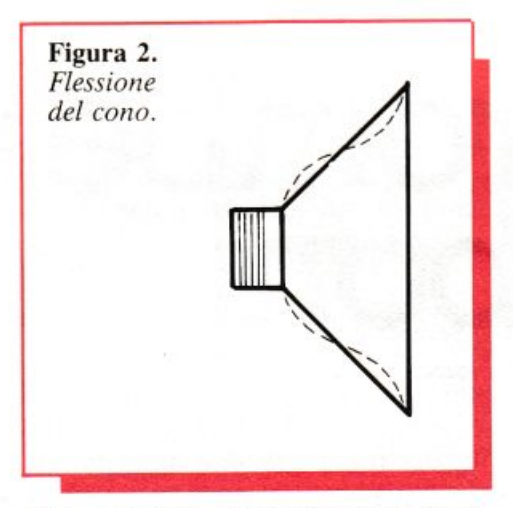

cioè a ridursi gradualmente, ostacolando ogni ulteriore riduzione di velocità. Una riduzione dell'energia acustica si verifica comunque perché diminuisce la resistenza di radiazione, ma è compensata dall'effetto direzionale che l'altoparlante acquista, con l'aumentare della frequenza.

La fig. 1 riporta la caratteristica di frequenza di due altoparlanti rispettivamente da 8 e 18 cm. di raggio, che inducono ad alcune riflessioni. Innanzitutto, si nota che i coni piccoli presentano una risposta insoddisfacente alle frequenze basse; ciò si spiega considerando le difficoltà che insorgono nel mantenere convenientemente bassa la frequenza di risonanza, data la massa ridotta del cono stesso. Al contrario, il grande cono non denuncia un'apprezzabile caduta fino alle più basse frequenze della banda udibile, ma alle frequenze alte la sua massa eccessiva tende a far precipitare la caratteristica di risposta. In entrambi i casi, comunque, si nota che l'altoparlante a cono è ben lontano dal riprodurre fedelmente l'intera banda di frequenze udibili.

Un'altra considerazione, che viene spontanea osservando le due curve in fig. 1, è che, indipendentemente dalla larghezza della banda coperta, la caratteristica di frequenza è molto irregolare: vi si notano, entro la banda utilizzabile, sbalzi fino a 5 dB. È questa una delle conseguenze negative della non perfetta rigidità del cono, a causa della quale si manifestano risonanze spurie. Da attribuirsi alla medesima causa, sono le armoniche che hanno origine in corrispondenza dei vari picchi della caratteristica di frequenza, partico-

larmente negli altoparlanti di piccole dimensioni; queste distorsioni sono da attribuirsi al fatto che il cono è, per necessità di cose, vincolato sia alla base minore, in prossimità della bobina mobile, sia al bordo esterno, per cui è suscettibile di flettersi, come si può osservare nella fig. 2.

# Le casse acustiche

La presenza in un ambiente reale di ostacoli materiali quali le pareti e i tendaggi di una stanza fa sì che uno spostamento del cono provochi due campi sonori in corrispondenza di ciascuna delle facce. Tali campi sono in opposizione di fase, e perciò tendono ad annullarsi a vicenda riducendo l'intensità del suono irradiato. Ciò avviene quando l'altoparlante irradia onde sferiche, ossia alle frequenze basse; con l'aumentare della frequenza, si riduce la componente reattiva e l'interferenza fra i due campi diminuisce di conseguenza fino ad annullarsi. Tutto ciò si traduce in un forte scadimento della risposta alle frequenze basse.

Nel caso reale, si ottiene un risultato soddisfacente purché si adotti una parete schermante quadrata posta di fronte al diffusore, che abbia lato di lunghezza non inferiore a un terzo della lunghezza d'onda massima. Anche operando così, la situazione è scoraggiante: per riprodurre correttamente la frequenza di 30 Hz

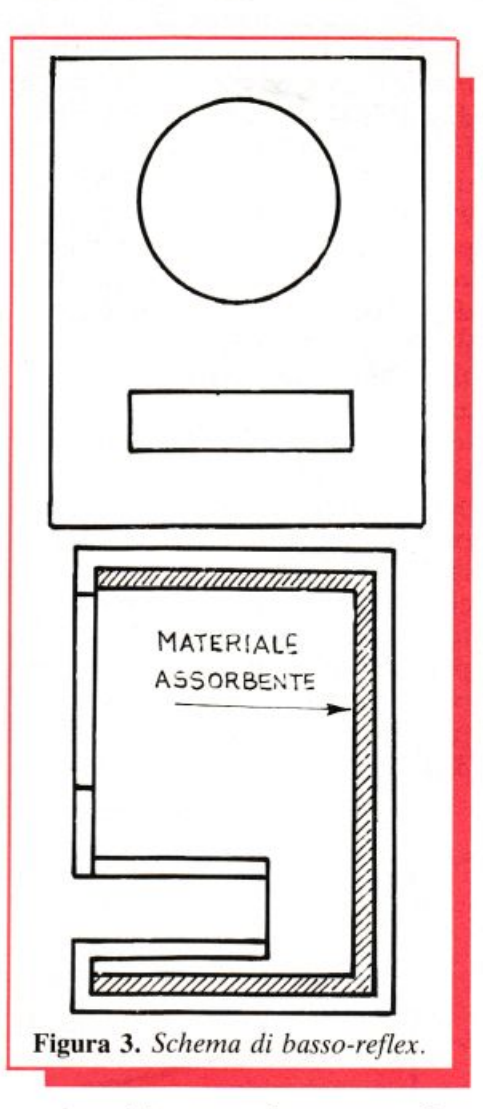

occorrerebbe uno schermo acustico di oltre 3 metri di lato. Buoni risultati possono ottenersi sostituendo lo schermo acustico piano con le cosiddette casse acustiche; ne esistono parecchi tipi: esamineremo brevemente i due più noti.

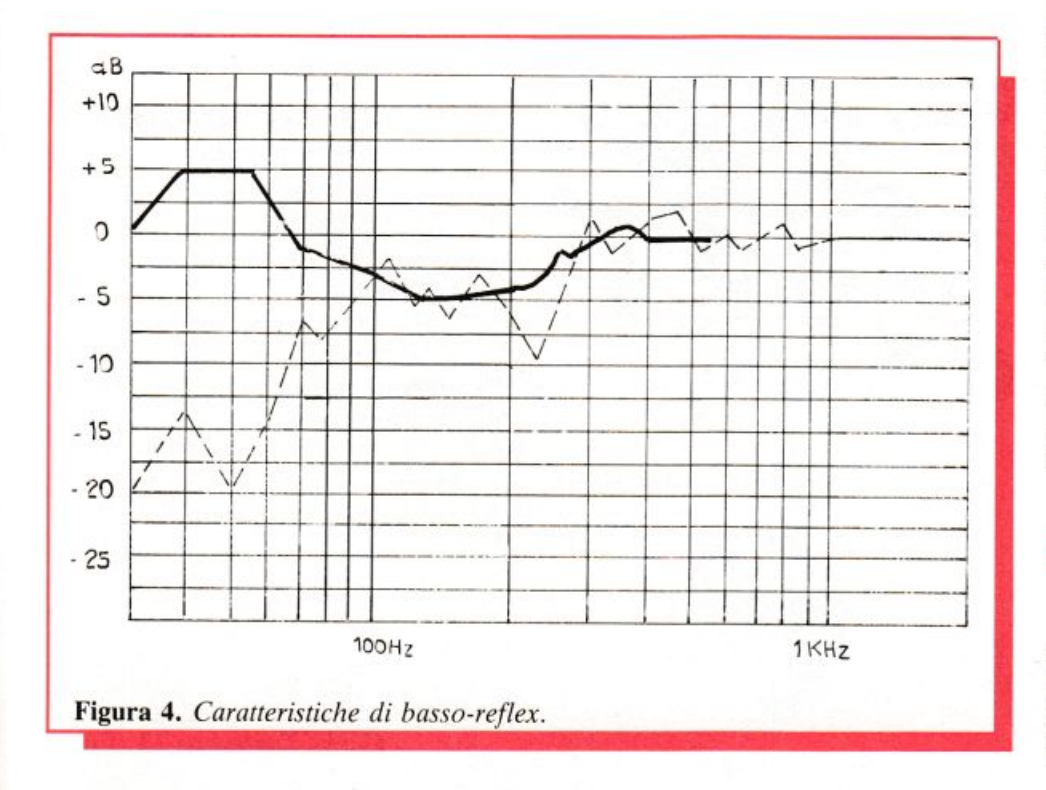

Il modello oggi più usato consiste in una cassa chiusa, recante su una parete una finestra circolare, alla quale si affaccia il cono dell'altoparlante; la chiusura della cassa deve essere ermetica e il suo interno rivestito di materiali fortemente assorbenti del suono, così da simulare la parete schermata teorica di dimensioni infinite; le sue dimensioni ottimali devono, per lo più, venire ricercate sperimentalmente. La cassa chiusa richiede un altoparlante avente una frequenza di risonanza molto bassa e deve essere assolutamente esente da vibrazioni proprie.

Un'altra soluzione valida è costituita dal *bass-reflex*, rappresentato in forma schematica nella fig. 3. In questo caso, la cassa è munita di un condotto, situato sulla parete frontale, che mette in comunicazione l'ambiente interno con lo spazio libero. Dimensionando opportunamente la lunghezza e l'area del condotto, si viene a realizzare un sistema risonante, avente una curva di risonanza piatta, in cui la capacità è rappresentata dall'elasticità dell'aria contenuta nella cassa e la componente induttiva dalla massa dell'aria del condotto.

I parametri vengono scelti in modo tale da far coincidere la risonanza del sistema acustico con quella dell'altoparlante. Se questa condizione è soddisfatta, in prossimità della risonanza dell'altoparlante, le componenti reattive del risuonatore acustico si elidono e le onde sonore, irradiate dal retro del cono, si presentano alla bocca del condotto, in fase con quelle irradiate dalla sua faccia anteriore. Si ottiene, così, un notevole incremento del rendimento dell'altoparlante alle basse frequenze. Alle frequenze più elevate, le onde prodotte dal retro del cono vengono annullate dal rivestimento assorbente e il bass-reflex si comporta come una parete infinita (fig. 4). Il calcolo del bass-reflex è piuttosto laborioso e conduce a risultati solo approssimativi, pur essendo di aiuto notevole per la progettazione.

# Altoparlanti a tromba

La fig. 5 rappresenta la sezione schematica di un altoparlante a tromba. La membrana (1) è, di regola, costituita da una piccola calotta in lega leggera (duralluminio, o Febbraio 1984 RE&C 69

leghe analoghe). il cui bordo, grazie <sup>a</sup>opportune nervature, costituisce l'unico vincolo meccanico, che ne consente lo spostamento assiale, mantenendo la bobina mobile (2) perfettamente centrata entro il traferro. Affacciato alla membrana viene a trovarsi il punto di origine o gola della tromba (3) e lo spazio ristretto, intreposto fra la membrana e la gola (4) viene chiamato camera di compressione; il suo ruolo è fondamentale perché realizza l'accoppiamento fra la membrana e la gola della tromba comportandosi come un trasformatore di rapporto corrispondente al rapporto fra l'area della membrana e quella della gola. L'estremità apposta della tromba (5) prende il nome di bocca.

La funzione della tromba è quella di adattare l'impedenza acustica della gola a qu<sup>e</sup>lla dell'aria libera. L'onda sonora procede dalla gola verso la bocca, oltrepassata la quale viene improvvisamente a trovarsi nello spazio libero nel quale la pressione acustica risulta minore: aumenta la velocità e causa di ùna caduta di pressione al margine della tromba. Ciò provoca un'onda riflessa, sfasata di 90°. propagantesi dalla bocca verso la gola; a causa dell'interferenza fra i due moti ondosi l'impedenza della gola non risulta costante, ma presenta dei picchi, che si riducono di ampiezza con l'aumentare dell'area della bocca e della frequenza, a detrimento del rendimento. La presenza di onde riflesse viene minimizzata, dimensionando la tromba in modo tale che la frequenza più bassa da riprodursi sia almeno il doppio della frequenza di taglio.

Una cosa è evidente: la superiorità dell'altoparlante a tromba rispetto a quello a cono. Purtroppo, un altoparlante a tromba capace di fornire prestazioni superiori fino alle più basse frequenze udibili, assumerebbe dimensioni inaccettabili: si immagini una tromba lunga una decina di metri con una bocca di 50 metri quadrati...

# **Prestazioni ottimali**

<sup>L</sup>'altoparlante a cono offre le sue migliori prestazioni alle frequenze comprese fra il limite inferiore della banda trasmessa e quella corrispondente alla lunghezza d'onda tripla

del raggio, che può variare, praticamente fra 500 e I :500 Hz, secondo il diametro del cono. L'altoparlante a tromba. al contrario, offre una risposta migliore di quello a cono, ma è inutilizzabile alle frequenze basse. <sup>p</sup>er le dimensioni inaccettabili che verrebbe ad assumere. Da qui l'idea di utilizzare entrambi i tipi onde riprodurre l'intera banda udibile. Inizialmente il sistema trovò applicazioni solo a livello professionale (sale prova di studi di registrazione, sale di regia di stazioni radiofoniche ecc.). Il gruppo di altoparlanti comprende, in questo caso, un altoparlante a cono di grandi dimensioni. che prende il nome di woofer. avente la risonanza molto prossima alla più bassa frequenza della banda udibile. e uno a tromba (tweeter), con frequenza di taglio aggirantesi sui  $350 \div 400$  Hz; la frequenza di crossover è, di norma, compresa fra 700 e l.000 Hz. Onde allargare l'angolo utile di irradiazione della tromba questa viene sovente suddivisa in tante cellule, che si dipartono in vicinanza della gola e sfociano in un'unica bocca (fig. 6). La batteria di altoparlanti così configurata è quanto di meglio sia possibile ottenere, ma ancora troppo ingombrante.

Una soluzione spesso adottata, consiste nel suddividire in tre porzioni. anziché in due sole, l'intera banda di frequenze, che viene riprodotta da tre altoparlanti: un woofer a cono, avente una frequenza di risonanza molto bassa. destinato a riprodurre le frequenze inferiori a un migliaio di Hz; un middle range. con un cono molto più piccolo e frequenza di risonanza non inferiore a circa 200 Hz, previsto per coprire la

*Carlo Tagliabue* (3. Fine)

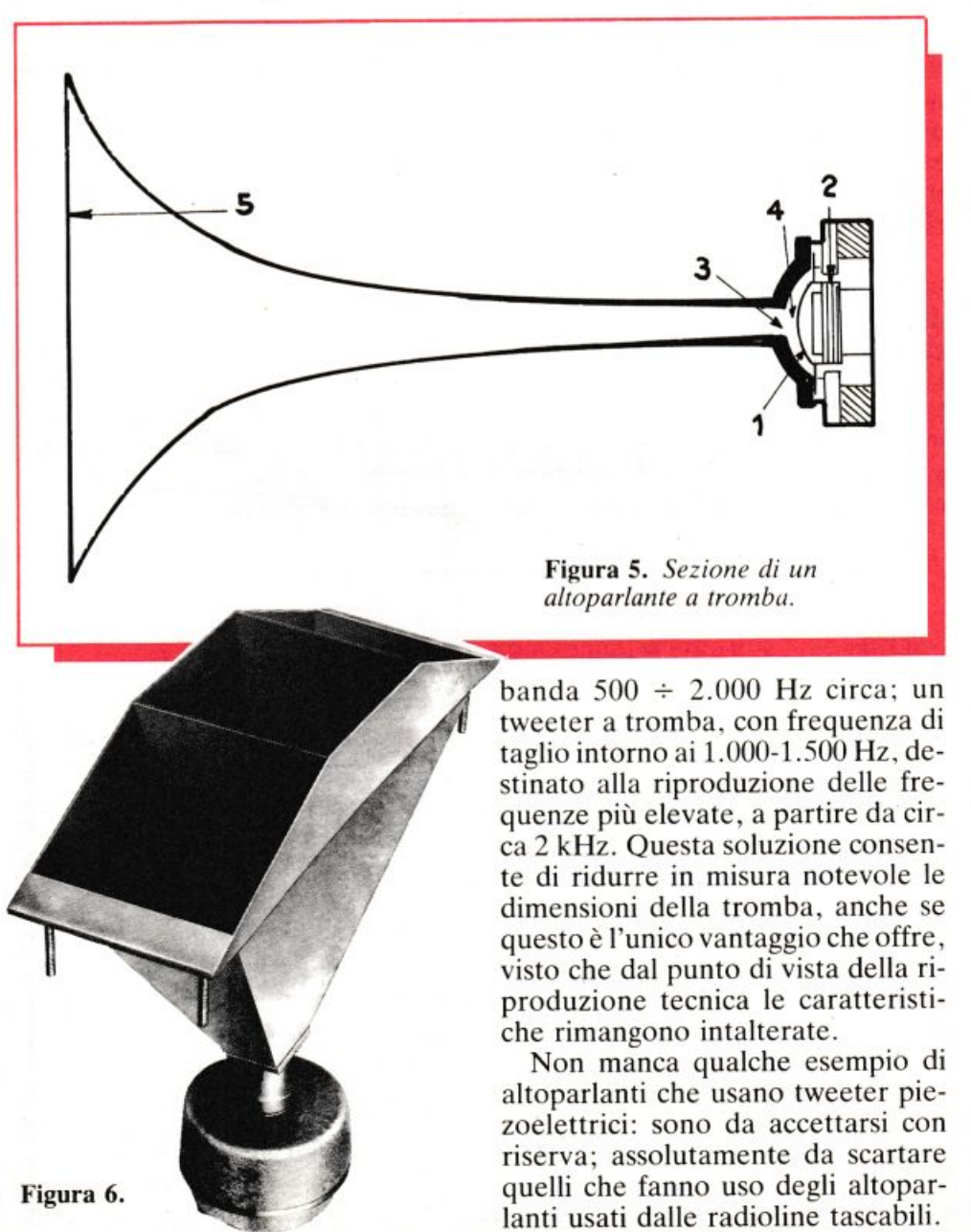

70 RE&C Febbraio 1984

# Tu & Ideabase

# Mini generatore BF

Triangolo è facile. Non tutti gli studenti ossessionati dalla trigonometria saranno d'accordo, ma l'affermazione resta vera finché si parla di oscillazioni triangolari rilassate, o denti di sega che dir si voglia. Che si possono ottenere con facilità estrema adottando il circuitino illustrato, nel quale si strapazza un po' un malcapitato 555 per cavargli l'agognato segnale triangolare anziché la solita onda quadra. E si riesce, bene, con pochissimi componenti: la frequenza di oscillazione, che può variare tra meno di 1 Hz e 300 kHz dipende dal valore di  $C_1$  e da quello assunto dal gruppo  $R_1/R_2$ , mentre l'elettrolitico C<sub>2</sub> applica il segnale triangolare, già disponibile ai pin 2-6-7, al partitore resistivo  $R_3/R_4$  che ne aggiusta definitivamente la for-

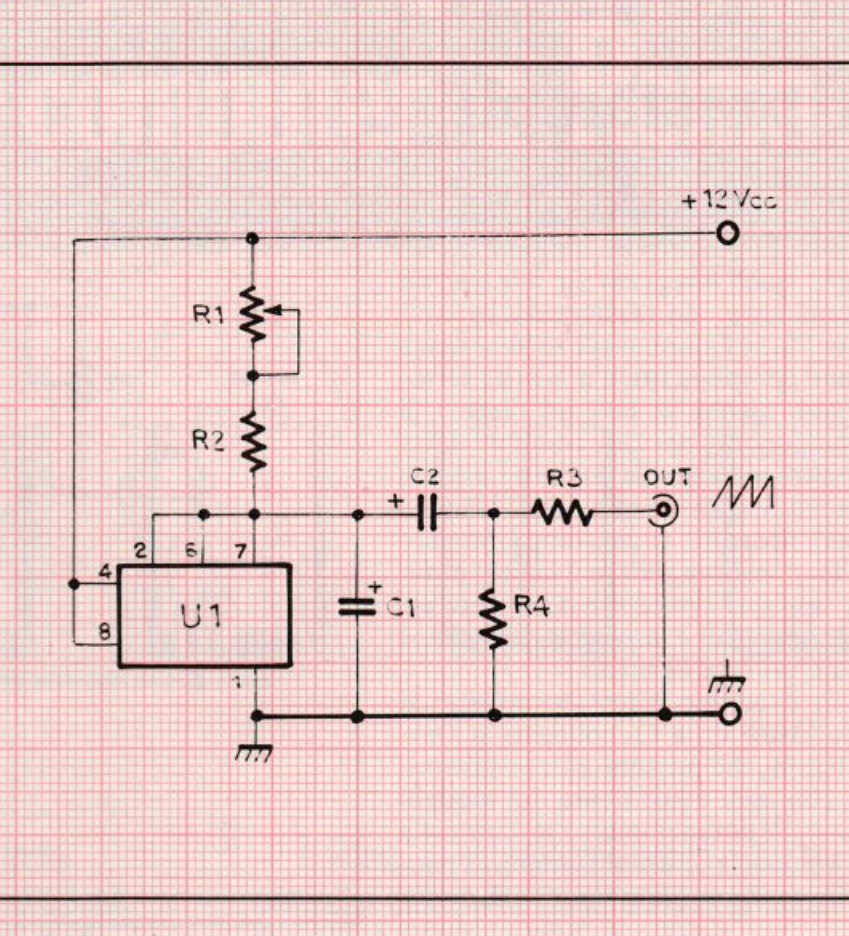

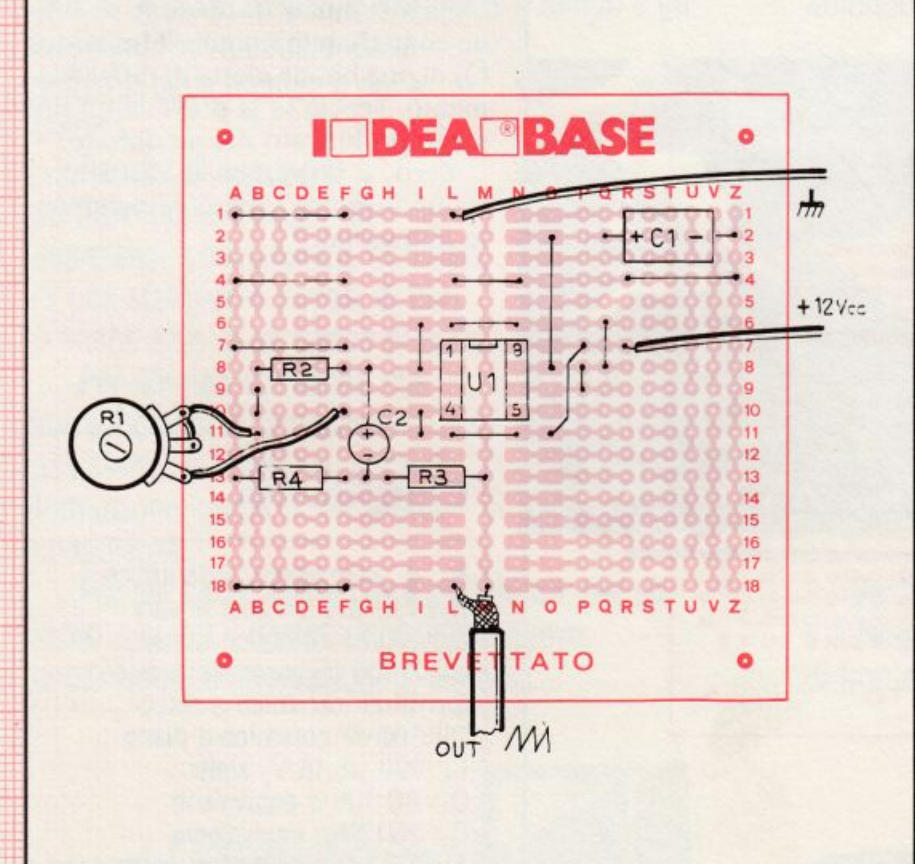

ma limitandone altresì l'ampiezza di quel tanto che basta per poterlo applicare tranquillamente a qualsiasi utenza. Con i valori indicati, l'oscillatore lavora tra 5 e 100 Hz circa (la frequenza si può controllare con continuità mediante il potenziome- $\text{tro } \mathbb{R}_1$ : l'ideale per impiegare il moduletto come sweep generator per analizzatori di spettro RF e RF, sintetizzatori musicali, generatori di funzione ecc. La stabilità è comunque sufficiente per utilizzarlo come minigeneratore BF da laboratorio.

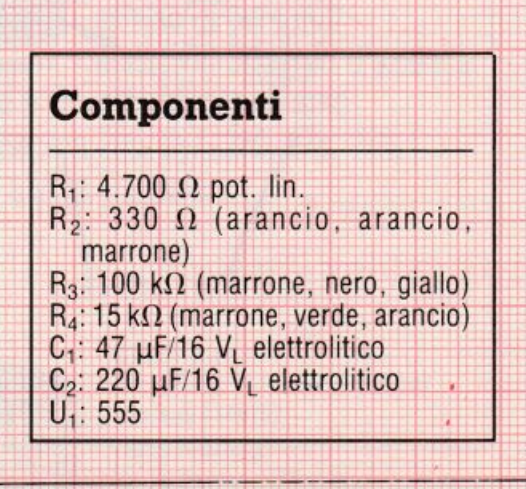

# Tu & Ideabase.

# Il prestampli

Realizzare un ampliaudio è faci-<br>Rie. Ma, per farlo bene, occorre un certo numero di componenti ad hoc: quell'integrato su misura, un termistore, un trasformatore strano. Ma se l'ampli serve subito, senza tanti complimenti, e non si ha sottomano niente se non un pizzico di componenti dei più comuni? E se inoltre mancano la voglia e i soldi di procurarsi altro materiale? Allora si può ricorrere al prestamplificatore che, come suggerisce il nome, è stato appunto concepito per essere assemblato sul campo con quel che si ha a portata di mano.

Il circuitino è tessuto attorno ai transistor  $Q_1$  e  $Q_2$  collegati in Darlington, che possono essere sostituiti con ogni equivalente dei modelli citati. Il potenziometro R<sub>1</sub> controlla il volume, mentre il trimmer  $R_3$  dovrà essere regolato, in sede di messa

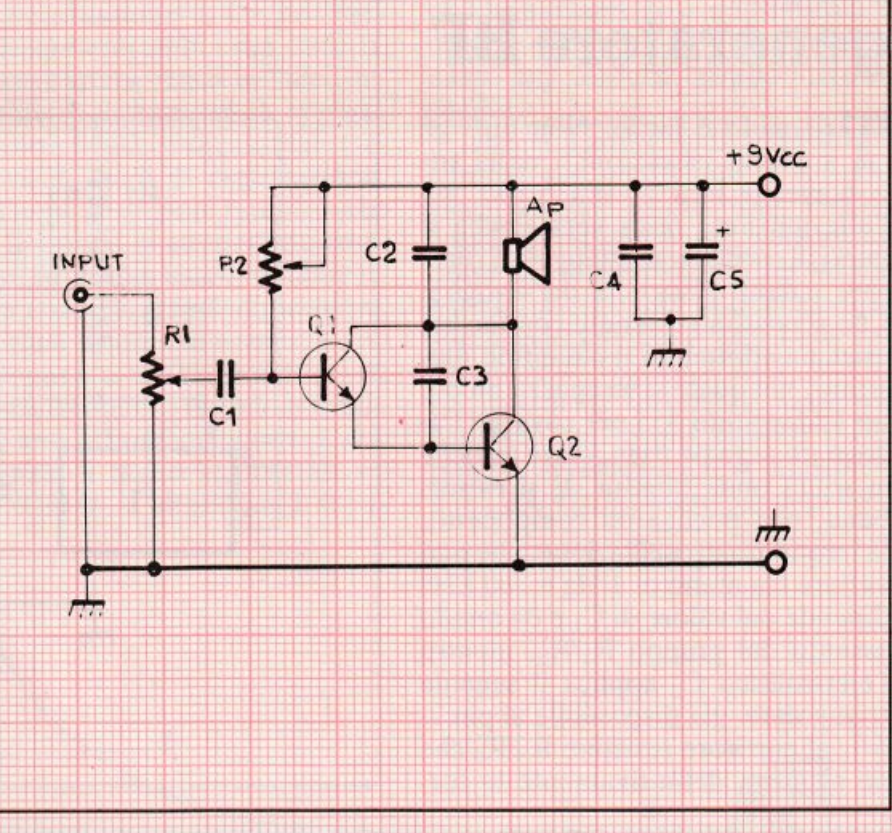

a punto, per la maggior resa sonora unita alla minor distorsione. E infine consigliabile munire il transistor Q<sub>2</sub> di una buona aletta di raffreddamento, specie se si prevede un impiego prolungato del moduletto.

Ecco, è tutto qua: il vostro prestamplificatore servirà egregiamente allo scopo.

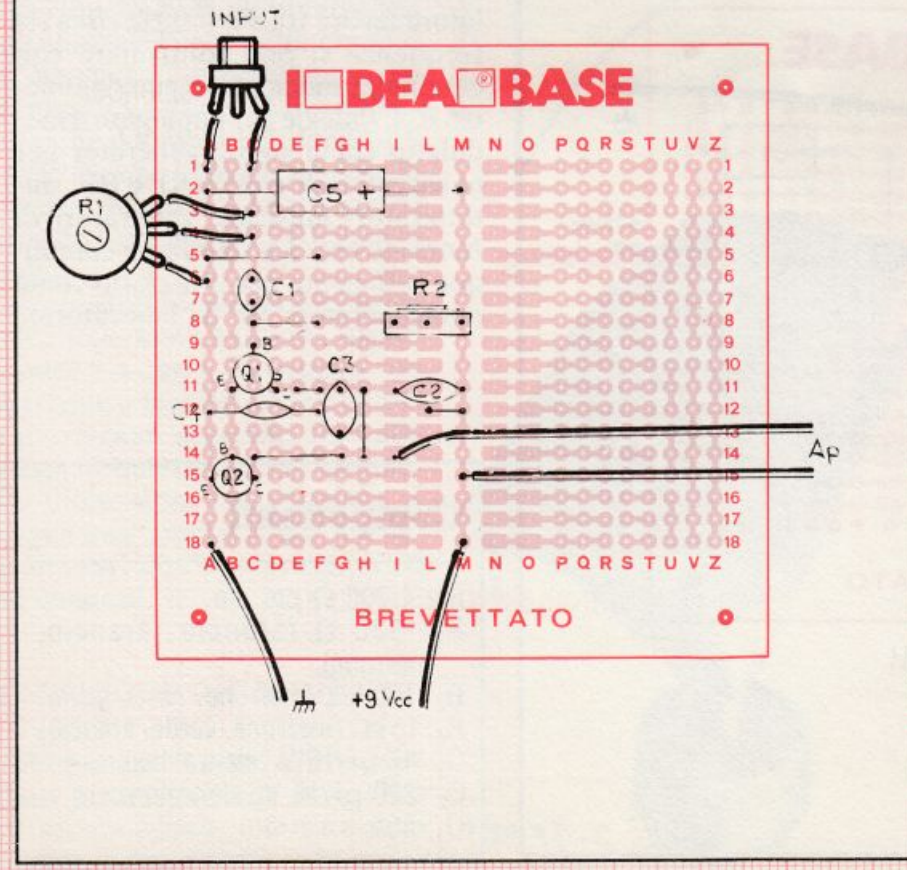

Componenti

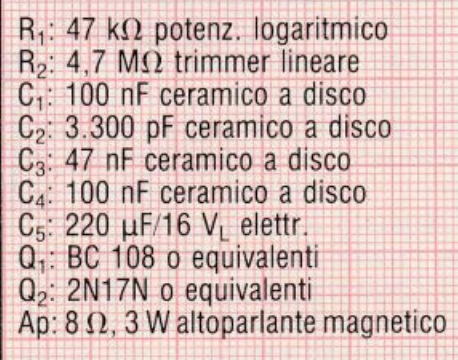
# **lilmp11\hllfl Vivere col computer a Roma**.

Il posto delle mele del tempo delle mele. Il tranquillo ambiente della nuova rivoluzione. Le proposte che stanno cambiando il modo di fare le cose, la maniera di usare il tempo e gli

strumenti del mestiere, dell<sup>a</sup> scienza, della tecnica e dell<sup>a</sup> cultura.

**Per chi di computer sa tutto** ed ha bisogno di assistenza specialistica, software, di una stampante nuova, di libri o anche solo di un pacco di carta...

**Per chi non sa niente,** ma vorrebbe sapere, e capire: assistenza informativa, corsi di formazione, guida all'acquisto, consulenza.

**Per chi ha un computer <sup>e</sup>per chi no,** per un video a colori, i dischi, un modello nuovo, espansioni ed integrazioni di sistema...

A Roma, venti, venticinquemila nuovi computer entreranno quest'anno negli studi di notai, avvocati, medici, ingegneri, architetti e progettisti, nelle case di

amministratori e consulenti, professori e studenti, in molte medie e piccole aziende.

Anche per questo è nato Gompushop: per dare **assistenza specialistica** e sicura consulenza professionale prima e dopo l'acquisto, installazione e guida all'uso di persona! e sistemi integrati d'azienda.

Venite a trovarci. Vi aspettiamo. Via Nomentana 265, 267, 269, 271, <sup>273</sup>, di fronte a Villa Torlonia.

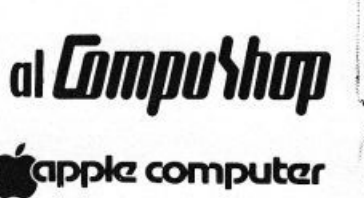

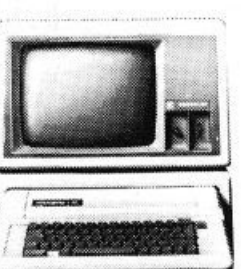

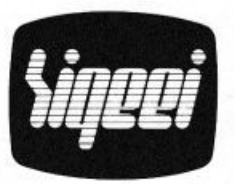

SIGEEI s.r.l. Via Lorenzo Bonincontri 105· 107 telefono 51 40792 computershop

Via Nomentana 265·273 telefono 8450078/85 7124

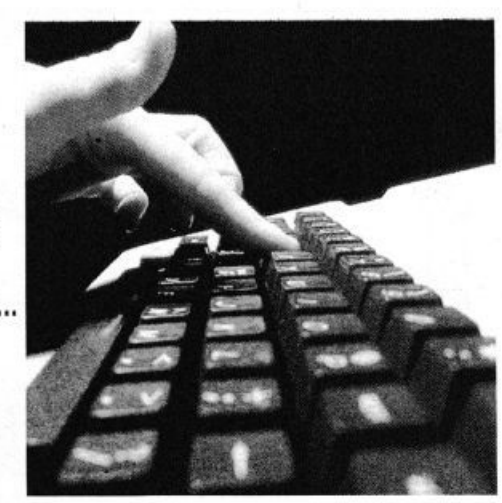

### Tu & Ideabase,

## **Reflexando** s'impara

i semplici ricevitori per le Onde<br>Medie se ne possono inventare un po' di tutti i tipi. Difficile è invece farli funzionare a dovere: un circuito giusto. anche se pochissimo noto , è il *reflex*. Parente piuttosto stretto dei rigenerativi. il reflex se ne differenzia perché il segnale radio applicato dal circuito sintonico (nel no stro caso  $L_1/L_2/C_3$ ) non viene amplificato ciclicamente da  $Q_1$  ma subisce un'amplificazione come segnale radio e viene poi convogliato dalla JAF su  $C_4$  che lo applica al rivelatore  $D_1/D_2$ .

11 segna le audio così ottenuto fini sce di nuovo sulla  $L_1$  e da qui alla base di Q<sub>1</sub> che ne opera un'ulteriore amplificaz ione. La BF ora presente sul collettore viene bloccata da C<sub>4</sub> ma non dalla JAF e, oltrepassato il bypass offerto da  $C_6$ , passa in uscita attraverso C 7. Con questo modulo si ascolteranno locali ripetitori Rai in OM. più. specie nelle ore serali. i più potenti trasmettitori dell'Europa e dell'Africa settentrionale: ba sterà regolare una volta per tutte il trimmer R<sub>3</sub> per il massimo guadagno globale.

### **Componenti**

 $R_1$ ,  $R_4$ : 4,7 k $\Omega$  (giallo, violetto, rosso)  $R_2$ : 56 k $\Omega$  (verde, blu, arancio)<br> $R_3$ : 100 k $\Omega$  trimmer lineare C<sub>1</sub>: 15 nF ceramico o poliestere<br>C<sub>2</sub>: 18 pF ceramico C3: 350 pF max, variabile in aria <sup>o</sup> mica C4: 220 pF ceramico a disco  $C_5$ : 220  $\mu$ F/16 V<sub>L</sub> elettrolitico C<sub>6</sub>: 4.700 pF ceramico a disco C7: 47 µF/16 *Vi.* elettrolitico Q<sub>1</sub>: BF 194 (non sostituire) JAF: 2 ,5 mH impedenza RF miniatura  $D_1$ ,  $D_2$ : OA95 o equivalenti L 1/ l 2: v. sch izzo illustrativo

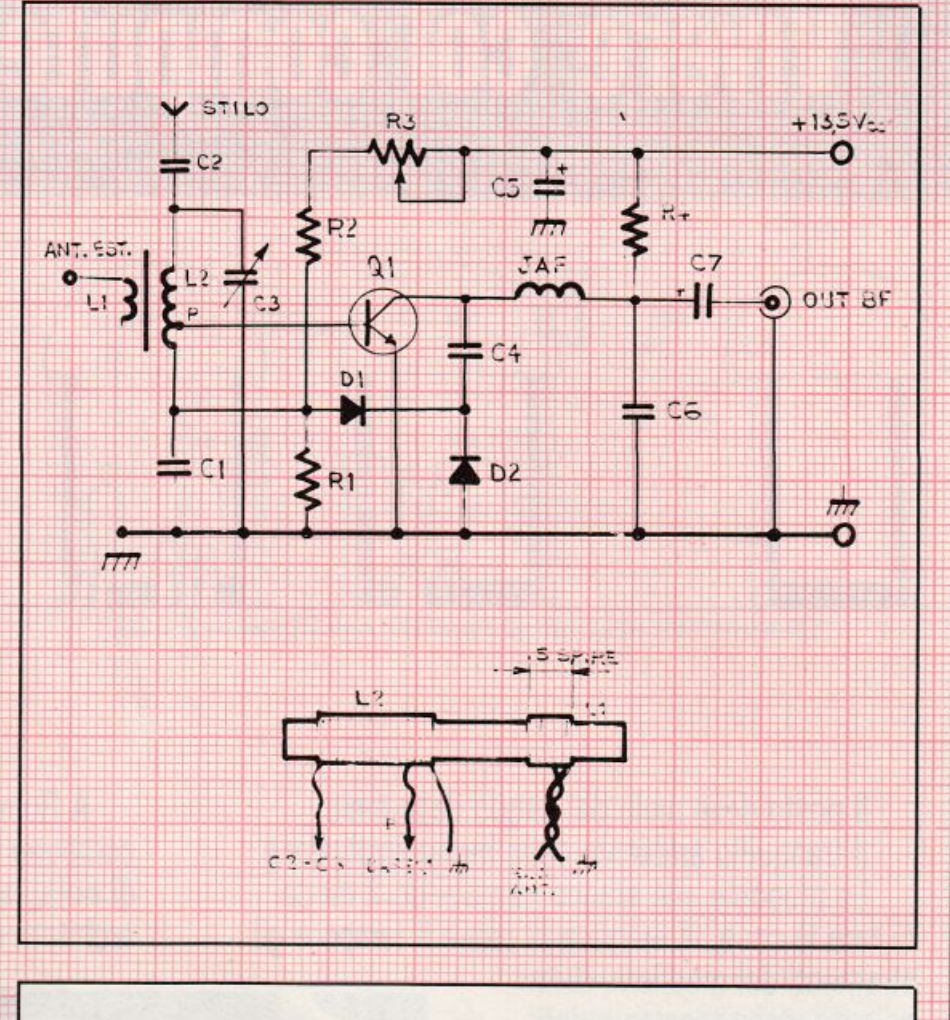

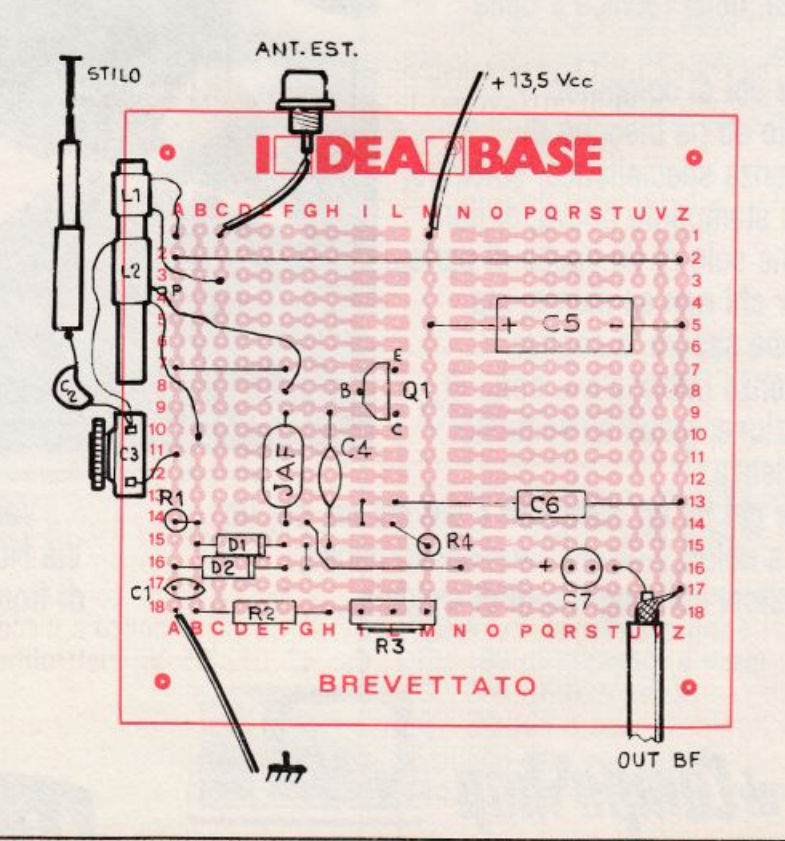

### Tu & Ideabase

### **Ricevitore** antibatteria

Scoltare la radio è OK ma che **A** pena quelle batterie che si esauriscono in quattro e quattr'otto facendo gracchiare penosamente l'apparecchio.

Le soluzioni proponibili certo possono essere molte, ma occorre proprio un enorme ge<sup>n</sup>eratore a vento o un costoso pannello di batterie solari per eliminare il fàstidio? No, almeno se ci si accontenta di ascoltare i ripetitori Rai in Onde Medie più vicini.

Con questa soluzione, sono proprio i ripetitori che possono anche fornire parte dell'energia necessaria per alimentare il ricevitore: in questo progettino, l'energia a radiofrequenza captata dall'antenna viene applicata a un partitore capacitivo (costituito dai condensatori  $C_1$  e $C_2$ ) che ne invia una parte al circuito di sintonia  $L_1/C_3$ , e la rimanente al raddrizzatore/raddoppiatore di tensione  $D_1/D_2$ .

La corrente continua così ottenuta, filtrata dal tandem  $C_5/C_6$ , alimenta l'amplificatore/rivelatore pilotato dal transistor  $Q_1$ , che trasforma in segnali udibili attraverso la cuffia CF la radiofrequenza proveniente dal circuito sintonico. La ricerca delle stazioni si effettua manovrando  $C_3$ , mentre in sede di taratura si potrà centrare perfettamente la gamma delle Onde Medie regolando il nucleo della  $L_1$ . Per il corretto funzionamento di questo ricevitore, occorrono un'antenna esterna e una presa di terra.

### **Componenti**

- R<sub>1</sub>: 470 kohm 1/4 W (giallo, violetto, giallo)
- C<sub>1</sub>: 100 pF ceramico a disco
- C<sub>2</sub>: 4.700 pF ceramico a disco
- C<sub>3</sub>: condensatore variabile in aria o mica da 500 pF max circa (ricam-

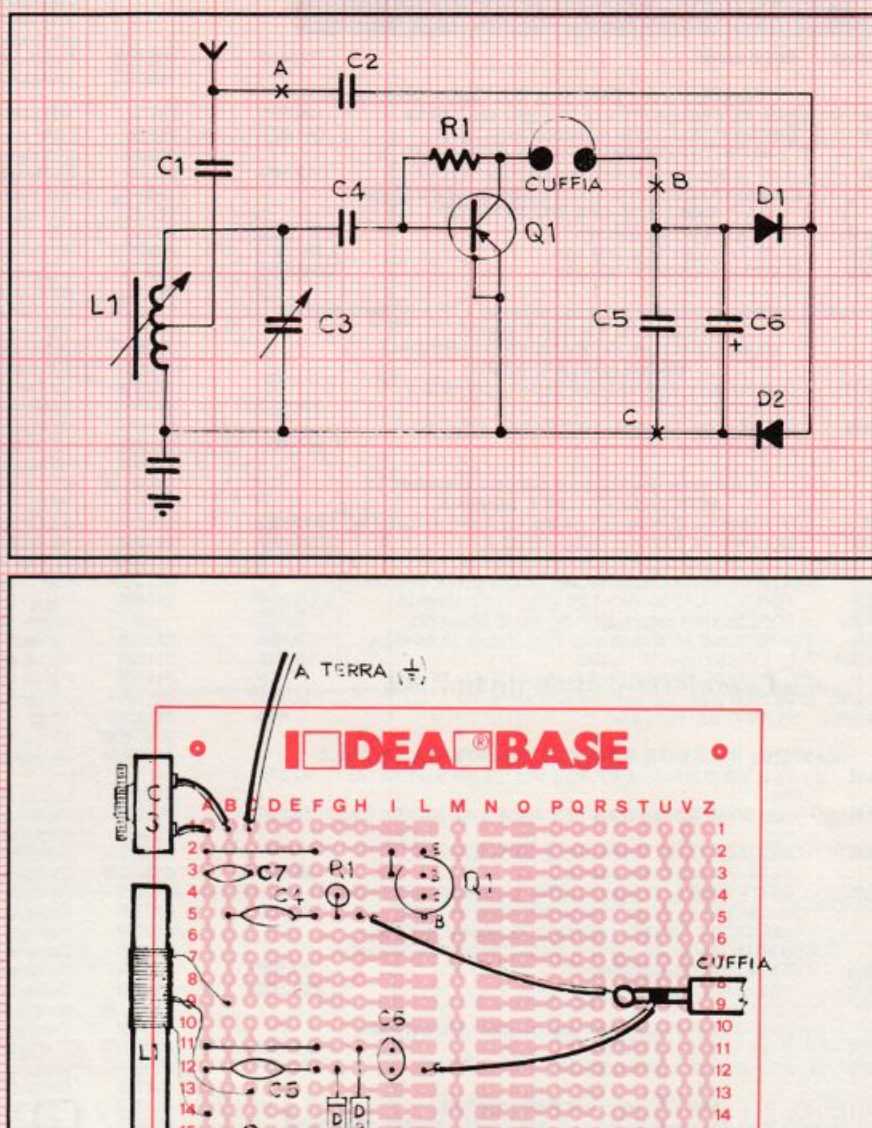

bio per radioline OM, le due sezioni in parallelo)

C4: 2.200 pF ceramico a disco C<sub>5</sub>: 4.700 pF ceramico a disco  $C_6$ : 47  $\mu$ F, 35 V<sub>L</sub> elettrolitico al tantalio

C<sub>7</sub>: 47 nF, ceramico a disco 01: AF115, AF116, SFT 320, OC44 <sup>o</sup> altro PNP al germanio per RF

D<sub>1</sub>, D<sub>2</sub>: 1N34A, 1N60, AA119, 0A95 o altro dioolo rivelatore al germanio

PQRSTUVZ

**o** BREVETTATO **o** 

ALL'ANTENNA

L,: 80 spire filo rame smaltato da 0.3  $\div$  0,5 mm avvolte serrate su supporto cilindrico in ferrite, con presa alla 30 ma spira da massa. Oppure: ricambio per radioline OM.

# **COREL**<br>MATERIALE ELETTRONICO ELETTROMECCANICO<br>Via Zurigo, 12/2 c<br>20147 MILANO - Tel. 02/41.56.938

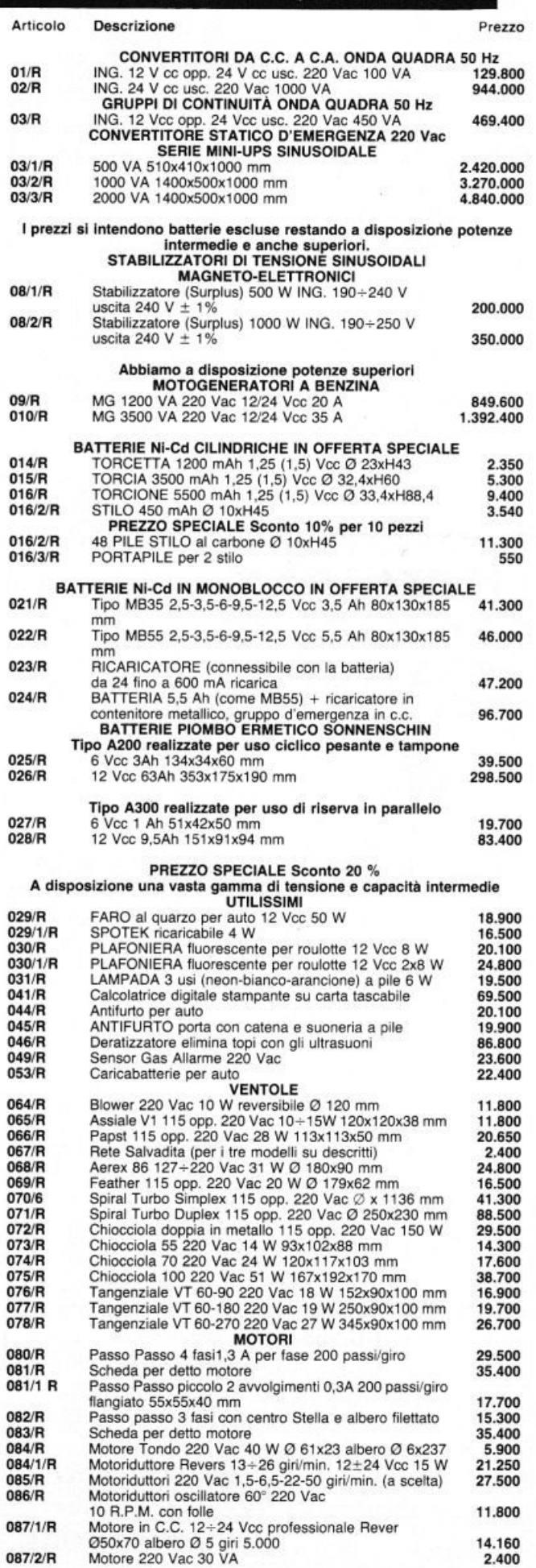

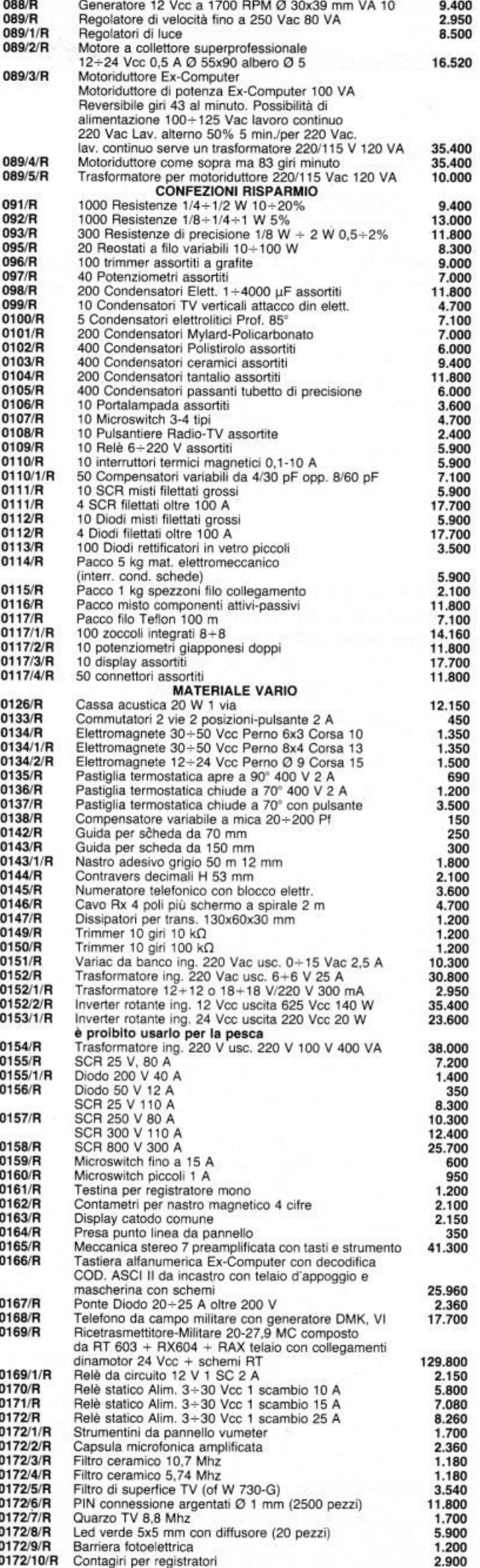

### **Tu & Ideabase**

### **Ultrasuono** ultrasemplice

Itrasuoni, che passione! Un buon oscillatore di potenza. un trasduttore adeguato e i più affascinanti esperimenti sono a portata di mano. E anche di portafoglio. se si adotta come trasmettitore il circuito qui proposte). Basato, come si vede, sul transistor  $Q_1$  in configurazione Colpitts (tipico il partitore capacitivo  $C_1/C_2$ ) mediante il quale è possibile ottenere un robusto segnale ultrasonico con l'ausilio di una limitatissima componentistica esterna. La bobina d'accordo L<sub>1</sub> potrà essere una bobina di linearità per TV o un altro induttore anche di provenienza surplus purché il suo valore si aggiri sui 10 mH.

All'uscita si potrà collegare un opportuno stadio di amplificazione o un trasduttore ultrasonico di tipo

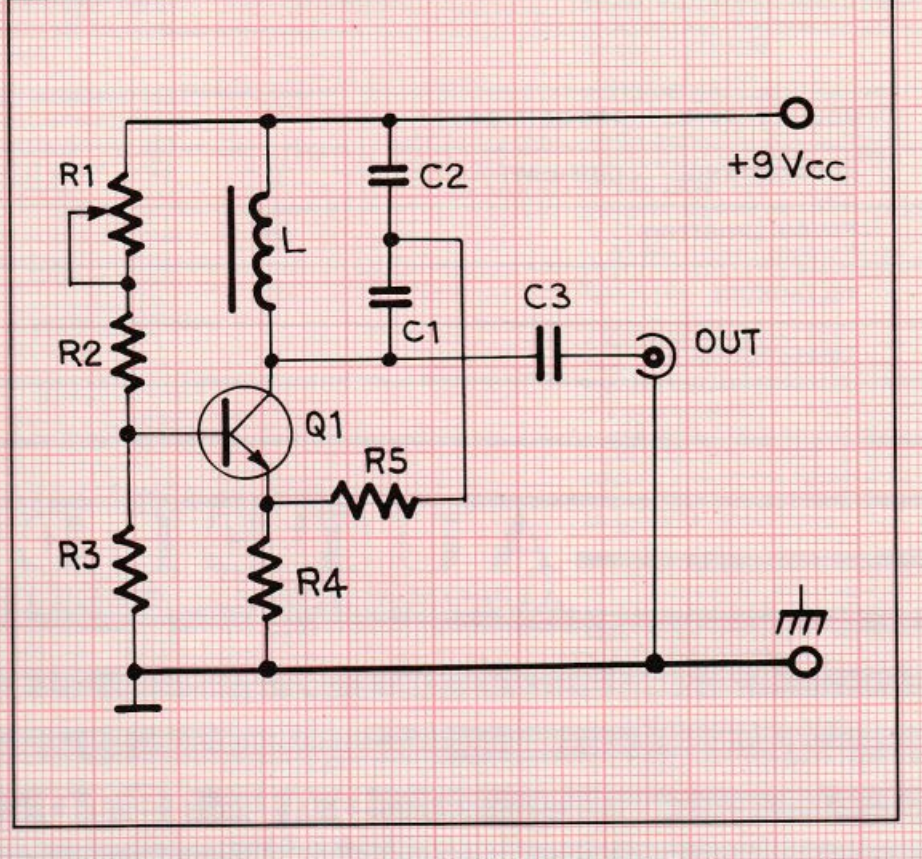

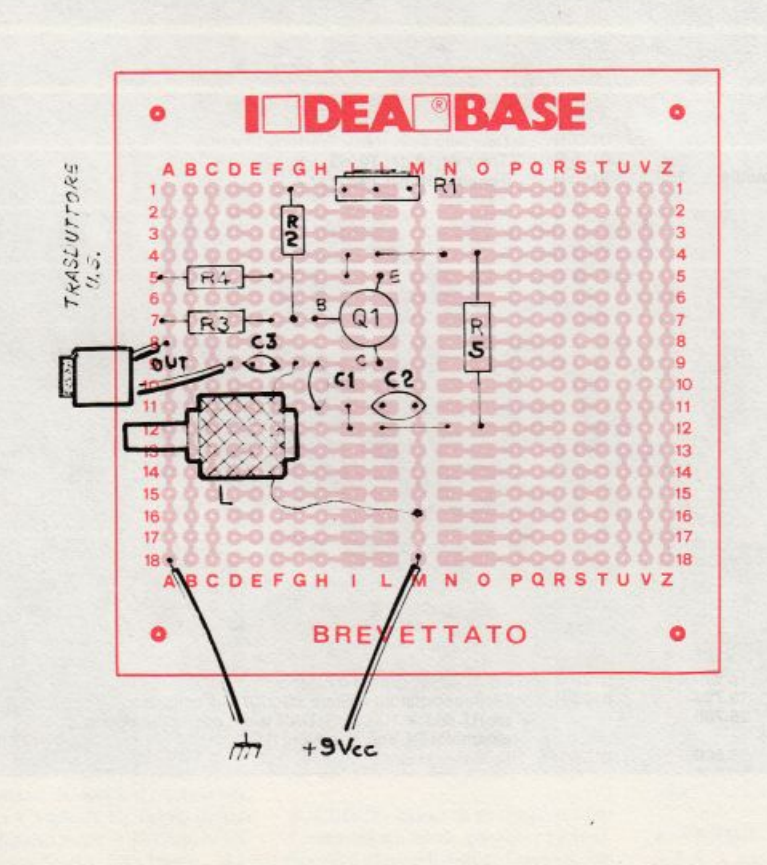

MA40LIRosimilari. Data tensione e collegato un oscilloscopio in parallelo all'uscita, si regolerà il trimmer  $R_1$ fino a ottenere prima l'innesco delle oscillazioni e poi la massima ampiezza unila alla migliore forma d'onda (sinusoidale). Se le oscillazioni dovessero risultare udibili, si agirà sul nucleo della L1 estraendolo fino a superare <sup>i</sup>  $15 \div 16$  kHz, oppure, se ciò non fosse possibile, si ridurrà sperimentalmente il valore di  $C_1/C_2$  (mantenendone inalterato il rapporto) fino a 011enere il risultato voluto.

### **Componenti**

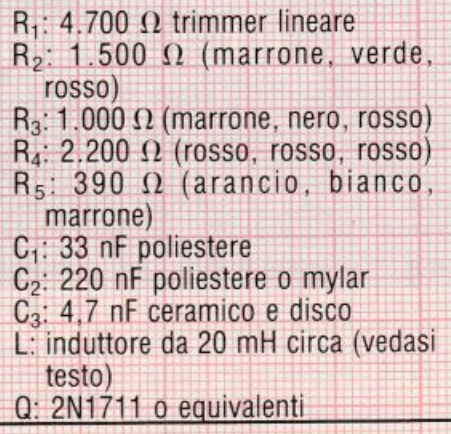

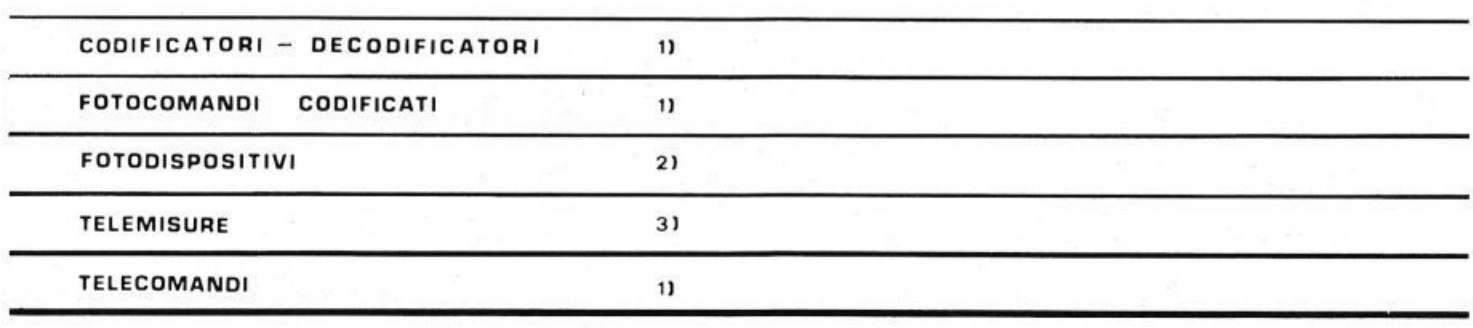

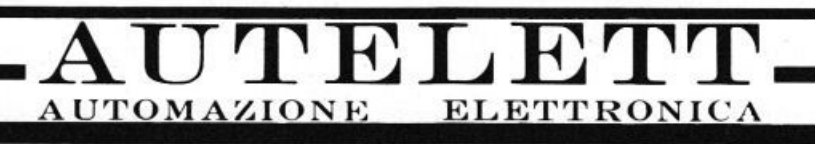

### **DAL 1970**

1)  $1 + 7$  canali contemporanei (1  $\div$  128 non contemporanei), via cavo, radio, onde convogliate.

2) a raggi infrarossi, (codificati) anche per protezioni primetrali.

3) con gestione hard ware o microprocessori.

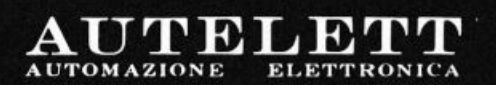

 $\begin{array}{l} 31042 \text{ } \textbf{FAGARE'} \cdot \textbf{TREVISO} \\ \textbf{VICOLO POSTLMA, 3} \cdot \textbf{TEL} \text{ (max) 790068} \cdot \textbf{790255} \\ \textbf{CCLA, S: PREVISO (maxet) 790068} \cdot \textbf{790255} \\ \textbf{PAETTA (N.A. 00310380266)} \end{array}$ 

# Vendo, Compro, Cerco, Scambio...

· VENDO o cambio 330 programmi per ZX Spectrum. Ho a disposizione ultimissime novità inglesi sia software che hardware. Richiedere elenco<br>allegando L. 500 in francobolli. Zanetti Giovanni, Via Palestro 26 -20025 Legnano (Mi) - Tel. 0331/543022

· VENDO programmi per Vic 20, Spectrum, ZX 80/81, Com. 64. T1/994A, Atari 400, 800, BBC, Oric, Dragon. In Basic, L.M. Giochi, trucchi, utilities, ottimo software americano, inglese, fotocopie e cassette solo per il Vic 20. Telefonare a Zaccaria Fabio 0774/7108 ora dei pasti.

· VENDO software per ZX81 su listato. Ho anche dei programmi per il PB 100. Scrivere per ricevere l'elenco (specificare se è per lo ZX o PB 100). Rispondo a tutti. Vanoletti Paolo, Via Pindemonte 1 - Milano.

· PERMUTO materiale elettronico di recupero e riviste per un valore di L. 200.000 con ZX81 1K o 16K oppure Vic 20 anche in cattive condizioni ma perfettamente funzionante. Gli interessati possono telefonare allo  $081/7530735$  o scrivere a: Vecchione Oscar, Via Nuova Villa 166 - 80146 Napoli (accludere francobolli per la risposta).

· VENDO a prezzi da sballo una nastroteca di circa 100 programmi per Vic 20 (video-giochi, didattica, grafica, giochi di società, per la casa, ecc.). Richiedete catalogo dettagliato e completo inviando L. 1000, anche in francobolli. Vermiglio Gio-<br>vanni, Viale Friuli 27 - 10015 Ivrea  $(To)$ .

· OCCASIONISSIMA! Spectrum 16K, cassetta contenente 25 programmi commerciali (Simulazione di volo, Assembler/Disassembler, Editor, Othello, ecc.) a L. 50.000! Risparmiate sul caro-software: valore attuale del tutto: 390.000 compresi assemblatori, disassemblatore, e relativo Editor dal valore complessivo di 60.000. Massima serietà: allegare bollo, cassetta con 10 programmi applicativi (Assemblar c.) L. 30.000. Verdi Maurizio. Via Scanini 90/A - 20153 Milano.

 $\bullet$  VENDO ZX 81 + Espansione  $16K +$  tastiera speciale + 4 cassette<br>programmi originali  $16K +$  libri e manuali causa passaggio altro sistema valore totale L. 450.000 a 350.000 tratt. o scambio con ZX Spectrum. Inoltre vendo e scambio software per Sinclair ed altri. Vita<br>Fabrizio, Viale Monza 26 - 20127 Milano.

• SCAMBIO UCS Atari completo di imballaggio originale + 5 cassette con Spectrum o vendo il tutto a L. 400.000 tratt. (Le 5 cassette sono: Pole Position, Rolleyhol, Asteroids, Berzerk e Combat) + Coppia di joystick e alimentatore + istruzioni italiano. Visca Carlo, Via Piave - Acqui Terme - Tel. 0144/54180 ore 13-14, 18-21, 30.

· VENDO videogame Atari corredato di cassette Combat. Pac-man. Pitfall. L. 400.000 trattabili. Telefonare allo 039/512004 dalle ore 14 alle 17. Chiedere di Luca.

· VENDO ottimo programma Gestionale Contabilità Semplificata e archivio su cassetta per Vic 20. Usuelli Luciano, Via Isonzo 31 - Varese - Tel. 0332/242596.

VENDO Vic 20 e CBM 64 ancora imballati, accompagnati da moltissimo software. Separatamente vendo anche software per le suddette macchine. Tufoni Franco, Via Molino 52 - 63033 Centobuchi (Ap).

• VENDO 2 C.S. amplificatori con<br>TDA 2002 a L. 7000 l'uno. Variatore di frequenza per controllo. Motori telescopio orologio tempo siderale. Telefonare per accordi solo dalle 16 alle 19 escluso sabato e domenica. Tel. 051/902262

• CERCO cassette di videogames, e altri programmi per Vic 20. Contatto possessori di Vic 20 in zona. Scrivere a Triolo Maurizio, Via Don Bosco 8/4 - 17100 Savona o telefonare allo 019/28919 ore 13-14.

· VENDO stampante Centronis  $Z37$  mai usata a L.  $1.000.000 + a$  L.<br>100.000 vendo l'Apple II writer che permette di stampare i dati in qualsiasi parte del foglio (si può anche memorizzare sul dischetto, ideale per l'ufficio). Tadini Enrico, Via Mameli 29 - Rapallo (Ge) - Tel. 0185/60935.

· CEDO videogioco Atari, quasi nuovo + cassetta Atari Combat, Pacman. Defender in cambio di computer quasi nuovo o nuovo, e<br>accessori. Tolomelli Massimo, Via Enriques 11 - Bologna.

• VENDO Sinclair ZX81 acquistato in novembre (e quindi ancora in garanzia) + Espansione 4K RAM + Tasto Repeat + Alimentatore 1.2 A + Cavetti di collegamento + Manuale originale Sinclair, il tutto a sole L. 300.000. Tartaro Carlo, Via Marche 24 - Galatina (Lecce)

· VENDO causa passaggio sistema superiore. Apple II: "Language card" originale (16K RAM + Linguaggi) a L. 155.000, prezzo listino<br>L. 352.000+ Iva e scheda "Epsom programmer" con disco originale a<br>L. 185.000. Telefonare a Tiziano, 0331/400303.

· VENDO complesso Hi-Fi formato da: Sintonizzatore Pioneer TX-5500 II: Amplificatore RCF<br>AF6070, 35+35 Watt; Piastra Teac A-420; 2 casse RCF BR40 a 3 vie; Piatto Thorens TD105; tutto a L. 700.000. Telefonare a Nico Spano, n. 06/3664932.

· CERCO listati di programmi per Commodore 64 di qualsiasi genere. Spedire elenco listati a: David Sabatini, Via San Tomaso D'Aquino 108 - 00136 Roma.

Queste pagine sono a disposizione dei lettori che desiderano acquistare, vendere, scambiare materiale elettronico. Verranno pubblicati soltanto gli annunci che ci perverranno scritti a macchina o a stampatello sull'apposito tagliando, corredati da nome, cognome e indirizzo. Gli abbonati sono pregati di allegare la fascetta con il loro indirizzo tratta dall'ultimo numero che hanno ricevuto: i loro annunci verranno evidenziati rispetto agli altri. RadioElettronica non si assume responsabilità circa la veridicità e i contenuti degli annunci, né risponde di eventuali danni provocati da involontari errori di stampa.

• SCAMBIO-vendo Spectrum Programmi gioco o utilità, rapida risposta. Scrivere o telefonare a Sfriso Antonio, Via Salomone 7 - 30173 Mestre (Ve) - Tel. 041/972887 ore cena.

· VENDO 500 riviste elettroniche dal 1964 al 1982: ann. compl. di Sperimentare, Selez. Radio-Tv, Radioelettronica, Elettronica 2000, più numeri sciolti di altre riviste al prezzo di copertina oppure in blocco a L. 400.000. Vendo inoltre moltissime valvole nuove e usate dal 1935 a oggi, a prezzi eccezionali. Scrivere per elenchi. Spreafico Giuseppe, Via M. De Vecchi 15 - 22040 Ello (Como).

· VENDO causa realizzo Autoradio con equaliz. 5 bande 25 W a canale autoreverse con plancia L. 198.000; compressore micro in contenitore con V-meter L. 30.000; telecomando SS CH Siel L. 145.000; microfono L. 20.000 RCF; cuffia stereofonica L. 5.000; stereo 7 5+5 W L. 20.000; stereo 8 7+7 W L 20.000. Schiavone Gaetano, Via G. Grassi 20 - Martina F. (Ta).

· CEDO n. 2 tastiere professionali per ZX81 nuove di fabbrica a L. 48.000 ciascuna. Scrivere a M. Severi. Piazza Isei 28 - Cesena.

· SVENDO 2 libri per Apple: 1) Programmi di matematica e di statistica in Basic, pag. 200 a L. 5.000; 2) Interfacciamento dell'Apple, pag. 200 a L. 5.000. Telefonare ore pasti<br>allo 0771/22689. Chiedere di Yuri.

• VENDO ZX81 + alimentatore 0,7 A + cavetti di collegamento + libro originale in inglese + manuale in italiano + espansione di memoria

32K RAM + programmi battuti a macchina, tutto a L. 360.000 Sala<br>Mauro, Via Europa 12 - 21010 Arsago Seprio (Va). Telefonare ore uffi-<br>cio allo 0331/255220.

• VENDO Commodore 64 nuovo (causa doppio regalo) a L. 480.000. Vendo inoltre Vic 20 a L. 190.000 vendo stato), 16 Kbyte L. 190.000<br>
(ottimo stato), 16 Kbyte L. 110.000,<br>
Tool-kit (prog. Aid) L. 25.000, linguaggio macchina (Viemon)<br>
L. 25.000, Vic-rel (codice 4011) a L. 65.000. Unisco ampio software gratuitamente. Telefonare 0471/931448.

 $\bullet$  COMMODORE 64 + C2N + Manuale in italiano, praticamente nuovi L. 600.000 intrattabili. Guida per il programmatore in italiano L. 50.000 (se con CRM64<br>L. 40.000). Max serietà, gradite proposte zona Roma. Specchiarelli<br>Michele c/o Mancone, Via di Porta Maggiore 23 - 00185 Roma.

• VENDO programmi in cassetta per ZX Spectrum nella versione 16/48K, a L. 10.000. Per informazioni rivolgersi a Stagno Michele, Via Consolare Pompea 285 Messina.

· VENDO videogioco Atari, usato pochissimo, 2 mesi di vita, completo di accessori + 4 cassette: Combat, Space invaders, Skiing, Phoenix. Il tutto a L. 400.000 trattabili. Tel. 02/3531496 (ore pasti).

· SCAMBIO o vendo programmi per ZX Spectrum a prezzi favolosi: L. 8.000 l'uno o L. 60.000 per 10, a scelta. Inviare L. 500 in francobolli a Ennio Rosiglioni, Via S. Caterina 1 - 46100 Mantova - Tel. 0376/320264 (dopo le ore 19).

• CEDO RTX FTdx 505 Sommerkamp con 11 metri e set tubi scorta L. 600.000. Cedo TS340 rtx CB 40 canali con SSB, perfetto L. 185.000. Tratto solo personalmente. Redolfi Claudio, Via Moraro 26 - 35043 Monselice (Pd).

· POSSESSORI di Sinclair Spectrum 16K o 64K: potrete finalmente avere un numero infinito di copie di qualsiasi programma, sia in Basic, che in linguaggio macchina. Annullate qualsiasi protezione, e create quante copie volete dei vostri programmi, con il programma COPY, un originale programma in linguaggio macchina, che copia, con un solo comando, tutto ciò che trova su di una cassetta, su di un'altra cassetta. Riceverete COPY, contrassegno, per L. 35.000, comprese le spese postali, corredato di chiarissime istruzioni, scrivendo o telefonando a: Massimo Rossi, C.so di P. Romana 121 - 20122 Milano - Tel. 02/5464664.

· VENDO corso Radio Stereo della Radio Elettra con relativi strumenti ed esperimenti a L. 150.000 trattabili. Oppure cambio con CB o con Autoradio. Tel. 0331/603017 ore 20.30.

<sup>·</sup> VENDO Atari VCS 2600 con rela-

# Vendo, Compro, Cerco, Scambio...

tivi comandi in dotazione e trasformatore con 7 cassette: Combat, Defender, Brekout, Air sea battle, Street racers, Maze creaze, Asteroids. Valore commerciale L. 750.000; vendo il tutto a L. 500.000. Telefonare o scrivere a: Rorato Mauro, Via dei Tigli 2/A - 20090 Rodano 1000 Pini (Mi) - Tel. 02/9588000.

• VENDO Commodore Vic 20 per passaggio a classe superiore alla modica cifra di L. 250.000. Usato pochissimo, compreso libro istruzioni: regalo "Il libro del Vic 20" (per imparare a programmare, in italiano). Rispondo a tutti e nel raggio di 100 km mi reco a domicilio per qualsiasi prova. Raucci Franco, Via Pavese 14 - Cavezzo (Mo).

• CERCO urgentemente schema radioregistratore Irradio mod. TCR 450. Chi ne fosse provvisto e gentile nel farmelo recapitare è pregato di telefonare per accordi allo 0437/95509 nelle ore serali e chiedere di Edi.

• VENDO computer Texas Instruments TI/99 4A in garanzia completo di cavo registrazione. Un mese di vita L. 310.000. Tel. 02/885200.

· ZX SPECTRUM: vendo magnifico programma per scritte pubblicitarie o simili. Nella cassetta ci sono 2 programmi, uno semplice l'altro più sofisticato (16K). Sono in Basic e linguaggio macchina. L. 10.000 + 3.000 per spese di spedizione. Rigato Stefano, Via G. D'Artegna 5 -33100 Udine.

• VENDO TI 99/4A + alimentatore<br>+ modulatore Pal + TI Invaders + cavo per due registratori + cassetta con vari programmi + manuali in italiano. Garanzie da spedire a L. 400.000 trattabili. Regalo inoltre fantastico programma di analisi del campionato di calcio (in vendita a L. 15.000 separatamente) comprendente schede, squadre, 29 classifiche delle quali una basata su 20 fattori. Utile per i sistemisti e gli appassionati. Rolando Davide, Via B. Ottaviano 6/6 - Savona.

· VENDO apparecchiatura elettronica per controllo Radio-TV (oscillatori modulati, generatori di barre), resistenze, ecc. e relativi contenitori metallici. Tel. 02/592007.

VENDO Tototris per ZX81: 3 programmi originali da 16K basati su 3 diversi metodi (percentuale, statistico, correzione d'errore) per puntare scientificamente al 13 con medi e piccoli sistemi. Qualità strabiliante: annullato software analogo già in commercio! Libretto istruzioni allegato. Richiedi senza impegno opuscolo illustrativo a: Pederzoli Mauro, Via Asiago 52 - 41100 Modena - Tel. 059/305336.

**. AFFARONE** Corso Transistor S.R.E. Solo dispense già rilegate in 6 volumi L. 48.000 - Oscillatore modulato S.R.E. funzionante L. 40.000 Visualizzatore per RX-TX della N.E. (LY180) da revisionare L. 60.000 con ROM - Convertitore tensione frequenza N.E. (LX316) L. 40.000. Il tutto negli appositi contenitori originali. Telefonare ora pasti 06/6132459

· VENDO radio registratore stereo giapponese nuovissimo di appena 20 giorni con doppia alimentazione per causa di spazio. Telefonare dopo le 19 allo 0831/23977.

• VENDO TI 99/4A del luglio '83 con imballo e garanzia, coppia joystick, due cassette gioco, interfaccia registratore, alimentatore, modulatore Pal, manuale e svariati programmi su cassetta a L. 500.000. Vendo inoltre, separatamente o non, registratore adatto al computer con garanzia (sett. '83) a L. 100.000 trattabili. Telefonare allo 0331/543011

· MICRO Nuova Elettronica completo di monitor (non funzionante), mobile, tavolino con rack, registratore, 32K RAM + 2x8K, privato vende a L. 500.000. Telefono<br>06/5423335 - 5135638.

• PROGRAMMI per ZX81 con 1 o 16K RAM cambio. Per accordi scrivere allegando propria lista e, se possibile, francobollo per la risposta. Grazie. Pietrolonardo Giovanni, Via della Massimilla 25 - 00166 Roma.

• VENDO a partire da L. 3.000 programmi per ZX Spectrum. Molti giochi 16 e 48K. Scrivere per maggiori informazioni. Scambio software. Parodi Marco, Via G. Verdi 21 -18033 Camporosso (Im).

· VENDO Sinclair ZX81 con espansione 16K, alimentatore e manuali sia inglese che italiano, tutto perfetto, qualsiasi prova L. 200.000. Regalo all'acquirente 1 libro con programmi e 1 cassetta. Pelati Alessandro, Via Ciseri 32 - Firenze.

· CHIEDO a tutti gli amici di RadioElettronica un Inverter da 12 Vc.c.-220 Vc.a. - 50 Hz da 160, 170 o 200 W. Palmucci Maurizio, Via Andrea del Verrocchio 13 - 00148 Roma.

· INVIO una cassetta di programmi per il Vic in versione base a chi mi invia una cassetta. Per lo scambio<br>massima serietà. Pugliese Paolo. Via Santella, Parco Acacie - S. Maria C.V

• OFFRESI per ZX Spectrum software a prezzi fallimentari. L. 4000<br>per un programma da 16K e L. 5000 per uno da 48K. Telefonare allo

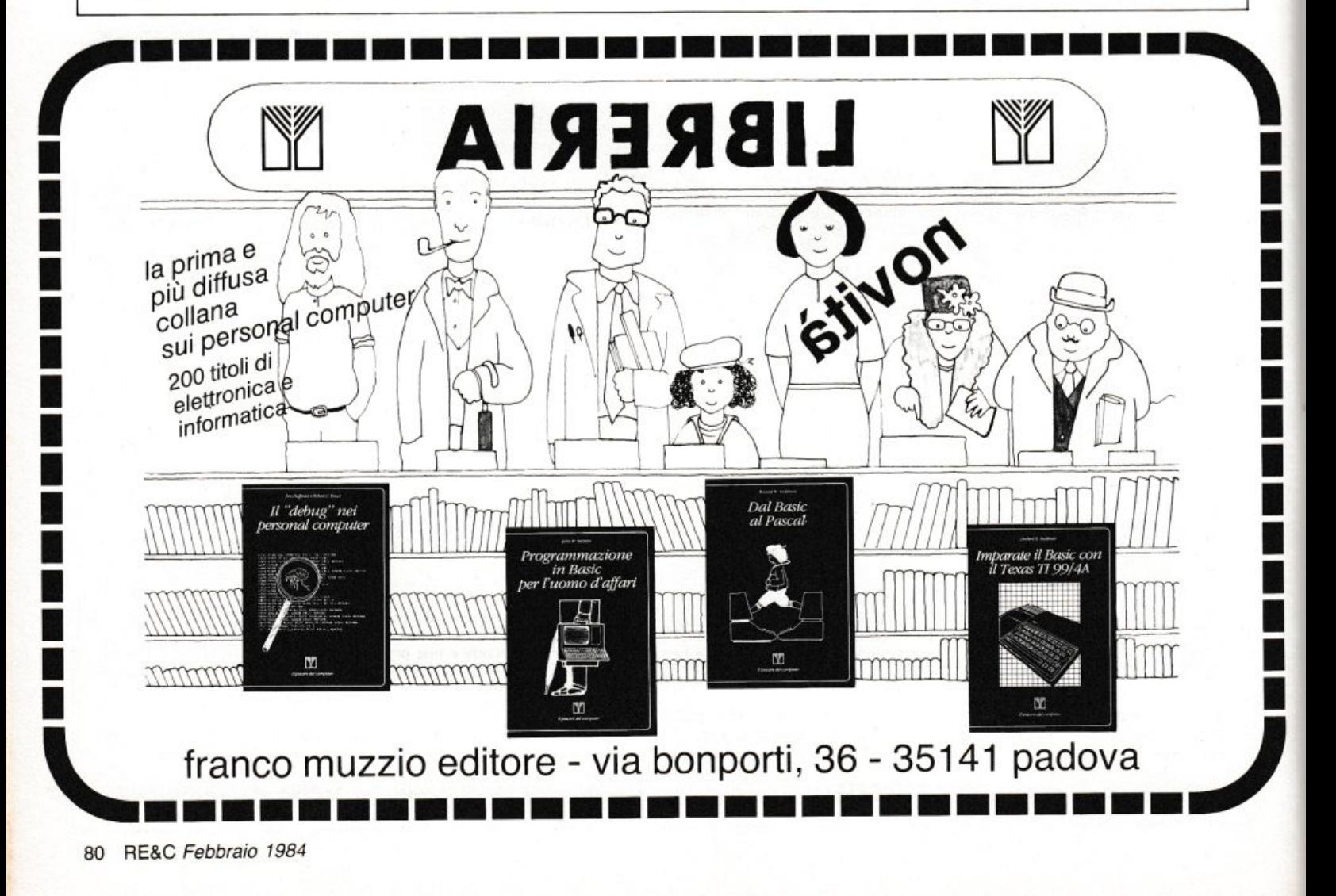

02/2480163 o inviare L. 500 in francobolli per invio lista di 50 titoli in aggiornamento. Posterli G. Franco, Via L. Ariosto 123 - Sesto S. Giovanni (Mi).

• CERCO per ZX-Spectrum pro-<br>gramma "ZX Slow Loader". Chi lo possedesse mi spedisca pure la sua lista di programmi per eventuali altri scambi o acquisti. Polano Alberto, Via D. Chiesa 14 - 33038 S. Daniele  $(UD).$ 

· PER SINCLAIR ZX Spectrum disponendo di un notevole archivio software vendo a L. 10.000 cassette registrate con 5 giochi a scelta e lista-<br>ti inglesi L. 1500 l'uno. Parbuono Ivano, Via A. di Cambio 4 - 37138 Verona - Tel. 045/568649 ore pasti.

· VENDO ZX81, 32K RAM, alimentatore, cavetti, manuali e programmi a L. 150.000 o cambio con strumentazione elettronica. ZX80 4K RAM, alimentatore, cavetti, manuale a L. 50.000. Consolle Intellivision + 8 cassette, come nuova a<br>L. 450,000. Telefonare ore serali allo 02/9371565

· VENDO Texas T199/4A completo di cavi e modulatore L. 310.000. Extended Basic con manuale L. 180.000. Mini memoria + cassetta con programma "lines" e "line by line assembler" L. 210.000. Manuale Assembler, 450 pagine L. 20.000. Coppia joystick L. 40.000 tutto con garanzia. Se in blocco c'è lo sconto. È un'occasione! Pasciuto Alessandro, Via Nervesa della Battaglia 7 -Napoli - Tel. 081/618624.

· VENDO per passaggio a sistemi superiori, ZX81 con espansione 16K Rampack + cavetti di interfacciamento + alimentatore originale da  $0.7 A +$  manuale inglese  $+ 100$  listati  $1K + 4$  cassette di software vario (programmi matematici, giochi, vari, gestione, utilità) per 16K + materiale vario + video a 15 pollici. Il tutto in perfette condizioni a L. 420.000 trattabili. Per informazioni: Luciano tel. 080/363567.

· VENDO a prezzo stracciato, per realizzo, cassette giochi Intellevision Mattel. Booster per autoradio Trevi pot. 30+30 W, casse in bauletto a  $3$  vie Phonocar  $50+50$  W, alimentatore stabilizzato variabile 50 V -  $0 \div 4$  A anche duale. Scrivere<br>Antimo Papale, Piazza 1° Ottobre 4 - 81055 S. Maria C.V. (Ce) - Tel. 0823/811468

· VENDO o cambio programmi per ZX Spectrum. Lisp. Master file. Logo, Pascal, Forth, Oscilloscopio,<br>VU 3/D, VU File, VU Calc, e molti altri. Catalogo a richiesta L. 1000 oppure in cambio di altro catalogo. Nocilli Stefano, Via G. De Leva 23 -00179 Roma.

• CEDO tantissime riviste di tipo: Radio Elettronica. Elettronica 2000, Sperimentare, ecc. Scrivere a Nebbia Fabio, Via B. Buozzi 24 -86100 Campobasso

• VENDO macchina da scrivere elettronica Olivetti mod. ET225, si può impiegare anche come stampante di ottimo livello per qualsiasi computer; mai usata (non so farlo). L.<br>2.500.000 trattabili. Telefonare a Renato 06/3561718 ore pasti per accordo.

· VENDO videogioco Philips Odissea 2100 ancora nuovo, usato pochissimo. Sei tipi di gioco con innumerevoli varianti, 102 giocatori. L. 80.000 trattabilissime. Orlandini<br>Andrea, Via Sigieri 11 - Milano.

· VENDO programmi (Giochi Utility Grafica) anche inediti. Inviare francobollo per richiesta lista. Nicosia Antonio. Via Galatea 13 - 93100 Caltanissetta.

• CAUSA permuta computer ZX81 vendo flight simulation L. 9.000, wall L. 6.000, scramble L. 7.500, asteroidi L. 7.500, backgammon L. 9.000, advance mathematics L. 12.000 + spese di spedizione. Oliveti Marcel, Via Strada delle Valli -Perugia.

• CEDO o cambio numerosi programmi ZX Spectrum. Per l'elenco programmi scrivere o telefonare a Mattiangeli Federico, Via F. Cesi 16 - Terni - Tel. 49232.

· VENDO ZX81 16K con 36 programmi da 16K in L.M. e 15 da 1K. tra cui: Defender 3D, scacchi, cubo, Invaders, bioritmi, labirinto, hi-res, frogger, centipede, pucman ecc. L. 230.000, i soli 52 programmi su cassetta solo L. 29.000 tutti. 45 programmi per Vic 20 L. 29.000. Vic 20 nuovo L. 335.000. Mazza Armando, Via Settembrini 96 - 70053 Canosa (Ba) - Tel. 0883/64050.

· VENDO preamplificatore stereo Hi-Fi a valvole (EF86) autocostruito, alimentatore separato; il tutto perfettamente inscatolato L. 300.000 trattabili. Vendo inoltre: audio image processor (audio review n. 8) L. 50.000: basetta amplificatore Hi-Fi stereo 50+50 W (Elettronica 2000 n. 33) a L. 40.000; compander N.E. LX319 stereo inscatolato L. 30.000; testina Hi-Fi Ortofon M20FL super L. 40.000 in buono stato. Telefonare 0321/453074.

· VENDO computer scacchi "Challenger" 7 livelli difficoltà, problemi, ecc. completo di scacchiera, scacchi, alimentatore e istruzioni italiano, usato pochissimo con imballaggio a 200.000. Telefonare allo 010/889926 ore pasti.

· VENDO a L. 50.000 Sinclair ZX81 completo cavetti collegamento e alimentatore  $+$  libro in italiano c cassetta 10 programmi. Un mese di vita, valore reale L. 150.000. Mazzucchelli Antonio. Via Pontaccio 19 - Milano - Tel. 02/8691038.

· VENDO scheda Replay due in grado di duplicare i programmi anche se protetti. Utilizzabile sulle versioni Apple plus ed Apple E. Moretti Roberto, St. Torino 73 - 10024 Moncalieri.

· VENDO corso "Tecnica elettroni-<br>ca Sperimentale" Scuola Radio Elettra, 24 volumi (senza materiali ma completo di elenchi a L. 70.000 trattabili. Modena Andrea, Via G.<br>Giusti 5 - 20052 Monza (Mi).

· REGALO una pratica borsa a busta antiurto per Spectrum a chiunque mi invii un programma 48K registrato su cassetta. Monaldi Maurizio, Via Vittorio Montiglio 7 - 00168 Roma.

· CERCO possessori di ZX computers per la formazione dello "ZX Computer Club Sardegna". Molon<br>Alessandro, Via Verdi 1 - 09039 Villacidro - Tel. 070/932186.

· VENDO giochi televisivi "Mattel<br>Intellivision" con una cassetta a L. 300.000 trattabili. Vendo inoltre coppia di ricetrasmittenti Inno-hit. 2 Watt, 3 canali a L. 60.000. Telefonare allo 0965/330740 ore  $14 \div 15$ .

• CEDO corso SRE sperimentatore elettronico senza materiale a L. 100.000. Telefonare allo 070/488623 o scrivere a Francesco Micheli. Via Tommaseo 14 - 09100 Cagliari.

• CERCO urgentemente circuito di alimentazione del personal compu-<br>ter ZX81. Pago L. 2500 per disegno su carta millimetrata, pago L. 5000<br>per circuito già fatto. Il prezzo è già compreso di spese postali. Telefona-<br>re al 66346 dalle 12.30 alle 2.00. Minghelli Andrea, via Comacchio -Ravenna.

· DESIDERO vendere al miglior offerente stupendo apparecchio CB Zodiac B-5024. Prezzo partenza L. 350.000. Già ricevute buone offerte. Apparecchio funzionante e molto poco usato. Scrivere a Maselli Luigi, .<br>Via Lardoni 25 - 06100 Perugia.

· ATTENZIONE! cerco amici possessori di Vic 20 per scambio software di facile digitazione e per fondare il Vicclub. Telefonatemi o scrivetemi tutti. Migliano Raul, Via Passariello Parco Rea - Pomigliano D'Arco (Na) - Tel. 081/8845964.

• VENDO Sinclair ZX81 + Espansione originale  $16K +$  Guida al Sinclair  $ZX81 + 66$  programmi per 2X81 + cassetta programmi (centipede, defender  $30$ , totocalcio) + alcuni giornali vari con programmi per ZX81. Prezzo L. 200.000. Telefonare allo 0523/384807.

· SVENDO per cessata attività Mixer Lem 6 ingressi  $+2$  Master out. completo di due casse acustiche (K100A) 100 Watt l'una amplificate, il tutto per L. 1.000.000 (un milione). Al fine di garantirne il perfetto funzionamento, gradirei trattare direttamente con l'acquirente e non per corrispondenza. (A parte vendo Echo Melos mai usato L. 250.000). Mongillo Pietro, Corso Umberto -Alvignano (Ce).

· PAGO 50.000 lire più un cineproiettore sonoro Super 8 in cambio di Sinclair ZX81 o cambio con FM trasmittente min. 3 W. Merhi Bassam, Via La Spezia 23 - Ladispoli  $(Rm)$ .

• VENDO Sinclair ZX Spectrum 64K completo di cavetti, alimentatore, manuale inglese e italiano, cassetta dimostrativa e vari giochi (Hobbit 48K, Chess 48K, Black kristal 48K, Compiler 48K, ecc.) il tutto usato pochissimo a L. 500.000. Scrivere o telefonare a Magaghin<br>Renato, Via Stoppani 31 - Milano.<br>Tel. 02/2044660, ore pasti.

**· ECCEZZIUNALE-VARAMEN-**TE vendo videogioco a colori 10 tasti per la scelta del gioco, leva di difficoltà, starter, leva cambio colori del bordo, alimentatore, cavetti e due cassette del valore di ben L. 35.000 l'una (Gran prix e video 10 giochi). Spese a mio carico tutto L. 15.000. Maresca Emilio, Via Presicci 13 -Taranto.

· ATTENZIONE a tutti i possessori del fantastico ZX Spectrum, vorreste poter avere tutti i più belli e incredibili programmi disponibili senza per questo dover spendere un capitale? Inviate L. 500 a Computer Club, Via Cotta 20 - 10095 Grugliasco (To). Riceverete l'elenco completo.

. VENDO trasmettitore FM 88 ÷ 108 MHZ, 12 V, 2-3 W, completo di antenna con regolazione di R.O.S. L. 75.000 trattabili. Vendo inoltre 46 fascicoli di "Elettronica pratica", anni dal '74 all'83 assortiti a L. 40.000. Moro Lorenzo - Via Cavour 146 - 96017 Noto (Sr).

• VENDO eccezionale amplificatore lineare base C.B. "Titan-B" 2 posizioni 250÷500 W AM SSB usato pochissimo. Vendo a L. 250.000. Compro listati, cassette di programmi per Vic 20. Scambio idee. Lafragola Jacopo, Via Goldora 44 - Marina di Pietrasanta (Lu).

· VENDO numerosi programmi per Vic 20 su cassetta a L. 600 l'uno; giochi, utility e altro anche in L.M. espanso o cambio con altri di pari valore. Liuni Antonio, via Parco dei Principi 50, 70010 Casamassima  $(BA)$ 

· SCAMBIO programmi su cassetta per Vic 20 e ZX81; inviatemi l'elenco e la descrizione dei vostri programmi, io invierò il mio. Rispondo a tutti. Lorenzetti Lorenzo, Via Valle Gallare 2 - 44100 Ferrara.

• ECCEZIONALE! 2 saldature e vi trasformo lo Spectrum da 48KB a 64KB per sole L. 12.000. Inoltre scambio-vendo programmi per lo Spectrum: Horace, Ground attack, Battle, Britain, Escape, King Kong, Arcadia e altri. Avrei intenzione anche di fondare un club nella provincia di Cosenza o zone vicine. Per informazioni telefonare allo 0985/21288 ore pasti.

· VENDO alimentatore nuovo lettura digitale tensione-corrente 0÷25 V-0÷2.5 A. Apparecchio professio-

# Vendo, Compro, Cerco,

nale a L. 75.000, occasione. Longoni Luciano, Via Edison 20 - Lissone -Tel. 039/463192

• CERCO valvola WE 35, Sono disposto a fare scambio con altre vecchie valvole: possiedo le rarissime WE 54, WE 13, WE 37. La Porta Pierluigi, Via Neri 4/A - 48010 Casola Valsenio (Ra).

· VENDO intero corso Sperimentatore Elettronico di Scuola Radio Elettra, completo di materiale e<br>strumenti, a sole L. 12.500 a lezione trattabili. Scrivere o telefonare a Loreti Giuseppe, Via Cerisano 68 -<br>00173 Roma - Tel. 06/6132421.

· OCCASIONE vendo videogioco Philips in ottimo stato completo di 8 cassette con 20 possibilità di giochi a sole L. 300.000. Scrivere o telefonare a Libralesso Massimiliano, Via Alessandria 39 - 15042 Bassignana (Al) - Tel. (0131) 96325.

• VENDO ZX81 con alimentatore. cavi di collegamento, tre manuali illustrativi. 100 programmi, una cassetta Asteroids e un'altra con 50 programmi. Tutto nuovissimo. Valore 180.000 vendo a L. 140.000. Lombrano Antonio, Via Quercioli 143 -54100 Massa.

• SCAMBIO software tecnico o utilità per ZX Spectrum con particolare riferimento a linguaggi, utilità grafotecnica, programmi di ingegneria, moduli di progettazione e simulazione di processi fisici. Ricerco inoltre validi programmi per diagnosi mediche. Scambio e/o progetto Hardware Spectrum. Labanti Stefano, Via Franciosini 5 - Castelfiorentino (Fi).

· VENDO o cambio 400 programmi per Sinclair ZX Spectrum 16/48K importati direttamente dall'Inghilterra. Per informazioni ed elenco scrivere inviando L. 1000 per spese postali. Possiedo anche tutti i giochi della Ultimate e della Psion Computers. Laurenti Maurizio, Via E. Filiberto 257 - Roma.

• SCAMBIO software per pocket computer Sharp PC-1500 (solo provincia di Milano e Varese). Telefonare a 0331/618284.

· VENDO Sinclair ZX81 completo di alimentatore e cavetti + espansione di memoria 16K RAM + manuale in italiano e numerosi giochi su cassetta e listato. Il tutto a L.<br>200.000 trattabili. Vendo anche separatamente. Lopez Roberto, Via<br>C. Troya 2 - Milano - Tel. 02/425908.

· BARATTO software di ogni genere per il Vic 20. Spedirò altrettanti programmi a tutti quelli che li invieranno. Telefonare allo 0183/63981.

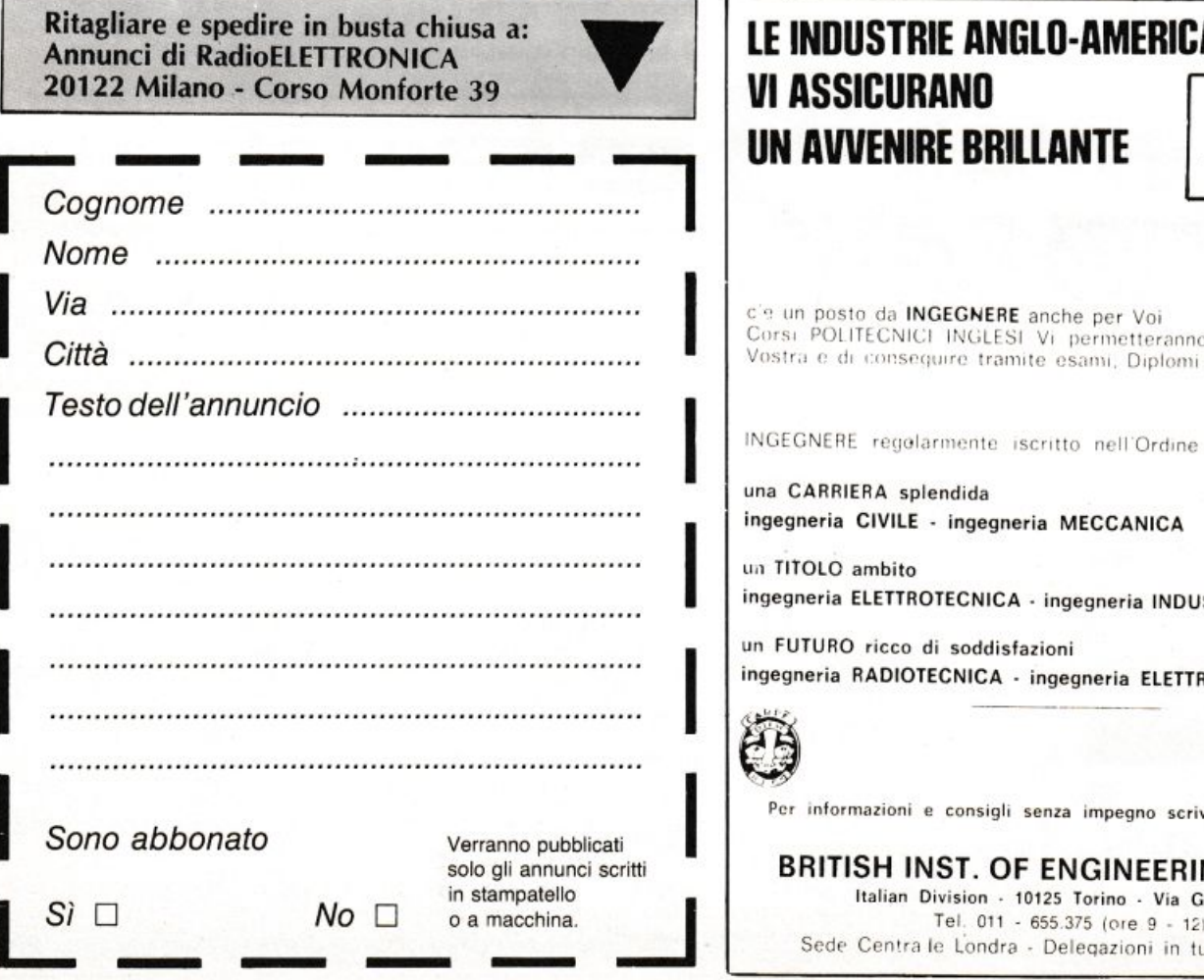

### 82 RE&C Febbraio 1984

### I componenti dei Kit proposti sono reperibili alla **HOBBY elettronica**

Via Saluzzo 11/F - 10125 TORINO - Tel.011/655050

Un esempio dei nostri prezzi?..... .....tutti IVA compresa.....

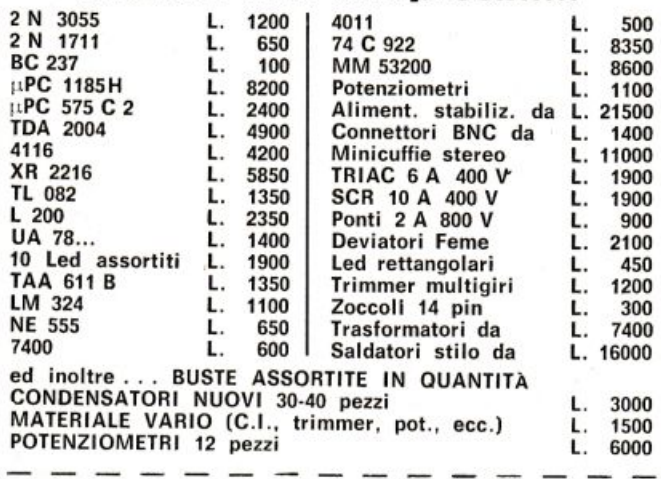

**SPEDIZIONI IN CONTRASSEGNO** - immediatamente ed in tutta Italia RITAGLIA E SPEDISCI IL SEGUENTE TAGLIANDO! Ti FAREMO UNO SCONTO DEL 5% per ordini non inferiori a L. 10.000.

#### IDUSTRIE ANGLO-AMERICANE IN ITALIA SSICURANO RICONOSCIMENTO WENIRE BRILLANTE in base alla legge<br>1940 Gazz Uff. n. 49<br>del 20-2-1963

posto da **INGEGNERE** anche per Voi POLITECNICI INGLESI Vi permetteranno di studiare a casa

IERE regolarmente iscritto nell'Ordine Britannico.

RRIERA splendida ria CIVILE - ingegneria MECCANICA

LC ambito ria ELETTROTECNICA - ingegneria INDUSTRIALE

JRO ricco di soddisfazioni ria RADIOTECNICA - ingegneria ELETTRONICA

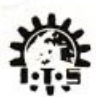

formazioni e consigli senza impegno scriveteci oggi stesso

ITISH INST. OF ENGINEERING TECHN.

Italian Division - 10125 Torino - Via Giuria 4 T Tel. 011 - 655.375 (ore 9 - 12) ede Centra le Londra - Delegazioni in tutto il mondo

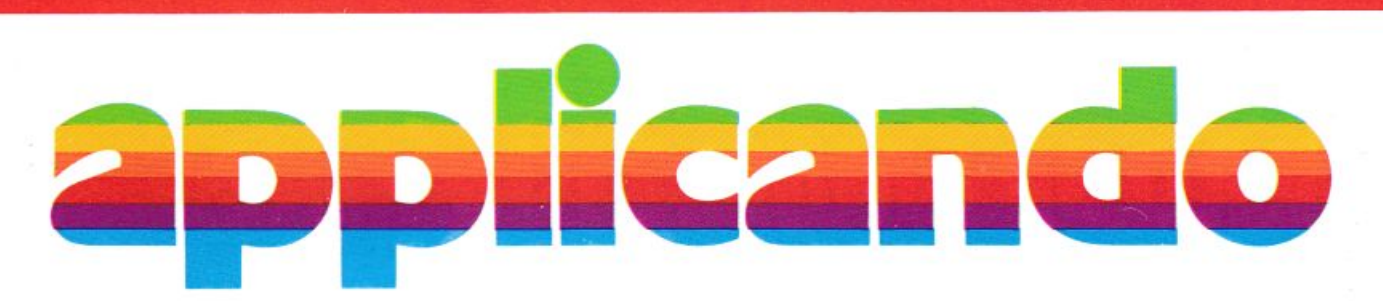

La mela: una tentazione rresistibile.

L'hai morsa: un'emozione incredibile. Cominci a gustarla: un sapore insaziabile. Tu applichi? Noi <sup>a</sup>pplichiamo. Ogni due mesi, in abbonamento, **Applicando** <sup>o</sup>orta in casa tua la fragranza <sup>s</sup>emplice e odorosa della <sup>m</sup>ela. Per saperne di più. Per non perdere tempo. Per scoprire subito tutte le altre cose che puoi fare con la tua mela Apple II, Apple ///, Lisa...

## **... e vinci un MAC!**

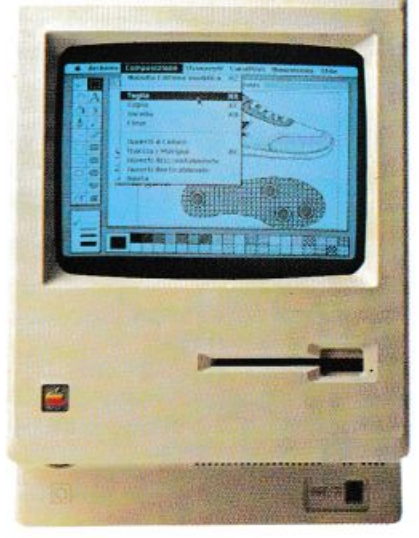

Consulenza hardware e software: come, cosa, quando. Listati collaudati da copiare: per lavorare, per giocare, per imparare. Test dei programmi in commercio: confronti, valutazioni, suggerimenti. Applicazioni degli altri: chi, dove, cosa. Prove di accessori: quali, perchè, quanto. Poi le rubriche: i listini aggiornati, il mercatino delle mele, chiedi un programma, guadagnare col computer. Novità, utilities, routine, spunti, suggerimenti, idee.

————————————————

*Q*  a: z

### **Tu applichi? Noi applichiamo.**

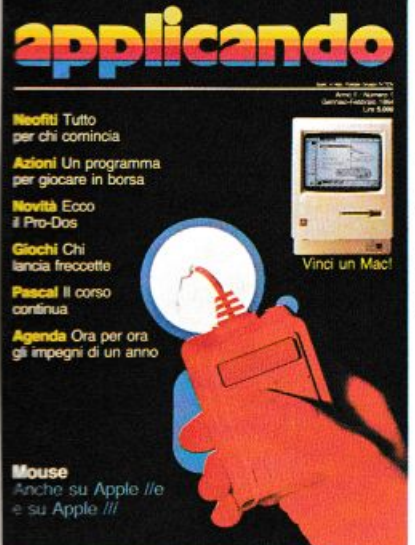

Applicando é bimestrale. Per applicare con noi abbonati inviando il coupon a Editronica s.r.l. C.so Monforte 39,<br>20122 Milano. Oppure aquistalo: nel migliori Computer Shop.

# **Per dar più polpa ala tua mela.**

# **Gratis, se ti abboni subito!**

Un dischetto con tre utilissimi superprogrammi e la Facility Card Applicard che, fra gli altri vantaggi, darà diritto a sconti sui programmi che verranno <sup>o</sup>fferti da Applicando. Compila e spedisci subito questo taglando a Editronica s.rJ, C.so Monforte 39, 20122 Milano. **-•imlfl** 

#### **r---------- Sì, mi abbono!**

Inviatemi sei numeri di **Applicando**, il dischetto con i tre programmi gratis, e la carta Applicard. Allego assegno non trasferibile di lire 30 mila intestato a

Editronica a.r J.

O Allego ricevuta di versamento di lire 30 mila sul conto corrente postale n. 19740208 intestato a **Editronica s.r.l.** , C.so Monforte 39,<br>20122 Milano.

D Pago fin d'ora lire 30 mila co<sup>n</sup>la mia carta dì credito BankAmericard \_ scadenza. autorizzando la Banca d'America e dltalìa ad addebìtare l'ìmporto

Nome

sul mio conto BankAmericard.

Cognome\_

Via N, \_ \_ Cap. Cìtlà anns an Cìtlà anns an Cìtlà anns an Cìtlà anns an Cìtlà anns an Cìtlà anns an Cìtlà anns an Cìtlà a

Data Firma

Desidero che il mio abbonamento I abbia inizio con il n° ................................................... ..

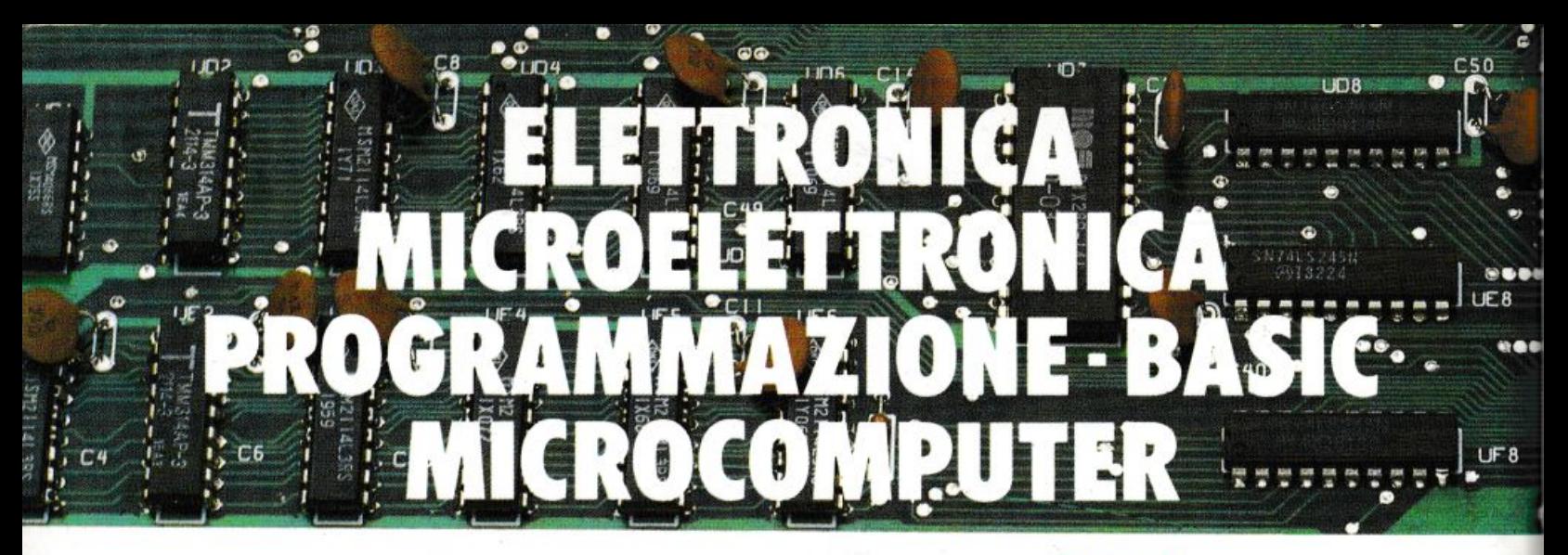

### **Corsi per corrispondenza** ISI **li lasciapassare per le professioni del futuro <sup>e</sup> per affascinanti hobbies**

#### **NUOVO! ELETTRONICA** e MICROELETTRONICA

#### con esperimenti

Costituito da 24 gruppi di lezioni con mate· riale sperimentale per la costruzione di numerosi esperimenti di verifica.

Il corso tratta l'elettronica dall'atomo al computer.

#### Al termine del corso Lei potrà:

• Awiarsi sulla strada della progettazione elettronica • Svolgere con padronanza l'assistenza tecnica • Coordinare il lavoro di più operatori su macchine elettroniche • Passare all'acquisto o alla vendita di componenti, macchine a comando numerico, sistemi di controllo a microprocessore · Capire l'analisi e la programmazione degli elaboratori • Impiegare con sicurezza i vari strumenti di misura ·

#### ELETTRONICA GENERALE

#### con esperimenti

Costituito da 12 gruppi di lezioni con materiale sperimentale per la costruzione di molti esperimenti di verifica.

Corso compatto per capire bene l'elet-

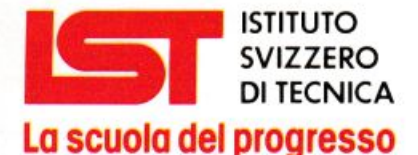

- Associato al Consiglio Europeo Insegnamento per Corrispondenza
- Insegna in Europa da oltre 75 anni; ìn Italia da oltre 35
- Non effettua mai visite a domicilio
- Non richiede tasse di adesione o di interruzione
- Con sede unica a Luino (Varese)

#### tronica generale.

#### Al termine del corso Lei potrà:

• Aggiornare la sua professione alle esigenze tecniche di oggi • Capire il funzionamento delle macchine elettroniche impiegate nell'automazione di fabbriche ed uffici • Awiarsi su una delle strade più promettenti riguardanti le professioni del futuro •

#### ELETTRONICA RADIO-TV

#### <sup>c</sup>on esperimenti

Costituito da 18 gruppi di lezioni con materiale sperimentale per la costruzione di numerosi esperimenti di verifica e di precisi strumenti di lavoro.

#### Corso modernissimo ad alto contenuto professionale.

#### Al termine del corso Lei potrà:

• Raggiungere una solida base di elettronica generale • Completare le conoscenze pratiche nel settore radio-tv • Svolgere un 'attività interessantissima quale Progettista, Tecnico riparatore, Tecnico postvendita, Collaudatore, Controllore di cicli produttivi, ecc. • Awiarsi verso una delle professioni offerte dalla Telematica e dalla Robotica ·

### PROGRAMMAZIONE, BASIC e MICROCOMPUTER

Corso non vincolato ad alcun tipo di computer. costituito da 12 gruppi di lezioni per l'apprendimento della programmazione e per l'applicazione del BASIC su vari microelaboratori (TEXAS INSTRUMENTS. APPLE. ATARI, COLOR GENIE, COLOR COMPUTER. EPSON, ecc.), in particolare sui modelli COMMODORE e SIN-CLAIR.

#### Al termine del corso Lei potrà:

Sviluppare dei programmi in modo autonomo e capire quelli non suoi • Valutare i programmi standard • Padroneggiare il suo microelaboratore • Capire e valutare le varie unità d'ampliamento • Confrontare il linguaggio BASIC con altri altrettanto noti • Giungere, attraverso ad una corretta analisi dei problemi, ad una solida base teorico-pratica dell'EDP per utilizzarla a li· vello personale e professionale • Essere

pronto ad operare con le macchine programmabili della nuova generazione •

IF A CHIEF A CHIEF A CHIEF A CHIEF A CHIEF A CHIEF A CHIEF A CHIEF A CHIEF A CHIEF A CHIEF A CHIEF A CHIEF A CHIEF A CHIEF A CHIEF A CHIEF A CHIEF A CHIEF A CHIEF A CHIEF A CHIEF A CHIEF A CHIEF A CHIEF A CHIEF A CHIEF A C **17 - ISTITUTO SVIZZERO DI TECNICA** Tel. 0332/530469<br>8 S. Pietro 49 - 21016 LUINO (VA) (dalle 8.00 alle 17.30) Via S. Pietro 49 - 21016 LUINO (VA)

SI, desidero ricevere - in VISIONE GRATUITA, per posta e senza alcun impegno - la prima dispensa per una PROVA DI STUDIO e la documentazione completa relativa al Corso:

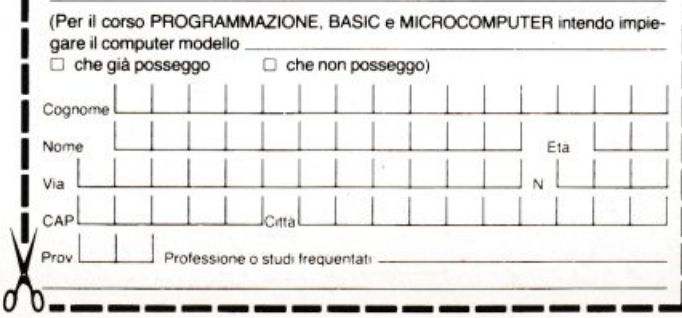

GRATUITA, per posta e senza alcun impegno - la prima dispensa per una PROVA DI STUDIO e la documentazione completa relativa al Corso di suo interesse. Riceverà tutto con in· vio raccomandato.

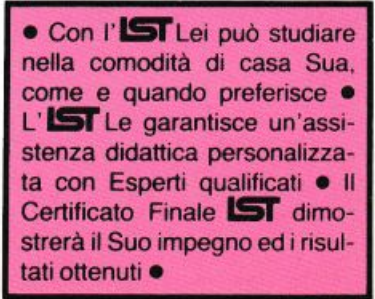